### A Candid Interview With Commodore's Nigel Shepherd

# COMPUTES \$3.00 October 1986 (Solution 1980) October 1986 (Solution 1980) O

FOR COMMODORE PERSONAL COMPUTER USERS

# **Directory Extension**

Enhance your 64 disk directories by adding directory descriptions and information—up to 55 characters per filename.

### Also In This Issue:

Sequential File Converter For SpeedScript

Mastering 128 Sound And Music

Software And Hardware Reviews

**And More** 

### The New Commodore Educational Software

The Commodore 64 is a popular educational tool in the classroom and at home. Here's a guide to some of the companies with new Commodore products.

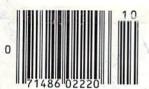

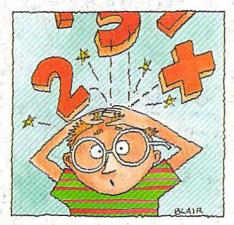

### **Math Attack**

Math problems aren't supposed to be this much fun. A 64 action game and educational tool for children of all learning levels.

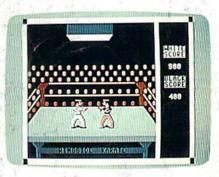

### Ringside Karate

Match your speed, timing, and defensive skills against a friend in this outstanding, arcade-quality game for the Commodore 64.

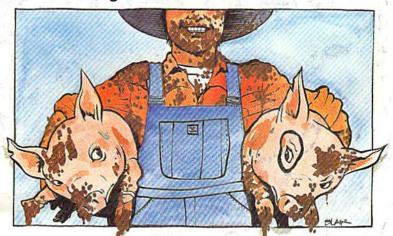

# **Pigs For Bucks**

It's a laugh a minute as Farmer Brown hurries after his pigs to round them up for market. An innovative action game for the work modern 62% re.ca

# Power-you know you love it.

You used to play RISK as a kid. Maybe you still do sometimes — whenever you can get enough people together.

Did you ever wish you could play by yourself? Or make changes in the map? Wouldn't it be great if you could attack North Africa from North America? Or Japan from Brazil?

Announcing Lords of Conquest from Electronic Arts.

It isn't RISK ... it's better.

It's a conquer-the-world board game that explodes with new life and new possibilities because it uses all the power of your computer. Every battle is alive with

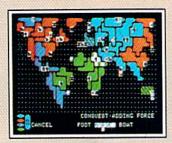

A Great Strategy Game
• Five kinds of forces to fight with - horses, weapons, boats, territory positions, and cities.

- Five kinds of wealth to fight for—gold, timber, iron, coal, and herds of horses.
- · For 1-4 players. As fun for one as it is for four.

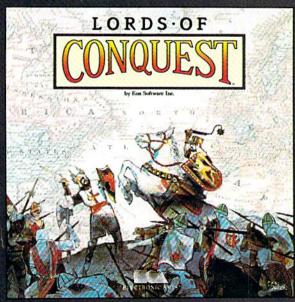

music, color graphics, and strategic challenges impossible in a board game.

Imagine...

... having an infinite number of unique maps to choose from, so each game is different.

...marching your armies

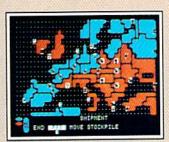

New Worlds to Conquer

- An infinite variety of game maps.
- Create your own, or play any of 20 built-in maps like Ancient Rome, European Wars, and The World.
- The computer can generate unlimited random maps.

onto warships for attacks across oceans.

...great multiplayer games, complete with treaties, trades, and treachery.

... playing challenging solo games against an intelligent computer opponent.

...a built-in game editor powerful enough to be called a "Strategy Game Construction Set."

Lords of Conquest. No more mucking around with cards and dice and little pieces of plastic that roll under the couch. Now you're free to concentrate on more important things. Like exterminating the opposition.

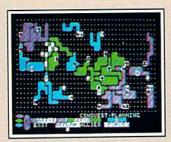

Strategy Game Construction Set

- Variable game settings you set the locations and abundance of resources, forces, and transport.
- You decide the luck factor.
- 4 levels of complexity.
- · 9 levels of handicapping.

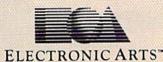

How to order: Visit your retailer. If you are unable to find the product at your local retailer, you can call 800-245-4525 for direct VISA or Mastercard orders (in CA call 800-562-1112). The direct price is \$32.95 for the Commodore version. Apple and Atari versions coming soon. To buy by mail, send check or money order to Electronic Arts Direct Sales, P.O. Box 7530, San Mateo, CA 94403. Add \$5 for shipping and handling (\$7 Canadian). Allow 4 weeks for delivery. There is a 14-day, money-back guarantee on direct orders. For a complete product catalog, send 50° and a stamped, self-addressed envelope to Electronic Arts Catalog, 1820 Gateway Drive, San Mateo, CA 94404. RISK is a registered trademark of Parker Brothers Co. Commodore is a registered trademark of Commodore Business Machines. Apple is a registered trademark of Apple computers. Atari is a registered trademark of Addressed trademark of Commodore Business Machines.

Lords of Conquest is based on the board game "Borderlands" by EON—the creators of "Cosmic Encounter."

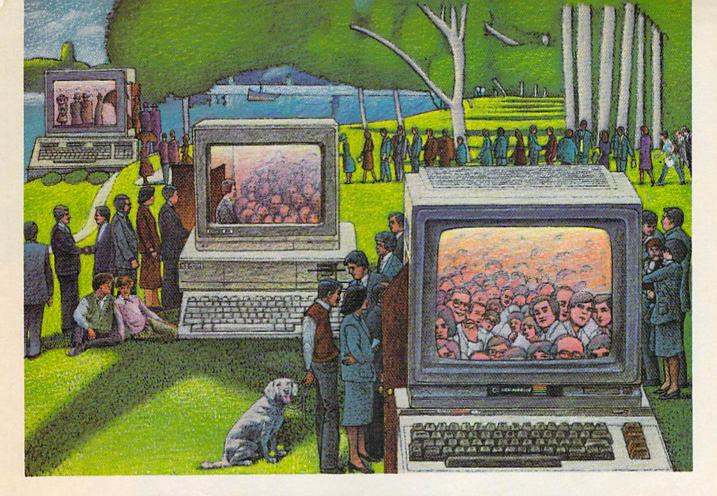

# USE THE BRAINS YOUR COMMODORE WASN'T BORN WITH.

### Right at Your Fingertips in CompuServe's Commodore® Forums

Our Commodore Forums involve thousands of Commodore users worldwide. These Forums show you just how easy and fun it is to get the most from your Commodore Computer.

The Commodore Communications
Forum provides the latest news on communications software and advice on how to effectively use your machine for online computing.

The Commodore Programming Forum supports programmers and developers of Commodore 8-bit computers.

The Commodore Arts and Games
Forum is for all Commodore 8-bit
computers. Compose or play music,
create or retrieve colorful graphics, and
download games software.

The Commodore Amiga® Forum is the national resource for all business

and entertainment applications in the Amiga community.

### Easy access to free software.

- Download first-rate, non-commercial usersupported software and utility programs.
- Take advantage of CompuServe's inexpensive weeknight and weekend rates (when Forums are most active, and standard online charges are just 10¢ a minute).
- Go online in most major metropolitan areas with a local phone call.
- Receive a \$25.00 Introductory Usage
   Credit when you purchase your CompuServe
   Subscription Kit.

### Information you simply can't find anywhere else.

Use the Forum Message Board to exchange mail with fellow members. Join ongoing, real-time discussions in a Forum Conference—with Commodore luminaries like Jim Butterfield, Jim Gracely, Bob Landwehr and Steve Punter. Scan Forum Data Libraries for free software, documentation and contributions from Commodore enthusiasts.

Enjoy other useful services, too. Like electronic editions of your favorite magazines, newsletters and articles, including Family Computing, OMNI Online and the Electronic Gamer.™

# All you need is your Commodore computer and a modem...or almost any other personal computer.

To buy your Subscription Kit, see your nearest computer dealer. Suggested retail price is \$39.95. To receive our free brochure, or to order direct, call 800-848-8199 (in Ohio, call 614-457-0802). If you're already a CompuServe subscriber, type GO CBMNET (the Commodore Users Network) at any! prompt to see what you've been missing.

### CompuServe<sup>®</sup>

Information Services, P.O. Box 20212 5000 Arlington Centre Blvd., Columbus, Ohio 43220

800-848-8199

www.commodore.ca

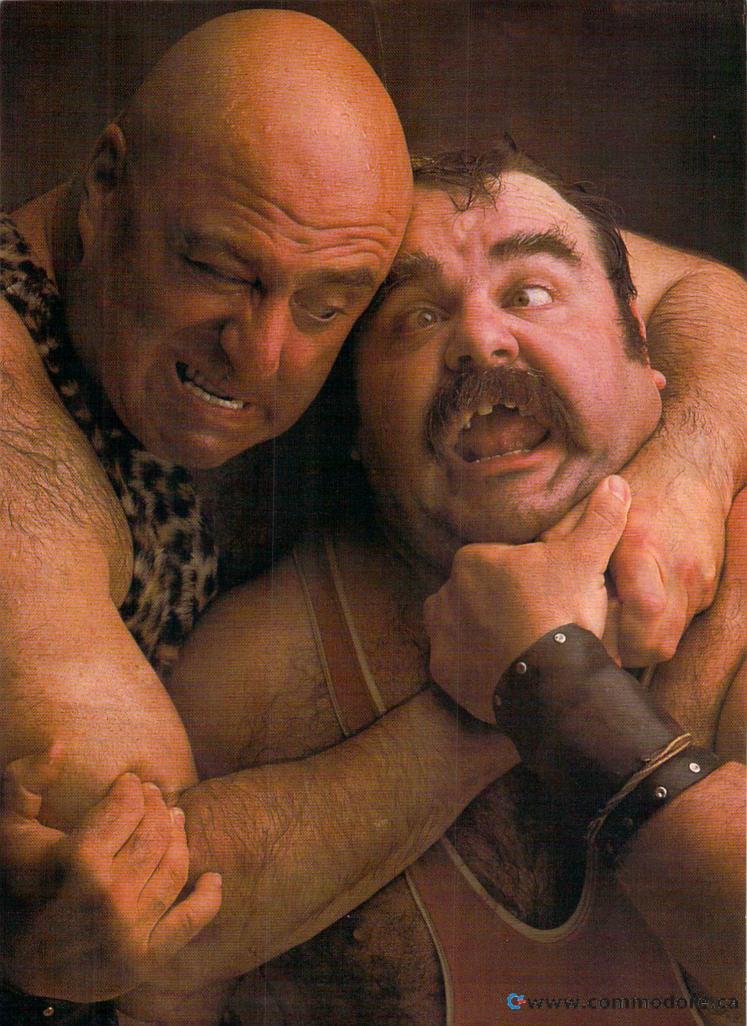

# There seems to be some disagreement as to which one of our Commodore programs is the most fun.

Sometimes it's tough to make everybody happy all of the time. But that's not your problem.

Mindscape makes so many great Commodore® software

titles you'll surely find at least one you have to get your hands on. Maybe two. Even three.

The choice is up to you. No holds barred.

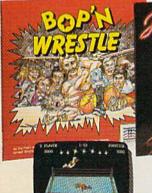

Bam. With plenty of pow. Bop 'n Wrestle' puts you in the ring with a crazy the ring with a crazy collection of bone crushers. For one or two players, birst truly 3-dimensional compations and compations of the ring with a crazy collection of bone crushers. Baby "McGibbits, ace chopper jockey. Your mission is no down to be compational compations of the ring with a crazy collection of bone crushers." sional combat sports simulation lets you climb, gouge, and claw your way to the top of the heap. Drop kicks, full nelsons, and the turnbuckle fly have never been this much fun before.

Slam.

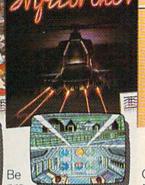

prepared to take evasive action. In Infiltrator™ by mission is no day at the races. When you make it through hostile enemy airspace, this realistic flight simulation converts to covert groundbased animated graphic adventure. Now just destroy the mad leader and his angry troops. Thumbs up!

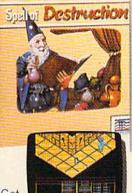

ready to work some magic. Spell of Destruction™ makes you a wizard's apprentice inside the Castle of Illusions. You must find and destroy the Prime Elemental. You're armed with a supply of spells and fireballs, but there are plenty of lessons to learn before you pass the Loremaster's challenging trial. Music and 3-dimensional graphics of 70 eerie locations make this adventure truly awesome.

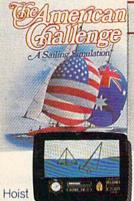

a sail on your monitor. And sit down at the keys. The American Challenge: A Sailing Simulation™ will make you a better sailor in a few short strokes. Race against the program, another skipper head-to-head, or via modem from coastto-coast. When you've mastered the basics you're ready to meet the Aussies and reclaim The America's Cup. Set your sails and your sights on the waters of Silicon Bay.

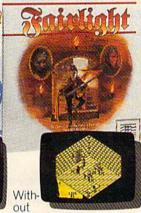

question, this quest is for you. Fairlight™ combines magic, adventure, strategy, and action as you meet the challenge to find the Book of Light... You're in a far away and ancient land. But 3-dimensional highresolution graphics make it all seem real. This epic will grab you. Only the strong and resourceful will conjure up the courage it takes to survive.

Visit your retailer or call 1-800-443-7982 (in Illinois 1-800-654-3787) for VISA or MasterCard orders. To purchase by mail, send VISA or MasterCard number with expiration date, check or money order to Mindscape, P.O. Box 1167, Northbrook, IL 60065, Add \$3,00 for shipping and handling, Allow 3-5 weeks for delivery. All of the above C64/128 products are \$29.95 each.

If you're an attorney read this: Commodore is a registered trademark of Commodore Electronics Ltd. Copyright © 1986 Mindscape, Inc. Mindscape is a trademark of Mindscape, Inc. Spell of Destruct copyright © 1985 Sofiek International, Ltd. Inhitrator software copyright © 1985 Enterprises, Inc. Licensed in conjunction with International Computer Group, Boy Myrestle copyright © 18 Bo Jangeborg and the Edge. Licensed in conjunction with International Computer Group, The American Challenge: A Salling Simulation is a sedemark of Mindscape, Inc. Artight copyright © 18 Bo Jangeborg and the Edge. Licensed in conjunction with International Computer Group. www.commodore.ca

# **Tokyo for \$19.95**

東京

In the continuing evolution of scenery, SubLOGIC introduces the Japan and San Francisco Bay Area Scenery Disks for Flight Simulator II and Jet.

- Tokyo to Osaka is a comfortable 240-mile flight. The natural beauty of the Japanese coastline and mountain ranges complement the standard cross-country details.
- The beautiful San Francisco Bay Area "Star" Scenery Disk is perfect for concentrated sight-seeing.
- For the cross-country adventurer, our standard Western U.S. scenery (Disks 1-6) contains major airports, nav-aids, cities, highways, rivers, lakes, and mountains.

SubLOGIC Scenery Disks are available individually for \$19.95. The six-disk Western U.S. set is available for \$99.95. See your dealer, or write or call SubLOGIC for more information.

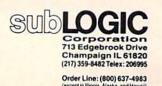

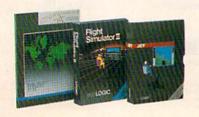

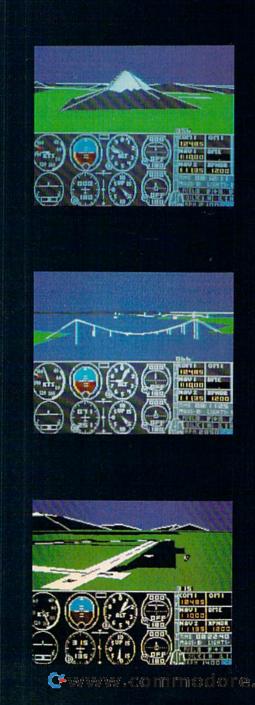

# GAZETTE contents

| ATO David and Robin Minnick  Anantasie II Neil Randall  Rei Reeper Marvin Green  See Keeper Marvin Green  Seemini II Printer Kathy Yakal  Seemini II Printer Kathy Yakal  Seemini II Printer K   | 28/64<br>4<br>4<br>4        |
|----------------------------------------------------------------------------------------------------|-----------------------------|
| the FSD-1 Disk Drive Scott Thomas  TO David and Robin Minnick  Alto David and Robin Minnick  Be Keeper Marvin Green  Be Keeper Marvin Green  Be Keeper Marvin Green  Be Sigs for Bucks Bruce Willis and Dave Zeigler  Be Bruce Willis and Dave Zeigler  Be Bruce Willis and Dave Zeigler  Be Bruce Willis and Dave Zeigler  Be Bruce Willis and Dave Zeigler  Be Bruce Willis and Dave Zeigler  Be Bruce Willis and Dave Zeigler  Be Bruce Willis and Dave Zeigler  Be Bruce Willis and Dave Zeigler  Bruce Bruce Willis and Dave Zeigler  Bruce Bruce Bruce Willis and Bruce Bruce B   | 4                           |
| the FSD-1 Disk Drive Scott Thomas  TO David and Robin Minnick  Alto David and Robin Minnick  Be Keeper Marvin Green  Be Keeper Marvin Green  Be Keeper Marvin Green  Be Sigs for Bucks Bruce Willis and Dave Zeigler  Be Bruce Willis and Dave Zeigler  Be Bruce Willis and Dave Zeigler  Be Bruce Willis and Dave Zeigler  Be Bruce Willis and Dave Zeigler  Be Bruce Willis and Dave Zeigler  Be Bruce Willis and Dave Zeigler  Be Bruce Willis and Dave Zeigler  Be Bruce Willis and Dave Zeigler  Bruce Bruce Willis and Dave Zeigler  Bruce Bruce Bruce Willis and Bruce Bruce B   | 4                           |
| ATO David and Robin Minnick net Keeper Marvin Green net Keeper Marvin Green emini II Printer Kathy Yakal  Signes  gis for Buck's Bruce Willis and Dave Zeigler ersuasion Kevin Mykytyn and Mark Tuttle ersuasion Kevin Mykytyn and Mark Tuttle singside Karate Anthony Bertram  Coducation/home applications ath Attack Dan Dickerman  Computing for Families: Drum Suits, Rhythm Sticks, and Digital Planos Fred D'Ignazio  Computing for Families: Drum Suits, Rhythm Sticks, and Digital Planos Fred D'Ignazio  Copyramming  Scaping with the Commodore 128 Jim Vaughan eru System Don J. Reynolds eru System Don J. Reynolds rectory Extension Kevin. Mykytyn and Mark Tuttle equential File Converter for SpeedScript Ron Carnell astering 128 Sound and Music, Part 1 D. C. Holmes  ONSIC: Line Count Kenneth J. Rogerson ASIC cline Count Kenneth J. Rogerson  ASIC for Beginners: Learning the Language Larry Cotton ints & Tips: Customized Input lachine Language for Beginners: The First Steps Richard Mansfield  Copyramments  Copyramments  Copyra   | 4                           |
| pantasie ii Neii Randali 64 66 66 66 66 66 66 66 66 66 66 66 66                                                                                                    | 4                           |
| re Keeper Marvin Green 66 68 68 68 68 68 68 68 68 68 68 68 68                                                                                                    | 4                           |
| g\$ for Buck\$ Bruce Willis and Dave Zeigler estrauasion Kevin Mykytyn and Mark Tuttle 48 Ingside Karate Anthony Bertram 52 Education/home applications ath Attack Dan Dickerman 56 Education for Fred Dignazio 56 Education for Families: Drum Suits, Rhythm Sticks, and Digital Pianos Fred Dignazio 56 Education for Families: Drum Suits, Rhythm Sticks, and Digital Pianos Fred Dignazio 56 Education for Families: Drum Suits, Rhythm Sticks, and Digital Pianos Fred Dignazio 56 Education for Families: Drum Suits, Rhythm Sticks, and Digital Pianos Fred Dignazio 66 Education for Families: Drum Suits, Rhythm Sticks, and Digital Pianos Fred Dignazio 76 Education for Fred Dignazio 77 Education for Fred Dignazio 78 Education for Fred Dignazio 79 Education for Fred Dignazio 79 Educati |                             |
| g\$ for Buck\$ Bruce Willis and Dave Zeigler 42 16 ersuasion Kevin Mykytyn and Mark Tuttle 48 69 ingside Karate Anthony Bertram 52 69 60 60 60 60 60 60 60 60 60 60 60 60 60                                                                                                    | 28/64                       |
| g\$ for Buck\$ Bruce Willis and Dave Zeigler 42 fersuasion Kevin Mykytyn and Mark Tuttle 48 fingside Karate Anthony Bertram 52 feath Attack Dan Dickerman 52 feath Attack Dan Dickerman 55 feath Attack Dan Dickerman 56 feath Attack Dan Dickerman 56 feath Attack Dan Dickerman 56 feath Attack Dan Dickerman 56 feath Attack Dan Dickerman 56 feath Attack Dan Dickerman 56 feath Attack Dan Dickerman 56 feath Attack Dan Dickerman 56 feath Attack Dan Dickerman 56 feath Attack Dan Dickerman 56 feath Attack Dan Dickerman 57 feath Attack Dan Dickerman 57 feath Dickerman 57 feath Dickerman 57 feath Dicke |                             |
| ersuasion Kevin Mykytyn and Mark Tuttle ingside Karate Anthony Bertram  Coducation/home applications ath Attack Dan Dickerman  Seamputing for Families: Drum Suits, Rhythm Sticks, and Digital Pianos Fred D'Ignazio  Scaping with the Commodore 128 Jim Vaughan  Frequential File Converter for SpeedScript Ron Carnell  Source BASIC: Line Count Kenneth J. Rogerson  ASIC for Beginners: Learning the Language Larry Cotton  Intis & Tips: Customized Input  Intis & Tips: Customized Input  Intimated Intis Customized Input  Intimated Intis Customized Input  Intimated Intimated Insurance  Intimated Intimated Intimated  Intimated Intimated Intimated Intimated  Intimated Intimated Intimated Intimated  Intimated Intimated Intimated  Intimated Intimated Intimated Intimated  Intimated Intimated I   |                             |
| ersuasion Kevin Mykytyn and Mark Tuttle ingside Karate Anthony Bertram  Coducation/home applications ath Attack Dan Dickerman  Seamputing for Families: Drum Suits, Rhythm Sticks, and Digital Pianos Fred D'Ignazio  Scaping with the Commodore 128 Jim Vaughan  Frequential File Converter for SpeedScript Ron Carnell  Source BASIC: Line Count Kenneth J. Rogerson  ASIC for Beginners: Learning the Language Larry Cotton  Intis & Tips: Customized Input  Intis & Tips: Customized Input  Intimated Intis Customized Input  Intimated Intis Customized Input  Intimated Intimated Insurance  Intimated Intimated Intimated  Intimated Intimated Intimated Intimated  Intimated Intimated Intimated Intimated  Intimated Intimated Intimated  Intimated Intimated Intimated Intimated  Intimated Intimated I   | 28                          |
| Ath Attack Dan Dickerman 56 6 6 6 6 6 6 6 6 6 6 6 6 6 6 6 6 6 6                                                                                                     | 4                           |
| ath Attack Dan Dickerman omputing for Families: Drum Suits, Rhythm Sticks, and Digital Pianos Fred D'Ignazio 86 **  Drogramming  SCaping with the Commodore 128 Jim Vaughan 70 19 19 19 19 19 19 19 19 19 19 19 19 19                                                                                                    | 4                           |
| ath Attack Dan Dickerman omputing for Families: Drum Suits, Rhythm Sticks, and Digital Pianos Fred D'Ignazio 86 **  Drogramming  SCaping with the Commodore 128 Jim Vaughan 70 19 19 19 19 19 19 19 19 19 19 19 19 19                                                                                                    |                             |
| Drogramming Scaping with the Commodore 128 Jim Vaughan 70 tenu System Don J. Reynolds 74 terectory Extension Kevin. Mykytyn and Mark Tuttle 75 tequential File Converter for SpeedScript Ron Carnell 76 teastering 128 Sound and Music, Part 1 D. C. Holmes 78 tower BASIC: Line Count Kenneth J. Rogerson 80 tastering 128 Sound and Music, Part 1 D. C. Holmes 78 tower BASIC: Line Count Kenneth J. Rogerson 80 tastering the Language Larry Cotton 81 tasterine Language for Beginners: The First Steps Richard Mansfield 87 tasterine Language Fichard Mansfield 87 tasterine Language Richard Mansfield 90 testing Steps Robert C. Lock 80 tasterine Language Robert C. Lock 80 tasterine Language Robert C. Lock 80 tasterine Langu   |                             |
| Scaping with the Commodore 128 Jim Vaughan 70 tenu System Don J. Reynolds 74 terectory Extension Kevin.Mykytyn and Mark Tuttle 75 tequential File Converter for SpeedScript Ron Carnell 76 teastering 128 Sound and Music, Part 1 D. C. Holmes 78 tower BASIC: Line Count Kenneth J. Rogerson 80 teastering 128 Count Kenneth J. Rogerson 80 teastering 128 Count Kenneth J. Rogerson 80 teastering 128 Count Kenneth J. Rogerson 80 teastering 128 Count Kenneth J. Rogerson 80 teastering 128 Count Kenneth J. Rogerson 80 teastering 128 Count Kenneth J. Rogerson 80 teastering 128 Count Kenneth J. Rogerson 80 teastering 128 County County   |                             |
| SCaping with the Commodore 128 Jim Vaughan 70 lenu System Don J. Reynolds 74 lirectory Extension Kevin Mykytyn and Mark Tuttle 75 lequential File Converter for SpeedScript Ron Carnell 76 lastering 128 Sound and Music, Part 1 D. C. Holmes 78 lower BASIC: Line Count Kenneth J. Rogerson 80 lastering 128 Tips: Customized Input 85 lastering Language for Beginners: The First Steps Richard Mansfield 87 lastering Language Richard Mansfield 87 lastering Language Richard Mansfield 90 lastering Language Rore Editor's Notes Robert C. Lock 8 lastering Language Richard Mansfield 90 lastering Language Rore Editors and Readers 10 lastering Language Rore Speech 8 lastering Language Rore Speech 8 laste   |                             |
| lenu System Don J. Reynolds irectory Extension Kevin.Mykytyn and Mark Tuttle equential File Converter for SpeedScript Ron Carnell equential File Converter for SpeedScript Ron Carnell astering 128 Sound and Music, Part 1 D. C. Holmes  Ower BASIC: Line Count Kenneth J. Rogerson ASIC for Beginners: Learning the Language Larry Cotton ints & Tips: Customized Input achine Language for Beginners: The First Steps Richard Mansfield Gateway to Machine Language Richard Mansfield  Octoberation  Cepartments  Re Editor's Notes Robert C. Lock azette Feedback Editors and Readers orizons: Changing Your Computer's Personality Todd Heimarck imple Answers to Common Questions Tom R. Halfhill ser Group Update ug-Swatter: Modifications and Corrections  122                                                                                                    |                             |
| lenu System Don J. Reynolds irectory Extension Kevin.Mykytyn and Mark Tuttle equential File Converter for SpeedScript Ron Carnell equential File Converter for SpeedScript Ron Carnell astering 128 Sound and Music, Part 1 D. C. Holmes  Ower BASIC: Line Count Kenneth J. Rogerson ASIC for Beginners: Learning the Language Larry Cotton ints & Tips: Customized Input achine Language for Beginners: The First Steps Richard Mansfield Gateway to Machine Language Richard Mansfield  Octoberation  Cepartments  Re Editor's Notes Robert C. Lock azette Feedback Editors and Readers orizons: Changing Your Computer's Personality Todd Heimarck imple Answers to Common Questions Tom R. Halfhill ser Group Update ug-Swatter: Modifications and Corrections  122                                                                                                    | 28                          |
| irectory Extension Kevin Mykytyn and Mark Tuttle equential File Converter for SpeedScript Ron Carnell astering 128 Sound and Music, Part 1 D. C. Holmes ower BASIC: Line Count Kenneth J. Rogerson ASIC for Beginners: Learning the Language Larry Cotton ints & Tips: Customized Input sachine Language for Beginners: The First Steps Richard Mansfield Gateway to Machine Language Richard Mansfield  Cepartments  **Robert C. Lock** **azette Feedback** Editors and Readers* **orizons: Changing Your Computer's Personality Todd Heimarck** **imple Answers to Common Questions** Tom R. Halfhill** **ser Group Update** **ug-Swatter: Modifications and Corrections**  **122**                                                                                                    | 14/+4                       |
| astering 128 Sound and Music, Part 1 D. C. Holmes 78  ower BASIC: Line Count Kenneth J. Rogerson 80  ASIC for Beginners: Learning the Language Larry Cotton 81  ints & Tips: Customized Input 85  achine Language for Beginners: The First Steps Richard Mansfield 87  Gateway to Machine Language Richard Mansfield 90  Departments  he Editor's Notes Robert C. Lock 8  azette Feedback Editors and Readers 90  orizons: Changing Your Computer's Personality Todd Heimarck 83  imple Answers to Common Questions Tom R. Halfhill 88  ser Group Update 89  ug-Swatter: Modifications and Corrections 122                                                                                                    | 4                           |
| ower BASIC: Line Count Kenneth J. Rogerson  ASIC for Beginners: Learning the Language Larry Cotton  ints & Tips: Customized Input  achine Language for Beginners: The First Steps Richard Mansfield  Gateway to Machine Language Richard Mansfield  Policy of the Editor's Notes Robert C. Lock  azette Feedback Editors and Readers  orizons: Changing Your Computer's Personality Todd Heimarck  imple Answers to Common Questions Tom R. Halfhill  ser Group Update  ug-Swatter: Modifications and Corrections  80  81  82  83  84  85  86  87  88  88  88  88  88  88  88  88                                                                                                    | 4                           |
| ASIC for Beginners: Learning the Language Larry Cotton 81 ints & Tips: Customized Input 85 achine Language for Beginners: The First Steps Richard Mansfield 87 Gateway to Machine Language Richard Mansfield 90  Departments he Editor's Notes Robert C. Lock 6 azette Feedback Editors and Readers 10 orizons: Changing Your Computer's Personality Todd Heimarck 83 imple Answers to Common Questions Tom R. Halfhill 88 ser Group Update 89 ug-Swatter: Modifications and Corrections 122                                                                                                    | 28                          |
| ints & Tips: Customized Input                                                                                                    | 28/64/+4/16                 |
| Achine Language for Beginners: The First Steps Richard Mansfield 87 Gateway to Machine Language Richard Mansfield 90  **  **Cepartments**  **he Editor's Notes Robert C. Lock 6**  **azette Feedback Editors and Readers 10**  **orizons: Changing Your Computer's Personality Todd Heimarck 83**  **imple Answers to Common Questions Tom R. Halfhill 88**  **ser Group Update 89**  **ug-Swatter: Modifications and Corrections 122**                                                                                                    | 28/64/+4/16                 |
| Gateway to Machine Language Richard Mansfield 90  Departments  The Editor's Notes Robert C. Lock 6  azette Feedback Editors and Readers 10  orizons: Changing Your Computer's Personality Todd Heimarck 83  imple Answers to Common Questions Tom R. Halfhill 88  ser Group Update 89  ug-Swatter: Modifications and Corrections 122                                                                                                    | 28/64                       |
| he Editor's Notes Robert C. Lock 6 azette Feedback Editors and Readers 10 orizons: Changing Your Computer's Personality Todd Heimarck 83 imple Answers to Common Questions Tom R. Halfhill 88 ser Group Update 89 ug-Swatter: Modifications and Corrections 122                                                                                                    |                             |
| ne Editor's Notes Robert C. Lock 6 azette Feedback Editors and Readers 10 orizons: Changing Your Computer's Personality Todd Heimarck 83 imple Answers to Common Questions Tom R. Halfhill 88 ser Group Update 89 ug-Swatter: Modifications and Corrections 122                                                                                                    | mail and the same           |
| azette Feedback Editors and Readers 10 sorizons: Changing Your Computer's Personality Todd Heimarck 83 simple Answers to Common Questions Tom R. Halfhill 88 ser Group Update 89 sug-Swatter: Modifications and Corrections 122                                                                                                    |                             |
| orizons: Changing Your Computer's Personality Todd Heimarck 83 mple Answers to Common Questions Tom R. Halfhill 88 ser Group Update 89 ug-Swatter: Modifications and Corrections 122                                                                                                    |                             |
| mple Answers to Common Questions Tom R. Halfhill                                                                                                    | 00/04                       |
| ser Group Update                                                                                                    | 28/64                       |
| ug-Swatter: Modifications and Corrections                                                                                                    |                             |
|                                                                                                    |                             |
| program listings                                                                                                    |                             |
|                                                                                                    |                             |
| ow to Type In COMPUTEI's Gazette Programs 101                                                                                                    |                             |
|                                                                                                    |                             |
|                                                                                                    | 28/64/+4/16/                |
| dvertiser's Index                                                                                                    | <br> 28/64/+4/16/<br> 28/64 |

<sup>\*=</sup>General, V=VIC-20, 64=Commodore 64, +4=Plus/4, 16=Commodore 16, 128=Commodore 128

COMPUTEI'S GAZETTE is published monthly by COMPUTEI Publications, Inc., 825 7th Avenue, New York, NY 10019 USA. Phone: (212) 265-8360. Editorial offices are located at 324 West Wendover Avenue, Greensboro, NC 27408. Domestic Subscriptions: 12 issues, \$24. POSTMASTER: Send address changes to COMPUTEI'S GAZETTE, P.O. Box 10957, Des Moines, IA 50340. Second class application pending at Greensboro, NC 27403 and additional mailing offices. Entire contents copyright ©1986 by COMPUTEI Publications, Inc. All rights reserved, ISSN 0737-3716.
COMPUTEI'S GAZETTE, P.O. Box 10957, Des Moines, IA 50340. Second class application pending at Greensboro, NC 27403 and additional mailing offices. Entire contents copyright ©1986 by COMPUTEI Publications, Inc. All rights reserved, ISSN 0737-3716.
COMPUTEI'S GAZETTE is published monthly by COMPUTEI Publications and Inc. is part of ABC Consumer Magazines, Inc., One of the ABC Publishing Companies: ABC Publishing, President, Robert G. Burton; 1330 Avenue of the Americas; New York, New York 10019.

### editor's notes

Since last issue, when we printed a rare combined COMPUTE!/GAZETTE editorial, we've had several interesting comments from readers. Some apparently took our comments regarding the Amiga as "Amiga-negative." We'd like to clarify. We feel, without reservation, that the Commodore Amiga is one of the most technically superior personal computers available on the market today. We also regret that the computer has not sold in greater quantities. We feel that the fact that the Atari ST has sold in greater quantities is indicative that there is a market out there to be exploited. We simply think that Commodore should (and could) have done—and hopefully will do—a better job of selling the computer. As many of you are aware, we have been steadfast supporters of these new milestones in personal computing. The COMPUTE! Books division has more titles in support of both the ST and the Amiga in print-and gets them there sooner—than any other book publisher. Our support remains strong and consistent with our reputation for quality. The fact is that to date all indications have been that the ST is outselling the Amiga by significant quantities, and that fact is not something we can alter. Frankly, we'd like to see them both selling quite well, and we continue to believe that the marketplace, properly addressed, can support such a notion. As Nigel Shepherd points out in a very excellent interview in this issue, previous sales comparisons have been comparing Atari world-

wide to Commodore North America. Now that Commodore has actively begun to promote and market the Amiga in Europe, we'll see a greater increase in the installed Amiga base.

### A Note For Mr. Brannon

Whether you're a recent reader or a long-established one, you've encountered the exceptional efforts of our Charles Brannon. From Speed-Script to Ultrafont +, Charles has traditionally been dedicated here to the quite supportive role of developing some of our major software applications. In a staff unique for its overall ability, Charles, as Program Editor, has been a special contributor. He first came to work with COMPUTE! as a high school student, working after school doing program listings. His first published work appeared during the fall of 1982. Since that time, Charles has been a columnist, program designer and developer, feature writer, and general chief contributor to the variety of things that we do here. Charles has provided a unique and important service to hundreds of thousands of personal computer owners through his support of our goal of offering the very best to our readers. You've enjoyed his efforts in literally dozens of contributions, and while we wish Charles well in his new employment, we want to

take a moment here to thank him for those contributions.

Applications Needed; Apply Here

We're constantly seeking good material for our publications. As you know, much of what we publish is contributed by you, our readers. At the moment, we continue to be particularly interested in good Amiga material for COMPUTE!, as well as GEOS material for both the GAZETTE and COMPUTE!. We provide a very good payment package to our authors. See the "Author's Guide" in a recent issue.

The Nigel Shepherd Interview

We were pleased with the candor and openness exhibited by Mr. Nigel Shepherd, North American Marketing Manager for Commodore, in his interview in this issue. His comments are well worth reading, and bode well for the company and the industry.

Robert Jock

Robert C. Lock Editor in Chief

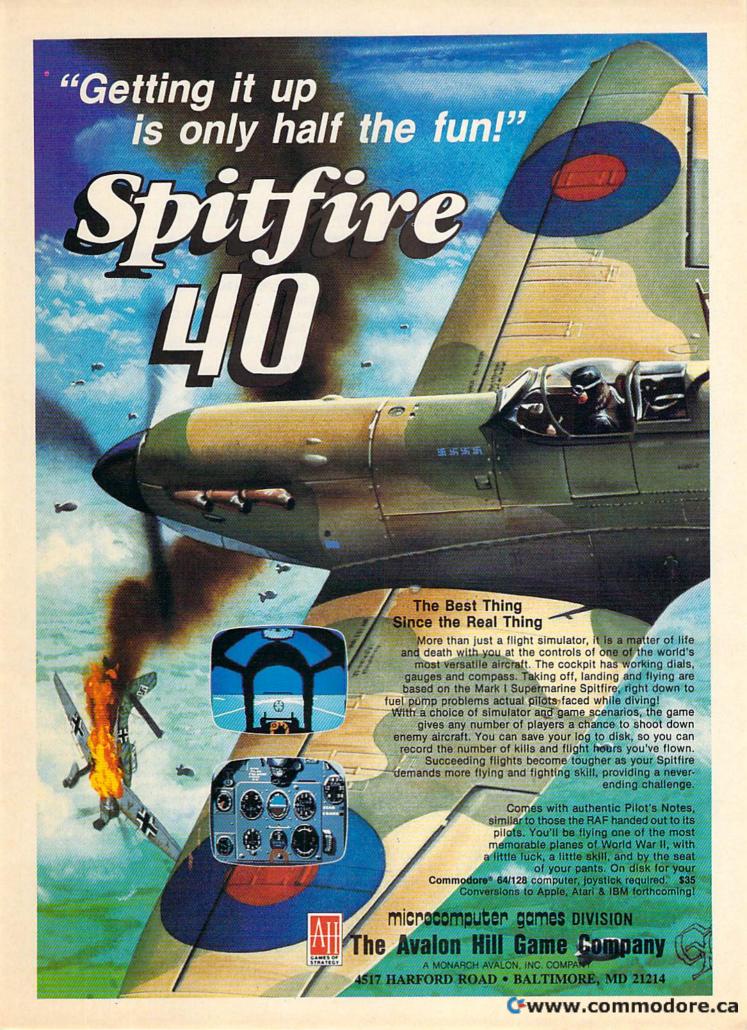

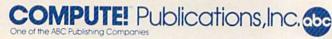

Publisher James A. Casella Founder/Editor in Chief Robert C. Lock Senior Editor Richard Mansfield Managing Editor Kathleen Martinek **Executive Editor** Selby Bateman Editor Lance Elko Assistant Editor Todd Heimarck

**Production Director Tony Roberts** 

### **Editors**

Tom R. Halfhill, Editor, COMPUTE!'s Atari ST Disk & Magazine; Stephen Levy, Editor, COMPUTE! Books Division; Ottis R. Cowper, Technical Editor

### **Assistant Editors**

Gregg Keizer, Ann Davies (Books); George Miller, Dale McBane, (Technical); Philip Nelson (COMPUTE! Magazine); Kathy Yakal, Assistant Features Editor; Tammie Taylor, Copy Editor; Mark Tuttle, Submissions Reviewer

**Editorial Programmers** 

Patrick Parrish (Supervisor), Tim Victor, Kevin Mykytyn, Tim Midkiff

**Programming Assistants** 

David Florance, David Hensley, Troy Tucker

**Administrative Staff** 

Executive Assistant, Debi Nash; Julia Fleming, Iris Brooks, Mary Hunt, Sybil Agee

### Production

Irma Swain, Production Manager; Janice Fary, Art & Design Director; Lee Noel, Assistant Editor, Art & Design; De Potter, Mechanical Art Supervisor; Terry Cash, Carole Dunton, Typesetting

Artists

Dabney Ketrow (Publications); Harry Blair, Illustrator

### **Associate Editors**

Jim Butterfield (Toronto), Fred D'Ignazio (Alabama)

### **Customer Service**

Diane Longo, Customer Service Manager; Orchid Tamayo, Dealer Sales Supervisor; Cassandra Greene, Customer Service Supervisor

Receptionist, Anita Armfield

Warehouse Manager, John Williams

President James A. Casella

Vice President, Advertising Richard J. Marino Director, Finance & Planning Christopher M. Savine

### Promotion

Caroline Dark, Promotion Assistant

### **Advertising Sales**

Richard J. Marino, Vice President, Advertising Sales; Peter Johnsmeyer, Director of Advertising Sales; Bernard J. Theobald, Jr., Associate Advertising Director; Kathleen Hanlon, Production Coordinator

Sales Representatives

Jerry Thompson 415-348-8222 Phoebe Thompson 408-356-4994 Lucille Dennis 415-348-8222 Andrew Eisenberg 212-887-8474 Harry Blair 919-275-9809

Address all advertising materials to: Kathleen Hanlon, COMPUTE!'s GAZETTE 324 West Wendover Ave., Suite 200, Greensboro, NC 27408

### Sales Offices

Northeast 212-315-1665 Mid-Atlantic 212-315-1665 212-275-9809 Southeast

### Sales Offices, Jules E. Thompson, Inc.

1290 Howard Avenue Suite 303 Burlingame, CA 94010

Midwest 312-726-6047 Texas 713-731-2605 Pacific Northwest 415-348-8222 Northern CA 415-348-8222 Southern CA 213-378-8361 Arizona 213-378-8361 New Mexico 213-378-8361 Colorado 303-595-9299

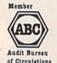

COMPUTEI Publications, Inc., publishes

**COMPUTEI Books** COMPUTEI COMPUTEI'S GAZETTE COMPUTEI'S GAZETTE DISK **Apple Applications** COMPUTEI's Atari ST Disk & Magazine

### **Editorial Office:**

324 West Wendover Ave., Suite 200, Greensboro, NC 27408

### **Corporate Offices:**

825 7th Avenue, New York, NY 10019

### **Customer Service:**

P.O. Box 5038, F.D.R. Station, New York, NY 10150 Telephone: (In NY) 212-887-8525; (In U.S.) Toll free 1-800-346-6767

Office Hours: 8:30 AM to 4:30 PM Monday-Friday

### Subscription Orders

**COMPUTE!'s GAZETTE** P.O. Box 10957, Des Moines, IA 50340

> **TOLL FREE** Subscription Order Line 1-800-247-5470 In IA 1-800-532-1272

### **COMPUTE!'s GAZETTE Subscription Rates**

(12 Issue Year): US (one year) \$24. Canada, Mexico and Foreign Surface Mail \$30. Foreign Air Mail \$65.

The COMPUTE's GAZETTE subscriber list is made available to carefully screened organizations with a product or service which may be of interest to our readers. If you prefer not to receive such mailings, please send an exact copy of your subscription label to: COMPUTE'S GAZETTE, P.O. Box 10958, Des Moines, IA 50950. Include a note indicating your preference to receive only your subscription.

Authors of manuscripts warrant that all materials submitted to COMPUTE'S GAZETTE are original materials with full ownership rights resident in said authors. By submitting articles to COMPUTE'S GAZETTE, authors acknowledge that such materials, upon acceptance for publication, become the exclusive property of COMPUTE! Publications, Inc. No portion of this magazine may be reproduced in any form without written permission from the publisher. Entire contents copyright © 1986 **COMPUTEI** Publications, Inc. Rights to programs developed and submitted by authors are explained in our author contract. Unsolicited materials not accepted for publication will be returned if author provides a self-addressed, stamped envelope. Where programs are included in an article submission, a tape or disk must accompany the submission. Printed listings are optional, but helpful. Articles should be furnished as typed copy (upper and lowercase, please) with double spacing. Each article page should bear the title of the article, date, and name of the author. **COMPUTEI** Publications, Inc., assumes no liability for errors in articles or advertisements. Opinions expressed by authors are not necessarily those of COMPUTEI Publications, Inc. COMPUTEI Publications assumes no responsibility for damages, delays, or failure of shipment in connection with authors' offer to make tape or disk copies of programs published herein.

PET, CBM, VIC-20, Commodore 64, Plus/4, 16, and 128 are trademarks of Commodore Business Machines, Inc., and/or Commodore Electronics Limited. Other than as an independent supplier of quality information and services to owners and users of Commodore products, **COMPUTEI** Publications, Inc., is in no way associated with Commodore Business Machines, Inc., or any of its subsidiaries.

Cwww.commodore.ca

### **SELLERS**

### from COMPUTE! Books

You can depend on COMPUTE! for clearly written, easy-to-use books for your Commodore 64. This assortment of titles includes some of our most frequently requested books containing many of our best ever applications, games, utilities, tutorials, and programming hints, all ready to type in and use on your Commodore 64.

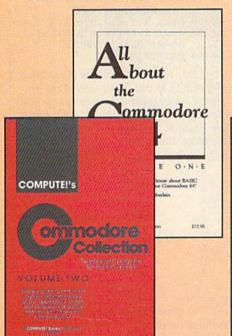

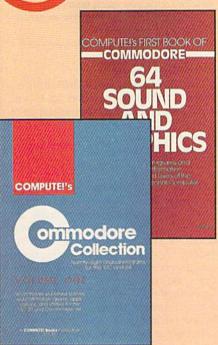

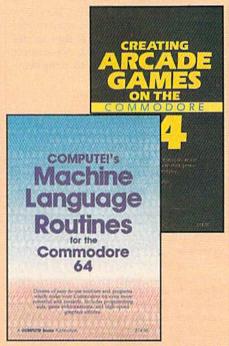

Look over this list of backlist bestsellers, and choose the titles you need to complete your library of first-rate Commodore 64 books from COMPUTE!.

### COMPUTE!'s First Book of Commodore 64 Sound and Graphics

Edited, 275 pages

Clear, useful explanations of the 64's sound and graphics capabilities including tutorials and example

\$12.95 ISBN 0-942386-21-3

### Creating Arcade Games on the Commodore 64

Robert Camp, 357 pages A guide to creating arcade games on the 64, plus finished games to play and study. \$14.95 ISBN 0-942386-36-1

### COMPUTE!'s Commodore Collection, Volume One

Edited, 208 pages

An anthology of 28 practical programs in easy-touse form for the Commodore 64 and VIC-20. \$12.95 ISBN 0-942386-55-8

### **COMPUTE!'s Machine Language Routines** for the Commodore 64

Edited, 255 pages

Complete machine language programs and easy-touse routines help to make the Commodore 64 more powerful and versatile.

\$14.95 ISBN 0-942386-48-5

### COMPUTE!'s Commodore Collection, **Volume Two**

Edited, 270 pages

This second volume in COMPUTEI's Commodore Collection series includes exciting games, sophisticated applications, versatile educational routines, and helpful programming aids for VIC-20 and Commodore 64 users. \$12.95 ISBN 0-942386-70-1

### All About the Commodore 64, Vol. One

Craig Chamberlain, 289 pages For beginning to intermediate programmers who want to develop the full potential of their Commodore 64 computers. \$12.95 ISBN 0-942386-40-X

Visit your local book or computer store for these titles. Or order directly from COMPUTE!. To order, call toll-free 800-346-6767 (in NY 212-887-8525) or write COMPUTE! Books, P.O. Box 5038, F.D.R. Station, New York, NY 10150.

Please allow 4-6 weeks for delivery.

When ordering, please include \$2.00 shipping and handling per book in U.S. and surface mail or \$5.00 airmail. North Carolina residents add 4.5 percent sales tax. New York residents add 8.25 percent sales tax. U.S. funds only.

## COMPUTE! Publications, Inc.

One of the ABC Publishing Companies 825 7th Avenue, 6th Floor, New York, NY 10019 Publishers of COMPUTE! COMPUTE's Gazette, COMPUTE's Gazette Disk, COMPUTE Books, and COMPUTE's Applie Applications COMPUTE! books are available in the U.K., Europe, the Middle East, and Africa from Holt Saunders, Ltd., 1 St. Anne's Road, Eastbourne, East Sussex BN21 3UN, England, and in Canada from McGraw-Hill, Ryerson Ltd., 330 Progress Ave., Scarborough, Ontario, Canada M1P 2Z5.

C•www.commodore.ca

# feed back

Do you have a question or a problem? Have you discovered something that could help other Commodore users? We want to hear from you. Write to Gazette Feedback, COMPUTE!'s GAZETTE, P.O. Box 5406, Greensboro, NC 27403. We regret that due to the volume of mail received, we cannot respond individually to programming questions.

### Almost A Command

I was experimenting with different commands on my 128 and accidentally typed QUIT. The computer responded with UNIMPLEMENTED COMMAND. Could you please explain what this means?

Bob Uhrick

When you type a BASIC keyword, the computer looks through the list of commands it knows, trying to find a match. When the matching word is found, the computer executes the command. If you misspell it or type an illegal command, the computer responds with SYNTAX ERROR.

QUIT is a special case. It's on the list of BASIC commands, but it doesn't do anything (except to trigger the UNIM-PLEMENTED COMMAND error). Commodore's engineers apparently dropped whatever plans they had for QUIT. There's one other command that causes this error: OFF. We can only speculate about what these two words were supposed to do.

### Don't Save To Commercial Disks

On some of the software I bought, the disks have about 400 blocks free. I'd like to know if it is safe to save programs on the empty space.

Michael Knol

We recommend against it. It might seem that there's empty space on the disk, but the software company could be using some of the free disk blocks for important information that's needed by the program (there are various ways of writing directly to disk sectors). If you saved a program over this information, you could ruin the commercial software. Also, many software companies deliberately put error sectors on the disks they sell, to prevent users from making copies. An error-ridden disk wouldn't be very reliable.

New disks cost only \$2 or less, while commercial programs often cost \$20-\$30. Using the free space on a commercial disk wouldn't save you much money, especially when you consider that you might lose the software you paid for.

### Modifying The 1520

I own the Commodore 1520 Printer/ Plotter. Its device number is 6, and most programs expect the printer to be device 4. I would like to know if I can change the device number to 4, so I can use the 1520 with these programs.

Anthony J. Wajda

We have seen instructions for modifying the 1520's device number to 4. The process involves cutting a trace inside the printer (it's similar to the way you change device numbers on a disk drive). Unfortunately, we can't find the instructions, which were printed in a user group newsletter about a year ago. If any readers know the details, please reply. We'll publish the answer in an upcoming issue (please include a photograph or diagram pointing out the traces to be cut).

### True, Not True

How does NOT work?

Uzair Hameed Ismail

Logically, NOT changes true statements to false, and vice versa. For example, IF NOT(A = 5) THEN GOTO 912 means if it's not true that A = 5, then go to line 912. This is equivalent to IF A <> 5 THEN 912, which checks whether A is less than or greater than 5.

Occasionally you'll see NOT operating on a numeric variable, usually within a POKE statement. What NOT does to numbers is to reverse the sign and subtract one. PRINT NOT 9 will show you a result of -10. In machine language terms, this is a ones-complement operation. This is useful in machine language, but rarely needed in BASIC.

### **Joystick Reader For 64**

I am writing a game which requires joystick input. Is there any BASIC routine or program to read the input of the joystick? I own a Commodore 64.

David Carlson

The following program reads a joystick plugged into port 2:

CR 10 DIMJ(10):B=56320:FORA=1T O10:READJ(A):NEXT

AM 20 DATA 1,5,0,7,8,6,0,3,2,4 DJ 30 J=J(15-(PEEK(B)AND15))+1

28-8\*(PEEK(B)AND16) DP 40 PRINTJ:GOTO30

sponding directions:

Lines 10 and 20 initialize the routine; they should be put at the start of the program. Line 30 reads the joystick value into the variable J. The following table shows the possible values of J and the corre-

| Value of J | Joystick Direction |
|------------|--------------------|
| 0          | center             |
| 1          | north              |
| 2          | northeast          |
| 3          | east               |
| 4          | southeast          |
| 5          | south              |
| 6          | southwest          |
| 7-         | west               |
| 8          | northwest          |

If the joystick button is pressed, 128 is added to the value of J (for example, if the firebutton is down and the joystick is pointing south, then J will have a value of 133). To read a joystick in port 1, change B=56320 to B=56321 in line 10. Incidentally, the value of J in this program is exactly the same as the value returned by the function JOY on the Commodore 128.

### A Hidden Signature

Plus/4 and 16 owners who would like to see the names of the people who designed their computer should type SYS 52651. Four names appear—one flashing, one in reverse [and two normal].

Paul Arsenault

Thanks for the information. You'll occasionally find messages like this hidden in software.

### **Faster Printouts**

I've heard about printer buffers that are supposed to decrease the time it takes a printer to print, and also free up the computer while the printer is working. Could you explain how buffers work?

Mark R. Vogel

Printers are mechanical devices; adding a buffer won't increase the speed at which the printer runs. Buffers can save time, When it comes to flying fighter planes

IT'S THE MAN— NOT THE MACHINE

that makes the difference

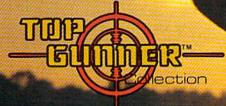

MIG Alley Ace: Thrilling head-to-head Sabre Jet aerial dog fighting includes single player flying mode, as well as two player competition.

Hellcat Ace: Exciting 3-dimensional aerial combat over the Pacific in World War II. For one to four players.

Air Rescue: Sensational assault chopper rescue raids for daring pilots in solo or team configuration. For one to eight players.

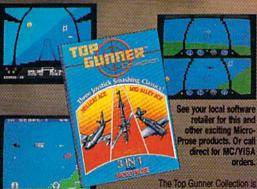

The Top Gunner Collection is available for Commodere 64 ® and Atari XL/XE computers at a suggested retail of only \$24.95.

Screen shots from Commodore 64

Commodore 84 and Atari are registered trademarks of Commodore Electronics, Ltd., and Atari Inc.

### Do you have what it takes?

- Guts.
- Stamina
- Intense concentration
- Fast reflexes
- Willingness to take risks
- Good eye-hand coordination

### If so, the Top Gunner Collection prepares you for the basics in flight training and combat taction

- Fly solo or in team configuration
- Maneuver in 3-D space
- "See and avoid" techniques
- Advanced aerobatics: loops, rolls, G's, split S's
   Outfly the enemy

"You'll experience the wind in your face and the intense dog fighting action of some of the world's most honored and respected combat aviators; the original stick-and-nudder fighter pilots!"

> MAJOR BILL STEALEY, U.S.A.F. Reserve President, MicroProse (over 3,000 flying hours)

#1020 PROS

120 Lakefront Drive, Hunt Valley, MD 21030 (301) 667-1151

@www.commodore.ca

though, especially if you do a lot of printing.

If you want to understand how a buffer works, it helps to know what happens when the computer tells the printer to start printing. The individual character codes are sent one by one to the printer. A computer can output the characters much faster than the printer can receive and print them, so at regular intervals the printer has to send a signal asking the computer to stop for a moment. When the printer gets caught up, it tells the computer to resume. During this series of stop-and-go communications, the computer is busy; you can't use it until the printing is finished.

A printer buffer is a section of memory that connects between the computer and the printer. You might install it inside the printer or it might be in a separate box. When the computer transmits the various characters, the buffer receives and stores them in memory as fast as the computer can send them. The process doesn't take very long, because there are no pauses. The buffer then starts feeding the characters to the printer. In the meantime, you've got control of the computer, because as far as the computer knows, it has already printed out the whole file.

### Out Of Paper

I have a 64, a disk drive, and an Okidata 120 printer. When I turn on the power to all three devices and there is no paper in the printer, the disk drive does not respond to any commands. Why does this happen?

Mark Hlavac

Many printers have a built-in paper sensor that can tell when you've run out of paper. If the paper runs out in the middle of printing a document or if you're using single sheets of paper, the sensor stops the printer, sending a signal to the printer to stop output. Some printers may make a beeping noise or start blinking a light when the paper is gone.

This feature is designed to prevent the printer from printing directly on the platen. It's also useful when you accidentally run out of paper; you can add new paper and continue where you left off.

Since printers and disk drives share the serial bus, the printer's request to stop sending data affects other devices on the bus. There's usually a way to turn off the paper sensor, either by sending a command to the printer or by changing a DIP switch. Check your manual for details.

### SpeedCheck Alphabetizer

In the December 1985 issue, you published "SpeedCheck," a spelling checker for the SpeedScript word processor. After using it for a few months, I decided to check the words against a dictionary (the book kind). But the words are arranged by the order they're entered in; they're not in alphabetical order.

I would appreciate an explanation of how to read the dictionary files, and, if possible, a program to alphabetically sort the entries. This would aid in looking for duplicate entries and checking for correct spelling.

John Edward

First a few notes about how "SpeedCheck" stores words in the files. Twenty-six files hold the words, one file for each letter of the alphabet. The filenames range from "A" to "Z". Every word in a file starts with the same letter, so the first letter is omitted. For example, if the file named "D" contains the words delete and delicious, they appear in the file as elete and elicious, because the first letter is already known.

SpeedScript stores text as screen codes, so SpeedCheck follows this convention. The letters a, b, and c have screen codes 1, 2, and 3, rather than ASCII codes 65, 66, and 67. Some characters use the same number for both screen and ASCII codes (the character 5 is a 53 in both lists, for example). Before alphabetizing or printing to the screen, you'd have to convert the screen codes to ASCII.

Also, there are no separators between words in the dictionary. SpeedCheck adds the number 128 to the screen code for the last character in each word. When you're reading through the file, you have to watch for numbers higher than 127. One final note: The first character in every word file is a 13, which should be ignored (this is necessary for reasons we can't go into here).

The following program reads through a SpeedCheck word file, alphabetizes the words, and prints them to the screen:

ES 10 L\$="A":PRINT"READING FIL E "; LS

HG 20 OPEN1,8,2,L\$

FF 3Ø FORJ=ØTO1:GET#1,A\$:J=ST: PRINT".";

FF 40 IFA\$>CHR\$(127)THENT=T+1 PA 50 NEXTJ:CLOSE1

AD 60 PRINT: PRINT, T; "WORDS FOU ND": DIMW\$ (T)

FK 70 PRINT "READING WORDS INTO MEMORY"

MR 80 OPEN1,8,2,L\$:GET#1,A\$

DC 90 FORJ=1TOT

CH 100 W\$(J)=L\$

CJ 110 GET#1,A\$:IFA\$ < CHR\$ (128) THENW\$ (J)=W\$(J)+CHR\$(64)+ASC(A\$)):GOTO110

AX 120 W\$(J)=W\$(J)+CHR\$(ASC(A\$ ) - 64)

DF 130 PRINTW\$(J),:NEXTJ:CLOSE

AR 140 PRINT:PRINT"\*\*\*ALPHABET

IZING\*\*\* RJ 150 C=INT(T/2)

BS 160 FL=0:FORJ=1TOT-C

XX 170 IFW\$(J) <= W\$(J+C)THEN190 QS 180 TEMP\$=W\$(J):W\$(J)=W\$(J+ C):W\$(J+C)=TEMP\$:FL=1

AH 190 NEXTJ:PRINT"\*";:IF FL T

HEN FL=0:GOTO160 SP 200 C=INT(C/2):IF C THEN 16

MJ 210 PRINT:PRINT"DONE"

BC 220 FORJ=1TOT:PRINTW\$(J),:N

To read files other than "A", change the variable L\$ in line 10. Lines 30-50 determine how many words are in the file by counting any character higher than 127 (note that the system's STatus variable will equal zero as long as there's more in the file, so the FOR-NEXT index variable I is continually set back to zero as long as there is more to read).

Lines 90-130 READ the words into an array, converting them to ASCII in the process. Lines 150-200 then alphabetize the list, using a shell sort, which is faster than a simple bubble sort and simpler than the faster quick sort. Line 220 prints the alphabetized list to the screen. If you prefer a printed list, add OPEN 4,4: CMD4 just before line 220; then PRINT#4: CLOSE4 at the end of the program.

Note that the program simply prints a list of the words in alphabetical order; it doesn't actually alphabetize the words in the disk file. Although alphabetizing the file might seem a logical thing to do, it won't improve the performance of Speed-Check. In fact, for large dictionary files, alphabetizing the entries would almost certainly slow down checking. When checking words, SpeedCheck must read sequentially thorough the file searching for matches. Thus, the optimum arrangement for a SpeedCheck dictionary is to have the most commonly used words near the beginning of each file so that they will be found faster.

### Scrambling Letters

I'm a brand-new subscriber with a 128, 1902 monitor, and 1571 drive. Would you please publish a short randomizing letters program? I like to work Scramlets (for example, CLORLS = SCROLL, or KEBRAM = EMBARK).

Robert Wessel

The program below works on all Commodore computers. It asks you to input a word and then prints ten scrambled versions. If you're trying to unscramble, enter the scrambled word and ten other scrambled versions will appear. You can then see if any look like normal English words.

SF 10 PRINT"ENTER WORD TO BE S CRAMBLED."

MF 20 INPUTWS:SZ=LEN(W\$):DIM L \$(SZ)

XH 3Ø FORJ=1TOSZ:L\$(J)=MID\$(W\$ ,J,1):NEXT

PM 40 FORJ=1TO10

EG 50 FORK=1TOSZ: R=INT(RND(1)\* SZ+1)

AX 60 TEMP\$=L\$(K):L\$(K)=L\$(R): L\$(R)=TEMP\$

AK 70 NEXTK BD 80 FORK=1TOSZ:PRINTL\$(K);:N

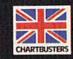

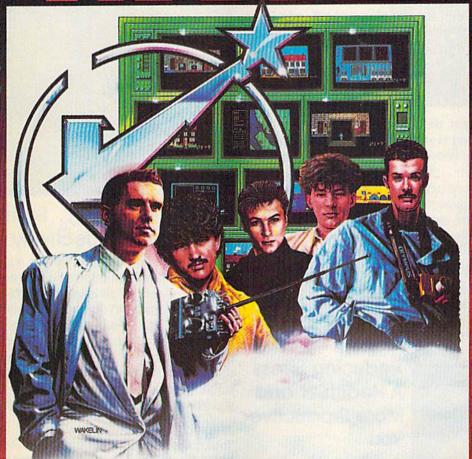

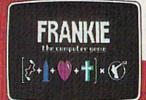

Frankie have sent you over 60 tasks in your journey from Mundanesville through the Pleasure Dome. Tasks ranging from the trivial, to heroic feats of skill and intelligence. Whenever you complete these challenges a bar-chart will show your increase in the various elements of your personality and Pleasure points will be awarded.....

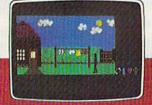

This combination awards you the minimum requirement (99% a complete person) to search for the Special Door – the Door to the Ultimate Experience – the heart of the Pleasure Dome.

Your goal is to become a complete person and to achieve this you must reach the top

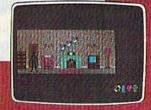

on the Bar Charts (when the word BANG will light up above the personality factors) and achieve a score of 87,000 Pleasure Points.

"Best adventure game 1985" Commodore Computing International

FIREBIRD LICENSEES INC. P.O. BOX 49, RAMSEY, N.J. 07446 FACTSHEET/ORDER HOTLINE: 201.934.7373

COMMODORE 64/128 ARE TRADE MARKS OF COMMODORE BUSINESS MACHINES.

www.commodore.ca

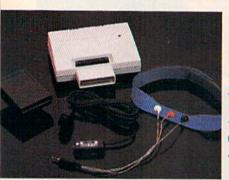

# CONVERTS YOUR COMMODORE 64/128 INTO A HEALTH AND FITNESS SYSTEM.

Sports Training-A More Competitive You.

No matter what the sport, we have become a nation conscious of performing to win. We spend hours training, practicing, competing. Bodylink gives you the individual attention of the best pro—anytime you desire for as long as you wish—and at no extra cost. The Bodylink System provides instantaneous feedback on the exact manner in which your muscles are performing, enabling you to correct your swing or refine your pitch while still in motion. Bodylink allows a true two-way conversation between you and your body, giving you the winning edge.

### MUSCLE COORDINATION PACKAGE -\$139.95

This package includes Bodylink, Standard EMG Sensor and Lead Set, Head-Band, three electrodes and two software cartridges containing several programs.

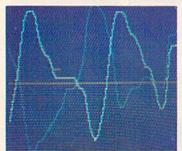

### Reducing Stress. A Healthier and More Productive You

Medical authorities now consider stress a major health risk which may result in migraines, ulcers, back pain and heart attacks. With Bodylink you have within reach a powerful stress reduction system. Bodylink allows you to focus on physical signs of stress such as muscle tension and skin temperature. By using this feedback, Bodylink quickly and effectively teaches you to reduce stress for a healthier and happier life.

### STRESS REDUCTION PACKAGE—\$209.95

This package includes Bodylink, Biofeedback EMG Sensor and Lead Set, Head-Band, three Electrodes, Biofeedback Temperature Sensor, and two software cartridges containing several programs.

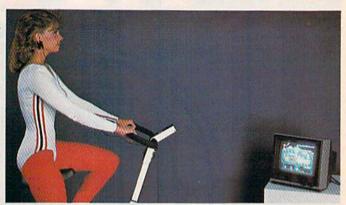

### Bicycle not included

# Getting in Shape...Easier... Safer...More Effectively

Home exercise now becomes exciting and more effective. With Bodylink you can be sure you are exercising for maximum benefit. While using the aerobic exercise package, Bodylink monitors your heart rate and helps you determine the ideal level you need for aerobic gain. With the isometric muscle exerciser and training package, Bodylink guides you to do muscle developing exercises correctly and effectively. Bodylink motivates you to work harder if you are not reaching your target level, or helps you slow down if you are working too hard.

### AEROBIC EXERCISE PACKAGE -\$199.95

This package includes Bodylink, Standard EMG Sensor and Lead Set, Leg-Band, Pulse Rate Sensor, and two software cartridges containing several programs.

ISOMETRIC MUSCLE EXERCISE & TRAINING PACKAGE—\$139.95
This package includes Bodylink, COMET, and two software cartridges containing several programs.

BODYLINK is a peripheral that plugs into the cartridge slot of the Commodore 64/128 computer. Knowledge of computers or computer programming is NOT necessary to use BODYLINK. You don't even need a disk drive to save your data. Various sensors are used to record internal signals from your body and relay them to BODYLINK. You simply place the sensor against the part of your body to be monitored and watch the result on your TV screen.

Commodore is a registered trademark of Commodore Electronics Limited.

DEALERS, PROGRAMMERS AND USER GROUPS INQUIRIES WELCOME

**C**www.commodore.ca

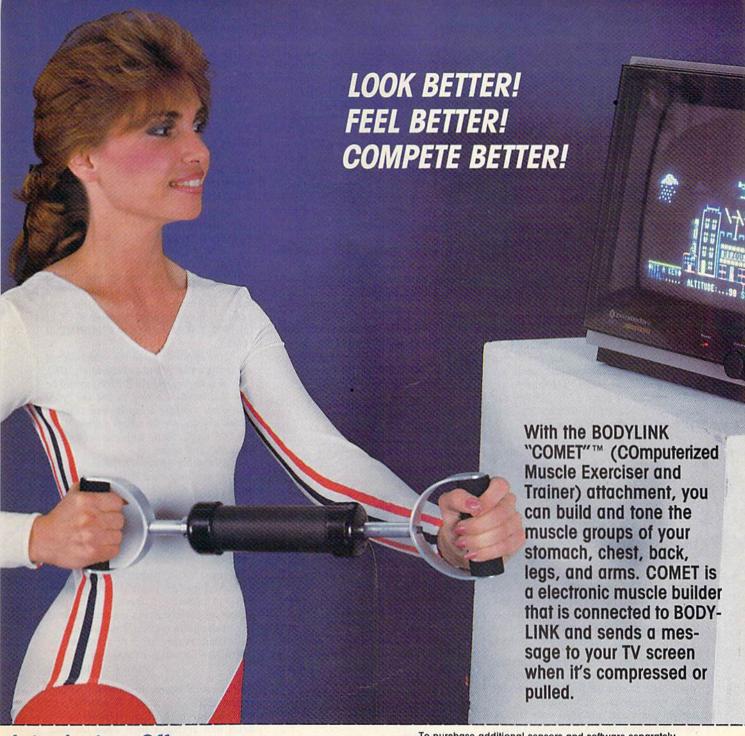

### **Introductory Offer** Order Now and Save 20%

| DESCRIPTION                                  | UNIT PRICE | QUANTITY | TOTAL PRICE |
|----------------------------------------------|------------|----------|-------------|
| Muscle Coordination Package                  | \$139.95   |          |             |
| Isometric Muscle Exercise & Training Package | \$139.95   |          |             |
| Aerobic Exercise Package                     | \$199.95   |          |             |
| Stress Reduction Package                     | \$209.95   |          |             |
| RODYLOG INC Deduct 2                         | rchandise  |          | STORY CO.   |

34 MAPLE AVENUE ARMONK, N.Y. 10504

SATISFACTION GUARANTEED! If you are not completely satisfied you may return the products with 15 days for a full refund.

|          | before end of month                                                                                             | SUPPLY COLL    |
|----------|----------------------------------------------------------------------------------------------------|----------------|
|          | N.Y. Residents please add applicable sales tax                                                                  |                |
|          | Subtotal                                                                                                    |                |
| d,<br>in | Shipping (Below \$200 Add 5% of Sub-<br>total (Over \$200 Add 2.5% of Subtotal)<br>OVERSEAS OR APO ADD 5% EXTRA | L -> 12 7000 Y |
|          | TOTAL AMOUNT DUE                                                                                                |                |

To purchase additional sensors and software separately

### Call for More Information and our product catalogue

914-273-6480 or 1-800-233-2911.

| Charge to my ( | ) VISA  | ( | ) DISCOVER or (         | ) MASTERCARI                |
|----------------|---------|---|-------------------------|-----------------------------|
| Name           | 1000    |   | A STATE OF THE STATE OF | a tolk true years           |
| Address        | 1 164.0 |   |                         | BUTTON OF STREET            |
| City           |         |   | State2                  | Zip                         |
| Signature      |         |   |                         | and the party of the second |

Payment must accompany order. Expires. All prices and specifications are subject a cran and the

.commodore.ca notice. Not responsible for typographic erro

QC 90 NEXTJ:PRINT:RUN

Scrambling is the opposite of sorting (see the previous letter), but the technique is basically the same. Instead of an IF-THEN to compare two members of a list and put them in order, you use the RND function to randomize two elements of the array, putting them in a random order.

### Connecting A VCR And Computer Monitor

Could you please give me a complete set of directions on how to hook up a VCR to my 1702 monitor? Do I need special cables? Can I record and play tapes using the VCR and monitor?

Dan Andrichuk

It's quite easy to use a computer monitor with a video cassette recorder. There should be a jack on the back of your VCR labeled Video Out and another labeled Audio Out. These two outputs can be directed to the jacks called Video and Audio on the front of your 1702. Check the switch on the back to make sure it's set to the front (not the rear) connections.

The cable you use should have two RCA plugs on one end and two RCA plugs on the other. Look for the cable at a video or electronics store. The cable can also connect two VCRs together, to copy from one to another.

### Translating Between Word Processors

I just upgraded from a word processor which used program files to one that uses sequential files. I would like to use my old files in the new program. Is there a program that can change them? Kevin L. McClintock

Try running your new word processor and when you're prompted for a filename to load, type filename,p. If that doesn't work, run your old word processor, load the file you want, and then save it with the name filename,s. Adding the ,p and ,s (for PRG and SEQ files) sometimes allows you to get around the incompatibility between files. You may see two additional characters at the beginning of the file when it's loaded into the new program.

If you succeed in loading files from your old word processor, you may encounter more serious problems. Some word processors, especially ones that use PRG files, save text as screen codes, the numbers you use for POKEing to the screen. Others, especially ones that use SEQ files, use Commodore ASCII codes, the CHR\$ numbers for PRINTing to the screen. If the file loads, but the characters look strange, this may be the situation. You may have to write a program that translates from one format to the other. Or check the documentation; if your old word

processor saves files as screen codes, there's probably a way to create an ASCII file from within the program. You'd have to load a file from the old program and then resave it as an ASCII file.

There's one further problem you may run into, but it's minor. There's no standard for printer-formatting codes. If you use underlining, superscripts, or other such features, the codes that turn the functions on and off may turn into unpredictable characters when you transport the file from one word processor to another.

### Teaching Grammar To A Computer

Could you please tell me how an adventure game parser works, and write a short demo program?

Rick Meyer

The following statements might be used in an adventure game:

GET RING OPEN RED DOOR ASK FRIENDLY ELF ABOUT MAP

The first has the simplest structure—a verb and an object. The second is a little more complicated because of the adjective. If a room has more than one door and the player says OPEN DOOR, the program has to be able to ask WHICH DOOR? The third statement is the most complex. ASK applies only to characters in the game (you wouldn't allow something like ASK DOOR ABOUT WIZARD, unless your game permits conversations with doors). Another consideration is that a friendly elf might be willing to talk, but a hostile elf, while able to talk, would not be amenable to chatting.

When you're writing your own adventure, it might be best to limit sentences to two words—a verb followed by an object—at least until you get the parser working. Before you start programming, make a list of verbs and objects you want to allow, and give each a number. Let's say the verbs will be GET, OPEN, and EXAMINE. At the start of the program, READ these three words into a string array:

10 DIM VB\$(3)

20 FOR J = 1 TO 3: READ VB\$(J): NEXT 30 DATA GET, OPEN, EXAMINE

In the main loop of the program, you'd input a string from the player, parse it (break it into individual words), and then act on the instructions:

400 PA\$ = "": INPUT PA\$: LP= LEN(PA\$): IF LP = 0 THEN 400 410 B = 0: FOR J = 1 TO LP

420 IF MID\$(PA\$,J,1) = CHR\$(32) THEN B = J - 1: J = LP + 1

430 NEXT J 440 IF B = 0 THEN PRINT

440 IF B = 0 THEN PRINT "PLEASE ENTER A VERB AND AN OBJECT": GOTO 400

450 PV = LEFT(PA\$,B)460 M = 0

470 FOR J = 1 TO 3 480 IF PV\$ = VB\$(J) THEN M = J: J = 1000 490 NEXT J 500 IF M = 0 THEN PRINT "I DON'T UNDERSTAND": GOTO 400 510 ON M GOSUB 800, 900, 1000 520 GOTO 400

Line 400 inputs the player action (PA\$) and tries again if nothing was typed. Lines 410-430 then try to find a space (CHR\$(32)), because a space will mark the boundary between the verb and object (on the 128, you could substitute the INSTR\$ function, which searches for the occurrence of a substring). If no space character is found, the program goes back to the IN-PUT line. Otherwise, the LEFT\$ in line 450 extracts the verb PV\$ from PA\$. Finally, the verb is checked against the list previously set up (lines 470-490). If a match is found, line 510 sends the program to the appropriate routine (GET at line 800, OPEN at 900, or EXAMINE at

Line 800 will parse the remainder of the string and respond appropriately. GET DOOR is impossible. GET RING would be fine if there was a ring inside the room (you'd use another array to keep track of which objects are in which rooms). GET SNAKE might have unpleasant consequences. And so on.

Adventure games rely heavily on arrays, as you may have noticed. If you can manage the verb-object parser, you can later expand the program to include adjectives and more complex statements.

### **Medical Computing**

I am a practicing physician and have a Commodore 128. I would be very interested in knowing if there are any programs for physicians in the way of drug use or drug interaction. I would also be interested in any kind of program for physicians in office management.

Susan K. Pyle, M.D.

We have seen information about a service called MEDLINE, which is available on CompuServe (GO PCH). It contains indexes and abstracts from 3400 journals, with over 3.4 million references on drugs, diagnosis, surgery, and treatment programs. The fee for accessing this service is \$24 per hour. There are other services of this kind as well.

Even if the 3.4 million references were only 100 words (500 characters) apiece, around 1.7 billion bytes (1.7 gigabytes) of storage would be required. That much information would fill up more than 5000 double-sided 1571 disks, or 10,000 disks for the 1541. There may someday be a compact disc reader (CD-ROM player) which can handle such a large amount of data, but for now you can only access this kind of database by using a modem to connect with a mainframe.

A single disk would probably not hold enough information to provide a

# GET UP TO 200 FUN-FILLED PROGRAUSFACHWEAR

# when you subscribe now to COMPUTE!'s Gazette

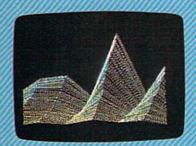

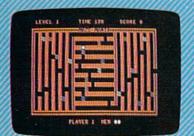

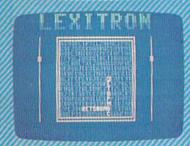

Subscribe to COMPUTEI's Gazette today through this special introductory money-saving offer, and you'll be getting a lot more than just another computer magazine. That's because each issue of COMPUTEI's Gazette comes complete with up to 20 all-new, action-packed programs.

Subscribe now and you can depend on a steady supply of high quality, fun-filled programs for your Commodore computerprograms like Disk Editor, Mini-Filer, Arcade Baseball, Budget Planner, Sound Designer SpeedScript, and hundreds of other educational, home finance and game programs the entire family can use all year long.

The superb programs you'll find in each issue are worth much, much more than the low subscription price.

And there's more to COMPUTE!'s Gazette than just exciting new programs. Month after month, the superb articles in COMPUTE!'s Gazette deliver the latest inside word on everything from languages to interfaces...from programming to disk drives.

Whether you're a novice or an experienced user, COMPUTEI's Gazette is the magazine for you. So subscribe today. Return the enclosed card or call 1-800-247-5470 (in lowa, 1-800-532-1272)

Do it now.

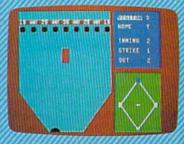

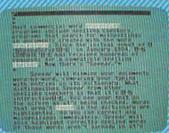

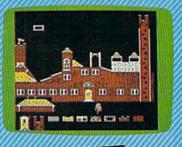

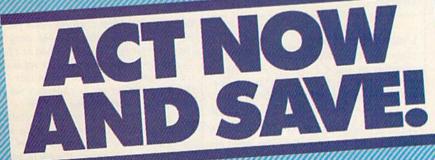

Super Synth

COMPUTE!" Publications, Inc. obc

If attached order card is missing, write: COMPUTE is Gazette PO. Box 10955, Des Moines, IA 50950

comprehensive and useful list of drug interactions.

There are a couple of choices you have for medical office management: general-purpose software or vertical-market software. For word processing, you won't need a specialized program; most word processors can handle office correspondence, regardless of whether it's for a doctor's office or an art supply store. For billing and insurance claims, you could use a standard accounting package, although you might have to adjust your procedures to fit the software. For something more specific, like software written for medical offices, you'll be more likely to find a package for CP/M mode than for either 64 mode or 128 mode.

### 128 Text Screen Dump

Included on the Test/Demo disk for the 1571 disk drive are programs entitled "PRINT.UTIL" which provide users with a screen dump of the text screen whenever the SHIFT and CTRL keys are pressed simultaneously. Unfortunately, this program only has versions for the Commodore 64, Plus/4, and 16. Could you please provide a version for the 128?

Philip Russo

The program below prints a text screen dump of most 128 programs. The program does not print hi-res screens or sprites.

After you've entered the program, save a copy to tape or disk; then load it and type RUN. To activate the screen dump utility, type SYS 3072. Once this has been done, any time the CONTROL and SHIFT keys are pressed simultaneously, the screen is dumped to the printer. Make sure that the printer is turned on before you try to print the screen.

To deactivate the screen dump utility, press RUN/STOP-RESTORE.

- FM 10 FORA=3072T03238:READB:C= C+B:POKEA,B:NEXT:IFC<>20 513THENPRINT"DATA ERROR" :END
- XA 20 PRINT" [CLR] SYS 3072 TO A CTIVATE [20 SPACES] PRESS [SPACE] SHIFT+CONTROL TO [SPACE] PRINT"
- GM 30 DATA 120,169,13,141,20,3 ,169,12,141,21,3,88,96,1 65,211,201,5,208,89
- PA 40 DATA 216,169,128,141,26, 208,160,255,169,4,170,32 ,186,255,32,192,255,162,
- RQ 50 DATA 32,201,255,169,0,13 3,251,141,168,12,141,166 ,12,169,4,133,252,162,3
- PE 60 DATA 160,0,177,251,32,11 1,12,200,204,168,12,208, 245,230,252,202,48,9,208
- MG 70 DATA 238,169,232,141,168
  ,12,208,231,169,13,32,21
  0,255,169,13,32,210,255,
  169
- GQ 80 DATA 4,32,195,255,32,204,255,120,169,129,141,26,

- 208,76,101,250,142,167,1
- SA 90 DATA 141,169,12,41,63,14 ,169,12,44,169,12,16,2,9 ,128,144,4,166,244
- QR 100 DATA 208,4,112,2,9,64,3 2,210,255,238,166,12,17 3,166,12,201,40,208,10
- KK 110 DATA 169,0,141,166,12,1 69,13,32,210,255,174,16 7,12,96,0

### **POKEing Around**

I need to learn a lot more about my 64 to use it efficiently. Any suggestions on reading material that will explain PEEKs and POKEs?

Dan Lemke

I've been trying to write some machine language programs. Instead of having to create operations for addition, subtraction, multiplication, division, and exponentiation, I tried disassembling BASIC to find out what happens when the +, -, \*, /, and  $\uparrow$  keys are pressed. I've had no luck. Is it possible to use those parts of BASIC in a machine language program? If not, why?

Joseph N. Cox

What both of you are looking for is a memory map. Over the past few years, abbreviated memory maps have been published in COMPUTE!'s GAZETTE and elsewhere. For more detailed maps, we'd suggest Mapping the 64 and Mapping the VIC from COMPUTE! Books, both of which provide a comprehensive explanation of all memory locations (Mapping the 128 will be available soon). Each location in RAM is described, often with PEEKs and POKEs you can try out or a short program that illustrates a programming technique in BASIC or machine language.

In addition to the PEEKs and POKEs, you'll find information about the ROM routines that perform operations like addition, multiplication, and so on, with an explanation of setup routines that should be called first. The ROM routines are most useful in machine language programs, although BASIC programmers will find many handy SYSes which can be used in a

program.

### Upgrading CP/M

How can 128 owners obtain the latest revision of the CP/M system disk? I have not been able to get any information from Commodore about this.

David L. Heritage

When you boot the CP/M disk, a version date appears on the screen. The latest revision we know of is 6 DEC 1985. Other versions have a June or August release date.

The December 6 CP/M version can communicate with a modem; earlier releases did not allow you to use a modem. It also recognizes the memory expander as drive m:. If you don't use your modem in CP/M mode and don't own a memory expander, you can probably get by with the older CP/M. The memory expander comes with the latest version of CP/M, so that's one way to obtain it. Also, since the beginning of the year, the December 6 version has been included with the 128.

If you want to upgrade, there are several ways to obtain the newer CP/M. You need a CP/M program called NEWSYS. COM. When you run it, it rewrites parts of the system files CPM+ and CCP to transform them into the December 6 CP/M. NEWSYS.COM is in the public domain, and is available from many Commodore user groups and from groups that distribute public-domain software.

In addition, NEWSYS.COM is available for downloading from CompuServe and QuantumLink. Paradoxically, you can't download NEWSYS unless you have the new CP/M-and you can't have the new CP/M until you download NEWSYS. There are three ways to work around this problem. You can download in 64 or 128 mode to a Commodore formatted disk and then download a second program that reads a file from a Commodore disk and writes it to a CP/M disk. Or you can download a terminal program that runs in 128 mode, but can write to CP/M disks. Finally, if you own a 1571 disk drive, you can try to find someone who owns a modem and a Kaypro, Osborne, or Epson computer and who's willing to download NEWSYS from CompuServe (Quantum-Link is Commodore-specific, and won't work with these other computers). The 1571 is able to read disks from these computers.

### Character Set Mover

I am writing a program for my Commodore 64 and 128 that uses custom characters. But it takes too long to copy the character set in BASIC. Could you provide me with a machine language routine that will speed up this process? I want to move the character set to location 12288.

John Hollis

We've written two routines—one for the 64, the other for the 128—to copy the character set from ROM to RAM at 12288. To change where the character set is copied to, change the number 48 in line 30 to the page number of the character set (the memory location divided by 256).

Line 20, in both programs, contains the necessary POKEs to set up an alternate character set at location 12288, then redefines one character (the @) to become a reversed space.

### Character Mover For 64

EB 10 FORA=828T0859:READB:POKE A,B:NEXT:POKE56333,127:P OKE1,51:SYS828:POKE1,55

# REQUIRED READING for the Commodore 128

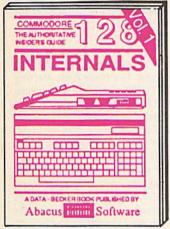

Detailed guide presents the 128's operating system, explains graphic chips, Memory Management Unit, 80 column graphics and commented ROM listings. 500pp \$19.95

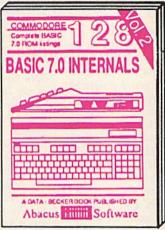

Get all the inside information on BASIC 7.0. This exhaustive handbook is complete with commented BASIC 7.0 ROM listings, Coming Summer 86.

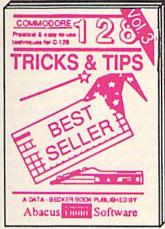

Filled with info for everyone. Covers 80 column hi-res graphics, windowing, memory layout, Kernal routines, sprites, software protection, autostarting. 300pp \$19.95

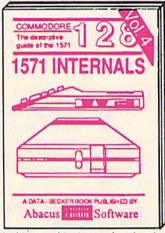

Insiders' guide for novice & advanced users. Covers sequential & relative files, & direct access commands. Describes DOS routines. Commented listings. \$19.95

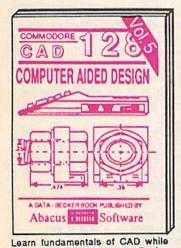

developing your own system. Design objects on your screen to dump to a printer. Includes listings for '64 with Simon's Basic. 300pp \$19.95

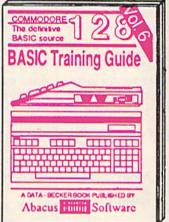

Introduction to programing; problem analysis; thorough description of all BASIC commands with hundreds of examples; monitor commands; utilities; much more. \$16.95

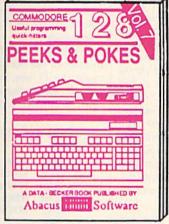

Presents dozens of programming quick-hitters. Easy and useful techniques on the operating system, stacks, zero-page, pointers, the BASIC interpreter and more. \$16.95

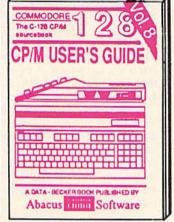

Essential guide for everyone interested in CP/M on the 128. Simple explanation of the operating system, memory usage, CP/M utility programs, submit files & more. \$19.95

Commodore 128<sup>™</sup> is a trademark of Commodore Electronics, Ltd.

# Abacus

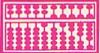

# Software

P.O. Box 7219 Dept. GA Grand Rapids, MI 49510 - Telex 709-101 - Phone (616) 241-5510

Optional diskettes available for all book titles - \$14.95 each. Other books & software also available. Call for the name of your nearest dealer. Or order directly from ABACUS using your MC, Visa or Amex card. Add \$4.00 per order for shipping. Foreign orders add \$10.00 per book. Call now or write for your free catalog. Dealer inquires welcome over 1400 dealers nationwide re.ca

- SF 20 POKE56333,129:POKE53272, 28:FORA=12288TO12295:POK EA,255:NEXT
- CR 30 DATA169,0,133,251,133,25 3,168,169,48,133,252,169 ,208,133,254,162,7,177,2 53
- PC 40 DATA145,251,136,208,249, 230,252,230,254,202,16,2 42,96

### Character Mover For 128

- FH 10 FORA=3072T03103:READB:PO KEA,B:NEXT:BANK14:SYS307 2:BANK15
- XC 2Ø POKE2604,28:POKE217,4:BA NKØ:FORA=12288T012295:PO KEA,255:NEXT
- CR 30 DATA169,0,133,251,133,25 3,168,169,48,133,252,169 ,208,133,254,162,7,177,2
- PC 40 DATA145,251,136,208,249, 230,252,230,254,202,16,2 42,96

### Math Conversions

I can't seem to find any information in my 128 System Guide about calculating cube roots. I have written about 100 programs with graphics for machine shop use, but I need the cube root function. Also, I never use the sine expressed in radians; I find if I divide the radians by 57.2958 I get the sine with which I'm familiar.

Edward Ellis

Just to the left of the RESTORE key is the up-arrow key (†) which performs the function of raising a number to the given power. To find the cube of a number—five, for example—you can enter PRINT 5 † 3. For the cube root, raise the number to the one-third power: PRINT 125 † (1/3). This function operates indirectly through logarithms, so you'll find that slight rounding errors are introduced. A 64 or 128 thinks that the cube root of 216 is not 6, but 6.00000001.

Your conversion factor for radians should work. But if you'd like a little more accuracy, multiply the measurement in radians by 180 and then divide by pi. The pi character (SHIFT-1) acts as a variable with a constant value of pi. To convert degrees into radians, multiply by pi and divide by 180.

### **Hi-Res Text**

Besides the CHAR command, is there any other way to print text to the bit-mapped graphics screen on the 128?

Greg Bennett

The CHAR command is probably the easiest way to put text on the 128's hi-res screen, but there are a couple of other techniques available. (See "Commodore 128 Hi-Res Text Manipulation" in last month's issue.)

You could store the shapes in a shape

table, a list of lines and circles that define the various characters of the alphabet. You might begin with a  $100 \times 100$  grid and, for the letter X, decide to use a line from (0,0) to (95,95) and another line from (0,95) to (95,0). The numbers in parentheses are x- and y-coordinates.

The various lines and other shapes would have to be stored in an array indexed by the ASCII value of the character. To print a word like cat, you'd use MID\$ to pick out each letter, use ASC to find its ASCII code, and then look up the shape. The DRAW and CIRCLE commands would put the characters on the screen. The advantage of using such a table is that you can easily scale the text. If you wanted the characters to fit in an 8 × 12 grid, you'd just multiply the x-coordinate by .08 and the y-coordinate by .12.

Another way to create your own custom characters is to use GSHAPE and SSHAPE, which act as a sort of rubberstamp function. First you'd create the character set (either with a drawing utility or with the graphics commands). SSHAPE saves a portion of the hi-res screen into a string variable and GSHAPE copies the shape back to the screen. The characters wouldn't necessarily measure eight pixels by eight pixels; you could invent characters of almost any size, up to the limits of GSHAPE and SSHAPE. Again, you'd probably want to save the shapes in an array.

### **Debugging Machine Language**

I am trying to write a machine language program that would allow me to SYS 828 and change the screen and border colors, rather than use standard POKE commands.

What I want the program to do is increment the border color every time I press the f1 key, increment the background color when I press f3, and return to BASIC when I press the left arrow.

Here is a listing of what I've done so far:

LDY #\$00 ; border color \$D020 STY LOOP JSR \$FFE4 ; get a key CMP #\$85 ; compare to f1 BNE LOOP INY STY \$D020 ; left arrow CMP \$5F BNE LOOP RTS

Dennis E. Smith

You've got the right idea, but there are a few mistakes which will prevent the program from running correctly. Let's start with GETIN, the Kernal routine for getting a keypress, located at \$FFE4. The program increments the Y register (INY) to change the border color. But GETIN corrupts the Y register. The value in Y before

JSR \$FFE4 isn't guaranteed to be there when the computer returns, so your program may be storing some unknown value in \$D020. Many of the Kernal routines affect the A, X, and Y registers. For a complete list of which routines affect which registers, see the Programmer's Reference Guide.

The following lines could be used to save the value of the Y register (TEMP is any free memory location):

STY TEMP JSR \$FFE4 LDY TEMP

For your purposes, you shouldn't have to bother with temporarily saving the Y register, however. A shorter way to accomplish the same thing (increment the border color) is to use the INC instruction: INC \$D020. You don't need the Y register at all.

A second problem occurs in the first BNE instruction. The three lines starting at the label LOOP check for a keypress, compare it to the f1 key, and branch back to the beginning of the loop if f1 wasn't pressed. This loop repeats over and over until the user presses f1. So far, so good.

A few lines down, the program checks to see if the left arrow is pressed. But remember, the only way to get past the BNE LOOP line was to press the fl key. By the time you're checking for the arrow key, it's too late; the fl key has already been pressed. The first BNE instruction should point forward to the next CMP instruction instead of branching back to get a key. If it's not the fl key, then see if it's the arrow key.

The line CMP \$5F contains a common bug, one that's often difficult to recognize. It's comparing the value in the accumulator against the number in location \$5F. What the program should be doing is CMP #\$5F, comparing the actual value \$5F, which is the ASCII value for the left-arrow key. The number sign (#) is important.

The following program (for the 64 only) performs the functions you described in your letter. Pressing f1 changes the border color, and f3 changes the background. To exit the program and return to BASIC, press the left-arrow key above CTRL.

LOOP JSR \$FFE4 ; get key CMP #\$85 ; is it f1 key BNE NEXT ; increment the \$D020 INC border color ; is it f3 NEXT CMP #\$86 BNE NEXT2 ; increment the INC \$D021 background color ; is it left arrow NEXT2 CMP #\$5F ; not left arrow, BNE LOOP get another key RTS

# SUPER SOFTWARE

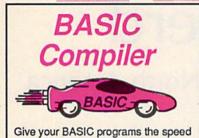

and performance they deserve

options, two levels of optimization, memory usage, I/O handling, 80 column hi-res graphics, faster, higher precision math functions, speed and space saving tips, more. A great package that no software library should be without. 128 Compiler \$59.95 64 Compiler \$39.95

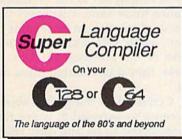

For school or software development. Learn C on your Commodore with our indepth tutorial. Compile C programs into fast machine language. C-128 version has added features: Unix™-like operating system; 60K RAM disk for fast editing and compiling Linker combines up to 10 modules; Combine M/L and C using CALL; 51K available for object code;

The complete compiler

and development pack-

options: flexible memory

management; choice of compiling to machine code, compact p-code or, both. '128 version: 40 or

80 column monitor output

and FAST-mode operation, '128 Compiler's ex-

tensive 80-page pro-

grammer's guide covers compiler directives and

age. Speed up your grams 5x to 35x. Many

Fast loading (8 sec. 1571, 18 sec. 1541); Two standard I/O librarys plus two additional libraries-math functions (sin, cos, sqrt, etc.) & 20+ graphic C-128 \$59.95 commands (line, fill, dot, etc.). C-64 \$59.95

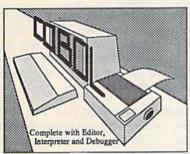

Now you can learn COBOL, the most widely used commercial programming language, on your 128 or 64. COBOL Compiler package comes complete with syntaxchecking editor, interpreter and symbolic debugging aids. New '128 version works with 40/80 column monitors and is faster than the '64 version. C-64 \$39.95 New! C-128 \$59.95

### Speedterm-128

Flexible, command driven terminal software package. Supports most modems for the C-128. Xmodem and Punter file transfer protocol. VT52 and VT100 terminal emulation with cursor keys, large 45K capture buffer and user definable C-128 \$59.95 function keys.

| Taskainal Applysis Custom for the C.64            | \$59.95                                                                                                    |
|---------------------------------------------------|----------------------------------------------------------------------------------------------------|
| Technical Analysis System for the C-64            | A CONTRACTOR OF THE PARTY OF THE PARTY OF TH |
| Technical Analysis System for the C-128 Sept. '86 | \$59.95                                                                                                    |
| Ada Compiler for the C-64                         | \$39.95                                                                                                    |
| VideoBasic Language for the C-64                  | \$39.95                                                                                                    |

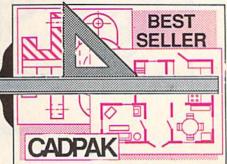

Remarkably easy-to-use interactive drawing package for accurate graphic designs. New dimensioning features to create exact scaled output to all major dot-matrix printers. Enhanced version allows you to input via keyboard or high quality lightpen. Two graphic screens for COPYing from one to the other. DRAW, LINE, BOX, CIRCLE, ARC, ELLIPSE available. FILL objects

with preselected PAT-TERNS; add TEXT; SAVE and RECALL designs to/from disk. Define your own library of symbols/objects with the easy-to-use OBJECT MANAGEMENT C-128 \$59.95 C-64 \$39.95 SYSTEM-store up to 104 separate objects.

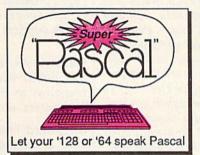

Not just a compiler, but a complete system for developing applications in Pascal with graphics and sound features. Extensive editor with search, replace, auto, renumber, etc. Standard J & W compiler that generates fast machine code. If you want to learn Pascal or to develop software using the best tools available-SUPER Pascal is your first choice. C-64 \$59.95

### OTHER TITLES AVAILABLE:

Chartpak

Easily create professional high-quality charts and graphs without programming. Immediately change the scaling, labeling, axis, bar filling, etc. to suit your needs. Accepts data from CalcResult and MultiPlan. '128 version has 3X the C-128 \$39.95 resolution of the '64 version. C-64 \$39.95

Personal Portfolio Manager

Complete portfolio management system for the individual or professional investor. Easily manage your portfolios, obtain up-to-the-minute quotes and news, and perform selected analysis. Enter quotes manually or automatically through Warner Computer Systems. Oct. '86 C-128 \$59.95 \$39.95

### **Xper**

XPER is the first "expert system" for the C-128 and C-64. While ordinary data base systems are good for reproducing facts, XPER can derive knowledge from a mountain of facts and help you make expert decisions. Large capacity. Complete with editing and reporting. C-64 \$59.95

Commodore 64<sup>®</sup> and Commodore 128<sup>™</sup> are trademarks of Commodore Electronics, Ltd. Unix™ is a trademark of Bell Laboratories

# Abacus

P.O. Box 7219 Dept. GA Grand Rapids, MI 49510 - Telex 709-101 - Phone (616) 241-5510 Call now for the name of your nearest dealer. Or to order directly by credit card, MC, AMEX of VISA call (616)

241-5510. Other software and books are available-Call and ask for your free catalog. Add \$4.00 for shipping per order. Foreign orders add \$12.00 per item. Dealer inquires welcome-1400 commodore.ca

# Nigel Shepherd

### General Manager Of Commodore North America

Selby Bateman, Features Editor

For more than nine months, Nigel Shepherd has headed all Commodore operations in the United States and Canada, a period of both ups and downs for the West Chester, Pennsylvania-based computer company. But Shepherd is no newcomer to the Commodore fold. For the seven years preceding 1986, he was the highly successful general manager of Commodore Australia, with responsibility for the international company's business in Australia and Southeast Asia. Born and educated in Scotland, Shepherd joined Commodore Australia after serving as general manager of marketing for Bell & Howell in Australia.

With extensive background in the sales and marketing of both business systems and personal computers, Shepherd has had a crucial role this year in helping Commodore's president, Thomas Rattigan, weather tough financial problems, sizeable employee layoffs, slow-starting Amiga sales, and other corporate setbacks. At the same time, he's had a hand in promoting the very successful Commodore 128 computer and the continuously phenomenal Commodore 64 in its new 64C incarnation. Those who've met and worked with him describe Shepherd as both knowledgeable and candid, with a good sense of humor.

When COMPUTE!'s GAZETTE spoke with Shepherd, Commodore had recently announced that 128 sales were over the 600,000 mark. The new 64C, a recased 64 bundled with the icon-based GEOS operating system and QuantumLink telecommunications software, had been on the

market just over a month. And Commodore officials, including Shepherd, were optimistic about increased sales of the Amiga during the third and fourth quarters of 1986.

Gazette: As far as you can tell at this point, what's been the initial response to the new 64C among consumers and retailers?

Shepherd: I think that there's probably a two-step answer to that. If you go back perhaps two and a half to three months ago [April and May], when we were first talking about a restyled Commodore 64, I think that they were fairly blasé about it. It was almost a so-what type attitude. Even though we did talk to them about packing in with that both GEOS and QuantumLink, there was a fair degree of cynicism. And then, of course, as you're probably aware, we increased the price of that product.

From that until today, we've had a fairly universal acceptance now of the higher price. That earlier degree of cynicism is turned into something very positive. I think we've had a very positive response to GEOS and to QuantumLink.

Gazette: When did the units first begin to be available?

**Shepherd:** We started shipping them right in the middle of June.

Gazette: Have you received any major indication of how things are moving?

Shepherd: We certainly had a positive response from our customers in terms of buying them in. It's probably too early to say how well they're selling out to the consumer because these same customers [retailers], of course—at least some of them—were still sitting on some stocks of the previous 64. And, of course, they'd be clearing them out first.

Certainly, in things like shows where we've exposed it, we've had people come to us and say, "Hey, can we only buy the case because we've got a 64?" [Laughs.] And "We'd love to swap cases," and that type of thing.

So, in terms of appearance, it's being well accepted. And the GEOS thing, I think most people see that as extending the 64's capabilities beyond what they originally thought they could do.

Gazette: Have you had any difficulty getting retailers to understand what GEOS is, and what it potentially offers?

Shepherd: That's a bit of a 50/50. I guess, to be quite frank, we don't necessarily expect the individual guy behind the counter at [a mass market retailer] to realize the implications of GEOS.

However, even these major outlets—a buyer—you know, we've taken the time and the effort to explain the implications of GEOS to them. And the buyers have been very positive about it. And they certainly see it being plus-value for the

We've also had a pretty good response from industry magazines who, again, were a little bit like our

Cwww.commodore.ca

Commodore's head of North American operations talks to the Gazette about the new 64C, GEOS, memory expansion for the 64, QuantumLink, prospects for the Amiga computer, and the company's financial situation.

customers, who initially started off with a fair degree of cynicism, saying we're putting a new look on the venerable Commodore 64. But I think most of the industry analogies of GEOS, the ones I've seen so far, have been very positive.

Gazette: What were the deciding elements in your decision, and Commodore's decision, to bundle GEOS with the 64C and to come out with a recased 64?

Shepherd: First, in terms of the recase-because that was really decided before the GEOS exerciseswhen we produced the 128, we felt that the 64, being that certainly it was a machine that was four-and-ahalf years old-it needed a bit updating. What was a good-looking machine four years ago wasn't necessarily a good-looking machine today. We decided that there should be in appearance more synergy between the 64 and the 128. Previously, of course, there were different colors and different shapes. We were looking for a synergy so that also, with accessories, it would be possible to mix and match disk drives and printers. And whether you had a 64 system or a 128 system, you would have a color coordination.

So that was part of it. The new 64 case doesn't cost us any more, nor does it cost us any less. So there wasn't any savings in that area. It was really a question of styling. Some people do want to put a 1571 disk drive on a 64 for example, or an MPS-1000 printer or an 803

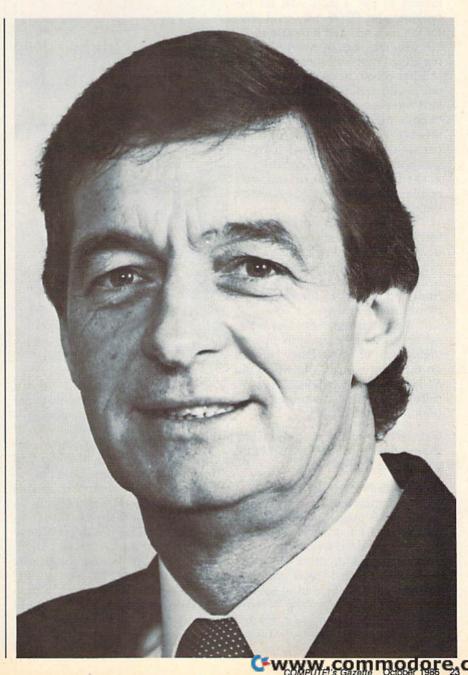

printer on a 128. So we felt that synergy would do something for us in terms of appearance, in terms of display. So that was the major reason for the new-look 64.

Gazette: How about for GEOS itself? That was a decision made after the case. How did that come about?

Shepherd: That was developed, of course, by Berkeley Softworks. And they came to us initially with it as an alternative operating system that they intended to market themselves. The more we looked at that, we saw that as being a fairly substantial offering for the 64. And we felt that, with the Commodore 64, if we could encourage software houses to put a front-end on the programs for GEOS, we could offer on the 64 icons and a mouse capability for the price of under \$200 for the CPU. That was something substantial. So our decision to bundle it was really aimed at convincing the software community out here, "Look, there are substantial volumes of GEOS out there." And people would understand what GEOS was and that it would certainly be in the best interest of the software community to put an interface on the software for GEOS.

So that was the decision. We saw it as revitalizing the Commodore 64. It doesn't replace the Commodore 64 operating system, because you wouldn't put a GEOS front-end on games, for example—there's no advantage.

We saw people who wanted to get access to the current 64 operating system; of course, they still can do that. But we can transform the 64 with greater capabilities, specifically in graphics and productivity, than it had previously.

Gazette: GEOS is now on disk. Any chance that it will be put on a ROM chip in the future?

Shepherd: Not at this stage. It's a fairly common question. It's something at this stage that we haven't looked at. As I understand it, the only way to do it with the current board layer—but, of course, that could be changed—was really to supplant the 64 operating system with the GEOS operating system. And we think at this stage, we just couldn't sacrifice the operating system.

Gazette: You had mentioned that at first you received—if not negative reactions—at least some raised eyebrows about the price. How is that working out?

Shepherd: That's basically totally dissipated. Sure, there's a strong argument to say that if the street price for the 64 goes from \$159 to about \$199, that there has to be some form of pro rata fewer purchases. Fewer people can afford \$199 than \$159. It's still early to say, but that doesn't look as if that's going to materialize.

"We're looking at...RAM expansion capability on the 64, which can be accessed through GEOS...at the 128-mode version of GEOS."

Our research—and we did considerable research on this, not only on GEOS, but on the pricingindicated to us that people who at this stage don't have a home computer, but in the back of their mind thought, "One of these days I'm going to get a home computer, and it's going to be good for the kids" when we ran that survey, they indicated they thought a decent home computer would cost about a thousand dollars. Now sure, they didn't always segregate that into a CPU [central processing unit], a disk drive, and a printer. At the end of that research, when we said, "Hey, the 64 has a street price of \$199; you get a disk drive for approxi-

mately the same price," they were a bit surprised. So I think the people who were going to buy a fortnight ago were the people who were conscious of \$159. The people who are going to buy for the rest of this year, I don't think are really alert to the fact that the price has been increased. They just look at what's value for money.

And I think the other thing is that the retailers have never seen Commodore increase prices for something like five years. So, it was mind-boggling [Laughs]. They never thought they'd see the day Commodore would increase prices.

Gazette: We understand that there'll soon be a 128 version of *GEOS*. When might that be available? And we assume that it won't be in ROM either.

Shepherd: The 128 version of GEOS just now is approximately three months. The reason I say approximately is that we've got a number of things we're looking at with GEOS. We're looking at the possibility of putting a RAM expansion capability on the 64, which can be accessed through GEOS. We're looking at the 128-mode version of GEOS. Now what we have to determine as a company is what our priorities are. And indicate to Berkeley Softworks that we want the interface to the RAM disk first, or we want the 128 mode.

We don't see it really as being as crucial for the 128 inasmuch as the 128 already has 80-column capability. So it doesn't need *GEOS* to give it that. You can use the 64 version of *GEOS* on the 128, anyway, in 64 mode.

Nevertheless, to directly answer your question, you're looking roughly at three to four months from now [October-November]—a 128-mode version of GEOS.

Gazette: So the emphasis right now is memory expansion capability for the 64 through the interface from Berkeley.

Shepherd: It's that. It's also liaison with other software houses in terms of encouraging them to put GEOS on the front-end of their software.

Gazette: Do you have any idea when the memory expansion might be available for the 64?

\*www.commodore.ca

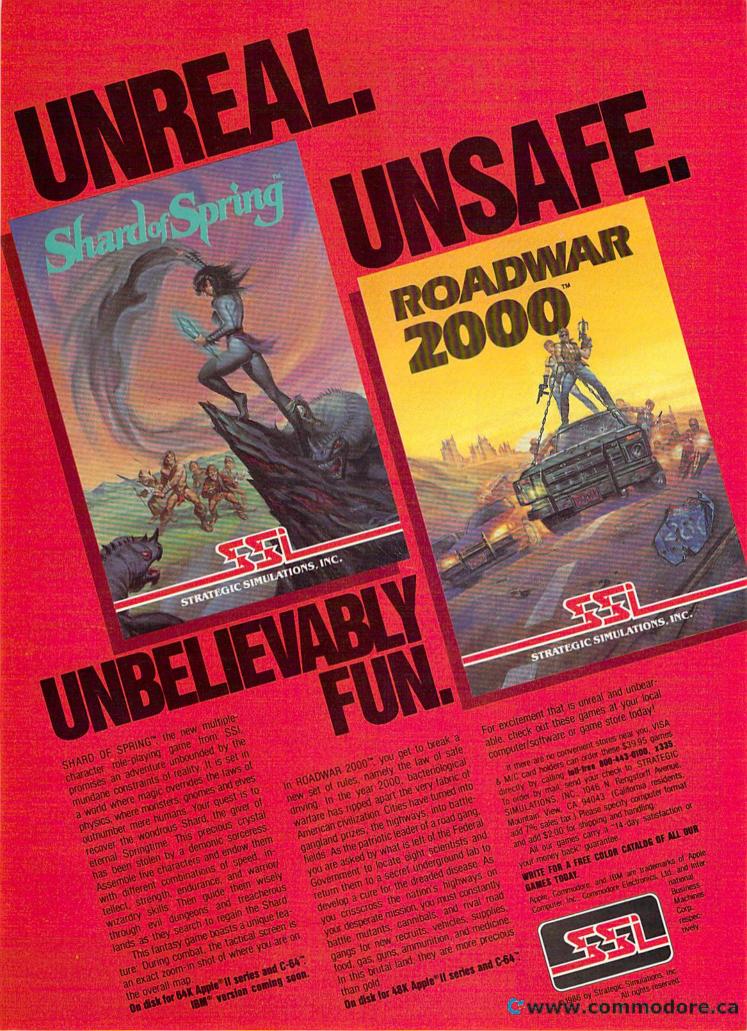

# OMMODORE

CALL TOLL FREE 1-800-468-9044

Zork I

Zork III

INVISION DE BOOKS FOR

Rank Street Music

ANY INFOCOM GAME, \$8.95

### COMMODORE 1282

ON SALE NOW!!! 1670 ... \$134.95 MPS-1000 ...\$247.95

1571, 1572 DRIVES 1902 MONITOR 1350 MOUSE 1700, 1750 RAM **EXPANSION** 

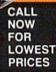

### SAVE A BUNDLE ON A BUNDLE

PACKAGE DEALS AVAILABLE CALL FOR DETAILS

### COMMODORE

Now bundled with GEOS and Quantrum Link!! Still compatible with all C64 programs!!

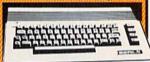

CALL FOR OUR LOW PRICE!! 1541C DISK DRIVE!! OUR PRICE....\$CALL

### General Acct System

or the C128 in 128 mode Includes | General Ledger |
Accts Receivable | Billing |
Statements | Accts Payable |
Check Writing | Job |
Costing | Payroll

TOTAL PRICE \$134.95

### We are a Commodore **Authorized Service Center**

| Out of warranty repai | r rates:          |
|-----------------------|-------------------|
| C-64                  |                   |
| 1541<br>C-128, 1571   | \$79.95<br>\$CALL |
|                       | \$29.95           |
|                       |                   |

and labor, 30 day warranty, and UPS return ground shipping

### COMMODORE 128 SOFTWARE

For 128 in 128 or CPM modes

| JANE \$32                       | 95 PERFECT WRITER\$CALL             |
|---------------------------------|-------------------------------------|
| VIZAWRITE 128 \$CA              |                                     |
| WORDPRO 128 \$59.               | 5 FLEET SYSTEM II w/speller \$47.95 |
| PAPERCUP \$37.                  | 95 FLEET SYSTEM III w/speller       |
| PAPERCLIP w/spellpack \$49.     | 95 and thesaurus \$CALL             |
| WORD WRITER 128 w/speller \$49. | 95 SUPERSCRIPT 128                  |

| the second state of the second second             |  |
|---------------------------------------------------|--|
| SWIFTCALC 128 w/sideways<br>PAPERBACK PLANNER 128 |  |
|                                                   |  |

| DATABASES                                                        |                                                    |
|------------------------------------------------------------------|----------------------------------------------------|
| PROFILE 128 \$59.95 PERFECT FILER \$CALL DATE MANAGER 128 \$CALL | PAPERBACK FILER 128 \$CALL<br>SUPERBASE 128 \$CALL |

| MISC 128 SOFTWARE  |                                  |
|--------------------|----------------------------------|
| VIZASTAR 128 SCALL | DESK MANAGER 128\$34.95          |
| MACH 128 \$39.95   | C POWER 128 from Proline \$59.95 |

### GAME GALLERY

| Educational | Software   | tool    |       |
|-------------|------------|---------|-------|
| All Games   | stocked    | for     | quick |
| ship!!! Gam | es work or | 1640    | r 128 |
| in 64 mode  |            | AREA OF |       |

| III 04 III000          |           |
|------------------------|-----------|
| BEST SELLING GAMES     |           |
| Leaderboard            | \$29.95   |
| Bard's Tale            | \$32.95   |
| Lord of Conquest       | \$24.95   |
| Night Mission Pinball  | \$call    |
| Hitchhiker's guide     | \$22.95   |
| F-15 Strike Eagle      | . \$21.95 |
| Karateka               | \$19.95   |
| Kung Fu (Spinnaker)    | Scall     |
| Flight Simulator II    | \$32.95   |
| FS II Scenery disks    | \$15.95   |
| Jet                    | \$29.95   |
| Microleague Baseball   | \$27.95   |
| Microleague general ma | anager    |
| disk                   | \$27.95   |
|                        |           |

| TO II OCCINCTY WISKS    | 010.3   |
|-------------------------|---------|
| Jet                     | \$29.95 |
| Microleague Baseball    | \$27.95 |
| Microleague general mar | nager   |
| disk                    | \$27.95 |
| Microleague 1985        |         |
| teams                   | \$15.95 |

| Hobbit                | Scal    |
|-----------------------|---------|
| Sargon III            | \$37.95 |
| Murder by the Dozen . | \$24.9  |
| ACCESS/////////       | MHHHH   |
| Beach Head            | \$24.9  |
| Beach Head 2          | \$29.9  |
| Leader Board Tourn    |         |

| Leader Board Tourn. |         |
|---------------------|---------|
| Disk                | \$16.95 |
| ACCOLADE            |         |
| Dam Buster          | \$22.95 |
| Fight Night         | \$22.95 |
| Hard Ball           | \$22.95 |
| Law of the West     | \$22.95 |
| PSI 5 trading co    | £22 Q4  |

| PSI 5 trading co |         |
|------------------|---------|
| ACTIVISION///    |         |
| Alcazar          | \$19.95 |
| Borrowed Time    | \$19.95 |
| Computer Firewo  | orks    |
| Celebration      | \$19.95 |

| Fast Tracks Slot Car |      |
|----------------------|------|
| Const                | \$19 |
| Garry Kitchen's      |      |
| Gamemaker            | \$24 |
| Ghostbusters         | \$24 |
| Great Amer RR        | \$24 |
| Hacker               | \$19 |

\$19.95 .95

.95

95 95

Countdown to

shutdown.

| Hacker                   | \$19.95 |
|--------------------------|---------|
| Little Computer People   | \$24.95 |
| Master Of Lamps          | \$19.95 |
| Mindshadow               | \$19.95 |
| Pitfall II: Lost Caverns | \$19.95 |
| Space Shuttle            | \$19.95 |
|                          |         |

| AVALON HILL       |                        |
|-------------------|------------------------|
| Superbowl Sunday  | \$26.95                |
| Team Disk for SS  | . \$16.95              |
| BRODERBUND ////// |                        |
| Championship Lode | A CHARLES AND ADDRESS. |

| Lode Runner<br>Music Shop | \$24.95<br>\$29.95 |
|---------------------------|--------------------|
| BLUE CHIP                 |                    |
| Baron                     | \$24.95            |
| Millionaire               | \$24.95            |
| Tycoon                    | \$24.95            |

| COMPACTOR OF THE PROPERTY OF THE PARTY OF THE PARTY OF TH |         |
|----------------------------------------------------------------------------------------------------|---------|
| ky Travel                                                                                                    | \$27.95 |
| LECTRONIC ARTS                                                                                                    |         |
| dventure Constr                                                                                                    | \$27.95 |
| rchon                                                                                                    | \$18.95 |
| rchon 2                                                                                                    | \$27.95 |
| oulder Dash                                                                                                    | \$18.95 |
| arriers at War                                                                                                    | \$37.95 |
|                                                                                                    |         |

| 410.00  |
|---------|
| \$37.95 |
| \$37.95 |
| \$13.95 |
| \$24.95 |
| \$24.95 |
| \$27.95 |
| \$17.95 |
|         |

Pin

Rac

Rea Rea

| rie Maker         | \$27.95 |
|-------------------|---------|
| sic Const. Set    | \$17.95 |
| pall Contr. set   | \$16.95 |
| ing Destr         | \$24.95 |
| ch for the Stars  | \$32.95 |
| Im of Possib      | \$16.95 |
| en Cities of Gold | \$24.95 |
|                   |         |

| Sky Fox                    |        |
|----------------------------|--------|
| DATA EAST/<br>Karate Champ | mmin h |

| I UII I/UI, J-DIIU | - 924.93  |
|--------------------|-----------|
| DATA EAST          |           |
| Karate Champ       | . \$26.95 |
| Kung Fu master     | . \$26.95 |
| EPYX               |           |
| Summer Games       | \$26.95   |
| Summer Games II    | . \$26.95 |
| Temple Trilogy     | \$29.95   |
| Winter Games       | . \$27.95 |
| World's Greatest   |           |
| Rasehall           | \$24 95   |

| World's Greatest     |         |
|----------------------|---------|
| Football             | \$28.95 |
| World Karate Cha     | \$22.95 |
| CALL FOR PRICES ON O | THER    |

| EPYX PROD                    | U | ij | S |  |       |    |
|------------------------------|---|----|---|--|-------|----|
| INFOCOM//                    |   |    |   |  |       |    |
| Cut Throats                  |   |    |   |  | \$22  | 95 |
| Deadline                     |   |    |   |  | \$25. | 95 |
| Enchanter .                  |   |    |   |  | \$25  | 95 |
| Infidel                      |   |    |   |  | \$29  | 95 |
| Planetfall                   |   |    |   |  |       |    |
| Sorcerer                     |   |    |   |  |       |    |
| and the bank has been been a |   |    |   |  | 200   | 15 |

| ut Throats  | \$22.95 |
|-------------|---------|
| Deadline    | \$25.95 |
| nchanter    | \$25.95 |
| nfidel      | \$29.95 |
| Planetfall  |         |
| orcerer     |         |
| pellbreaker | \$29.95 |
| Suspect     | \$29.95 |
| Vishbringer | \$25.95 |

| l | Writer                                                                                                    | \$27.95                                                       |
|---|----------------------------------------------------------------------------------------------------|---------------------------------------------------------------|
|   | Bank Street Storybook                                                                                         | \$27.95                                                       |
|   | Castle Clobber                                                                                                | \$18.95                                                       |
|   | Halley Project                                                                                                | \$27.95                                                       |
|   | Indiana Jones                                                                                                 | \$22.95                                                       |
|   | Quake minus one                                                                                               | \$17.95                                                       |
|   | Shadowfire                                                                                                    | \$17.95                                                       |
|   | The Perfect Score: Prep                                                                                       | for                                                           |
|   | Sat                                                                                                    | \$49.95                                                       |
|   | The Lords of Midnight                                                                                         | \$17.95                                                       |
|   |                                                                                                    |                                                               |
|   | CALL FOR PRICING ON<br>MINOSCAPE PRODUCT:                                                                     |                                                               |
| 2 |                                                                                                    |                                                               |
| 2 | MINOSCAPE PRODUCT:<br>MICROPROSE                                                                              | \$/////////                                                   |
| 2 | MINOSCAPE PRODUCT                                                                                             | \$24.95                                                       |
| 2 | MINOSCAPE PRODUCT:<br>MICROPROSE<br>Acrojet                                                                   | \$24.95<br>\$27.95                                            |
| 2 | MICROPROSE Acrojet Crusade in Europe                                                                          | \$24.95<br>\$27.95<br>\$27.95                                 |
| 2 | MINOSCAPE PRODUCT<br>MICROPROSE<br>Acrojet<br>Crusade in Europe<br>Decision in the Desert                     | \$24.95<br>\$27.95<br>\$27.95<br>\$24.95                      |
| 2 | MINDSCAPE PRODUCT MICROPROSE  Acrojet  Crusade in Europe  Decision in the Desert  Gunship                     | \$24.95<br>\$27.95<br>\$27.95<br>\$24.95<br>\$call            |
| 2 | MINOSCAPE PRODUCT MICROPROSE  Acrojet  Crusade in Europe Decision in the Desert. Gunship  Conflict in Vietnam | \$24.95<br>\$27.95<br>\$27.95<br>\$24.95<br>\$call<br>\$21.95 |

\$22.95

\$26.95

\$24.95

\$24.95

|   | wico           |                                         |
|---|----------------|-----------------------------------------|
|   | Boss           | \$13.95                                 |
|   | Bat Handle     | ~~~~~~~~~~~~~~~~~~~~~~~~~~~~~~~~~~~~~~~ |
|   | Three Way      | \$CALL                                  |
|   | SPECTRAVII     |                                         |
|   | Quick Shot     | \$6.95                                  |
| 1 | 101            |                                         |
| ١ | Will Unditudly |                                         |

NATO Commander

Silent Service .

### Solo Flight \$24 95 Spitfire Ace \$21.95 Top Secret. \$24.95 Maps USA \$34.95 Maps Europe \$34.95 \$34.95 HANDOM HOUS \$17.95 Garfield Double Dares \$17.95 Snoopy's reading machine..... Snoopy's sky writer \$17.95

### \$17.95 Snoopy's writer. G. JK Ke NY

| MON & SHUSTER                                |           |
|----------------------------------------------|-----------|
| I. Paper Airplane cons                       | t . Scall |
| Lasser's Income Tax                          |           |
| guide                                        | \$39.95   |
| rmit's Story Maker                           | \$19.95   |
| Times Crossword Pu                           | zzle      |
| Vol. 1 or 2                                  | \$14.95   |
| y Hunter                                     | \$31.95   |
| ar Trek-Kobayashi alt.                       | \$29.95   |
| ping Tutor III                               | \$29.95   |
| ECTRUM HOLOBYTE                              | IIIIIIIII |
| to                                           | Scall     |
| INNAKER //////////////////////////////////// | HIHHHA    |
| venture Creator                              | \$22.95   |
|                                              |           |

| typing tutor in         |         |
|-------------------------|---------|
| SPECTRUM HOLOBYTE       | W//M/A  |
| Gato                    | Scall   |
| SPINNAKER               | HHHHH   |
| Adventure Creator       | \$22.95 |
| Alphabet Zoo            |         |
| Cosmic Combat           | Scall   |
| Delta Drawing           |         |
| Facemaker               | \$19.95 |
| Hey Diddle Diddle       | \$16.95 |
| Homework Helper         | \$call  |
| In search of the most a | mazing  |
| thing                   | \$18.95 |
| Snooper Troops I or II  | \$18.95 |
| SPRINGBOARD /////       | mmma.   |
| Early Games             | \$26.95 |

CALL FOR PRICING ON **ALL STRATEGIC** SIMULATION GAMES

\$29.95

\$26.95

Easy As

Piece of Cake Math

### C-6

| C-64 BUSINESS                                              | AND                                                                                                    | PRODUCTIVITY                                 |
|------------------------------------------------------------|----------------------------------------------------------------------------------------------------|----------------------------------------------|
| C-64 WORD PROCESSO<br>Paperback Writer<br>Paperback Writer |                                                                                                    | Swiftcalc 64<br>w/sideways \$39.95           |
| Dictionary                                                 | \$call                                                                                                    | Sideways                                     |
| Bank Street Speller                                        | \$34.95                                                                                                    | CARDCO                                       |
| Cut & Paste(EOA)                                           | \$17.95                                                                                                    | Freeze Frame \$39.95                         |
| Font Master II                                             |                                                                                                    | Numeric keypad \$34.95                       |
| Wordpro 64                                                 | \$36.95                                                                                                    | 5 slot cart. exp \$54.95                     |
| Spellpro 64                                                |                                                                                                    | S'more Basic \$49.95                         |
| Wordpro 3 + /64                                            |                                                                                                    | PROLINE                                      |
| Fleet System II                                            | \$call                                                                                                    | GT4 \$22.95                                  |
| Paperclip                                                  | \$37.95                                                                                                    | fast save, fast load cartridge               |
| Paperclip w/spellpack .<br>Mirage Professional             |                                                                                                    | C Power, C compiler \$call<br>CADPIC \$36.95 |
| WP                                                         | \$36.95                                                                                                    | Cashbox\$36.95                               |
| Trio                                                       | Scall                                                                                                    | Wordpro 64 \$36.95                           |
| Word Writer 64                                             |                                                                                                    | Spellpro 64 \$32.95                          |
| w/speller                                                  | \$34.95                                                                                                    | Profile 64\$32.95                            |
| Kid Pro Quo                                                | \$32.95                                                                                                    | PAL 64 \$32.95                               |
| C-64 DATABASES/////                                        | THE PARTY OF THE PARTY OF THE P | POWER 64 \$32.95                             |
| C-64 DATABASES<br>Bank Street Filer                        | \$34.95                                                                                                    | TOOLBOX 64 \$49.95/                          |
| Consultant                                                 |                                                                                                    | UTILITIES/////////////////////////////////// |
| Mirage Database w/Rep                                      | ort                                                                                                    | Merlin 64 \$34.95                            |
| gen                                                        | \$36.95                                                                                                    | Fast Load\$24.95                             |
| Profile 64                                                 |                                                                                                    | Vorpal fast loader \$call                    |
| Data Manager                                               |                                                                                                    | Quest Stat manager \$34.95                   |
| C-64 SPREADSHEETS                                          |                                                                                                    | Pal 64 \$32.95                               |
| Paperback Planner 64.                                      | \$call                                                                                                    |                                              |
| Vizastar 64                                                |                                                                                                    | Toolbox 64 \$59.95                           |
| O                                                          |                                                                                                    | 0014 4544 -1/ 004 05                         |

CSM 1541 align

Mach 5

Mach 128

Simon's Basic

- Scall

\$39.95

\$29.95

|                         | eren eren eren eren eren eren eren eren |
|-------------------------|-----------------------------------------|
| C-64 INTEGRATED PAC     | KAGES                                   |
| Vizastar 8K             | \$79.95                                 |
| Trio                    | Scall                                   |
| Homepack                |                                         |
| MISCELLANEOUS           | HHIIIHI)                                |
| Estate power supply for |                                         |
| C-64                    | \$54.95                                 |
| Koalapad                | \$59.95                                 |
| Vests Cheen Light non   | P40 0F                                  |

| C-64                                        | \$54.95   |
|---------------------------------------------|-----------|
| loalapad                                    | \$59.95   |
| loala Gibson Light pen.<br>laverone 3 Slot  |           |
| expander                                    | \$27.95   |
| RAPHICS//////////////////////////////////// |           |
| rint Shop                                   | \$25.95   |
| rint Shop Companion                         | \$24.95   |
| Graphics Library I, II, or                  |           |
| III                                         | \$16.95   |
| lewsroom                                    | \$34.95   |
| lip Art I                                   | \$19.95   |
| Clip Art II                                 |           |
| ADPIC                                       | \$32.95   |
| creen Dumper 64                             | \$19.95   |
| inapprial & Accounting                      | 111111111 |

| Financial & Account                   | ng///////// |
|---------------------------------------|-------------|
| Softsync Pers. Acct.                  | \$32.95     |
| Cont. Home Acct                       | \$46.95     |
| Timeworks General Li<br>A/P. Payroll. | edger, A/R, |
| Inventory S                           | 40.95 each  |
|                                       | \$36.95     |
| Timeworks Electr.                     |             |
| Checkbook                             | \$19.95     |
| Timeworks Money                       |             |
|                                       |             |

Manager ....

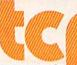

MATRIX from Prog. Periph...... \$47.95

TUSSEY COMPUTER PRODUCTS P.O. BOX 1006 STATE COLLEGE. PA 16804

Pracitcal(d) or (t) ...

PS. The Programmable

Spreadsheet. .

Hes Multiplan

\$34.95

Scall

\$69.95

\$39.95

# CLASSIFIEDS

INFORMATION AND PA ORDERS 814-234-2236

OPEN 9-8 Mon-Fri; 10-5 Sat EAST COAST TIME

per box of 10

SS/DD.

SS/DD

DS/DD

SS/DD

DS/DD

DS/DD

BONUS DISKS

NASHUA DISKS

TUSSEY DISKS

GEOS **C64 COLOR VERSION** \$49.95

### PRINTERS

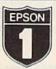

| Epson    | printers     |
|----------|--------------|
| 1 yr war |              |
|          |              |
| Homewr   | iter 10SCALL |
|          | \$359        |
| FX-286.  | SCALL        |
| RX-100.  | \$299        |
| DV 10    | COALL        |

### PANASONIC 1091 ...\$229.00 1080 ...\$199.00 SCALL

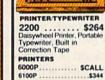

JUKI

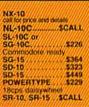

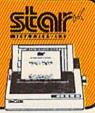

### PRINTER PACKAGES

all packages work with C64 or C128

NX-10 & Xetec Supergraphix . . . \$289.95 NX-10 & Xetec Supergraphix jr. . \$275.95 PANASONIC

Packages Available! All printers/interfaces...call for details!

### SEIKOSHA

SP-1000VC ......\$179.00 SP-1000A or SP-10001 .. \$199.00

### **Printer Closeouts!**

NEC 8027A CPS, Friction and tractored Works with Print Shop

COMREX COMREX 220 ...\$119.95 Commodore Ready ... 3 month Warranty from Epson \$139

PRINTER INTERFACES G-WIZ \$49.95
MW-350 w/4K Buffer \$CALL
Cardco Super G... \$CALL
Xetec Supergraphix \$CALL
Xetec Jr. \$46.95
Grappler CD... \$87.95
Tymac Connection \$67.95

SUPERGRAPHIX jr printer interface . \$46.95 Font Master II . \$34.95

### Unison World

Printmaster.... \$29.95 Art Gallery..... \$CALL

RELEVANT SOFTWARE Icon Factory.....\$29.95

Billboard \$29.95 Maker

\$159 DASK

Print Shop

### **DATA 20 XL-80**

DISKS

\$7.45

\$7.95

\$8.95

\$9.45

The XL-80 is an 80 column board that plugs into the back of your C-64. It's compatible with the Mitey Mo modern software to give you an 80 column terminal ovour C-64. Included with the XL-80 is an 80 column word processor, spreadsheet, and making list program.

\$59.95 XL-80 & MITEY MO \$107.95

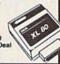

### SAT Preparation With [[:\[i]]]

SAT Score Improvement SAT Practice .....\$17.95

CLOSEOUT SPECIAL!! Wordpro 3+/64

> \$14.95 while supply lasts

| //// | MODEMS - MODEMS                                             |
|------|-------------------------------------------------------------|
|      | VOLKS 6480 300/1200 BAUD \$124.95                           |
| V    | WESTRIDGE 6420\$59.95<br>6480 300/1200 BAUD\$139.95         |
|      | MESSENGER\$42.95                                            |
| /    | 1670\$157.95                                                |
|      | 1660\$CALL                                                  |
|      | MITEY MO \$59.95                                            |
|      | VIP TERMINAL \$34.95                                        |
| 1    | VIDTEX TERMINAL \$23.95                                     |
| 1    | Compuserve Starter Kit \$19.95                              |
|      | Playnet Starter Kit \$14.95                                 |
|      | MASTER MODEM \$39.95<br>Includes Dow Jones. Compuserve Time |

### MONITORS

COMPOSITE COLOR

**(€(€) MR 3 3** 6550... SAKATA SC-100 \$149.00 THOMPSON 36632. TAXAN 220. \$169.00

### MONOCHROME

| ZENITH 1220 127 flat amber | \$94.00 |
|----------------------------|---------|
| ZENITH 1230 GREEN          | \$94.00 |
| GOLDSTAR 12 medium res     |         |
| amber or green             | \$79.95 |
| GOLDSTAR 12" high res      |         |
| PANASONIC 120 12" amber    | \$79.95 |
| NEC1205 amber w/sound      | \$89.95 |
| CARDCO 128/80 cable        | \$ 9.95 |

### RGB/COMPOSITE

| MAGANAVOX 8562 \$287.00          |
|----------------------------------|
| 2 yr warranty; monochrome mode.  |
| THOMPSON 36512VC\$274.95         |
| monochrome mode, separated video |
| PANASONIC DT1300\$259.95         |

### Software orders over \$50.00 will be shipped FEDERAL EXPRESS (yes, even

with these prices)

You only pay TCP's standard shipping charge of \$4.00 per order This other also valid on peripherals and accessories under 8 pounds. Orders arriving before 11:00 AM our time will be shipped out same day

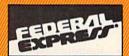

Computerized order entry, processing and status allow TCP to serve you faster and better!

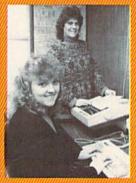

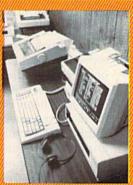

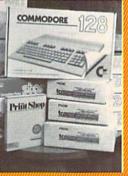

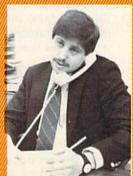

- If through some oversight we don't have the the lowest price, we would appreciate the opportunity to beat it. If we can, you will get the benefit of our Federal Express shipping on software orders over \$100.00
- We accept Mastercard, Visa, COD and mail orders.
- Purchase orders are accepted from qualified corporations and Institutions. Minimum order of \$500.00 required
- Buy with confidence. We honor manufacturers warranty

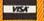

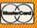

To order by mail: We accept money order, certified check, personal check, Allow 2 weeks for personal check to clear.

Stipping: \$4.00 for software and accessories \$10.00 for printers and color monitors 88.00 for disk drives and other monitors. Add \$3.00 per box shipped COD Call for other shipping charges. Additional shipping required on APO. FPO. AK, HI, and foreign orders.

Terms: ALL PRICES REFLECT CASH DISCOUNT, ADD 1.9% FOR MASTERCARD OR VISA. Manufacturer's warranty honored with copy of our invoice. ALL SALES ARE FINAL. Delective items replaced or repaired at our discretion. Pennsylvania residents add 6% sales tax. Prices and terms subject to change without notice

ORDERS ONLY...CALL TOLL FREE 1-800-468-9044

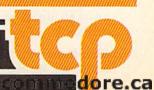

**Shepherd:** That is, at this stage, a September or October product.

Gazette: What have been the software publishers' responses to developing under GEOS?

**Shepherd:** The software publishers who are primarily interested in productivity software have been very encouraged by *GEOS* because to them, they see it almost as a second market.

They've already sold into the installed base word processors, databases, and spreadsheets. They're encouraged by the fact that apart from the new market out there, which they would have access to anyway, they believe that the implication is that GEOS is sufficiently strong for people who currently have word processing or other types of productivity software to buy a new version with GEOS capabilities. Whereas before they may have not been encouraged or enticed to buy new software. They think there are sufficient additional attributes offered by GEOS to encourage the people who're out there just now quite happily using some of that software to say, "Hey, I'll buy a new bit of software with the GEOS capabilities." So to them, it increases their overall market.

Gazette: Has Commodore stopped making the old 64 in favor of the new 64C with the case?

Shepherd: Yes, we have.

Gazette: When were the last oldstyle 64s produced?

Shepherd: Well, we really cut them out. There was a small overlap of no more than a week in the middle of June. So, up to about halfway through June we shipped out the last of the old 64s, and then cut over, virtually overnight, straight onto the new machines.

Gazette: So, there was really no downtime as far as production of 64s is concerned?

Shepherd: No, none at all.

Gazette: What's the status of 64C availability now and into the Christmas season? Will you have enough units to meet expected demand?

**Shepherd:** We don't see any problem at all. We did, but it was purely

a temporary thing. And I guess, because of the pent-up demand, we totally sold out of the Commodore 64Cs by the end of June.

And we'll be steadily producing that machine right through Christmas, so we don't see a real problem with supply and demand.

Gazette: Commodore obviously views the QuantumLink telecommunications system as an important aspect of the marketing of the 64C. Do you have any idea how many subscribers there are, or how many you would ultimately like to target with this kind of system?

"...software
publishers who are
primarily interested
in productivity
software have been
very encouraged by
GEOS because
...they see it as a
second market."

Shepherd: In terms of Quantum-Link?

Gazette: Yes.

Shepherd: Well, I guess it's their target more than ours, although we obviously benefit. The degree is an intangible. I guess we'll never know totally the answer to "Did you buy the Commodore 64 for itself; did you buy it for GEOS; did you buy it for QuantumLink?" We'll never have a tangible answer to that, but I think there's the possibility that we'll be looking at somewhere close to one in every ten purchasers of the 64 actually going ahead and utilizing QuantumLink.

Gazette: Does Commodore plan any arrangements similar to this

with other telecommunications services?

Shepherd: This is the primary one in terms of what QuantumLink offers us. It doesn't preclude us, however, from getting involved with other telecommunications services. So, there's an opportunity that's a mutual one in terms of assisting them in terms of subscribers, but us believing that it also helps us to sell more Commodore machines. We'll certainly look at that case by case.

Gazette: How do sales of the 64C have an impact on sales of the 128? Is there an overlap or are they in different market niches?

Shepherd: There's a definite overlap, which is sort of for and against. There's a number of 64 owners we estimate possibly 20 to 25 percent of 128 purchasers are people upgrading from a 64. The reason for that, I guess, is that these people have invested quite a bit of money in disk drive, printer, monitor, software, and when they transfer across to the 128, they can keep the disk drive, keep the printer, and keep the software. And slowly but surely they're buying a 128 disk drive or buying a printer. But their up-front expense, really, is only for the CPU.

So, on the one hand we expect that to continue—that there will still be people upgrading from the 64 to the 128. On the other hand, because we're essentially making the 64 a more powerful machine, then that presents some opposition to the 128. If you say, "Why would somebody buy a 128 rather than a 64?" I guess there are several reasons. The CP/M mode—and that's stronger than most people think. If you look at a lot of what's going on on the telecommunications services on the 128, you'll find a healthy report going back and forth on CP/M. But, I guess the major reason is to get access to 80-column and productivity software. That's offset to a degree, of course, by what we're doing with GEOS.

There's a definite overlap. I guess it gets down to how much money someone is prepared to invest.

Gazette: At the Summer Consumer Electronics Show (CES), Commodore announced that more than

www.commodore.ca

# **IF YOU CAN FIND A BETTER C128** PROGRAM WE'LL BUY IT FOR YOU!

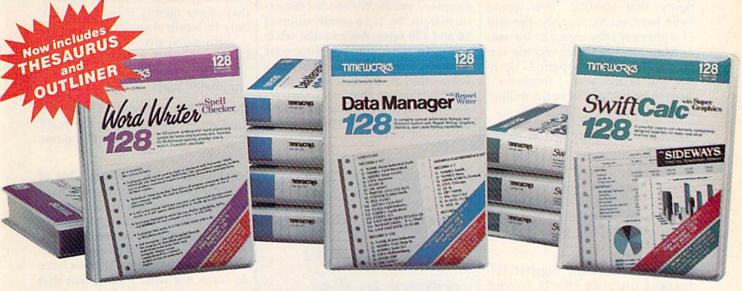

### WORD WRITER 128 Thesqurus DATA MANAGER 128

An 80-column professional word processing system for home and business use. You get:

- An 85,000 word Spelling Checker
- An Integrated Thesaurus with thousands of synonyms
- A built-in, 5-function calculator
- On-Screen Highlighting displays underlining, boldface and italics - as vou write.
- Headers and Footers
- Superscript and Subscript
- An Outliner Processor that quickly organizes facts and ideas in outline format.

### With Timeworks you get more than software. . .

You Get Our Customer Technical Support Team - free to all registered users.

A complete general information storage and retrieval system with report writing, graphics, statistics, and label making capabilities. Plus, you get:

- Exclusive X-SEARCH, X-SORT, and X-CHART features that allow you to cross-search any category of information; sort items alphabetically, numerically, or by date; break down statistical information into categories; and graphically view your results.
- On-Screen Tutorial
- Large Capacity Record Size includes up to 64 pages (4,096 characters) per record.

### With Timeworks you get our Money **Back Guarantee\***

If you can find anything that works better for you - and it's available - we'll buy it for you. Details inside every Timeworks package.\*\* SWIFTCALC 128 With Super Graphics A powerful, easy-to-use electronic

spreadsheet designed especially for home and business use: Super Graphics display and print out numerical information using pie charts.

vertical bar charts, scatter diagrams, line

- graphs, 3-D staggered bar charts. Sideways prints all your columns on one continuous sheet . . . sideways.
- 250 rows and up to 250 columns provide up to 62,500 cells (locations) in which to place information
- Performs mathematical and financial analysis functions.
- Speed Keys
   SwiftSort
   SwiftDOS

You Get Our Liberal Upgrade and Exchange Policy - Details are inside every Timeworks package.

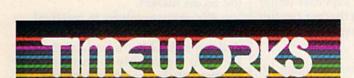

### More power for your dollar

Timeworks, Inc., 444 Lake Cook Road, Deerfield, Illinois 60015 312-948-9200

" Offer expires 90 days after date of original purchase.

\*\*\* COMMODORE 128 is a trademark of Commodore Electronics, Ltd.

© 1983 Timeworks, Inc. All Rights Reserved.

For the Commodore 128™ Computer\*\*\*

Suggested Retail List Price: \$69.95 each

Available now at your favorite dealer, or call Timeworks

TO ORDER CALL: 1-800-535-9497

www.commodore.ca

600,000 128s have been sold. Any estimates as far as the number of 128s out there by the end of the year?

Shepherd: That was a worldwide figure, that 600,000. That would have been up to, roughly, the end of April or maybe closer to the end of May. And that did include our launch in the selling period. Up to the end of the year, I think we'd have to be fairly close to the million mark worldwide.

Gazette: How many just in North America?

Shepherd: Roughly, it's about 50/50. We split right down the middle—50 percent North America and 50 percent the rest of the world. So, you'd be talking about 500,000 in North America.

Gazette: What's the biggest 128 market outside the U.S. and Canada?

**Shepherd:** Most definitely, that would be Germany; the European market, in general, but specifically Germany.

Gazette: Commodore has received a great deal of press during the past six months relating to the company's financial situation. You've done some belt-tightening. How do things look for the rest of 1986 and into 1987 for Commodore?

**Shepherd:** One of the reasons for the cynicism out there is that Commodore has over the last six months had a couple of false starts in terms of "We're climbing out of it; you're going to see a change," and then reversing our position. We did, at the end of the March quarter, indicate that we thought that expenses were under control to the extent that in the June quarter we'd be near a break-even situation. And that we'd return to profitability in the September quarter. All the June results are not in yet, and probably won't be for a couple of weeks. I'd say at this stage, we expect to be very close to a break-even at the June quarter. Whether that is plus or minus one percent or two percent, we don't know yet.

We think we'll break even at the June quarter, and that we will, in fact, be profitable for the second half of this year. Gazette: Is that a function of 64 and 128 sales more than Amiga sales at this point?

Shepherd: It's really a combination. As I indicated, with the 64 we increased prices. We needed the extra margin. So, it's a combination of 64 and 128 sales; Amiga sales, while certainly not mind-boggling—we wouldn't try and pretend they were—they're steadier now. It's a combination of that, and cost reducing. There's a whole lot of factors that go into that total pie.

"We have our expenses under control to the extent that we can run the business profitably from here on in."

Gazette: So, as a company that has pared down the total number of employees and undertaken other belt-tightening measures, is the cost effectiveness better for Commodore during the next six months to a year?

Shepherd: Most definitely. I mean, we have gone through considerable pain to get it there. We're confident that there are no more sudden surprises. We have our expenses under control to the extent that we can run the business profitably from here on in.

Gazette: What's your estimate on unit sales of the Amiga now, and by the end of the year?

Shepherd: First, and I guess I'm almost in a defensive mood here, the reason for that is that the Amiga has been sold only in North America up to the middle of June. It was

only launched in Europe—really they only got the first shipment about halfway through June. One of the reasons, when I say I'm defensive on that, is that everytime somebody looks at Amiga figures, they never qualify it by saying it's only in North America.

So now, on Amigas, we're looking roughly at a run rate of 10,000 to 15,000 a month on a worldwide basis.

Gazette: Any estimates of what the total will be by the end of the year? Or is that too difficult at this point to say?

Shepherd: It's too difficult. One of the things is that, we're committed to going out publicly and saying that. In fact, we've got some people in Europe just now and we feel that, whether that's good news, mediocre news, or bad news, that we have to come out with a statement that indicates the installed base of the Amiga computers and the run-rate we expect for the rest of the year. There's no sense in us being bullish and loving to quote our 64 and 128 figures, and hiding from Amiga figures. So, in the next couple of weeks, we should have all these figures together, and we'd be quite happy to give them out.

Gazette: There have been some press reports that the Amiga would be maintained in a vertical market rather than in a more broadly based market. Could you comment on those reports, and do you see the Amiga as a consumer machine?

Shepherd: I think to a degree there was a bit of misquoting [in those reports]. I certainly said in a couple of interviews that apart from some software development that's taking place, we'd have additional markets which would be in the vertical market areas. Not at the expense of the broad market.

We see ourselves in vertical markets—I don't know if you'd call desktop publishing a vertical market; that's probably a horizontal market. We see ourselves entering the desktop publishing market. We see ourselves in the graphics market, in the illustrators' market, using some things like the Genlocks and the Frame Grabbers, in addition to the broad base of Amiga buyers.

**C**www.commodore.ca

So, I think what you're going to see is the Amiga continue to be acceptable to the hobbyist, who's after the technology more than anything else, who's, I guess, in the higher income bracket for expensive home machines. And I can see them getting into the corporate market, not so much as an alternative to, let's say, corporate America's PC market; but in the corporate markets where the Amiga has capabilities that the PC doesn't havethat use the Amiga's graphics and color and sound capabilities.

So, yes, I've noticed that myself-(the reports) that Commodore's thrust was more into vertical markets. I think what we're saying is that there's an additional thrust going into vertical markets.

Gazette: Many people would like to see Commodore lower the price and make the Amiga competitive with the Atari ST and the PC clones by the end of this year. Or, on the other hand, have a different version of the Amiga at more of a massmarket level. Is either of those a possibility?

Shepherd: Well, I'd say that both are. When you come up with a base product, like the Amiga 1000, in terms of future development, we do two things: We look at cost reduction and we look at product enhancement. It's very difficult to do both. Sometimes it's an either/or: How can you enhance the product, but get some cost out of it.

So, we're certainly looking at just how we can cost-reduce the Amiga. And we're also looking at a more powerful Amiga. Neither of these would you see this year. And we haven't pushed the button on one or both of them. Certainly, our target in 1987 is to have an enhanced Amiga, and if possibleand it may be a separate machinealso to have a lower-cost Amiga.

Gazette: One last question. Some third-party software developers have told us that the 64C, and the large installed base of the 64, and sales of the 128 mean that their commitment to that market could be for at least another three yearsand that it's open-ended after that. What's Commodore's view on commitment to the 64 and 128?

Shepherd: Essentially, they both come from the same operating system. And the 128 certainly has enhancements on that.

We believe that the 64 and 128 product line certainly goes into 1988. I think we'd be naïve to say that we'd be selling them in 1990. If we'd be selling them four years from now, they would need continued enhancements. It's quite possible. Two years ago, we never thought and neither did anybody else, that something like GEOS would come along. There are things that we're now capable of doing technology-wise that two years ago we didn't think we were capable of doing on the 64.

So, that basic 64 product line and I include the 128 in that-we think lends itself to additional development. And we'd certainly see it through 1988. I'm not going to quote our friend from Apple who said that suddenly the Apple II is the machine of the 1990s [laughs].

But, yes, you're looking at a solid two to three years out of that [64 and 128] machine.

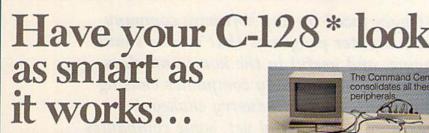

with the Command Center, a space saving cabinet specially designed for the C-128 Personal Computer System. Just install your keyboard and disk drives, set your CRT on top, and you've got Commodore value with the look of a much more expensive system.

It will untangle your wires and unclutter your desk. And look at all it includes:

- Built-in AC Power Strip with surge protection and line noise filtering.
- Built-in Drive/CPU Cooling Fan.
- Phone/Modem

telecommunications switch.

Master A.C. Switch with power indicator light.

Free 30-day trial offer and one year warranty. Order your Command Center today. Write: KETEK, P.O. Box 203, Oakdale, IA 52319.

Also available in a one drive configuration

VISA

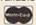

For faster service, call 1-800-626-4582 toll-free. 1-319-338-7123

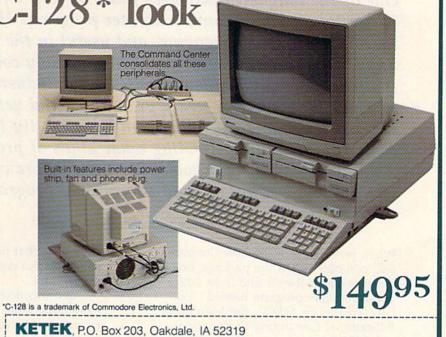

YESI Rush me a Command Center to complete my C-128 system. I may enjoy it for up to 30 days and return it for a full refund. Enclosed is my check or money order for \$153.45 (\$149.95 plus \$3.50 for shipping and handling).

DEALER INQUIRIES INVITED

Name

# The Manager Commodore Commodore Educational Software

Selby Bateman, Features Editor

One of the toughest challenges faced by any software company is developing educational computer programs that can be simultaneously effective, engaging, and useful in the home and classroom. In addition, there have been too many companies chasing too few buyers, which has resulted in an industry shakeout among educational software producers. And yet, some companies have survived and are doing well by carefully targeting their customers and understanding what kinds of programs are needed in homes and schools. For Commodore owners, the result is a growing supply of good educational programs.

When purchasers of the new Commodore 64C computer open the package, one of the first things they'll find is an educational software program named *Odell Lake*, created by MECC, the Minnesota Educational Computing Corporation.

MECC is no newcomer to educational software, although home computer users may be less familiar with the company than those in education. The company was started in 1973, which is almost ancient history in microcomputer circles.

And since that time, MECC has established a solid reputation in schools across the country.

But this does mark the first time that Commodore has chosen to bundle an educational program with one of its computers. MECC's involvement and Commodore's effort both say a lot about many people's perception of the 64 as an inexpensive and versatile learning machine for both classroom and home environments.

Now, with Odell Lake and selected

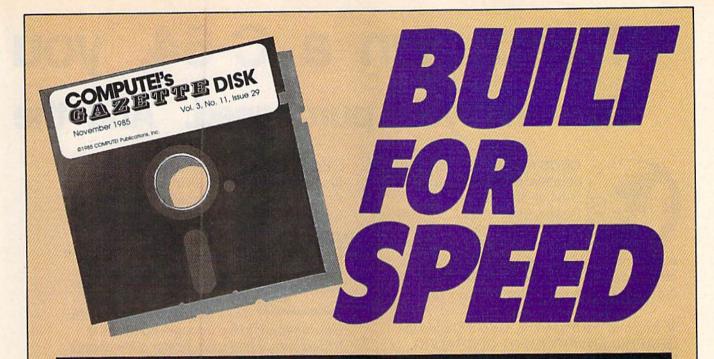

### Now Get Inside Your Commodore with COMPUTE!'s Gazette Disk.

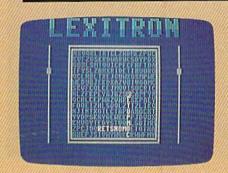

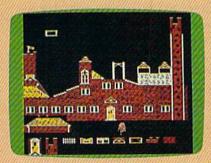

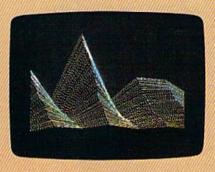

Now there's a way to get all the exciting, fun-filled programs of **COMPUTE!'s Gazette**—already on disk—with **COMPUTE!'s Gazette Disk**.

Subscribe today, and month after month you'll get a new, fully-tested 5¼-inch floppy disk guaranteed to run on your Commodore 64, Commodore 128, or VIC-20 personal computer.

**COMPUTE!'s Gazette Disk** brings you all the latest, most challenging, most fascinating programs published in the corresponding issue of **COMPUTE!'s Gazette**. So instead of spending hours typing in each program, now all you do is insert the disk...and your programs load in seconds.

RESULT: You have hours more time to enjoy all those great programs which appear in **COMPUTE!'s Gazette**—programs like Disk Editor, Face-Off, Turbo Copy, Arcade Baseball, Sound Designer, SpeedScript, and hundreds of others.

So don't waste another moment. Subscribe today to **COMPUTE!'s Gazette Disk** at this money-saving price. Take a full year's subscription for just \$69.95. You save 55 percent off the single issue price. Subscribe for two years and save even more! Return the enclosed card or call toll-free 1-800-247-5470 now (in lowa call 1-800-532-1272).

Individual issues of the *Disk* are available for \$12.95 (plus \$2.00 shipping and handling) by calling 1-800-346-6767 (in NY 1-212-887-8525).

# If you own a C-64, you The one you purchased. And the

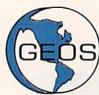

GEOS realizes the technical potential that has been in the C-64 all along. Speed. Power. Ease of use. Sophistication. Elegant, practical applications you might

expect of a high-end personal computer, all made possible with GEOS. It's so simple—but then, so was fire. Once it caught on.

To begin at the beginning. GEOS stands for GRAPHIC ENVIRONMENT OPERATING SYSTEM. Why?

**GRAPHIC:** Because menus and icons replace long, typed command lines. Point and click, that's it.

**ENVIRONMENT:** Because GEOS provides a consistent, powerful way to use your computer. Learning new applications is a snap (or should we say click).

**OPERATING SYSTEM:** Because GEOS orchestrates every function so that they all work together systematically, even symphonically.

**Some basics.** Icons are graphic images which represent files or utilities. Each is different, and all are easy to recognize and easy to use.

A menu is just that: a list of functions available for selection. When a menu appears, move the pointer to any item you wish. Click. Click. You're on your way.

A pointer is used to select and activate items. To move the pointer, roll the mouse or trackball or rotate the joystick. Once on target, click once to select; click a second time to activate.

Fonts are a new way of looking at text.
Choose from 5 different fonts (with more on the way). Try Dwinelle, or Roma, bold, or italics, even underline and outline. Need to fit more words on a line? Pick a smaller point size, like university 6 point, and get over one hundred characters per line.

All this and fast too. Because the integrated diskTurbo software improves 1541 disk drive performance 5 to 7 times. That's right. On both reads and writes.

GEOS can be divided into 4 areas: two functional aspects (deskTop and Desk Accessories), and two major applications (geoPaint and geoWrite).

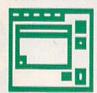

deskTop. deskTop is a graphic interface, making file organization and management easy. As always, you call the shots. Load a disk. Files appear as icons on the

disk notepad; to flip through, point at the folded corner and click. Prefer a file appear on a different sheet? Move it. It's easy.

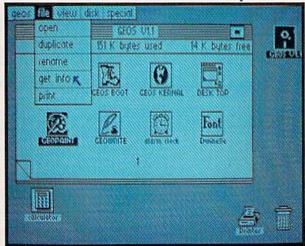

Create a new document or re-name an existing one. Want to copy a file onto the same or a different disk? Fine. Forgotten what a file contains? Select "get info" from the file menu. A description of that file's contents appears. Finished with a file? Print it. Save it. Or drop it in the trash and have done with it. Your call.

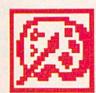

geoPaint. A full-featured, color graphics workshop at your fingertips. The pointer operates any one of the fourteen graphic tools and shapes in the drawing menu.

Create masterpieces on the Drawing Window. By turns, use a pencil, an airbrush or a paint brush, each with a character all its own. Draw straight lines, squares, rectangles or circles. Fill in with any of the 32 patterns. Switch to pixel-mode, where each dot in a selected section is magnified many times its size for easy manipulation.

Cwww.commodore.ca

# own two Machines.

# personal computer GEOS™ unlocks.

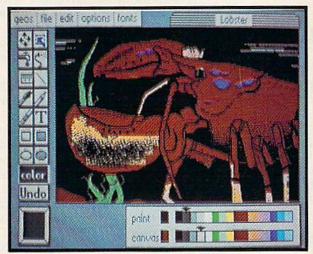

Second thoughts? Erase what you don't want. Or "UNDO" your last act. (If only life could imitate art!)

Add text if you like, in different fonts, styles or point sizes. Even change its position or layout at will.

Move or copy any part of your creation. Once done, you can include your artwork in another document—a letter home perhaps. (Won't Mother be pleased?) GEOS makes it easy.

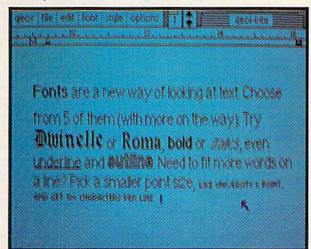

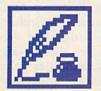

geoWrite. An easy to use, "what you see is what you get" word processor. Create documents. Insert, copy, move or delete text as you wish. Choose from 5 different

fonts in many different styles and point sizes. Preview your page exactly as it will

appear off the printer. Typists will appreciate tabs, word-wrap and page breaks.

Documents may contain up to 64 pages. What's more, you can move to any page instantly. If you like, you can cut selected text from one section and move or copy it to another. Add graphics from geoPaint. It's a cinch.

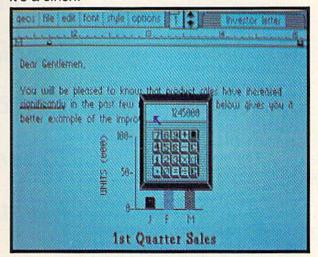

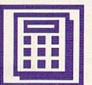

Desk Accessories. Handy programs you can use while in any GEOS application. These include an alarm clock, a notepad for reminders, a four-function

calculator, and photo and text albums which store pictures and phrases you may then paste into applications. The Preference Manager even lets you establish parameters for everything from mouse speed to the date and time—even background color. Civilized options, every one.

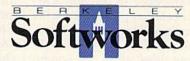

GEOS, A Whole New World for the C-64.

\$59.95 TO ORDER: 800-443-0100 x234

GEOS Diskette includes deskTop, diskTurbo, geoPaint, geoWrite and desk Accessories \$59.95.

CA residents add 6.5% tax. (\$4.50 US/7.50 Foreign shipping and handling.) US Funds only. B.S.W Order Processing, PO Box 57135, Hayward, CA 94545

Commodore 64 and C-64 are trademarks of Commodore Electronics, Ltd. GEOS, deskTop, geoPaint, geoWrite, diskTurbo and Berkeley Softworks are trademarks of Berkeley Softworks.

www.commodore.ca

titles from MECC's software line, home users will increasingly be exposed to the company's products. This movement from the school market to the home user is only one example of the ways in which educational software companies are attempting to bridge the gap between the two markets—home and school.

A reverse trend is occurring with some other educational soft-ware companies such as CBS Interactive Learning. Previously known as CBS Software, the new Interactive Learning group has recently been concentrating more on sales to the education market than to home users. And the result, say representatives for both CBS and MECC, has been effective in different ways.

Both attempts rest on the premise that there is common ground between school and home for educational software, and that the right products and the right packaging can have an impact in both arenas.

"The home market complements the education market," says Dr. Richard Pollock, MECC's director of special projects. Pollock also believes that having more knowledgeable purchasers in the home and school markets is today providing a more discriminating consumer base for good educational software.

And, as he says, "The software itself is becoming more sophisticated and closer to the way teachers teach. Before now, teachers had to adapt to the way a program worked."

For MECC, the approach to the home computer market has been a slow, but steady progression. For the past three years, MECC has had Commodore products availablesome 30 in all now. But only recently has the company worked directly with Commodore to provide a series of educational programs for the home market. The first of these, Odell Lake, is free with the 64C. Eight more titles, all in the younglearning area, are now available through Commodore. MECC also provides a free catalog of its entire product line to anyone who would like more information.

While CBS has had a very large presence in the home computer market over the past several years, one of the most successful areas of their "The software itself is becoming more sophisticated and closer to the way teachers teach."

business has turned out to be the school market, says Marylyn Rosenblum, director of sales and marketing for CBS Interactive Learning.

"Like lots of other people, we realized at some point that the consumer market wasn't going to live up to the expectations or the investment we had made. But at the same time, we had, almost without knowing it, a lovely small, profitable business selling some of our software to schools.

"Because CBS is very heavily involved in the educational market, it looked to people here like it would make sense to take what we had—a very valuable body of products—and focus on the area where we could realize a significant return. That's what really started us turning

toward the education market."

The marketing considerations confronted by both of these companies are being repeated across numerous other software producers. And the net result has been that almost all of the successful software companies producing educational programs have been carefully, and usually quite cautiously, exploring both sides of the street—home and school.

Literally hundreds of educational software programs are available for the Commodore 64, developed during a period of over four years. While a compilation of all this software would be impossible to fit into one article, there is a variety of new programs that can help teachers, parents, and serious students get a flavor of the mixture of approaches being taken. The products and companies included below provide an overview of some of the newer educational software packages you'll find available for your Commodore computer.

American Educational Computer: AEC continues to offer an extensive line of curriculum-based software for many computers. Some of the newer Commodore programs available offer education in the areas of spelling, phonics, reading, vocabulary, grammar, Spanish, French, U.S. and world geography and history, and U.S. government. (American Educational Computer, 801 N.W. 63rd St., Oklahoma City, OK 73116)

Arrakis Technologies: A new marketing arrangement for Arrakis software is making several of the company's curriculum-based packages available in Commodore versions. Already well known in the schools, Arrakis has more than a dozen curriculum-oriented education programs for Commodore computers. The products, all aimed at grades 7-12 in a variety of subject areas, have recently begun to be distributed in the United States by the Webster Division of McGraw-Hill, and in Canada by Grolier Electronic Publishing. The schooloriented packages include algebra, trigonometry, statistics, physics, chemistry, biology, and other curriculum-based topics. (Computer Marketing, Webster Division, 28th Floor, McGraw-Hill, 1221 Avenue of the Americas, New York, NY 10020, or Grolier Electronic Publishing, 95 Madison Ave., New York, NY 10016)

BCI Software: During the past year, low-cost educational software from BCI has become available, including a variety of Commodore education programs in the areas of mathematics, English–Spanish vocabulary, science, history, and geography, covering grades one through ten. (BCI Software, P.O. Box 730, Ringwood, NJ 07456)

Brøderbund: Brøderbund's bestselling Print Shop has recently spawned both the Print Shop Companion and Print Shop Graphic Libraries for the Commodore 64. These programs are popular in the school and home as hands-on introductions to creating cards, posters, banners, and similar printed material. Brøderbund also recently announced a Commodore 64 version of the popular Where in the World Is Carmen Sandiego? that was first developed for the Apple computer. (Brøderbund, 17 Paul Dr., San Rafael, CA 94903-2101)

CBS Interactive Learning: Within the past year, CBS has changed its focus quite a bit, moving more into the schools and less aggressively into the home market. Among the newest Commodore entries is a series of reading motiva-

tion programs based on famous books that are frequently taught in the schools. Called The Novel Approach Series, these programs offer supplementary support before, during, and after reading the volumes. By this fall, CBS will have Commodore versions of Animal Farm, Lord of the Flies, A Tale of Two Cities, The Call of the Wild, and Romeo and Juliet. The CBS Success with Math and Success with Algebra series continue to be popular in both the home and the classroom. (CBS Interactive Learning, CBS, 1 Fawcett Pl., Greenwich, CT 06836)

Davidson & Associates: Bestsellers such as Math Blaster! and Word Attack!, first available on the Apple computers, have been released in Commodore format by Davidson, which has a strong presence in the Apple community. There are a variety of other Commodore programs, as well. (Davidson & Associates, 3135 Kashiwa St., Torrance, CA 90505)

DesignWare and EduWare: Among the newest Commodore educational packages from Design-Ware are European Nations & Locations, a European facts and geography program; The Grammar Examiner, covering basic grammar skills; Remember!, a memory learning tool for high school students and adults; and The Notable Phantom, a music learning program for

youngsters five to ten years old. EduWare also offers several Commodore educational programs. (DesignWare and EduWare Services, 185 Berry St., Bldg. 3, Suite 158, San Francisco, CA 94107)

DLM Teaching Resources: Another well-known educational software company with a strong presence in the schools is DLM Teaching Resources. The company's newest Commodore software includes the new Create with Garfield, in which students create their own posters, labels, and cartoons as they practice writing, creative thinking, design, and organization skills. The company also sells approximately two dozen other Commodore educational programs in math, language arts, and early childhood learning. (DLM, One DLM Park, P.O. Box 4000, Allen, TX 75002)

Gamco Industries: Gamco publishes educational software for Apple, Radio Shack, and Commodore computers. Its programs offer practice in learning many of the major subject areas taught in schools. Two of its latest Commodore products are *Money Squares*, a tic-tac-toe game that drills players in money skills; and *Time Explorers*, a two-player adventure game that teaches how to tell time. (Gamco Industries, P.O. Box 1911, Big Spring, TX 79720)

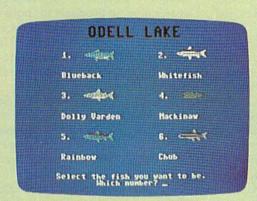

In Odell Lake, you assume the role of one of six kinds of fish (above), and then learn how to survive in the lake environment.

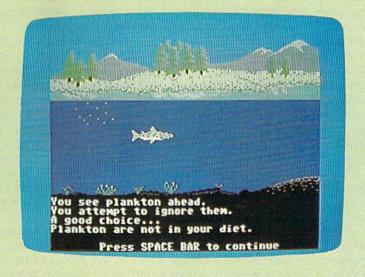

The Learning Company: The Learning Company built a reputation in the educational market with its acclaimed Rocky's Boots. Titles that have more recently become available in Commodore versions include Reader Rabbit, Robot Odyssey I, and Magic Spells. There are also a number of older titles in Commodore versions. (The Learning Company, 545 Middlefield Rd., Suite 170, Menlo Park, CA 94025)

Learning Technologies: Learning Technologies' educational strategy is to build what they call a Lifetime Learning Library. The company's programs are presented in three series: Early Learning, Thinking Strategies, and Math Concepts. Among recent titles are Animal Hotel, Lion's Workshop, Number Please, Gremlin Hunt, and Math in a Nutshell. Each package contains a Learning Kit, which includes a full-color poster illustrating the program's graphics, a custom lesson plan, three worksheets, user management charts, and award certificates. (Learning Technologies, 4255 LBJ, Suite 265, Dallas, TX 75244)

MECC: Odell Lake is a new environmental simulation that teaches children from five to eight years of age how a lake habitat functions. Other MECC titles, newly available from Commodore, include Adventures with Fractions; Expeditions (American history); The Friendly Computer (elementary introduction to the computer); The Glass Computer (how computers work internally); The Market Place (elementary economics); Path Tactics (racing robots to learn math skills); Pre-Reading (reading readiness); and Spelling Bee (elementary spelling). These MECC titles are available directly from Commodore. (Commodore Business Machines, 1200 Wilson Dr., West Chester, PA 19380)

Numerous other Commodore titles are available directly from MECC. (MECC, 3490 Lexington Ave. North, St. Paul, MN 55126)

Micro-Ed: Micro-Ed has been a major supporter of Commodore computers in educational settings for quite a while. Currently, about 1000 Micro-Ed programs are available for the Commodore 64, a line

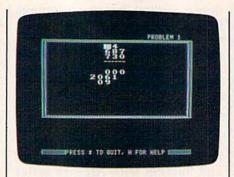

The Commodore version of CBS's popular Success With Math series has been recently revised.

of curriculum-based software that is primarily sold into the schools, but is now also available to the retail market. Some of these titles include Capitalization Series and Basic Grammar (language arts series); U.S. Time Zones, The Calendar, and The Clock (social studies series); Story Problems in Addition and Subtraction and Math Spin (math series); and The Atom and Save the Whales (science series). (Micro-Ed, P.O. Box 444005, Eden Prairie, MN 55344)

Mindscape: Some of Mindscape's earliest products were educational programs, though the company has since branched out to offer entertainment packages as well. The most recent Commodore educational titles include The Halley Project, Crossword Magic, The Perfect Score, Bank Street Music Writer, Bank Street Story Book, Tink's Subtraction Fair, and Castle Clobber. (Mindscape, 3444 Dundee Rd., Northbrook, IL 60062)

Simon & Schuster: Simon & Schuster's newest Commodore educational title is Chem Lab, a software-based chemistry laboratory for children interested in science. The company also has Commodore versions of many other titles, including such recent programs as Kermit's Electronic Storymaker and The Great Gonzo in Wordrider. (Simon & Schuster Software, Gulf and Western Bldg., One Gulf and Western Plaza, New York, NY 10023)

Spinnaker Software: Spinnaker, which earlier this year absorbed the product line of Hayden Software, recently released Commodore versions of two Homework Helpers Series programs, Writing

and Word Problems, both for students in grades 7–12. The company also offers its Early Learning Series, Learning Discovery Series, Learning Adventure Series, and Fisher-Price Series. (Spinnaker Software, One Kendall Square, Cambridge, MA 02139)

Springboard Software: On the heels of Springboard's popular The Newsroom newspaper/newsletter printing program, the company has recently released Commodore versions of Clip Art Collection 1 and 2 for use with The Newsroom. The program is used in both schools and homes, and is being further enhanced with Springboard's Commodore version of the Graphics Expander, 1, which adds more tools to The Newsroom. Two of the company's most popular products have been Early Games for Young Children and Easy As ABC. (Springboard Software, 7808 Creekridge Circle, Minneapolis, MN 55435)

Sunburst: Sunburst has more than 30 Commodore educational programs, ranging from preschool to adult-level packages. Most recently, the popular Muppet Learning Keys tablet, first available on Apple computers, has become available in a Commodore version with supporting software. Two of the new Learning Keys programs are Getting Ready to Read and Add and Tiger's Tales, both young-learning packages. There are many other Commodore products, and the company publishes six catalogs a year featuring products for both the school and home markets. (Microcomputer Courseware Division, Sunburst Communications, Inc., 39 Washington Ave., Pleasantville, NY 10570)

Weekly Reader Family Software: Weekly Reader continues to introduce new titles in its successful Stickybear series of software products for younger children. Already available for Commodore are Stickybear Town Builder, Stickybear Spellgrabber, Stickybear Typing, Stickybear Opposites, Stickybear ABC, Stickybear Shapes, Stickybear Reading, Stickybear Math I, and Stickybear Numbers. (Weekly Reader Family Software, 4343 Equity Dr., P.O. Box 16754, Columbus, OH 43216)

Cwww.commodore.ca

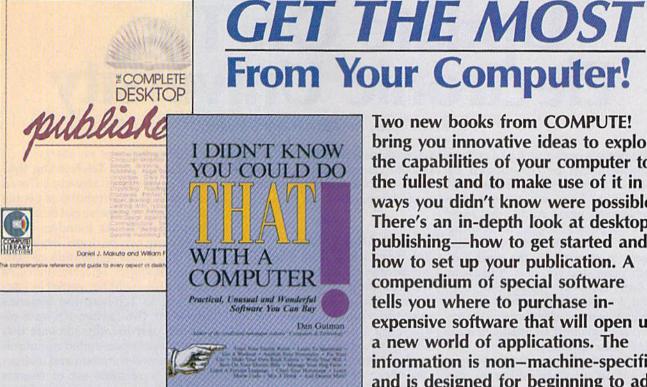

Two new books from COMPUTE! bring you innovative ideas to exploit the capabilities of your computer to the fullest and to make use of it in ways you didn't know were possible. There's an in-depth look at desktop publishing-how to get started and how to set up your publication. A compendium of special software tells you where to purchase inexpensive software that will open up a new world of applications. The information is non-machine-specific and is designed for beginning to advanced computer users.

### The Complete Desktop Publisher

Daniel J. Makuta and William F. Lawrence A comprehensive reference and guide to what is fast becoming one of the most popular uses of computers, this book guides the novice through the intricacies of desktop publishing. Clearly written and understandable, this guide covers all the basics of typography, layout, and design. Sample formats and layout grids make it easy to get started. Details on using graphics to enhance publications, discussions of the desktop publishing software currently available, and comparisons of laser printers, typesetters, and other printing devices give you everything you need to make intelligent decisions. Chapters outline the elements of fitting copy, proofreading, binding and folding, and media conversion. You'll also find a wealth of information on telecommunications-how to transmit your publication for typesetting or printing-as well as tips on dealing with outside design agencies, typographers, and printers. The definitive guide.

ISBN 0-87455-065-3 \$19.95

### I Didn't Know You Could Do That with a Computer!

Dan Gutman

There's more to computers than processing words, juggling numbers in a spreadsheet, or filing records in a database. A world of unusual, practical, and amazing computer programs is available which can help you do anything from planting a garden to writing a will. These programs range from the simply fascinating to the outright esoteric. More than 100 little-known, vet intriguing commercial software packages are evaluated and reviewed: programs which can plot your astrological future, show you the night skies, plan your next road trip, help you raise your child, and give you the edge at the racetrack. Entertaining-certainly unique-this book puts an end once and for all to the question "Now that I have a computer, what do I do with it?"

\$14.95 ISBN 0-87455-066-1

Look for these books at your local computer or book store.

Or, to order directly from COMPUTE!, call toll-free 800-346-6767 (in NY 212-887-8525), or write COMPUTE! Books, P.O. Box 5038, F.D.R. Station, New York, NY 10150. Please include \$2.00 shipping per book for U.S. and surface mail; \$5.00 airmail. North Carolina residents add 4.5 percent sales tax. New York residents add Please allow 4-6 weeks for delivery. 8.25 percent sales tax.

COMPUTE! Publications, Inc. obc Part of ABC Consumer Magazines, Inc. One of the ABC Publishing Companies 825 7th Avenue, 6th Floor, New York, NY 10019 Publishes of COMPUTE! ONE/UTE! SAZENE, COMPUTE! SAZENE, COMPUTE! Books, COMPUTE!'s Applied Applications, and COMPUTE!'s Atom ST Disk and Magazine.

COMPUTE! books are available in the U.K., Europe, the Middle East, and Africa from Holt Saunders, Ltd., 1 St. Anne's Road, Eastbourne, East Sussex BN21 3UN, England, and in Canada from McGraw-Hill, Ryerson Ltd., 330 Progress Ave., Scarborough, Ontario, Canada M1P 2Z5.

# Update On The Electronic University

Kathy Yakal, Assistant Features Editor

The process of completing a college education can be complicated by many factors. First, finances. Tuition costs have skyrocketed over the last few years. Add to that basic cost the price of books and housing and all of the other necessities that seem to crop up in the course of four years, and you're talking about a fairly expensive proposition. Second, location. If you don't happen to live near a college or university, and are unwilling or unable to relocate, your options are limited. And third, timing. Some people simply cannot fit a college education into their schedules. They start families or take jobs after high school, and can never fit in a college education at the right time.

Correspondence courses are one solution, as are night classes at community colleges. Another option, made possible by the relatively simple, inexpensive process of telecommunications, is TeleLearning System's Electronic University, a unique personal computer delivery system for education. Since its inception in 1983, people of all ages and backgrounds who would otherwise have been unable to attend traditional classes have successfully completed courses—even earned degrees—using their computers to communicate with instructors across the country. The program has received acclaim from business, education, and government leaders, all the way up to the Vice President of the United States.

The Electronic University does not grant degrees. It serves as a delivery system, a liaison between students wanting to take classes and the institutions willing to administer them.

Software is available for Commodore 64, Apple, and IBM computers (Telelearning Systems sells these computers and modems at a discount, if you don't already own one). The registration fee for the

network itself is \$195. This, though, is just a starter kit, and does not include the cost of course registration or additional fees.

### Several Alternatives

You may choose from three different paths in the Electronic University, according to your individual educational goals. First, you can take individual courses without pursuing a degree or certificate. Should you decide in the future to work toward a degree, these earned credits can be applied. Second, you can earn a degree or certificate. A variety of full degrees and specialized certificate programs is available through the Electronic University Network, including an Associate of Arts, Associate of Science in Management, Bachelor of Arts, Bachelor of Science in Business Administration, and Master of Business Administration (MBA). Six specialized certificates in business and computer-related fields are also available. Third, you can accumulate transferable credit. Many students already working toward a degree at a college in their local area take supplementary courses on the network. These course credits are then transferred to the local degree program.

Once you've registered for a course and received the class materials in the mail, you and your instructor communicate via electronic mail on the network. You send completed assignments and questions to your instructor, and receive support and feedback. In addition, there are online forums—class-room situations where you simultaneously discuss topics with other students online.

An Electronic University Network membership gives you access to more than 60 databases and other services through the Electronic Library. Individualized counseling

is also available at no charge.

Though this Telelearning Systems project has already offered educational opportunities to people who would otherwise not be able to attend school, its founders think even more can be done. Beginning this fall, a new generation of software, Computer Telecommunicated Instruction, will be available. According to Telelearning Systems president Tim Leister, it's state-ofthe-art, user-friendly software that allows more open-ended communication between student and instructor. It's a separate set of courses with a separate cost structure (undetermined at this writing). "We ourselves have come up over the learning curve over the last three years," says Leister. "It's been a three-year process of really understanding what the customer base needed and wanted. Now we feel we know, and that will be reflected in this new generation of software."

To help motivate students, the new course structure calls for more negotiation between student and instructor to determine the structure and time frame of the course. Students can also continue to communicate with an instructor after a course is completed. Other improvements to the software include word processing capabilities, improved user documentation, and the transmission of all lesson parts to the instructor (in the past, every third lesson was not required to be sent in via modem). Though only a limited number of courses will be available initially with the new software, eventually all courses offered will be included.

For more information on the Electronic University Network, write to: Office of Admissions, Electronic University Network, 505 Beach St., San Francisco, CA 94133; or call 800-22LEARN (California residents call 800-44LEARN).

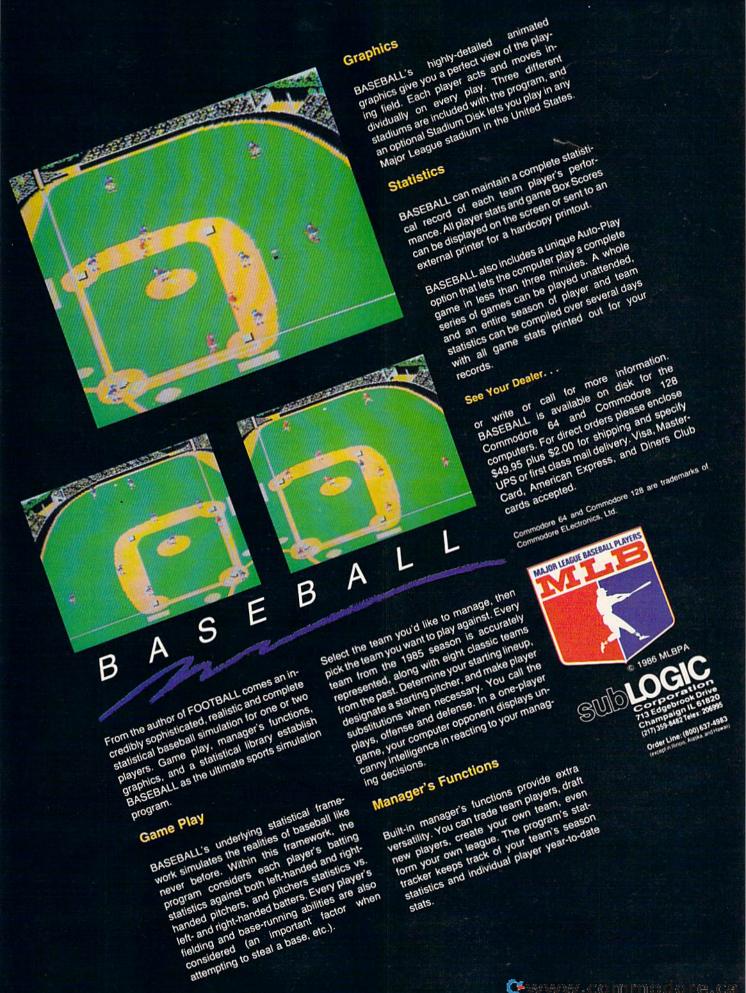

# Pig\$ For Buck\$

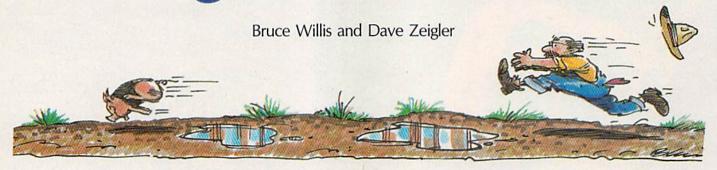

Both children and adults will have hours of fun with this innovative and amusing game. The object is to catch each of your squealing and elusive pigs so you can take them all to market. And, as you'll see, keeping your overalls clean—a must as far as meticulous Farmer Brown is concerned—means you'll have to stay clear of the many mud puddles. For the Commodore 128. A joystick is required.

As soon as we set eyes on the sprite and sound commands of Commodore's BASIC 7.0, we wanted to see if it was possible to write an arcadestyle game almost entirely in BASIC. The result was "Pig\$ For Buck\$," a nonviolent game that's fun for children and adults. Just one word of warning: The game is extremely habit forming. And it's somewhat difficult: No one has yet made it past level 11.

Farmer Brown raises pigs, and now he must catch them to take them to market. But the price of pigs is dropping, so it must be done quickly to insure a profit.

Farmer Brown is somewhat vain—he must have clean overalls to wear to the market. The pigsty, however, is naturally slippery and full of mud puddles. Stepping in the mud or touching the electric fence will certainly cause him to

slip and fall. His clean overalls will get muddy. But if he does fall, all is not lost. His clothesline contains four clean pairs of overalls, and he'll be able to buy up to four more pairs at the market.

Occasionally a pig will manage to squeeze out of a hole in the fence. Farmer Brown's assistant, positioned outside the fence, will eventually catch the loose pig and return it to the sty. Farmer Brown must be very cautious while leading a pig near the fence because the helpful but mischievous farmhand loves to see his employer fall in the mud. He just might push a pig back through the fence right into Farmer Brown's path.

The object of the game is to catch all the pigs in the pen as quickly as possible. The bank account total is added to your score, and the sooner you sell your pigs,

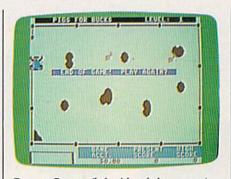

Farmer Brown (left side of the screen) has just landed in a mud puddle, soiling his last clean pair of overalls—and ending the game.

the more profit you make. When all of your overalls have become muddy, the game ends.

Typing It In

The main part of the game is written in BASIC, but also included are one short machine language routine and three sprite definition files. (There are 24 sprites used in the game.)

First type in Program 1, which is written entirely in BASIC. Be sure to save a copy when you're through typing. "MLX," a machine language entry program found elsewhere in this issue, is required to type in the four remaining files. After loading and running MLX, you'll be asked for a starting and ending address. Here are the correct values:

www.commodore.ca

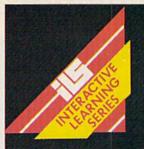

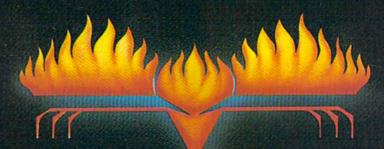

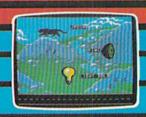

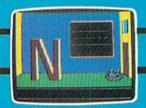

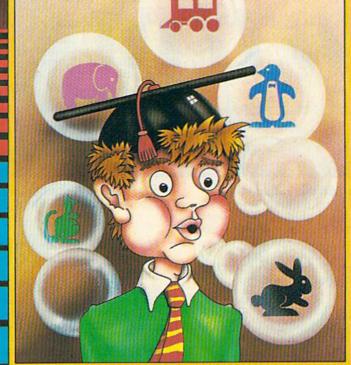

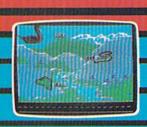

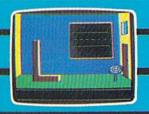

**Talking Teacher combines revolutionary** software speech, superb graphics and engrossing play action to provide you with the next step in home computer software. No special hardware is required to make your computer talk! **Talking Teacher contains three** seperate learning games for children

- ages 2–8. The lessons teach:
  \* Capital and lower case letter identification and keyboard location
- A basic vocabulary and initial letter sounds of over 100 words.
- Spatial relationships (left, right, higher and lower).

Lesson One pronounces and prints each letter as it is typed. Children can type their names, short messages or just have fun with the keyboard! Ages 2–5.

Lesson Two Leads your child through the alphabet, pronouncing each letter and using it in a word. Typing the right letter causes a countryside filled with fantastic creatures and objects to unfold. Ages 3-6.

Lesson Three asks your child to identify the beginning letter of the words presented in Lesson Two. Mistakes are

reviewed and correct answers are musically rewarded. Ages 4-8.

NOTE TO PARENTS: After loading, all three lessons may be enjoyed by your children without your direct supervision. However, the educational value can be enhanced by your participation and encouragement.

FACTSHEET/ORDER HOTLINE: 201.934.7373 FIREBIRD LICENSEES INC. P.O. BOX 49, RAMSEY, N.J. 07446

COMMODORE 64/128 ARE TRADE MARKS OF COMMODORE BUSINESS MACHINES.

ww.commodore.ca

# Melodian will teach you to play, compose,

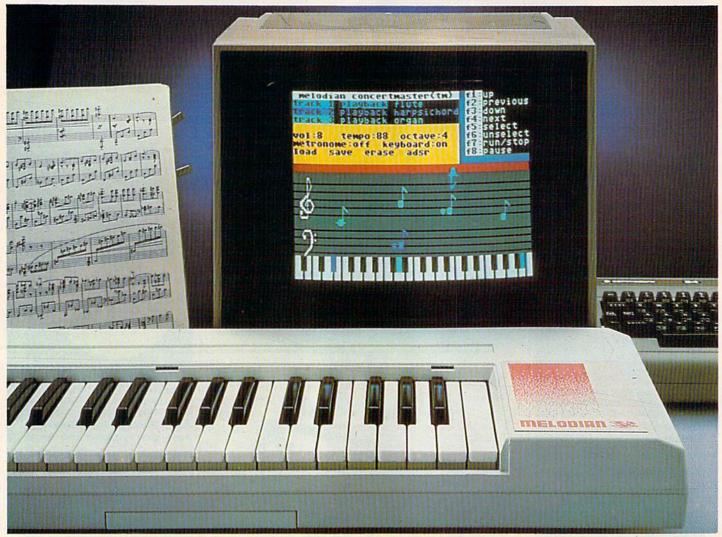

### A True Breakthrough In Music Education

At last, a program that makes it not only easy but fun to learn music. The Melodian keyboard and software were designed by Harry Mendell who designs custom synthesizer electronics and software for professional musicians such as **Stevie Wonder** and Eric Himy, an award winning concert pianist. The Melodian boasts many of the professional features found only on more expensive equipment. These features include multitrack recording, the ability to create custom instrument sounds and most importantly, ease of use.

Start your lesson with **RhythmMaster** Software. With its built-in metronome, RhythmMaster will display the treble and bass musical staffs and a picture of a piano keyboard. RhythmMaster will then play a measure of music and you must try to play the same measure back on the Melodian keyboard. You're not familiar with the keyboard or can't read music? No problem. RhythmMaster displays the notes you are to play on the musical staff and on the keyboard pictured on the monitor. If you strike the wrong key the note on the musical staff turns red and shows you which key you played wrong, making it ever so easy to correct what you played.

If you should hold a key too long a turtle runs across the screen. Inversely if you should release a key too quickly a rabbit scurries by. If you don't play it correctly RhythmMaster knows it and repeats the measure for you to play.

**ConcertMaster** teaches you how to play 35 pre-recorded songs from Bach to Rock. With ConcertMaster you can analyze music note by note, instrument by instrument and learn how a music composition is put together. Then you can compose your own music and record it right onto your floppy disks.

There are nineteen different instrument sounds to choose from in over a seven octave range giving you a wide choice of instruments to suit your musical taste and expression. You can also create your own instrument sounds.

ScoreMaster enables you to print out your music in standard music notation for other musicians to play, or for yourself.

### New York Times Says . . .

Erik Sandberg-Diment of the New York Times states "really useful and instructive item ... Tanya, our 10 year old beginner quickly caught the spirit of matching the dance of her fingers to the measured metronome." "One piece of educational software that, unlike most of its kinfolk, actually delivers. These software-hardware combinations offer a lot of entertainment to the Commodore owner."

### RUN Magazine Says . . .

Tom Benford of RUN notes "Whenever a selection of products of the same genre is available, one among the bunch rises head and shoulders above the rest. Such is the case with Melodian ConcertMaster keyboard and software. The combined features of RhythmMaster and ConcertMaster give you a complete music tutorial."

### AHOY! Magazine Says . . .

Peggy Herrington of AHOY! said "The system is so easy to use that I didn't need the documentation". "It's fun, challenging, and educational, and for playability and ease of use it is nothing short of spectacular."

### Satisfaction Guaranteed When You Buy Direct

By selling directly to you, we are able to give you the Melodian Keyboard and Software at far lower prices than ever offered before. You take no risk. If the Melodian keyboard or any of the programs don't please you, and the programs don't please you, and the programs back within so days for a full refund!

# and record music in just one evening!!

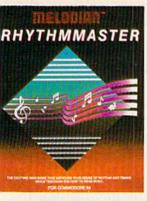

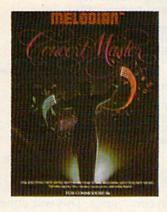

### RhythmMaster Software rm-o1

\$59.95

RhythmMaster teaches a beginner how to read music and play it corectly and in rhythm on the musical keyboard.

RhythmMaster will have you reading and playing musical notes in ninutes with fun and excitement.

### RhythmMaster Features:

Frumpet, organ, violin, and synthesizer instrument sounds. Built in netronome. Pause/Play control. Set-up menu for customizing RhythmMaster

RhythmMaster Teaches:

how to read notes on the treble and bass musical staffs, the names of he notes, where the notes are on the keyboard how to play whole notes, half notes, quarter notes, eighth notes and sixteenth notes in combinations, in both 3/4 and 4/4 time. How to play in different

RhythmMaster Requires:

A Commodore 64 or Commodore 128 with disk drive. Melodian Musical Keyboard kb-oi is required to study the reading and playing of musical notes.

Melodian Musical Keyboard kb-01

\$99.95

40 Keys (A-C) in professional gauge spring loaded to give the feel and esponse of a real keyboard instrument. Polyphonic.

Registers (with ConcertMaster)

Organ, Trumpet, Flute, Clarinet, Piano, Harpsicord, Violin, Cello, Bass, Banjo, Mandolin, Calliope, Concertino, Bagpipe, Synthesizer 1, Synthesizer 2, Clavier 1, Clavier 2, which can be played over a 7 octave range. Programmable sounds as well.

Recording (with ConcertMaster)

Three track sequencer (recorder) with overdubbing and multitimbral different instrument sounds at the same time) effects.

Interface

Built in interface for Commodore 64, Commodore 128, plugs right in o joystick port no. 2 and user port.

Power Supply

Powered direct by the computer, no batteries and cords required.

Table Model in white high-impact material, with carrying handle, prolective key cover, and built in music stand. Size 29 -1/8 x 9-9/16 x 3-11/16, weighs 9 pounds.

### ConcertMaster Software cm-on

\$59.95

ConcertMaster teaches how a composition is put together, note by note, instrument by instrument. You learn to play 35 pre-recorded songs from Bach to Rock. Then you can compose your own songs and record them right onto your floppy disk.

### ConcertMaster Teaches:

Scales, Bass lines, Familiar Beginner Songs such as "Jingle Bells", Easy classical songs such as "Bach Minuet" and Ravel's "Bolero", Advanced classics like "A Midsummer's Night Dream" by Mendelssohn, Popular hits such as "Thriller

### Instruments Sounds

Organ, Trumpet, Flute, Clarinet, Piano, Harpsicord, Violin, Cello, Bass, Banjo, Mandolin, Calliope, Concertina, Bagpipe, Synthesizer 1, Synthesizer 2, Clavier 1, Clavier 22, which can be played over a 7octave range. Programmable sounds as well.

### **Recording Functions:**

Three track sequencer (recorder) with overdubbing and multitimbral (different instrument sounds at the same time) effects. Each track can be set to one of seven different functions:

- Monitor: Lets you use a track to play music live, without recor-
- Record: Records a track as you play.
- Playback: Lets you hear whatever has been recorded or loaded into the track. You may playback one track while recording another to build layers of instruments.
- Mute: Turns a track off. This is useful when you want to listen to or record one or two tracks at a time.
- Save: Stores a track to the disk.
- Load: Loads a track from the disk.
- Protect: Write protects a track.

### Create New Instrument Sounds

Choose from pulse, sawtooth, triangle and noise sound sources. Control the sound envelope with attack, decay, sustain, and release times. Ring Modulation and Syncronization effects. Set Low pass, band pass, and high pass filter frequencies.

ConcertMaster Requires:

Commodore 64 or Commodore 128 with disk drive. Melodian Musical Keyboard kb-oi is required to study the reading and playing of musical notes.

### Melodian ScoreMaster

With the ScoreMaster program your music can be printed out in music notation, which other musicians can read and play. Any music recorded with the ConcertMaster program can be printed by ScoreMaster.

ScoreMaster Requires:

A Commodore 64 or Commodore 128 with disk drive and printer compatible with the Commodore graphics mode such as the Commodore MPS 803, 1515, and 1525. Melodian ConcertMaster program.

| ACCESSORIES  Demonstration Disk | \$ 9.95 |
|---------------------------------|---------|
| RECORDINGS                      |         |
| Christmas Carols                | \$12.95 |
| Tchaikowsky Nutcracker          | \$12.95 |
| Bach's Hits                     |         |
| Classical Favorites             |         |

FOR CREDIT CARD ORDERS, CALL TOLL-FREE

1-800-327-4566 IN FLORIDA, CALL 1-800-351-8777

For our International customers: Please send credit card number or international money order in U.S. dollars, or call 305-979-3777. For Canada and Mexico, add \$15.00 for air mail. Overseas add \$16.00 for surface mail, and \$70.00 for air mail.

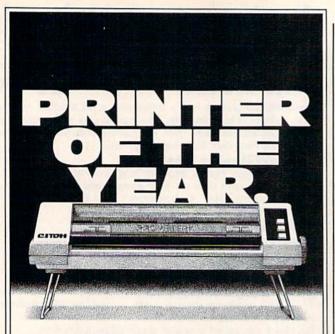

# C. Itoh's Riteman C+ is Commodore's First Mate.

If you've been looking for a quality printer for your Commodore, one that's small enough to fit in a briefcase or on the corner of your desk, sturdy enough to take day-in, day-out printing without a whimper, and inexpensive enough to save your wallet from that empty feeling, look no further.

C. Itoh's Riteman C+ gives you more printer for the money.

For starters, the C+ gives you easy-to-read print with full descenders. In bold, italic, underline, subscript, superscript and more. At up to 44 lines per minute. And one button shifts you from draft to crisp, readable Near Letter Quality.

What's more, the Riteman C+ features an exclusive front paper feed design that makes loading paper really easy for the first time. According to PC Magazine, which awarded the printer its coveted Editor's Choice, "The most unique aspect of the [Riteman C+] is its paper feed and platen system. The paper never jams, alignment is easy and the impression is good. In addition [it] supports a high-resolution graphics mode like that of the IBM® and Epson FX® series printers."

Like all printers in the C. Itoh Riteman line-up, the C+ is quality built and backed by a full one-year warranty.

Want a great little First Mate for your Commodore? Get yourself a Riteman by C. Itoh. For the name of the dealer nearest you, call C. Itoh today at (800) 423-0300.

# CITOH

C. Itoh Digital Products, Inc.

19750 S. Vermont Avenue • Suite 220 • Torrance, CA 90502 Telephone: (213) 327-2110 or (800) 423-0300 Program 2 Starting Address: 1E06 Ending Address: 1F05

Programs 3, 4, and 5 Starting Address: 0E00 Ending Address: 0FFF

Be sure to save each of these programs with its respective filename:

Program 2: PIG.ML Program 3: PIG.SPR1 Program 4: PIG.SPR2 Program 5: PIG.SPR3

Also, be sure to save each of the five programs to the same disk.

Note that several lines in Program 1 are packed with commands. This was done to maintain speed during the main program loop. The decimal points used in many commands are not errors. They can be used in place of a zero and are slightly faster than variables or constants. Programs 1 and 2 make use of the FAST command, which blanks the screen during DATA POKEing and screen setup.

To start play, load Program 1 and type RUN. (The machine language program and sprite files will be loaded automatically.) Most of the screen is taken up by the pigsty. At the bottom of the screen is a clothesline, bank account balance, your present score, and the high score. The current level is displayed at the top of the screen. The selling price of a pig appears at the top right when one is sold.

### The Pork Business Isn't Easy

With a joystick—plugged into port 2—chase the pigs and catch them by pressing the fire button when contact is made. But beware: If you collide with a pig while leading another pig out of the pen, you'll trip and fall in the mud. If you see that a collision is unavoidable, press the fire button to release the pig you are leading.

Lead each pig out of the gate in the upper-left corner and go catch the next one. The selling price of a pig is set as soon as you lead it out of the gate. The price starts at \$100 at the beginning of a round and drops \$6 every 10 seconds to a low of \$60. The selling price is added to your present score, along with bonus points if the pig was caught before the selling price hit \$60.

When all the pigs have been captured, you'll automatically purchase as many piglets as you can afford. Piglets—including the food needed to raise them—cost \$60 dollars each. You can buy a maximum of seven per round. You'll then be given the option to purchase overalls to replace the ones taken from the clothesline during play. The store has four pairs in stock at the beginning of a game, and sells them for \$25 a pair. When the last pair of pants from the clothesline gets muddy, the game ends, even if there are more pants in stock at the store.

After all pigs have been caught and sold, you advance to the next level. As the levels increase, so do the size and number of mud puddles on the screen. At higher levels, the speed of the farmer will vary.

At the end of a game, you have the option to play again. The high score for the current session of play is displayed at the bottom right.

See program listings on page 121.

# Hy Faster and Farther

## with COMPUTE!'s

# **40 More Great Flight Simulator Adventures**

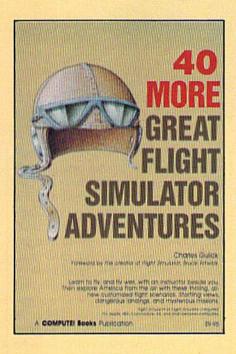

This follow-up to the popular 40 Great Flight Simulator Adventures brings you 40 more exciting, suspenseful flight simulator scenarios to help you get the most enjoyment from your Flight Simulator or Flight Simulator II software.

### 40 More Great Flight Simulator Adventures

Charles Gulick

Microsoft's Flight Simulator (IBM PC) and Sublogic's Flight Simulator II (Apple II, Commodore 64, Atari) are two of the most popular software packages today. They put you in the pilot's seat, letting you experience the thrill of flight. Now, 40 More Great Flight Simulator Adventures, the second such guide, brings you more dazzling flights drawn from both fact and fancy.

Now you can fly where no one has flown before, with the author as your flight instructor. He helps you explore the unknown regions of flight simulation—taking you through cities, over mountains, under bridges—as you explore America from the air. Complete parameters and instructions at each step make flight easier and more exciting than ever before.

\$9.95 ISBN 0-87455-043-2

Note: The Flight Simulator program itself is not included and must be purchased separately.

To order any COMPUTE! book, call toll free 800-346-6767 (in NY 212-887-8525). Or mail in the attached coupon with your payment. Include \$2.00 shipping and handling per book.

| Please send me copies of 40 More Gre<br>  (ISBN 0-87455-043-2)                                                                                                    | eat Flight Simulator Adventures at \$9.95 each.                |
|----------------------------------------------------------------------------------------------------|----------------------------------------------------------------|
| All orders must be prepaid in U.S. funds.  Subtotal  NC residents add 4.5% sales tax  NY residents add 8.25% sales tax  \$2.00 shipping and handling  per book  (\$5.00 per book airmail)  Total amount enclosed | COMPUTE! Books P.O. Box 5038 F.D.R. Station New York, NY 10150 |
| ☐ Payment enclosed (check or money order)                                                                                                    |                                                                |
| □ Charge □ Visa □ MasterCard □ American Express   Name   Address                                                                                                    |                                                                |
| City S Please allow 4–6 weeks for delivery.                                                                                                    | State Zip                                                      |

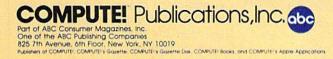

COMPUTE! books are available in the U.K., Europe, the Middle East, and Africa from Holt Saunders, Ltd., 1 St. Anne's Road, Eastbourne, East Sussex BN21 3UN, England and in Canada from McGraw-Hill, Ryerson Ltd., 330 Progress Ave., Scarborough, Ontario, Canada MIP 2Z5.

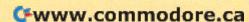

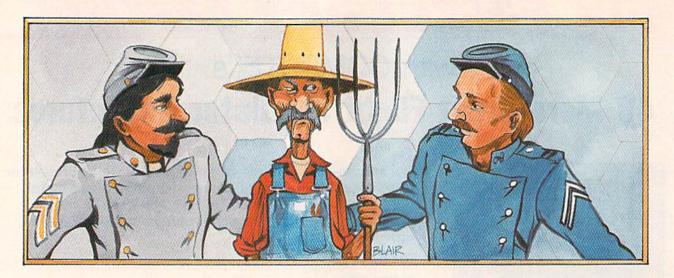

# **Persuasion**

Kevin Mykytyn and Mark Tuttle

Match wits with a friend in this unique strategy game. There are no random game elements, so the best player always wins. For the Commodore 64. A joystick is required.

"Persuasion" is a different kind of strategy game. Players take turns "persuading" neutral zones to join their domain. There are a few obvious thematic similarities to the American Civil War—North vs. South, blue vs. gray—but the comparison ends there. Persuasion is a nonviolent game with no random factors. Like checkers or chess, the outcome is decided entirely by player movements.

Blue Vs. Gray

After typing in the program, save a copy to tape or disk. To play, type RUN. Be sure to plug a joystick into port 2 (both players share the same joystick in this game). Player 1, who starts at the top of the playing field, is the North player. Player 2, the South player, begins at the bottom. Player 1 always moves first.

As you can see in the game photo, the playing field consists of 30 locales, each colored red, laid out in a hex pattern. The field is po-

sitioned on top of a screen divided by the players' colors, blue and gray. The number of locales owned is shown in each player's color area on the left. On the right is the game title—Persuasion—which is alternately displayed in the blue or gray area to indicate whose turn it is. To win, you must capture 16 locales. However, a tie is possible if each player captures 15 locales.

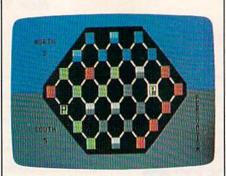

The North player has landed on a neutral locale and changed it from red to green. The South player has just claimed a locale and tied the score.

To begin the game, move your piece (a yellow border around the active player's piece always indicates whose turn it is) to an adjacent locale by moving the joystick diagonally to the desired destination. For example, to move southeast, move the joystick in that direction. As you move to the locales, they change color. At the beginning, all are red. The first time a locale is entered by either player, it turns green. If either player enters a green locale, it turns two colors-light blue and dark blue for the North player, or light gray and dark gray for the South player. With one more reentry by the same player, the locale turns a solid color (blue or gray), and that locale is in the player's domain. The score is then updated.

If the opposing player enters a two-color locale, one that's about to fall to his or her rival, it's turned back to green. Once a locale has been won over, a movement into that area by the owning player will turn it back to red, the neutral color. This is an important feature because it may determine your strategy. As you'll see, it's not difficult to box yourself in where your only move is to reenter a controlled locale, thus undoing all your hard work. Once a locale is totally owned (solid gray or solid blue), the opposing player cannot change it.

Persuasion might appear a bit complicated at first, but after a few minutes with your first game, you'll see that it's easy to play. A good strategy is the key to winning.

See program listing on page 107.

Cwww.commodore.ca

Make Any Computer Do Exactly What You Want With McGraw-Hill's

Budget Plan

Declining Interest

# Contemporary Programming & Software Design Series Make no mistake. Almost all books and teach you only the final 5% of the total program.

From Writing Your Own Programs to
Modifying Existing Software, Here's the New,
Easy, and Low Cost Way to Unlock the Secrets
of Your Computer

Whether you use computers for business, for personal applications, or for fun, off-the-shelf programs will never do everything you want them to do for you. That's because they were written by programmers to satisfy what they perceived as the needs of the greatest number of potential users—often missing some or many of your specific needs.

That's why McGraw-Hill's new Contemporary Programming and Software Design Series teaches you how to create your own software...either from scratch or by making key modifications to existing programs.

There is nothing magical about it. You learn the process of building a computer program step-by-step with McGraw-Hill *Concept Modules* sent to you one at a time, once a month. Each of the ten modules in the Series takes you through an important step in the development of the structure and detailed logic of a program, including testing, debugging, and documentation.

### Unique Interactive Hands-On Instruction

Each module includes an easy-to-understand guide PLUS a 5½" floppy disk containing typical programs and interactive instruction that you can run on Commodore 64 and 128 computers, IBM PCs and PC compatibles for hands-on experience.

In the first Module, for example, when your sample program (Declining Interest Loans) appears on your screen, you'll find errors on certain program lines. You'll also see that the program is only three-quarters completed.

Now comes the fun part. You'll discover how this program is built, and in the process you'll learn how to identify and correct errors. And by the end of Module 1, you'll actually have completed this

program yourself.

But there's more. Special graphics on your screen work in conjunction with the accompanying guide to amplify, illustrate, and deepen your understanding of software design principles. Make no mistake. Almost all books and courses on "programming" teach you only the final 5% of the total programming process—namely, how to code in a specific language...information of little value if you don't know how to reach the point in the programming process when you are ready to code.

With the Series, however, you'll learn to create your own programs from scratch, even modify off-the-shelf programs. You'll learn enough BASIC and machine language to get you started on the remaining 5% of the programming process.

### **Build Your Own Personal Software Library**

The sample programs you work with throughout the Series are excellent learning tools. But they're more than that. By combining the sample programs onto one master disk, you'll have the start of your own personal software library. In addition to the programs you've written and modified throughout the Series, you'll also receive dozens of the most popular public domain and user-supported programs, such as data base manager, word processor, calen-

dar generator, appointments reminder and much,

much more.

### 15-Day No-Risk Trial

To order your first module without risk, send the postage-paid card today.

Examine the first module for 15 days and see how the Series will help you make your computer do exactly what you want it to do!

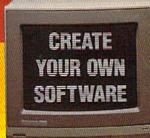

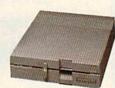

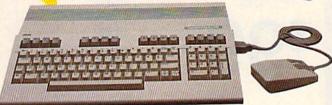

If someone has beaten you to the card, write to us for ordering information about the Contemporary Programming and Software Design Series.

The Crucial 95%—Learn the Foundation of Computer Programming

While the Series includes interactive disks that run on specific computers, everything you learn you can apply to any language or machine. Why is this possible? Because McGraw-Hill knows programming is far more than coding a program into the computer using a specific language. In the real world of computers, 95% of the programming process is carried out using design techniques that are independent of specific language or machine. It is this crucial 95% that you thoroughly understand and master in the Series.

AVIC GIGINA Hill

McGraw-Hill Continuing Education Center

3939 Wisconsin Avenue

# PRO-TECH TRONICS

**MONITORS** 

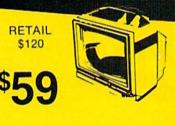

GREEN SCREEN

RETAIL \$299

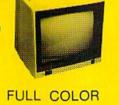

RETAIL \$400

\$238

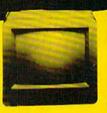

RGB

# **DISK DRIVE**

1541 COMMODORE

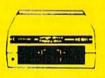

\$139

# **MODEMS**

300 BAUD

\$28

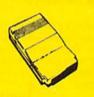

1200 BAUD HAYES COMPATIBLE

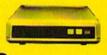

888

\$1600

RETAIL

# RADAR DETECTORS

HIGH PERFORMANCE

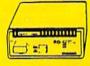

SUPERHET

RETAIL \$249

\$7800

FREE HOME TRIAL

# **VIDEO**

VHS-HQ

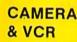

ALL IN ONE!

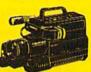

• LIGHT WEIGHT

LOW LIGHT

\$1299

## **CORDLESS PHONE**

RETAIL \$189

**\$99** 

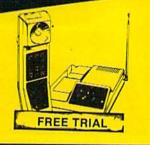

# **COMPACT DISC PLAYER**

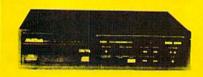

"TOP OF THE LINE"

RETAIL \$289

\$169

FREE HOME TRIAL

CALL

1-800-345-5080

Www.commodore.ca

# COMMODORE COMPUTER

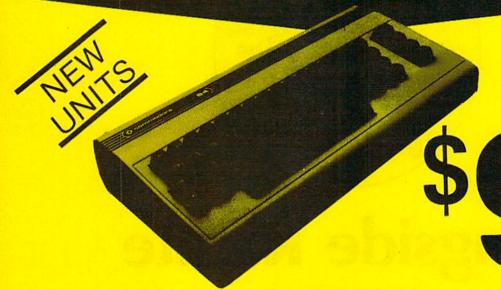

\*WITH PURCHASE OF OUR SPECIALLY PRICED SOFTWARE

COMPUTER

128k

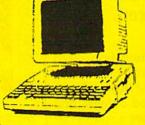

**INCLUDES** 

DISK DRIVE

**\$395** 

Laser 128

FREE HOME TRIAL

## **PRINTERS**

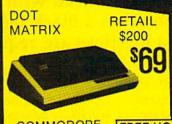

**EPSON** NEAR LETTER QUALITY \$149

COMMODORE FREE HOME TRIAL

### **POWER SUPPLY**

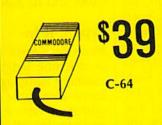

## **CAR STEREO**

FM/AM CASSETTE

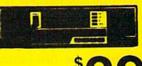

FREE CAR TRIAL

OUICK=DELIVERY=

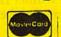

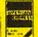

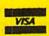

VISA C.O.D.

SCHOOL P.O.'s ACCEPTED

### PRO-TECH-TRONICS

6870 Shingle Crk. Pkwy. #103 Minneapolis, MN 55430 (612) 560-6603

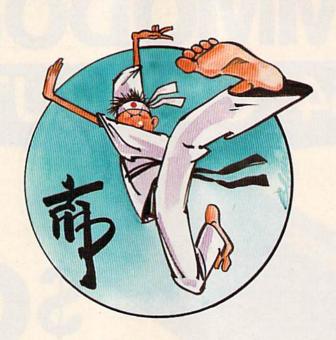

# Ringside Karate

Anthony Bertram

In this outstanding commercial-quality, arcadestyle game, you go head-to-head with another player to see who deserves a black belt. For the Commodore 64. Two joysticks are required.

As in real karate, skill, speed, and timing are the necessary ingredients to play "Ringside Karate." Each player controls one fighter with a joystick. Moving the stick right and left moves the fighter forward and back. To punch, move the joystick toward your opponent and press the fire button. To kick, push the joystick away from you (diagonally, northeast for the left player and northwest for the right player) and press the fire button. To footsweep, move it southeast (left player) or southwest (right player) and press the fire button. Pressing the fire button in any other position causes a defensive block. To win, you must score ten knockdowns, each worth 100 points.

Timing is crucial because the fire button must be released for a moment before another attack can | DATA are repeated numbers, |

be made. If the button is pressed rapidly, the fighter won't move and will likely be knocked down. Blocking provides a limited defense and is best used just before a counterattack or when backing up. Those who have played an arcade karate game will find the controls easy.

### Typing It In

Ringside Karate is written entirely in machine language. "MLX," the machine language entry program found elsewhere in this issue, is required to type it in. After loading and running MLX, enter the following addresses at the prompts:

Starting Address: 3000 Ending Address: 45BE

The game is fairly long, but much of the sprite and screen

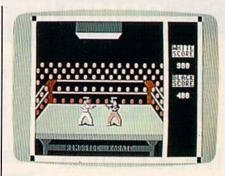

The white player needs one more knockdown to win this match.

which makes the typing a little easier.

To load the game, disk users should type LOAD "filename",8,1 (where filename is the name you used to save the program). Tape users should type LOAD "filename",1,1. To start the game, type SYS 15490. The joystick plugged into port 1 controls the fighter dressed in white, and the joystick in port 2 controls the fighter in black. When the game is over, a winner is declared, and another game may be started by pressing any key.

Serveren listing on moothore.ca

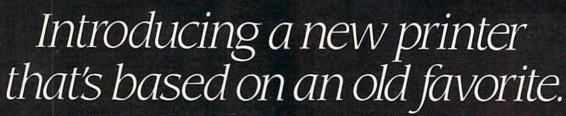

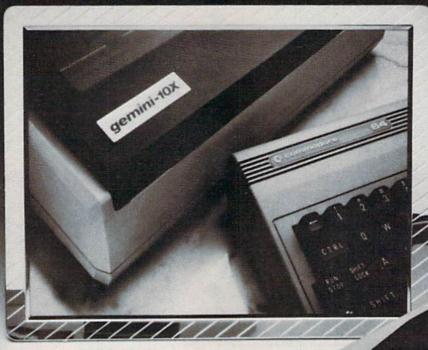

### The new Star Gemini II. The printer that was made for your Commodore PC.

We took all the best features from our original Gemini, our best-selling printer for Commodore® users.

Then we added enhanced Near Letter Quality printing...a built-in Commodore interface (with cable included)...a rear tractor feed...and an array of front panel controls that makes printing easier than ever.

The result? The new Star Gemini II. A printer designed to help your Commodore's performance. Without hurting your budget.

Now at Toys 'R' Us and other major chain stores.

In front with quality up front.

The new Star Gemini II. 🕩₩₩₩ 🗫 confimodore.ca

© Commodore is a registered trademark of Commodore Business Machines, Inc.

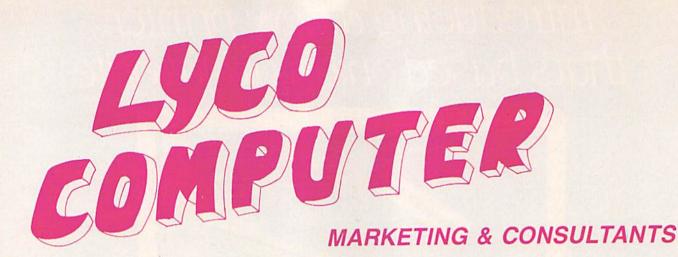

## NEW HOURS

Mon-Thur—9 AM-8 PM Fri—9 AM-6 PM Sat—10 AM-6 PM

### PRINCETON GRAPHICS

| MAX-12 Amber | * |  |  | * | 1 | 75 |
|--------------|---|--|--|---|---|----|
| HX-12 RGB    |   |  |  |   | 4 | 58 |
| SR-12 RGB    |   |  |  | , | 5 | 75 |

### 

### INDUS GT Commodore......179

### COMTEL Enhancer 2000 (C-64)... 149

## COMMODORE

| 128           |    |   |    |   |   |   |   |   |   |   |    |
|---------------|----|---|----|---|---|---|---|---|---|---|----|
| C 1902-A      |    |   |    |   |   |   |   | ( | 3 | A | LL |
| C 1350 Mou    |    |   |    |   |   |   |   |   |   |   |    |
| C 1700 128    |    |   |    |   |   |   |   |   |   |   |    |
| C 1750 512    | K  | F | 3/ | 4 | ٨ | 1 |   |   |   | 2 | 69 |
| Sane          |    |   |    | 4 | , |   |   |   | 4 |   | 35 |
| Perfect Write | ır |   |    |   | , |   | , |   | , |   | 45 |
| Perfect Calc  |    |   |    |   |   |   |   |   |   |   | 45 |
| Perfect Filer |    |   |    |   |   |   |   | Ü | Ž |   | 45 |
|               |    |   |    |   |   |   |   |   |   |   |    |

### EPYX-64 le Monster.....

| Movie Monster 24.75  |
|----------------------|
| Vorpol Kit22.75      |
| Fast Load24.75       |
| Summer Game II 24.75 |
| Super Cycle 24.75    |
| World Games 24.75    |
| Football24.75        |

# 51/4" DISKETTES MAXELL

| IVIAALLL |      |
|----------|------|
| SSDD     | 9.99 |
| DSDD1    | 2.99 |
|          |      |

### VERBATIM SSDD ......9.50

| DODD |       |     |
|------|-------|-----|
|      | BONUS |     |
| SSDD |       | 3.9 |

### 

|      |   |   | • | • | • | ۰ | • | • |  |  |      |
|------|---|---|---|---|---|---|---|---|--|--|------|
| SSDD | , |   |   |   |   |   |   |   |  |  | 8.50 |
| DSDD |   | * |   |   |   |   |   | , |  |  | 9.50 |

### 3.5" DISKETTES

|      |  | • | • | • |  |   |       |
|------|--|---|---|---|--|---|-------|
| SSDD |  |   |   |   |  | , | 16.99 |
| DSDD |  |   |   |   |  |   | 23.99 |

| 0000   | 23.99 |
|--------|-------|
| MAXELL |       |
| SSDD   | 16.99 |

# VERBATIM

### SSDD......16.99 DSDD.....24.99

| SKC       |  |
|-----------|--|
| SSDD14.99 |  |
| DSDD19.99 |  |

### XETEC Font Master II 64 . . . 32.95

# -01

# L FREE 1

# 1 8 0 0

23

3

8

7

6

0

### ACTIVISION (C-64/128)

| Alter Ego 28.75     |
|---------------------|
| Hacker 18.75        |
| Little People20.75  |
| Game Maker24.75     |
| Borrowed Time 18.75 |
| Space Shuttle 18.75 |
| Music Studio 22.75  |
| Mind Shadow 18.75   |
| Road Race 18.75     |
| Fast Tracks 22.75   |
| Count Down 18.75    |
| Basketball 18.75    |
|                     |

### SUBLOGIC

| Nightmission      |       |
|-------------------|-------|
| Pinball           | 18.95 |
| Flight Simulator  | 29.95 |
| Set Simulator     | 25.95 |
| Football          | 25.95 |
| Scenery Disk Each | 14.95 |
| Set 1-6           | 69.96 |
|                   |       |

## BATTERIES

| Paperclip    | 35.95 |
|--------------|-------|
| Consultant   | 35.95 |
| Paperclip    |       |
| W/Spell Pack | 48 95 |

### BRODERBUND

| The Print Shop 24.75      |
|---------------------------|
| Graphics Library          |
| I, II, III 15.75          |
| Karateka17.75             |
| Bank Street Writer29.75   |
| Lode Runner 19.75         |
| Printshop Comp 24.75      |
| Bank Street Speller 29.75 |
| Bank Street Filer 29.75   |
| Bank Street Mailer 29.75  |
| Championship              |

Lode Runner ..... 19.75

### SSI Colonial Conquest ... 22.75

| Wings of War 22.75         |
|----------------------------|
| Computer Ambush32.75       |
| Field of Fire 22.75        |
| Fighter Command34.75       |
| Kampfgruppe 34.75          |
| Mech Brigade 34.75         |
| Market Garden 22.75        |
|                            |
| Sux Gun Shootout 22.75     |
| Computer Baseball 22.75    |
| Computer                   |
| Quarterback 22.75          |
| Imperium Galactum 22.75    |
| Phantasie                  |
| Cartels & Cutthroats 22.75 |
| 50 Mission Crush 22.75     |
| Questron 22.75             |
| Gemstone Warrior 22.75     |
| Battellion                 |
| Commander 22.75            |
| Panzer Grenider 22.75      |
|                            |
| Norway 85                  |
| U.S.A.A.F34.75             |
| Battlegroup34.75           |
| NAM22.75                   |

### ACTIVISION (Amiga)

Phantasie II.......... 22.75

Wizards Crown ..... 22.75 Rings of Zelphin ..... 22.75

| Hacker         |      | <br>. 26.75 |
|----------------|------|-------------|
| Mind Shadow.   | <br> | <br>26.75   |
| Music Studio . | <br> | <br>. 34.75 |
| Borrowed Time  |      | <br>. 26.75 |

### ACCESS (C-64 — Amiga

| (C-64 - Am   | iga)  |
|--------------|-------|
| Leader Board | 24.75 |
| Leader Board |       |
| Amiga        | 24.75 |
| Tournament I | 12.75 |
| MACH 128     | 28.75 |
| Oth Frame    | 24 75 |

### Buy Lyco and Enjoy

### \* THE LOWEST PRICES \* TOLL FREE ORDER LINE \*

\* Free shipping on prepaid cash orders in U.S. \* All Merchandise Factory Fresh \* Fast Service from one of the oldest and most established Computer Supplier \* 24 hrs. shipping on in-stock product \* Access to our Multi Million \$ inventory \* No deposit on UPS C.O.D. orders \* Orders outside PA Save state sales tax \* Air freight service available \* Full Manufacturer's Warranty apply! \* Full accessory line in stock \* Purchase orders Accepted from educational institutions! \* We check for stolen credit cards! \* We ship to our servicemen overseas! \* You'll love our Courteous Sales Staff! \* We satisfy more customers monthly than most of our competitors combined \*

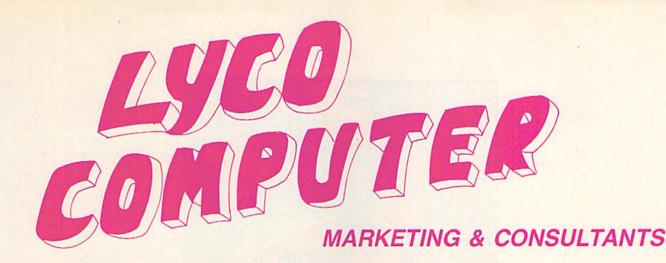

|      |       | ۰ |
|------|-------|---|
| _    |       |   |
| 07.0 | 11()H |   |
|      |       |   |

| 1550 SP+         | CALL |
|------------------|------|
| D1040            | CALL |
| Prowriter Junior | CALL |
| Prowriter8510SP+ | CALL |

### PANASONIC

|      | ٦ | u | ľ | v | 1 | г | ٦ | S | _ | , | • | - | , | ı | Ľ | u | u |   | •   |
|------|---|---|---|---|---|---|---|---|---|---|---|---|---|---|---|---|---|---|-----|
| 1080 |   |   |   |   |   |   |   |   |   | * |   | 4 |   |   |   |   |   |   | 195 |
| 1091 |   |   |   |   |   |   |   |   |   | * |   |   |   |   |   | * |   |   | 225 |
| 3131 | * | * |   | á |   | í | , |   |   | , |   | i | ě |   | á | * | ÷ |   | 249 |
| 1092 |   |   |   |   |   |   |   |   |   |   |   |   |   |   |   |   |   |   |     |
| 1592 |   |   |   | * | , |   | , |   |   |   |   |   | • |   |   |   |   | , | 419 |
| 1505 |   |   |   |   |   |   |   |   |   |   |   |   |   |   |   |   |   |   | 595 |

### OKIDATA

| Okimate 10XE | . 179 |
|--------------|-------|
| 292          | CALL  |
| 293          | CALL  |
| Okimate 20ST | . 199 |
| 120 NLQ      | . 205 |
| 182          |       |
| 192          | .348  |
| 93           | CALL  |
|              |       |

### JUKI

| JUKI 6100             |
|-----------------------|
| 5510 Juki CAL         |
| Juki 6300 CAL         |
| RS-232 Serial Board 5 |
| Color Kit             |
| 6100 Tractor 11       |
| 6100 Sheet Feeder 20  |

### **FPSON**

|        | - | п |   |    |   | _ | , | • | _ | • | ۰ | ı, | • |     |
|--------|---|---|---|----|---|---|---|---|---|---|---|----|---|-----|
| LX80   |   |   | , | Į. |   | , |   | , |   |   |   |    |   | CAL |
| FX85   |   | * |   |    |   |   |   |   |   |   |   |    |   | CAL |
| DX10   |   |   |   |    |   |   | , |   |   |   |   |    | * | CAL |
| HI80   |   |   |   |    |   |   |   |   |   |   |   |    |   | CAL |
| HS80   |   |   |   |    |   |   |   |   |   |   |   |    |   | CAL |
| FX286. |   |   |   |    |   |   |   |   |   |   |   |    |   |     |
| LQ800. |   |   |   |    |   |   |   |   |   |   |   |    |   |     |
| LQ1000 |   |   |   |    | , |   |   |   |   |   |   |    |   | CAL |
|        |   |   |   |    |   |   |   |   |   |   |   |    |   |     |

### STAR MICRONICS

| LV 12 | 2-1 | 10 | ) | (1 | N | 6 | 21 | N | ) |   | , |   | , | , | 1 | C | AL | L |  |
|-------|-----|----|---|----|---|---|----|---|---|---|---|---|---|---|---|---|----|---|--|
| NL-10 | 0.  |    |   |    |   |   |    |   |   |   |   |   |   |   |   | C | AL | L |  |
| NX-10 | 0.  |    |   |    |   |   |    |   |   |   |   |   | 4 |   | 1 | C | AL | L |  |
| NB-1  | 5.  |    |   |    |   |   |    |   |   | 4 |   |   |   | , |   | C | AL | L |  |
| SB-15 | 5.  |    |   |    |   |   |    |   |   |   |   |   |   |   | Í | C | AL | L |  |
| SG-1  | 5 . |    |   |    |   |   |    |   |   |   |   |   |   |   |   |   | 36 | 7 |  |
| SD-10 | 0   |    |   |    |   |   |    |   |   |   |   |   |   |   |   |   | 31 | 9 |  |
| SD-15 | 5 . |    |   |    |   |   |    |   |   |   |   |   |   |   |   |   | 43 | 8 |  |
| SR-10 | ) . |    |   |    |   |   |    |   |   |   |   |   | , | , |   |   | 46 | 9 |  |
| SR-15 | 5   |    | , |    | , |   |    |   | + |   |   | , |   |   |   |   | 57 | 8 |  |
| SB-10 | 1   |    |   |    |   |   |    |   |   |   |   |   |   |   |   |   | 58 | 9 |  |

### 1080 .... \$195

## **PRINTERS**

### NX-10 . . . CALL

### SEIKOSHA

| OLINOUNA                 |
|--------------------------|
| SP-1000 VC (C-64) 175    |
| SP-1000 A Centronics 195 |
| SP-1000 IBM 195          |
| SP-1000 As RS-232 195    |
| SP-1000 AP Apple IIC 195 |
| BP-1300469               |
| BP-5200649               |
| BP-5420999               |
| Color Kit119             |
| BP-5420 Ribbon 12.50     |
| SP-1000 Ribbon 8.50      |

### CITIZEN

| 120-D             |   |   |   |   |   |    | , | ÷ | × | ٠ | · | 179 |
|-------------------|---|---|---|---|---|----|---|---|---|---|---|-----|
| MSP-10            |   | Ü |   |   |   |    |   |   |   |   |   | 285 |
| MSP-15            |   | Ü | į | 0 | Ü | į, |   |   | Ý |   | 4 | 385 |
| MSP-20            |   |   | 0 | 0 | Ô | 0  | 0 |   |   |   |   | 325 |
| MSP-25            | 0 |   |   |   |   |    |   |   |   |   |   | 485 |
| Premier           | 3 |   |   |   |   |    |   |   |   |   |   | 469 |
| The second second | - |   |   |   |   |    |   |   |   |   |   |     |

### LEGEND

| 808  | v | Ī |   | - | G |   |   |  | 6 |   |   |  |   |   | 1 | 4 | 8 |
|------|---|---|---|---|---|---|---|--|---|---|---|--|---|---|---|---|---|
| 1080 |   |   |   |   |   |   |   |  |   |   |   |  | 1 | C | A | L | L |
| 1380 |   |   |   |   |   |   |   |  |   | , | , |  | , | , | 2 | 2 | 9 |
| 1385 |   |   | 4 |   |   | · | Á |  | Á |   |   |  |   |   | 2 | 8 | 9 |
|      |   |   |   |   |   |   |   |  |   |   |   |  |   |   |   |   |   |

### BROTHER

|           | • |   | ۰ |   |   | ۰ | ۰ | - | ٠. |   | ı, |     |
|-----------|---|---|---|---|---|---|---|---|----|---|----|-----|
| HR-15XL-P |   | , |   | + |   |   |   |   |    | , | ,  | 359 |
| HR-15XL-S |   |   |   | * | * |   |   | * |    |   | *  | 359 |

### DIABLO

| D25  |     |  |    |   |  |   |  |   |   |   |  |   | 5 | 4 | ç |
|------|-----|--|----|---|--|---|--|---|---|---|--|---|---|---|---|
| P-32 |     |  |    |   |  |   |  |   |   |   |  |   |   |   |   |
| 635  |     |  |    |   |  |   |  |   |   |   |  | 1 | 0 | 2 | 5 |
| P-38 |     |  |    | , |  |   |  | ÷ |   |   |  | 1 | 7 | 4 | 5 |
| D-80 | IF. |  | ø. |   |  | × |  |   | × | ě |  | 2 | 3 | 9 |   |
|      |     |  |    |   |  |   |  |   |   |   |  |   |   |   |   |

### TOSHIBA

| IUSIIIDA         |     |
|------------------|-----|
| 321 P/S          | 495 |
| 351 Sheet Feeder | 529 |
| P 341P           | 969 |
| P 341S           |     |
| P 351+ 1         | 149 |

|        | ı | ı | E | : | ľ | ١ | V | ľ | ۷ | U | ı | ľ | ١ | ď | ۲ | ۱ |     |
|--------|---|---|---|---|---|---|---|---|---|---|---|---|---|---|---|---|-----|
| MJ-10  |   |   | 4 |   |   |   |   |   | 1 |   |   |   |   |   |   |   | 149 |
| MJ-22  | ĺ |   |   |   |   | į |   |   |   |   |   |   |   |   |   |   | 249 |
| 110 00 | ě |   | r |   | _ | i | , |   |   |   |   |   |   |   |   |   | 200 |

### HITACHI

| MM-1218         |    |
|-----------------|----|
| 12" Green       | 99 |
| CM-1406 13"     |    |
| Color W/Cable 1 | 79 |

### **MONITORS**

### PANASONIC

| TR-122 MYP      |     |
|-----------------|-----|
| 12" Amber TTL   | 139 |
| TR-122 MYP      |     |
| 12" Green TTL   | 139 |
|                 | 369 |
| DT-H103 10" RGB | 349 |

### THOMPSON

SILVER REED EXP 420P..... CALL EXP 600P ..... 489

EXP 800P .....

| 365 12" RGB CALL |
|------------------|
| NEC              |
| Multisync CALL   |

|     |      |  |   |  | 1 |    |   |    |
|-----|------|--|---|--|---|----|---|----|
| ZVM | 1220 |  |   |  |   | ., |   | 88 |
| ZVM | 1230 |  |   |  |   |    |   | 88 |
| ZVM | 1240 |  | * |  |   |    | 1 | 49 |

### INTERFACING

| CARDO  G-Wiz (C-64) 47 Super G (C-64) 54 C/? PS (C-64) 37 | <b>XETEC</b> Super Graphix 64        |
|-----------------------------------------------------------|--------------------------------------|
| <b>TYMAC</b> Connection (C-64)                            | ORANGE MICRO<br>Grappler CD (C-64)79 |

### **MODEMS**

649

| DSI                    | SUPRA                   |
|------------------------|-------------------------|
| Messenger 64/128 39.95 | 1064 Modem (C-64) 49.95 |
|                        |                         |
|                        |                         |

|      | _ | -   |    | <br>_ | _ | - |      |     |
|------|---|-----|----|-------|---|---|------|-----|
| 1670 | M | ode | em | <br>  |   |   | <br> | 155 |

### Compuserve....18.95

In PA 717-494-1030 Customer Service 717-494-1670

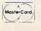

or send order to Lyco Computer P.O. Box 5088 Jersey Shore, PA 17740

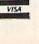

### RISK FREE POLICY

In stock items shipped within 24 hours of order. No deposit on C.O.D. orders. Free shipping on prepaid cash orders within the continental U.S. Volume discounts available. PA residents add sales tax. APO. FPO, and international orders add \$5.00 plus 3% for priority mail service. Advertised prices show 4% discount for cash, add 4% for MasterCard and Visa. Personal checks require 4 weeks clearance before shipping. We do not guarantee compatibility. We only ship factory fresh merchandise: Ask about UPS Blue and Red label shipping. All merchandise carried under manufacturers warranty. Return restriction applicable. Return authorization required. All items subject to change without notice.

www.commodore.ca

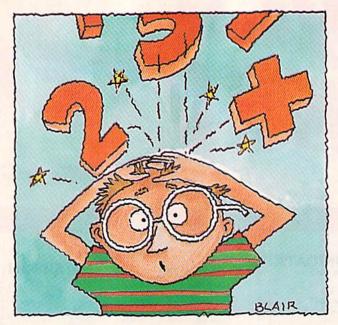

# Math Attack

Dan Dickerman

School children of any age can sharpen their math skills with this clever educational program for the Commodore 64. It offers a choice of addition, subtraction, and multiplication challenges at four levels of difficulty.

Many of today's educational programs don't hold a child's attention. Others do—but they're better as games than as educational tools. My goal in writing "Math Attack" was to present a riveting game—with lots of color and sound—in which math problems played the central role. That way, players would receive painless drills in the basic math skills. I designed the math problems as sprites, so they could move smoothly about the screen to play an active role in the game.

Math Attack is easy to learn and easy to play. The premise is fairly simple: Sets of math problems have begun to descend upon an almost helpless city, and the only weapons available to defend it are the correct answers. In testing this game, I found that many of the young testers quickly overcame their initial fear of math problems once they saw how easily a descending swarm of them could be eliminated.

### The Player's Choices

After typing in the game and saving a copy, load it and type RUN. The screen is cleared and the city assembled. The player is then asked which type of problem he or she wishes to tackle: addition, subtraction, or multiplication. To respond, press either the +, -, or x key. I used the letter x to represent multiplication because it's similar to the symbol children use in school. Also, I avoided division to lend a more common appearance to the problems and to avoid other complica-

tions such as fractions and long decimals.

The player next chooses a starting level of difficulty (selected by pressing either 1, 2, or 3) in which upper limits are set on the sizes of the numbers in the incoming problems. This also provides the player with slower starting speeds at higher levels—a kind of reward for choosing a more difficult problem to begin with.

Now the onslaught begins. Three math problems appear in the sky, descending menacingly toward the city. The player enters answers from the keyboard, and launches them via the RETURN key. The - key should be used before the answer if a negative value is required, and typos may be erased using the INST/DEL key. A correct answer destroys an attacking problem and lifts the sprite (math problem) beyond the top of the screen, where it soon reappears as a new problem. An incorrect answer sends the whole set of problems closer to the city or, in some cases, increases the rate of their descent. If a problem reaches the city,

# Calling All Calling OMMODORE

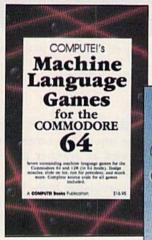

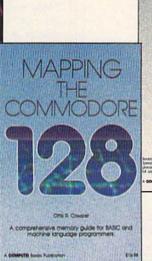

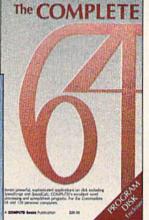

Users!

Three new books from COMPUTE! bring you fully tested and completely documented machine language programming tutorials, exciting games, valuable

utilities, and easy-to-use applications for home, business, and school.

# Exceptional new books from COMPUTE! for your 64 and 128.

### Mapping the Commodore 128

Ottis R. Cowper

This clearly written, comprehensive memory map and programmer's guide, written by the technical editor of COMPUTE! Publications, provides a detailed explanation of the inner workings of the Commodore 128 computer. Topics include memory management, BASIC 7.0, I/O chip registers, the operating system, system RAM, and much more. This is an important reference for both BASIC and machine language programmers. \$16.95 ISBN 0-87455-060-2

# COMPUTEI's Machine Language Games for the Commodore 64

Edited

This collection of the best machine language games from COMPUTE! magazine and COM-PUTE!'s Gazette is a must for 64 game players and machine language programmers. The book includes both the source code (studying these listings is an excellent way to improve your machine language programming) and object code for the popular games "Cut-off!," "Campaign Manager," "Nessie," "Miami Ice," "Heat Seeker," "Whirtybird," and "Laser Beam." A disk is available for \$12.95 which includes programs in the book, 610BDSK.

\$16.95 ISBN 0-87455-061-0

### The Complete 64

Edited

A book/disk combination with seven powerful, sophisticated applications on disk. The book has complete, easy-to-follow documentation for each of the six applications. It features *SpeedScript* and *SpeedCalc*, COMPUTEI's commercial-quality word processing and spreadsheet programs; "Plus/Term," an easy-to-use, yet versatile, tele-communications program; and "Sidplayer," a powerful music editor and player. "Hi-Resolution Sketchpad," "Ultra-Font +," and "Mini-filer" are also included. All the applications are on a disk ready to load and use on the Commodore 64 and 128 running in 64 mode.

\$29.95 for book/disk package ISBN 0-87455-062-9

Visit your local book or computer store and ask for one of these new summer releases from COMPUTE! Books.

You can order directly from COMPUTE! by calling toll-free 800-346-6767 (ih NY 212-887-8525) or writing COMPUTE! Books, P.O. Box 5038, F.D.R. Station, New York, NY 10150.

Please include \$2.00 per book or disk for shipping and handling in U.S. and surface mail or \$5.00 per book airmail. NC residents add 4.5 percent sales tax. NY residents add 8.25 percent sales tax.

Please allow 4-6 weeks for delivery.

# COMPUTE! Publications, Inc.

One of the ABC Publishing Companies
825 7th Avenue, 6th Floor, New York, NY 10019
Publishers of COMPUTE's Gazette, COMPUTE's Gazette Disk, COMPUTEI Books, COMPUTE's Applie
Applications, and COMPUTE's Atal \$1 Disk and Magazine.

COMPUTE! books are available in the U.K., Europe, the Middle East, and Africa from Holt Saunders, Ltd., 1 St. Anne's Road, Eastbourne, East Sussex BN21 3UN, England, and in Canada from McGraw-Hill, Ryerson Ltd., 330 Progress Ave., Scarborough, Ontario, Canada M1P 2Z5.

Cwww.commodore.ca

## COMMODORE BRAND SOFTWARE

FOR THE 64 AND 128 COMPUTERS BELOW ORIGINAL WHOLESALE

| PROGRAMMING AIDS                                              |                              | VIDEO ARCADE                                                                                                   | PUBLIC DOMAIN      |                                                                |               |
|---------------------------------------------------------------|------------------------------|----------------------------------------------------------------------------------------------------|--------------------|----------------------------------------------------------------|---------------|
| Assembler<br>Super Expander (C)<br>Pilot<br>Screen Editor     | \$15<br>12<br>14<br>12       | Kickman (C)<br>Clowns (C)<br>Visible Solar System (C)<br>Tooth Invaders (C)                                    | \$5<br>5<br>6<br>6 | Business<br>English I<br>English III                           | \$3<br>3<br>3 |
| EDUCATION & LEARNING                                          |                              | Blue Print (C) 6<br>Solar Fox (C) 8                                                                            |                    | English IV<br>English V<br>English VI                          | 3             |
| A Bee C's (C)<br>EZ Match/EZ Count<br>Whats Next<br>Fishmetic | \$6<br>6<br>6                | Star Rangers (C)<br>Viduzzles (C)<br>Satan's Hollow<br>Triad                                                   | 8<br>8<br>10<br>9  | English VII<br>Math I<br>Math II<br>Math III                   | 33333         |
| INFOCOM MIND GAMES                                            |                              | Chess<br>Rally Speedway                                                                                        | 10                 | Math IV<br>Math V                                              | 3             |
| Zork II<br>Zork III<br>Suspended<br>Starcross<br>Deadline     | \$11<br>11<br>11<br>11<br>11 | NOTE: ALL SOFTWA<br>IS ON DISK EXCE<br>WHERE NOTED WITH<br>(C) WHICH IS ON CA<br>TRIDGE.                       | PT                 | Math VI<br>Math VIII<br>Science I<br>Science II<br>Science III | 333333        |
| iers check or money of<br>to clear. COD charge                | order. Pes \$3.00.           | For fast delivery send ca<br>ersonal checks allow 3 we<br>. Please add 5% for shipp<br>minimum. Florida reside | eks                | Science IV<br>Technology<br>History<br>Games III               |               |

please include 5% sales tax. All goods are new and factory sealed. All sales are final.

S & R MARKETING

P.O. BOX 9597

CORAL SPRINGS, FL 33075-9597

PROGRAMMING PROGRAMMING

IN FL CALL 305-685-5423 BETWEEN 9 a.m. - 4 p.m. E.T. MONDAY - FRIDAY

TO ORDER CALL TOLL FREE

1-800-523-4874

# **CONVERSE WITH**

IN YOUR OWN HOME Now you can write programs and get a computer to do just what you want. Get the most out of any computer, and avoid having to pay the high price of pre-packaged

MASTER COMPUTERS

LEARN AT YOUR OWN PACE

IN YOUR SPARE TIME Our independent study program allows you to learn about computers, operations, appli-cations and programming in your spare time, at home. Our instructors provide you with one-on-one counseling

LEARN EVEN BEFORE YOU DECIDE ON A COMPUTER

Everything is explained in simple language. You will enjoy learning to use a computer-EVEN IF YOU DON'T OWN ONE. Learn to program on any personal computer; IBM, APPLE, COMMODORE, TRS, and more.

### BE YOUR OWN COMPUTER EXPERT

Programming is the best way to learn to use computers, and we can show you the best-and most economical-way to learn programming! Send today for your free information package. No obligation. No salesman will call.

halix INSTITUTE

CENTER FOR COMPUTER EDUCATION 1543 W. Olympic = 226 Los Angeles. CA 90015-3894

HALIX INSTITUTE CENTER FOR COMPUTER EDUCATION DEPT. 1543 W. OLYMPIC. # 226 LOS ANGELES, CA 90015-3894 62 10 YES! Send me information on how I can learn about computers and pro-gramming at home! Address . State/Zip \_\_\_

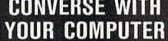

AT LAST! A FULL IMPLEMENTATION of the original ELIZA program is now available to run on your Commodore 64!

Created at MIT in 1966, ELIZA has become the world's most celebrated artificial intelligence demonstration program. ELIZA is a non-directive psychotherapist who analyzes each statement as you type it in and then responds with her own comment or question—and her remarks are often amazingly appropriate!

Designed to run on a large mainframe, ELIZA has never before been available to personal computer users except in greatly stripped down versions lacking the sophistication which made the original program so fascinating.

original program so tascinating.

Now, our new Commodore 64 version possessing the FULL power and range of expression of the original is being offered at the introductory price of only \$25. And if you want to find out how she does it (or teach her to do more) we will include the complete SOURCE PROGRAM for only \$20 additional.

Order your copy of ELIZA today and you'll never again wonder how to respond when you hear someone say, "Okay, let's see what this computer of yours can actually do!"

READ WHAT THE EXPERTS SAY ABOUT OUR VERSION OF ELIZA: "Much more than a mere game... You'll be impressed with ELIZA... A convincing demonstration of Artificial Intelligence." -PC MAGAZINE

"Delightful entertainment...An ideal medium for showing off your —MICROCOMPUTING MAGAZINE

"ELIZA is an astounding piece of software ... A fascinating program to use and study." — BARON'S MICROCOMPUTER REPORTS "ELIZA is a great way to introduce your friends to computers...A very funny party game." — PETER A. McWILLIAMS

"ELIZA is an exceptional program, one that's fun to use, shows off your machine, and has great historical interest."

—POPULAR COMPUTING MAGAZINE

"This version of ELIZA is the best we have seen. As a party game, it is unmatched." — HOME APPLICATIONS FOR THE C-64

ELIZA IS AVAILABLE IN THE FOLLOWING FORMATS:

Un-protected Commodore 64 BASIC Source Version . . . . \$45 (Source Version can be listed and modified as well as run)
 Both versions include a six page user manual.

Please add \$2.00 shipping and handling to all orders (California residents please add 6½% sales tax)

ARTIFICIAL INTELLIGENCE RESEARCH GROUP

921 North La Jolla Avenue, Dept. G Los Angeles, CA 90046 (213) 656-7368 (213) 654-2214 MC, VISA and checks accepted

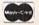

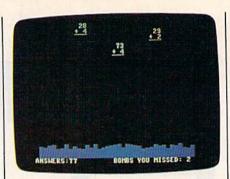

Three menacing multiplication problems descend toward the city-and the only defense is the correct answers.

it explodes into a cloud which then retreats to the top of the screen. It then regenerates as another problem to fall from the skies.

After 20 problems have been correctly answered, the player is informed that the level has been completed, and that the new limits on the problems' sizes have been increased by a factor of ten. In all, there are four basic levels, with combinations of one-, two-, and three-digit numbers, the highest level having problems comprised of two- and three-digit numbers. This final level cannot be accessed directly at the start of the game. It can only be reached by progressing from the lower levels.

The game ends either when the fourth level has been successfully completed (that is, 20 problems on this level have been correctly answered) or after three problems have reached the city and exploded on its surface. At the end of the game, the player is presented with the number of correct and incorrect answers given during the course of the game, and the number of math problems reaching the city (which will always be three, unless the player completes the fourth level). It's up to the parent or teacher to decide whether the student may use a calculator.

When played by children just learning to solve simple math problems, Math Attack provides an exciting and effective drill of the basics, which increases in difficulty as their skill grows. For us older kids, it will stump the best of us on its higher levels. In fact, I challenge anyone to keep the city intact through the fourth level in multiplication without using a calculator.

See program listing on page 112. Cwww.commodore.ca

# ravians

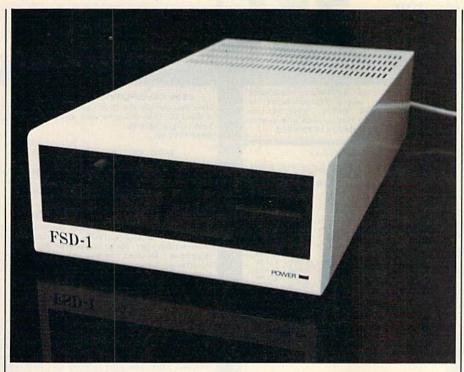

### The FSD-1 Disk Drive

Just when everyone thought the Commodore 64 was on its last legs, the arrival of new, improved, and innovative hardware and software products not only revived the 64, but stretched its capabilities to new limits.

In the hardware area, new peripherals are faster and more sophisticated than their predecessors. Collectively, third-party manufacturers have developed products which have expanded the capabilities of the 64 and improved the overall quality and reliability of Commodore computer peripherals. One such entry into the market is the FSD-1, a 1541-compatible disk drive from Emerald Components International (ECI). Produced in Japan by the original manufacturer of Commodore's 1541 drive, the FSD-1 is a significant improvement over the 1541: It's less expensive, sturdier in construction, and more reliable.

In specifications, the FSD-1 is identical to the 1541 in capacity (174K storage, 144 directory entries, 256 bytes per sector, 35 tracks), and while the FSD-1 has somewhat faster data loading and writing speed, it is not a speed demon. Capacity and speed are two sacrifices necessary to obtain true compatibility with the 1541. A mistake some other 1541 compatibles make is to try to improve speed and capacity, but this only yields significant impairment of compatibility with the 1541 and software designed to run on the 1541. The FSD-1, however, does have a larger memory buffer than the 1541. Also, its reliability is superior to that of the 1541, with an average MTBF (mean time between failures) of 8000 hours.

The FSD-1's shape is sleek and its construction is sturdy. It's considerably smaller than the 1541, with dimensions of 2-3/4  $\times$  6-3/8  $\times$  13 inches. It weighs 6-1/4 pounds. The FSD-1 has a metal case which, combined with the built-in solid state power supply, allows the FSD-1 to run cool and avoid the overheating problems of the 1541. It also eliminates any of the radio frequency interference sometimes associated with the 1541 and its plastic case. In operation, the FSD-1 runs quietly, with only an occasional faint whirring noise to give you a clue that the drive is in operation. The only head knocks I

heard using the FSD-1 were caused by software copy protection.

As you would expect, the FSD-1 has dual serial ports to daisychain disk drives and printers. An unexpected (and welcome) feature, however, is a DIP switch on the bottom of the drive to permit the drive's device number to be changed. You can easily change the number of the drive to 9, 10, or 11 without the need to open up the case and cut and solder wires (as you must do with the 1541 to permanently use it as a second drive).

The user's manual accompanying the FSD-1 is brief, but has a complete explanation of setup instructions, disk commands, and troubleshooting tips. Since the manual is a bit short on technical data, advanced users may wish to write ECI for more information. The FSD-1 is warranted by the manufacturer for six months, which is three months longer than most computer peripheral warranties cover.

Where the FSD-1 really shines is in its compatibility with software designed to run on the 1541. The FSD-1 appears to be truly 100-percent compatible with the 1541. Every piece of 64 software I tried (over 300 programs) loaded on the FSD-1. The programs I loaded using the FSD-1 included some of the latest available and have some of the most complicated copy protection schemes: The Newsroom, GEOS, Paperback Writer (now Pocket Writer), Vizastar, and Elite. GEOS was a particularly good test of the FSD-1, since it not only has sophisticated copy protection, but also utilizes its own operating system, has a built-in disk drive speedup feature, and implements a virtual memory routine that requires extensive disk access. The FSD-1 performed flawlessly with GEOS.

Loading has been a problem with some compatible disk drives, since copy protection schemes often depend heavily on the intricacies of the 1541 ROM. This apparently is not the case with the FSD-1. In fact, the FSD-1 is more compatible with the 1541 than the Commodore 1571. The FSD-1 can load several programs that the 1571 has problems with (or at least had problems with until the software manufacturers corrected the incompatibility difficulti-www.commodore.ca

## **COMMODORE 64** COMPUTER

(Order Now)

- C128 Disks 44° ea.\*
- Comstar Writer 64 \$19.95
- 13" Color Monitor \$139.95

### **COMMODORE 64** SYSTEM SALE

Commodore 64

Plus \$30.00 S&H

Com. 1541 Disk Drive

13" Color Monitor

C128 Commodore Computer & 1571 Disk Drive

- Voice Synthesizer \$39.95
- 12" Monitor \$79.95

### PRICES MAY BE LOWER

### CALL BEFORE YOU ORDER

### **COMMODORE 64 COMPUTER \$149.95**

You pay only \$149.95 when you order the powerful 84K COMMODORE 64 COMPUTER! LESS the value of the SPECIAL SOFTWARE DISCOUNT COUPON we pack with your computer that allows you to SAVE OVER \$250 off software sale prices! With only \$100 of savings applied, your net computer cost is \$49.95!!

### \* C128 DOUBLE SIDED DISKS 44' EA.

Get these 5¼" Double Sided Floppy Disks specially designed for the Commodore 128 Computer (1571 Disk Drive). 100% Certified, Lifetime Warranty, Automatic Lint Cleaning Liner included. 1 Box of 10 - \$4.40 . 5 Boxes of 10 - \$22v00., 10 Boxes of 10 - \$44.00 . Boxes of 10 limit 1,000. (Add .50 per box for shipping & handling)

### 13" COLOR MONITOR \$139.95

You pay only \$139.95 when you order this 13"
COLOR MONITOR. LESS the value of the SPECIAL
SOFTWARE DISCOUNT COUPON we pack with
your monitor that allows you to save over \$250 off
software sale prices!! With only \$100 of sovings applied, your net color monitor cost is only \$39.95. (16 Colors).

### Premium Quality 150-170 CPS Comstar Aero 160 Printer \$199.00

The COMSTAR Aero 160 gives you a 10" carriage, 150-170 CPS, 9 x 9 dot matrix with double strike capability for 18 × 18 dot matrix (near letter quality), high resolution bit image (120 × 144 dot matrix), underlining, back spacing, left and right margin setting, true lower decenders with super and subscripts, prints standard, block graphics and special characters. It gives you print quality and features found on printers costing twice as much!! (Centronics Parallel Interface) List \$499.00 Sale \$199.00.

### 9" SAMSUNG GREEN SCREEN MONITOR

Super High Resolution composite green screen monitor. Perfect for 80 column use with The C128 computer (Req. \$19.95 Cable) List \$129.95 Sale \$59.95.

### 80 COLUMNS IN COLOR COMSTAR WRITER 64 WORD PROCESSOR \$19.95

This COMSTAR WRITER 64 WORD PROCESSOR is This COMSTAR WRITER 64 WORD PROCESSOR is the finest available for the COMMODORE 64 computer! The ULTIMATE FOR PROFESSIONAL Word Processing, DISPLAYS 40 or 80 COLUMNS IN COLOR or black and white! Simple to operate, powerful text editing, complete cursor and insert/delete key controls line and paragraph treating automatic deletion, controls the many controls. insertion, automatic deletion, centering, margin settings and output to all printers! List \$99,00. SALE \$19.95. Ltd. Qty Closeout Item

### SPECIAL SOFTWARE COUPON

We pack a SPECIAL SOFTWARE DISCOUNT COUPON with every COMMODORE 64 COMPUTER, DISK DRIVE, PRINTER, or MONITOR we sell! This coupon allows you to SAVE OVER \$250 OFF SALE PRICES!

### (Examples)

### PROFESSIONAL SOFTWARE COMMODORE 64

| Name                      | List    | Sale    | Coupon  |
|---------------------------|---------|---------|---------|
| PaperClip                 | \$59.95 | \$34.95 | \$29.95 |
| Consultant                | \$59.95 | \$49.95 | \$39.95 |
| Leader Board              | \$39.95 | \$24.95 | \$22.95 |
| The Print Shop            | \$44.95 | \$27.95 | \$26.95 |
| Halley's Project          | \$39.95 | \$22,95 | \$19.95 |
| Practicals (spread sheet) | \$59.95 | \$19.95 | \$14.95 |
| Voice Command Module      | \$79.95 | \$39.95 | \$34.95 |
| Nine Princes in Amber     | \$32.95 | \$24,95 | \$21.95 |
| Super Bowl Sunday         | \$35.00 | \$22.95 | \$19.95 |
| Flip and File Disk Filer  | \$24.95 | \$14.95 | \$12.95 |
| Pro Joy Stick             | \$19.95 | \$12.95 | \$10.00 |
| PartyWare                 | \$19.95 | \$14.95 | \$11.95 |
| Dust Cover                | \$ 8.95 | \$ 6.95 | \$ 4.60 |
| Financial Planner         |         |         |         |
| Sylvia Porter             | \$59.95 | \$38.95 | \$35.95 |
| Hardball                  | \$29.95 | \$18.95 | \$16.95 |
| C64 Troubleshoot &        |         |         | 1.66.60 |
| Repair Guide              | \$24.95 | \$15.95 | \$12.95 |

(See over 100 coupon items in our catalog)

Write or call for Sample SPECIAL SOFTWARE COUPON!

## ATTENTION

Computer Clubs We Offer Big Volume Discounts CALL TODAY!

### PROTECTO WARRANTY

Il Protecto's products carry a minimum 90 day warranty. If anything fails within 90 days from the date of purchase, simply send your product to us via United Parcel Service prepaid. We will IMMEDIATELY send you a replacement at no charge via United Parcel Service prepaid. This warranty proves once again that We Love Our Customers.

### C128 COMPUTER & 1571 \$499.00

Now you can get the C128 Commodore computer & the 1571 Disk Drive for one low price of only \$499.00, List \$698.00 SALE \$499.00.

### 340K 1571 COMMODORE **DISK DRIVE \$259.00**

Double Sided, Single Disk Drive for C-128 allows you to use C-128 mode plus CPM mode, 17 times faster than 1541, plus runs all 1541 formats. List \$349.00. Sale \$259.00.

### SUPER AUTO DIAL MODEM \$29.95

Easy to use. Just plug into your Commodore 64 computer and you're ready to transmit and receive messages. Easier to use than dialing your telephone, just push one key on your computer! Includes exclusive easy to use program for up and down loading to printer and disk drives. Best In U.S.A. List \$99.00. SALE 329.95.

Coupon \$24.95

### VOICE SYNTHESIZER \$39.95

For Commodore-64 computers. Just plug it in and you can program words and sentences, adjust volume and pitch, make talking adventure games. sound action games and customized talkies!! PLUS (\$19.95 value) TEXT TO SPEECH program included FREE, just type a word and hear your computer talk — ADD SOUND TO "ZORK", SCOTT ADAMS AND OTHER ADVENTURE GAMES!! (Disk or tape.) List \$89.00. SALE \$39.95

### 12" SAMSUNG AMBER SCREEN **MONITOR \$79.95**

Super High Resolution amber screen monitor, 80 columns × 24 lines, easy to read, a must for wordprocessing . Fantastic value, list \$129.00. Sale \$79.95.

(C128 cable \$19.95. C64, Atari cable \$9.95)

### PRINTER/TYPEWRITER COMBINATION \$199.95

daisy quality, letter printer/typewriter combination. Two machines in one — just a flick of the switch. Extra large carriage, typewriter keyboard, automatic margin control compact lightweight, drop in cassette ribbon! (90 day warranty) centronics parallel interface Built -in. List \$349.00. \$ALE \$199.95.

(Ltd. Qty.)

### 14" RGB & COMPOSITE COLOR MONITOR \$239.95

Must be used to get 80 columns in color with 80 column computers (C128 - IBM - Apple), (RGB Cable \$19.95) Add \$14.50 shipping. List \$399.00. SALE \$239.95.

- LOWEST PRICES
   15 DAY FREE TRIAL
- BEST SERVICE IN U.S.A. ONE DAY EXPRESS MAIL

### PHONE ORDERS

- 8 a.m. 8 p.m. C.S.T. Weekdays 9 a.m. 12 noon C.S.T. Saturdays
- 90 DAY FREE REPLACEMENT WARRANTY
- OVER 500 PROGRAMS FREE CATALOGS

Add \$10.00 for shipping, handling, and insurance. Illinois residents please add 61/2 % sales tax. Add 20.00 for CANADA, PUERTO RICO, HAWAII, ALASKA APO-FPO orders. All orders must be in U.S. Dollars. WE DO NOT EXPORT TO OTHER COUNTRIES EXCEPT CANADA. Enclose Cashier Check, Money Order or Personal Check. Allow 14 days for delivery, 2 to 7 days for phone orders, 1 day express mail. Prices & Availability subject to change without notice.

VISA — MASTER CARD — C.O.D. C.O.D. on phone orders only

# PROTECTO

We Love Our Customers

22292 N. Pepper Rd., Barrington, Illinois 60010

312/382-5244 to order

Cwww.commodore.ca

# **Famous National Brand**

Commodore Atari Apple IBM

We Like this Printer so much We Bought Out the Factory:

# 280 Column<sup>3</sup> Printer Sale

Word Processing • Program Listings • Graphics • Quiet
 Operation • Upper and Lower case • All points addressable
 Graphics • Underline • Enhanced • Much much More

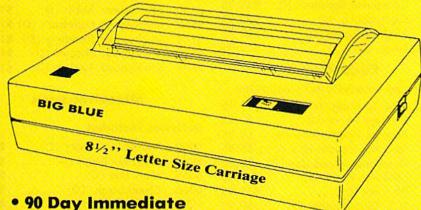

### **Super Print Quality**

This printer was made by Canon® for one of the largest computer manufacturers in the world. The Big Blue printer comes ready to hook up to the serial port of the IBM®PC jr. Plus with low cost adapter cables you can connect the Big Blue printer to the IBM®PC, IBM®XT, IBM®AT, IBM Compatibles, Apple®II,IIe,IIc, Apple Compatibles, Commodore® 64,128, Atari®, plus many more. (Also VIC 20)

Replacement Warranty • 15 Day Free Trial-Satisfaction or Money Back

Now you can have a full fledged 8½" letter size 80 column printer for less than the cost of a large box of paper. This printer uses advanced thermal technology to print upper and lower case (with true lower descenders), underline, enhanced, all points addressable graphics (works with Printshop) plus More. Print out pictures, program listings, wordprocessing pages, graphics and more. Perfect for the homeowner or student and definitely affordable. Fantastic Printer at an unbeatable price. List \$199.00 Sale \$39.95

Intelligent Commodore Interface— Allows you to connect the Big Blue printer to the printer port of the Commodore 64 and 128 computer. Print Commodore graphics, use Printshop, Word processors and more... List \$49.95 Sale \$24.95

Intelligent Atari Interface— Allows you to connect the Big Blue printer to Atari computers (except 1200). Print Atari graphics, Printshop, word processors, and more... List \$49.95 Sale \$24.95

IBM® PC,AT,XT,PC Jr. Apple® RS-232 Adapter— Adapts the Big Blue printer to be used with any RS-232 port.
List \$19.95 Sale \$9.95

AppleII,II plus,IIc,IIe,Atari 520 ST,Laser128, Amiga interface— List \$24.95 Sale \$12.95

IBM, Apple. Canon, Commodore, Atari are trademarks of international Business Machines, Apple Computer, Canon Inc. Commodore Business Machines, Atari Inc. Respectively.

Add \$10.00 for shipping, handling, and insurance. Illinois residents please add 6 1/4 % sales tax. Add 20.00 for CANADA, PUERTO RICO, HAWAII, ALASKA, APO-FPO orders. All orders must be in U.S. Dollars. WE DO NOT EXPORT TO OTHER COUNTRIES EXCEPT CANADA. Enclose Cashier Check, Money Order or Personal Check. Allow 14 days for delivery, 2 to 7 days for phone orders, 1 day express mail. Prices & Availability subject to change without notice.

VISA — MASTER CARD — C.O.D. C.O.D. on phone orders only

### PROTECTO

We Love Our Customers
22292 N. Pepper Rd., Barrington, Illinois 60010

312/382-5244 to mistore.ca

# **Commodore Software Sale**

For more information send for a free catalog today!

### **Phone Orders**

(T) Tape, (C) Cartridge, (D) Disk

Call 8 to 8 C.S.T.-M-F

312-382-5244

### Games

|                                                                                                    | Oumes                                                 |
|----------------------------------------------------------------------------------------------------|-------------------------------------------------------|
| Acces                                                                                                    | S                                                     |
| 0118                                                                                                    | Leader Board (D) \$22.95                              |
| 0120                                                                                                    | Courses for Leader Board (D)                          |
|                                                                                                    | \$12.95                                               |
| 6010                                                                                                    | 10th Frame (D) \$22.95                                |
| 3033                                                                                                    | Beachhead 2 (D) \$19.95                               |
| 0451                                                                                                    | Beachhead 2 (D) \$19.95<br>Beachhead (D or T) \$17.95 |
| 0752                                                                                                    | Raid Over Moscow (D)\$19.95                           |
| Accol                                                                                                    |                                                       |
| 6022                                                                                                    | Ace of Aces (D)\$17.95                                |
| 6024                                                                                                    | Deceptor (D)\$17.95                                   |
| 5958                                                                                                    | Dam Busters (D)\$17.95                                |
| 5954                                                                                                    | Fight Night (D) \$17.95                               |
| 5950                                                                                                    |                                                       |
| 5952                                                                                                    | Hardball (D) \$17.95<br>Law of the West (D) \$17.95   |
| 5956                                                                                                    | PSI 15 Trading Co. (D) \$17.95                        |
|                                                                                                    | on Hill                                               |
|                                                                                                    |                                                       |
| 5140<br>0396                                                                                                    | Black Thunder (D)\$14.95                              |
| No. of the last of the last of | Super Bowl Sunday (D) .\$19.95                        |
| 5234                                                                                                    | Season Disk (D)\$12.95                                |
| 3576                                                                                                    | The Masters (D)\$14.95                                |
| 3574                                                                                                    | Pebble Beach (D) \$14.95                              |
| 0860                                                                                                    | Tournament Golf (D)\$18.95                            |
| 2375                                                                                                    | Computer Title Bout (D) \$19.95                       |
| Brode                                                                                                    | erbund                                                |
| 5986                                                                                                    | Where is Carmen Sandiego (D)                          |
|                                                                                                    | \$21.95                                               |
| 2905                                                                                                    | Karateka (D)\$19.95                                   |
| 2903                                                                                                    | Lode Runner (D) \$19.95                               |
| 5170                                                                                                    | Lode Runner's Rescue (D)                              |
|                                                                                                    | \$19.95                                               |
| 3038                                                                                                    |                                                       |
| Datas                                                                                                    |                                                       |
| 3025                                                                                                    | Bruce Lee (D)\$14.95                                  |
| 3027                                                                                                    | Conan (D)\$9.95                                       |
| 5218                                                                                                    | The Goonies (D)\$14.95                                |
| 6026                                                                                                    | Never Ending Story (D) . \$17.95                      |
| 6028                                                                                                    | Mind Pursuit (D)\$17.95                               |
| 5220                                                                                                    | Zorro (D)\$14.95                                      |
| Electi                                                                                                    | ronic Arts                                            |
| 5176                                                                                                    | Carriers at War (D) \$29.95                           |
| 3830                                                                                                    | Dr. J & Larry Bird (D) \$12.95                        |
| 5180                                                                                                    | Heart of Africa (D) \$12.95                           |
|                                                                                                    | Lords of Conquest (D) \$22.95                         |
| 6038                                                                                                    |                                                       |
| 3601                                                                                                    | Super Boulderdash (D) .\$12.95                        |
| 5192                                                                                                    | Pinball Construction (D) \$12.95                      |
| 5178                                                                                                    | Reach For Stars 2 (D) \$26.95                         |
| 3840                                                                                                    | 7 Cities of Gold (D) \$12.95                          |

| _      |                                |
|--------|--------------------------------|
| Epyx   |                                |
| 0360   | Jet Combat (D) \$18.95         |
| 1556   | Movie Monster (D) \$20.95      |
| 6065   | Super Cycle (D)\$20.95         |
| 0382   | Summer Games 2 (D) \$20.95     |
| 5210   | World Karate Champ (D) \$18.95 |
| 0365   | W.G. Baseball (D)\$18.95       |
| Mind   | scape                          |
| 3702   | Bop'N Wrestle (D)\$19.95       |
| 5118   | The Halley Project (D) \$19.95 |
| 5120   | Indiana Jones (D)\$29.95       |
| 3690   | Infiltrator (D)\$19.95         |
| 5916   | Lords of Midnight (D)\$9.95    |
| 5912   | Luscher Profile (D)\$19.95     |
| Strate | egic Simulation Inc.           |
| 1561   | Battle of Antietam (D)\$27.95  |
| 5156   | Colonial Conquest (D)\$22.95   |
| 3021   | Computer Baseball (D) \$22.95  |
| 6002   | Gettysburg (D)\$32.95          |
| 1565   | Mech Brigade (D) \$32.95       |
| 6036   | Nam (D)\$22.95                 |
|        | Educational                    |
| Amer   | ican Educational Computer      |
| 2521   | AEC Spelling (D) \$19.95       |
| 2499   | Biology Facts (D)\$9.95        |
| 2496   | French Vocabulary (D)\$9.95    |
| 2495   | Spanish Vocabulary (D). \$9.95 |

| 2521  | AEC Spelling (D)       | . \$19.95 |
|-------|------------------------|-----------|
| 2499  | Biology Facts (D)      |           |
| 2496  | French Vocabulary (D)  | \$9.95    |
| 2495  | Spanish Vocabulary (D) | \$9.95    |
| 2493  | Grammar Word Use (D)   | \$9.95    |
| 3747  | Learn to Read (D)      | . \$19.95 |
| 3745  | Phonics (D)            | . \$19.95 |
| 2519  | U.S. Geography (D)     | \$9.95    |
| 2520  | U.S. Government (D)    | \$9.95    |
| 2498  | U.S. History (D)       | \$9.95    |
| Desig | gnware                 |           |
| 200   |                        |           |

| 5100 | Algebra 1 (D)\$12.95         |
|------|------------------------------|
| 2518 | Body Transparent (D) \$22.95 |
| 2517 | European Nations (D) \$17.95 |
| 0824 | Grammar Examiner (D) \$22.95 |
| 0980 | Mission Algebra (D)\$22.95   |
| 5102 | Remember (D)\$34.95          |
| 5105 | Spelling/Reading Primer (D)  |
|      | \$12.95                      |
| 0832 | States & Traits (D)\$22.95   |
| DLM  |                              |
|      | Alien Addition (D)\$14.95    |
|      |                              |

Alligator Mix (D) .....\$14.95

Alphabet Circus (D) ....\$14.95

### Spinnaker

| 5300 | Alphabet Zoo (C)    | \$4.73 |
|------|---------------------|--------|
| 5090 | Delta Drawing (C)   | \$4.95 |
| 5301 | Facemaker (C)       |        |
| 5303 | Kindercomp (C)      |        |
| 3077 | Number Tumblers (C) |        |
| 3078 | Sea Spellers (C)    |        |
| 3076 | Up & Add 'Em (C)    |        |
|      |                     |        |

### **Fisher Price**

| 3095 | Alpha Build (C)   | \$4.95 |
|------|-------------------|--------|
| 3070 | Dance Fantasy (C) |        |
| 3069 | Linking Logic (C) |        |
| 3072 | Memory Manor (C)  | \$4.95 |
| 3073 | Logic Levels (C)  | \$4 95 |

### Weekly Reader

| Stickybear ABC (D) \$14.95     |
|--------------------------------|
| Stickybear Math (D)\$14.95     |
| Stickybear Numbers (D) \$14.95 |
| Stickybear Reading (D).\$14.95 |
| Stickybear Shapes (D)\$14.95   |
|                                |

# Stickybear Typing (D) . . \$14.95 Miscellaneous

### **Batteries Included**

5129

| ALCOHOLD AND |                           |
|--------------|---------------------------|
| 6060         | Home Inventory (D)\$8.95  |
| 6062         | Address Book (D) \$8.95   |
| 6064         | Mail List (D)\$8.95       |
| 6066         | Checkbook (D)\$8.95       |
| 6068         | Recipes (D)\$8.95         |
| 6018         | Keys to Typing (D) \$9.95 |
| 6020         | Cal-Kit (D)\$9.95         |
| 1253         | PaperClip (D)\$34.95      |
| 1254         | Consultant (D)\$34.95     |

### **Software Country**

| 3633 | Chessmaster 2000 (D) | \$26.9 |
|------|----------------------|--------|
|      | Golden Oldies (D)    |        |

### **Business**

### C128 Software From Timeworks

| 5022 | Word Writer (D)    | \$59.95   |
|------|--------------------|-----------|
| 5024 | Data Manager 2 (D) | . \$39.95 |
| 3048 | Sylvia Porter (D)  |           |
| 5030 | Partner (C)        |           |
| 5026 |                    |           |

Add \$10.00 for shipping, handling, and insurance. Illinois residents please add 6½% sales tax. Add 20.00 for CANADA, PUERTO RICO, HAWAII, ALASKA, APO-FPO orders. All orders must be in U.S. Dollars. WE DO NOT EXPORT TO OTHER COUNTRIES EXCEPT CANADA. Enclose Cashier Check, Money Order or Personal Check. Allow 14 days for delivery, 2 to 7 days for phone orders, 1 day express mail. Prices & Availability subject to change without notice.

3808 3800

VISA — MASTER CARD — C.O.D. C.O.D. on phone orders only

PROTECTO

We Love Our Customers

22292 N. Pepper Rd., Barrington, Illinois 60010
3 1 2 382-5244 to order.ca

# Famous Comstar National Brand

# Printer Sale

**Includes Commodore** 

Near Letter Quality

Interface Near Letter Quality

# Best Value in the USA

• 100 CPS draft/20CPS near-letter quality • Dot Addressable Graphics • Adjustable Tractor and Friction Feed • Automatic Paper Loading • Right and Left Margin settings • Pica, Elite, Condensed, Italics • Superscript • Subscript • Underline, Bold print, Double Strike • Superb NEAR LETTER QUALITY

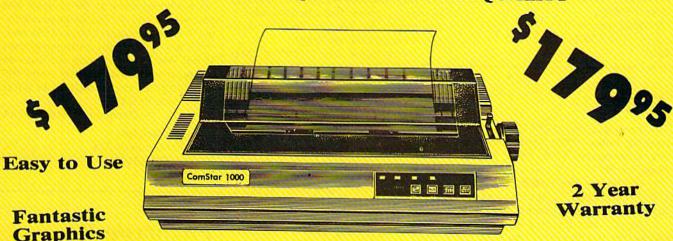

The Comstar 1000 is one of the best values in the United States today. Print your letters, documents, programs, pictures, and more at a blazing 100 Characters Per Second or 20 cps in the Near Letter quality mode. (Looks just like it came from a typewriter.) Plus, choose your printing mode (NLQ, Draft) from your wordprocessor or by simply pushing the controls on the front panel. Fantastic Quality at a Fantastic Price. List \$349.00 SALE\$179.95.

### **Print Method**

Serial impact dot matrix (9 pin)

### **Print Speed**

Draft- 100 CPS NLQ- 20 CPS

### Character Sets

96 ASCII Characters, Marker, Symbols (includes italic font)

### Ribbon (Life exp.)

Black: cassette (2.5 million characters)

### **Dimensions**

15.4 (W) x 10.9 (D) x 4.7 (H) Inch

### Weight

Approx. 10 lbs

**Character Spacing** 

Fixed

### **Line Spacing**

1/6, 1/8, 7/72, and 1/216 Inch

### **Paper Feed**

Adjustable tractor and friction feed

**Paper feeding Direction** 

**Bi-directional** 

### Copies

2 plus original

Supply is Limited so Buy Today

Add \$10.00 for shipping, handling and insurance. Illinois residents please add 6% tax. Add \$20.00 for CANADA, PUERTO RICO, HAWAII, ALASKA, APO-FPO orders. Canadian orders must be in U.S. dollars. WE DO NOT EXPORT TO OTHER COUNTRIES, EXCEPT CANADA

Enclose Cashiers Check, Money Order or Personal Check, Allow 14 days for delivery, 2 to 7 days for phone orders, 1 day express mail! VISA - MASTER CARD - C.O.D.

No C.O.D. to Canada, APO-FPO

### PROTECTO

We Love Our Customers 22292 N. Pepper Rd., Barrington, Illinois 60010

312/382-5244 to ordefore.ca

In putting the FSD-1 through its paces, I daisychained the drive with a 1571 and my Commodore 128. The drive operated perfectly. Since most of the 128's software is still on single-sided disks and will probably continue to be for the foreseeable future, 128 owners should seriously consider the FSD-1 as an inexpensive alternative to the 1571, especially as a second disk drive.

Frankly, I have yet to find fault with the drive. It works well with Epyx's Fast Load cartridge and Access's Mach 128 cartridge. The drive runs smoothly, efficiently, and without heat buildup. It runs everything that the 1541 will, and easily daisychains with other drives. The FSD-1 is one of the best of the new hardware offerings to come out for use with the 64 and the 128. Considering all of its features and the price, I highly recommend the FSD-1 to 64 and 128 users.

-Scott Thomas

Emerald Components International Dept. DD414 540 Willamette St. Eugene, OR 97401 \$139

### **GATO**

The message from SUBCOM crackles over the radio: "Pilot down! Must rescue. Coordinates 5100, 2100! Repeat: Must rescue!"

You issue the command: "All ahead flank speed," and turn to a bearing to take you to the given coordinates.

As commander of a GATO-class World War II submarine, you have the responsibility of rescuing the downed pilot. You have 150,000 pounds of fuel, a chart of the area, radar, and 24 torpedoes. But your most effective weapon is surprise.

As a precaution, you elect to submerge as you approach the area. You raise the periscope for a quick scan of the area.

It's a trap! The enemy, not SUB-COM, has summoned you here and you're surrounded by warships. Even as you fire your first fish, their first salvo destroys your radio room....

Spectrum Holobyte's GATO for the Commodore 64 is more of a game than a realistic simulation. The emphasis is on fun. It's the arcade come home, and time spent letting loose a few torpedoes can let loose some steam as well.

In GATO, you are the commander. Missions are assigned by a direct radio transmission from SUBCOM (SUBmarine COMmander). You must carry out the missions while avoiding enemy attack. This involves keeping track of depth, speed, heading, diesel and bat-

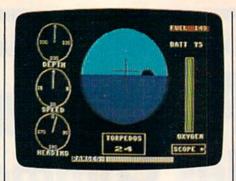

tery power, oxygen consumption, and enemy movements. The opposition is both smart and aggressive. If—or when—your sub is detected, enemy forces will attempt to destroy it.

You control the sub via one- or two-stroke keyboard commands—no joystick is required. Six screens are provided to help you command your vessel.

The Control screen contains the control panel and periscope view. From this you control speed, depth, heading, periscope, power use (diesel/battery), and torpedoes. You also monitor oxygen level and enemy range.

Navigational aids include a chart of the sub's patrol area and a simulated radar display. The chart diagrams an aerial view of the waters. The radar screen is much like an actual one, tracking enemy ships and noting island locations relative to your sub.

In any encounter with the enemy, you're likely to sustain some damage. A Damage Report screen indicates what areas of the sub have been affected. This is done either by list or by filling in sections on a cut-away view of the sub.

The Ship's Log displays the sub's name, the number of missions completed, the number of enemy ships sunk, and the total tonnage sunk. This log is automatic, so that information from each play session is added to that of the previous session. The log can be erased and a new one started if desired.

The Parameters screen allows you to switch levels of difficulty (1–5) and to change the submarine's coordinates.

The manual is detailed and extremely well written, providing play instructions as well as a history of submarines. In addition, there is a removable easy-to-use reference card which saves flipping through the manual during play. Because of the manual, as well as the simplified nature of the simulation, *GATO* is easy to play. Not easy to win, just easy to play.

GATO's lesser sophistication means it has some limitations. There are only four directions in which you can look, either with the raised periscope or from the bridge. There is no indicator of sea-bottom contours or the depth of the water you're in. Although

the more dramatic sounds of submarine operation are built into the program, there is no background engine noise. No sound is provided for running aground either. The graphics for the ships and islands are somewhat crude. The ships look like something made out of blocks rather than finely-defined images. The islands, also artistically unspectacular, all look alike.

On the plus side, however, are several features. The radio messages are excellent. There's a realistic "fuzzy" sound built into the transmission that makes you halfway expect to hear "Tokyo Rose." The "aauuugha" of the diving horn and the "ping" of the enemy sonar are reminiscent of late night submarine movies. The explosions are done so well you can almost feel them. The sub responses are most appropriate—quick at high speeds, sluggish at low. Uncharted sandbars and dud torpedoes are thrown in just to make things more difficult—and realistic.

The final plus is how easy it is to learn. One evening at the controls and you're well into the challenge of matching your wits against those of the enemy's navy. Still, you must remember, World War II wasn't won—or lost—in a day. It took many battles—and the challenge of many battles is what awaits you in GATO.

—David and Robin Minnick

Spectrum Holobyte 1050 Walnut, Suite 325 Boulder, CO 80302 \$29.95

### Phantasie II

A few years ago, there were few exceptionally good computer games. While this was unpleasant for the hobbyist who wanted more high-quality entertainment packages, it insured that the well-done games would be played and replayed until they were mastered.

Things are different now. It seems safe to say that there are more computer games than most people can possibly find time to play, and many of them are good. What separates the games that

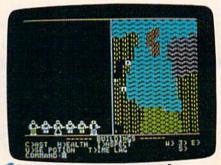

www.commodore.ca

are replayed from those that are not is addictiveness.

Addictiveness, in games at least, is a personal thing. What addicts one person does not addict another. But we all know what it means—sitting up until all hours of the night, trying one more time to beat your high score, or to finally defeat the computer, or to complete the long, arduous quest, or to master the intricacies of a coordinated attack. It means waking up in the morning with a sudden inspiration about what to do next, and sitting at the computer for hours at a time working at the game instead of doing the word processing you ought to be doing. It happens, and not always when you would expect it.

When I first examined SSI's Phantasie, the forerunner of the Commodore 64 game reviewed here, I was largely unimpressed. The graphics were functional but hardly dazzling, disk access (on my 64) was frequent and annoying, and game play was predictable. I persisted for a while, but my old standards drew me away. When the sequel, Phantasie II, came along, I expected more of the same, but, I thought, perhaps there were enough changes to make it more appealing.

I don't know if there are any significant changes from the first game, but there has been a big one in my reaction. I am addicted to Phantasie II. I'm not quite sure why, since graphically it's about the same as the original, and game play is virtually identical. But I am, nonetheless. I don't even particularly like fantasy adventure games that demand killing monsters and getting treasure (which this game certainly does). Nor do I like waiting for my Commodore disk drive to reveal another part of Phantasie II's world to me. But I do like this game. Too much, maybe, for my own good and that of my family.

For a game to be addictive, it must possess several qualities. First, it must present a purpose. High score is one purpose, and most pure arcade games provide this. Winning the game is another, and this purpose is provided by all sports games, games with a time limit, and strategy games like chess and war games. Adventure games, however, depend on fulfilling the quest, the third type of purpose.

Equally important, though, is the ability to achieve the game's purpose. A game that's nearly impossible to crack will fail to addict all but the most dedicated gamer. An addictive game will allow the player to progress. Maybe the computer opponent is too tough at first, but if you can come close after a handful of games, you'll continue to try.

In Phantasie II, the quest is unknown (except through hints provided in the documentation) until the player Answer: 1040ST™

### Question: Which computer is the first in the world to give you I Megabyte of power for under \$1,000?

The 1040ST is a major breakthrough in personal computers. Indeed, it's the world's first computer with an original list price that represents less than \$1 per kilobyte.

To give you an idea of what an extraordinary accomplishment that is, let's look at the price-per-kilobyte figures for some well-known competitors.

The Macintosh,™ for example, comes in at over \$4 per kilobyte, the Amiga™ is over \$5 per kilo-

byte and the PC AT<sup>™</sup> is a whopping \$9. In contrast, the 1040ST comes in at an incredible 98 cents per kilobyte and a total price of just \$99995 for the complete system: CPU, disk drive and high-resolution monochrome monitor.

ATARI and 1040ST are trademarks of Atari Corp. Amiga is a trademark of Commodore-Amiga, Inc. AT is a trademark of International Business Machines, Inc.
Machines is a trademark licensed to Apple Computer, Inc.

1986 Atari Corp.

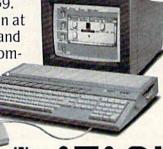

### **COMMODORE ACCESSORI**

### COMMODORE CHIPS

### For VIC-20, C-64 and C-128 Personal Computers

| Part No.                    | Price | Part No.    | Price | Part No.        | Price          |
|-----------------------------|-------|-------------|-------|-----------------|----------------|
| *6502 MPU w/Clock           | 2.75  | *6526CIA    | 14.95 | *6572           | 19.95          |
| *6507                       | 6.95  | *6529SPI    | 7.95  | *6581SID        | 19.95          |
| *6508 MPU w/RAM & I/O       | 14.95 | *6551ACIA   | 3.95  | 82S100PLA       | 19.95          |
| *6510CPU                    | 9.95  | *6560VIC-I  | 14.95 | *8701 Clock Chi | p 9.95         |
| *6525TPI                    | 9.95  | *6567VIC-II | 19.95 | 8721PLA         | 14.95          |
| *Specs. Available at \$1.50 | each  | *6569       | 19.95 | NOTE: 825100    | 0 = U17 (C-64) |

### NEW! 13" COLOR COMPOSITE MONITOR FOR VIC-20 and C-64

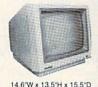

Also compatible with other computers with composite output (i.e. Apple II, II+, IIe\*)

Ideal for color graphics/games
Resolution: 260H x 300V
Recommended Display Char.
Number: 960 Characters

(40 Characters x 24 Rows on 5x7 dot matrix)
CRT: 13° diagonal
Weight: 25.3 lbs. 2 for

CMON. . . . . . . \$129.95 each or \$219.95

RCA-3-DIN Universal Computer to Monitor Cable. . . \$3.49 (Univ. Computer to Monitor Cables for Atari, Commodore & TI)

### **RS232 ADAPTER FOR** VIC-20, C-64 and C-128

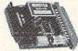

Now Compatible With the C-128!

JE232CM allows connection of std. serial RS232 printers, modems, etc. to your VIC-20, C-64 (excl. the SX-64 Portable), and the C-128. A 4-pole switch allows the inversion of the 4 control lines. Complete installation and open instructions incl.

Plugs Into User Port
 Provides Standard RS232 signal levels
 Uses 6 signals (Transmit, Receive, Clear to Send, Request to Send, Data Terminal Ready, Data Set Ready).

JE232CM. . . . . . . . . . . . . . . . . \$39.95

### ADDITIONAL COMMODORE ADD-ONS

Commander Deluxe Joystick for VIC-20 & C-64 DJS-1 (CR-401).....\$7.95

External Power Supply for the C-64
CPS-10.....\$39.95 Voice Synthesizer for VIC-20 & C-64

Just Plug In - Talking in Minutes! JE520CM. . . . . . . . . . . . . . . . . . \$99.95 \$20.00 Minimum Order — U.S. Funds Only CA Residents Add 6% or 61/2% Sales Tax Shipping — Add 5% plus \$1.50 Insurance

ameco ELECTRONICS

Mitey-Mo. 300 Baud Modem for C-64 ... \$54.95 Parallel Printer Interface for VIC-20, C-64 & C-128 2K Buffer (Stock) – Add \$4.95 for 10K Version MW350.....\$54.95 Gen. Purpose Input/Output Card for C-64 & C-128

MW-611....\$199.95

Spec Sheets - 30¢ each Send \$1.00 Postage for your FREE 1986 JAMECO CATALOG Prices Subject to Change

VISA'

10/86

MasterCard

Send S.A.S.E. for Quarterly Sales Flyer

1355 SHOREWAY ROAD, BELMONT, CA 94002 Phone Orders Welcome (415) 592-8097 Telex: 176043 Jameco Electronics

makes some progress. What keeps the player going, though, is the promise of progress. A party of adventurers begins in a town, then leaves town for wilderness. There they encounter monsters of various shapes, sizes, and fighting abilities. In most cases they will fight to the death. Some beginning adventurers will die, but some will survive to return to the town and receive training, new spells, new weapons, and other forms of aid. Many games fail in one essential way: Progressing, and staying alive, is nearly impossible. In Phantasie II, though, as long as the player is content with adventuring for a short while, then returning to town, the game is relatively easy. Even beginning adventurers can survive long enough to improve.

And improvement is fairly rapid. Before long, if you do things competently, your party will be at the eighth level or above, and you can start doing some strong adventuring. Three levels of the Netherworld, and several beasts that serve Pluto and have special powers, await an advanced party. Other intriguing elements include the granting of divine spells—their uses unknown—to party members. And an amulet that teaches the party about beast runes, but not how to use them. And lots of other things.

The quest itself, as in most of these games, is almost secondary. Getting there is definitely more than half the fun, and the game requires that you keep your wits about you. But it's primarily a fighting game, and a good one at that. The monsters are many (annoyingly so at times), and some are deadly enough to strike fear into the player. The world is large enough to take hours to get through, and the magic spells are potent enough to make nonfighters consider investing in them. I wish there was more interaction and less emphasis on killing monsters and getting treasure, but the game pretends to be nothing else. If you like hack-and-slash fantasy adventuring, Phantasie II should serve you well.

One hint, and only one. Listen to the crazy gnome that runs around the first dungeon. He's a bit machinelike. And the princess is a bit unpredictable. And...sorry—my addiction, you know.

—Neil Randall

Strategic Simulations 1046 N. Rengstorff Ave. Mountain View, CA 94043 \$39.95

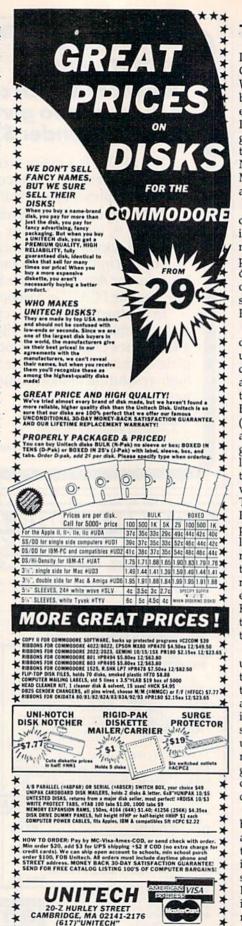

(800)343-0472

### The Keeper

I've always dreamed of turning on my Commodore 64 and having the DOS Wedge ready at my command, or maybe a machine language monitor, or even a word processor, utility, or game. I've wanted to show off my own programs by having them placed on a cartridge so they can start up immediately. Now I can. Thanks to the Keeper from Marvco Electronics, I can store just about anything I want in the cartridge.

The Keeper cartridge is a very exciting and practical device with three important capabilities: It adds 8K of nonvolatile RAM memory to your computer (a 16K version is also being developed); it can be programmed, and it offers autostart capability; and it has switch-selectable options that include RAM/OUT/ROM modes.

What will the Keeper do, and how can these capabilities be put to practical use? In my experience, I've found that it does more than its enclosed literature and advertisements suggest. The cartridge takes up the space at the top of BASIC memory—from 32768-40959 (\$8000-\$9FFF)—as do most cartridges, and will not interfere with BASIC programs. A slide switch on the Keeper allows it to be totally switched out from the computer's view, and helps save wear and tear on the expansion port. The slide switch can also select the RAM or ROM modes. In RAM mode position, the Keeper's memory can easily be changed, and is treated like typical random access computer memory. In the ROM position, the Keeper's memory is read-only, and can't be changed even if you turn the computer off. The Keeper's secret is that it contains a battery that preserves its memory after you turn off the computer.

The Keeper comes with an easy-touse menu-driven program that's written in BASIC. This program guides you through the operation of the Keeper and controls the storing of program information to cartridge. There is also a special KEEP command which may be used to store programs in Keeper's memory in lieu of using the menu program. This command allows the Keeper cartridge to perform like an instant disk drive.

One of the most interesting capabilities of this cartridge is its autostart ability. With it, any program stored in the Keeper will run when the computer is powered up. I've used the Keeper to store many programs, including the DOS Wedge, a machine language monitor, SpeedScript, various utilities, and my own programs.

In a search of similar hardware on the market, I noticed a couple of EPROM (Erasable Programmable Read Only Memory) systems—but these lack the flexibility and convenience of the Keeper. For an equivalent EPROM system you'd need an EPROM chip, an EPROM programmer, an EPROM eraser, and a housing cartridge to plug the chip into the computer. The combined cost of these items would be much greater than the cost of the self-contained Keeper. If you like the idea of an autostart cartridge that you can program yourself and that has the features described here, you'll like the Keeper.

—Marvin Green

Marvco Electronics 15702 S. Neibur Rd. Oregon City, OR 97045 \$39.95 (plus \$3 shipping and handling)

COMPUTE!'s Gazette is looking for utilities, games, applications educational programs, and tutorial articles. If you've created a program that you think other readers might enjoy or find useful, send it, on tape or disk to:

### Submissions Reviewer COMPUTE! Publications P.O. Box 5406 Greensboro, NC 27403

Please enclose an SASE if you wish to have the materials returned. Articles are reviewed within four weeks of submission.

COMPUTE!'s GAZETTE TOLL FREE Subscription Order Line

1-800-247-5470 In IA 1-800-532-1272 Answer: 1040ST™

# Question: Which computer was specially designed for people who hate to wait?

Let's face it, any time you spend waiting on a computer is time wasted. That's why Atari® built the 1040ST with a sizzling clock speed of 8 MHz.

And with 1024K bytes of Random Access Memory, the ST<sup>™</sup> gives you an incredible combination of power and speed. (The PC AT,<sup>™</sup> for example, has 512K of memory.)

So you'll spend time working on your ST, instead of

waiting on it.

In addition, the 1040ST costs an amazingly low \$99995, which makes it the first computer in the world to deliver 1 Megabyte of memory for under \$1,000. (The PC AT costs about \$4,500.)

So if you haven't checked out the ST yet, what are you waiting for?

ATARI, ST, and 1040ST are trademarks of Atari Corp. AT is a trademark of International Business Machines, Inc. © 1986 Atari Corp.

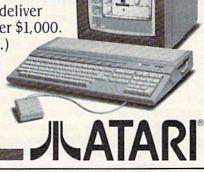

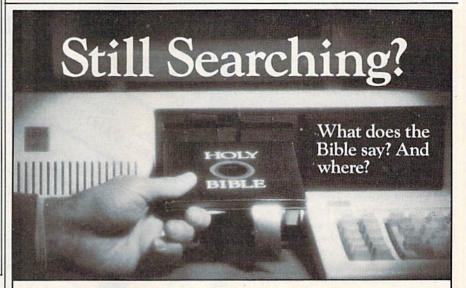

We offer an integrated family of software products that allow you to search the Bible as never before.

With "THE WORD Processor" software (which includes the complete text of the KJV or NIV Bible) you can create indexes on key words, phrases, even concepts, as well as search, display or print, for just \$199.95. Greek and Hebrew Transliterator products which include Strong's Concordance are also available. Or choose from a host of other exciting Biblical software products available in varying price ranges.

So if you're still searching, give us a call. We're anxious to show you how your PC can help you access your Bible as never before.

Include \$3.00 for postage and handling. For Apple, IBM PC, Commodore 64, TRS80, Kaypro, CPM 2.2, MS-DOS.

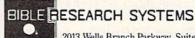

2013 Wells Branch Parkway, Suite 304 Austin, Texas 78728 (512) 251-7541

### **Gemini II Printer**

Star Micronics made a name for itself a few years ago with Commodore 64 owners when it introduced the Gemini 10X printer. The 10X, based on price and performance, went on to become one of the most popular printer choices for Commodore owners.

At the recent Summer Consumer Electronics Show, Star Micronics premiered the Gemini II, a Commodorespecific dot-matrix printer that combines the most popular features of the earlier model with many ease-ofuse features found on more expensive business printers. With this new addition to its product line, Star has mirrored the industry's move toward producing both hardware and software that can be operated easily by new computer owners. Of particular note are the Gemini II's paper-handling, switch-selectable modes, and quality and variety of type styles.

As with most other printers that come with cables designed for a specific computer, setup is simple and fast. You just plug one end of the specially designed Commodore serial cable into the printer and the other end into the back of the disk drive. The printer cover and paper holder snap easily into place, and are just as easily removed when you want to change from continuous paper

feed to single sheet feed.

You can't really appreciate a printer with a slick, well-designed paper feed system unless you've used a poorly designed one. Even if you plan to use your printer only for printing out program listings or rough copies of correspondence, a reliable tractor feed that won't lose its grip on the paper every third or fourth sheet or get stuck and refuse to feed the paper to the next line is essential. The real challenge comes for the user who needs to switch frequently between continuous form-feed paper and single sheets or stationery. The Gemini II handles this operation admirably. You set up the snap-on paper holder that separates the incoming and outgoing streams of form-feed paper at about a 75-degree angle, rest your piece of paper against it, move the papercontrol lever, and your paper is automatically fed around the platen and into position. Switching back to formfeed operation requires you to move the tractors back into the right position and refeed the paper into the tractors. The process may seem a bit clunky and time-consuming at first-having to keep moving the tractors and paper separator-but it's reliable.

A second area in which the Gemini II excels is mode selection. Not only can you easily switch back and forth between draft mode and NLQ (Near Letter Quality) mode by pressing buttons

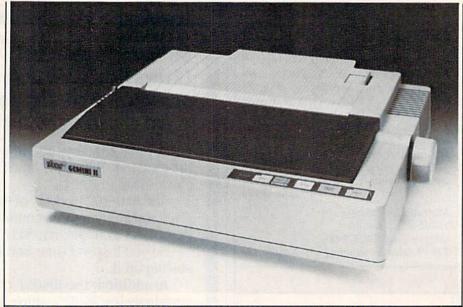

This is a sample of text Printed by the Gemini II at 80 cpl.

This is a sample of text Printed by the Gemini II at 86 cpl.

This is a sample of text Printed by the Bemini II at 136 cpl.

This is a sample of text printed by the Gemini II in NLO mode.

on the front panel, but you can also choose among three different pitches (characters per line) within draft mode in the same way: 80 characters per line (pica), 96 cpl (elite), and 136 cpl (condensed). Turning boldface on and off is

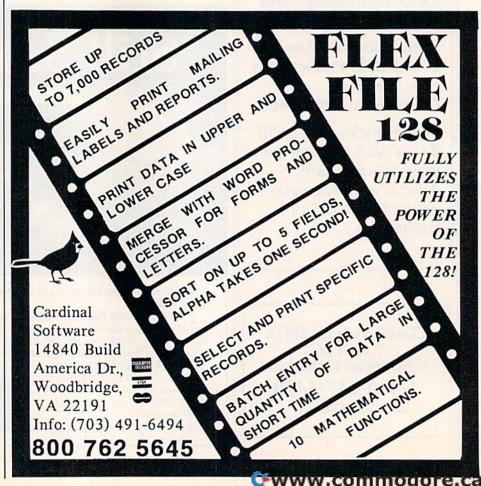

accomplished the same way. You simply press a button on the control panel. It's unusual to see a printer for the home market in this price range that offers pushbutton control of functions that are often controlled only through software or by adjusting the DIP switches.

The Gemini II is Commodore 1525-compatible with some extra features so that things like underlining, italics, superscript, and subscript are controllable through software. For the novice who has never worked with printer formatting commands, the accompanying documentation offers clear, thorough instructions on how to work with different type variations.

As far as the noise level and speed of the Gemini II go, they're both about average for a printer in this price range. Though the noise is muffled somewhat by the printer cover, long printing jobs may be a bit disturbing to anyone within earshot. But that's a problem with any impact printer; when a metal object is striking something else with the regularity of a printer, there's bound to be some noise. The Gemini II runs at 120 cps (characters per second) in draft mode and 30 in NLQ mode. That can seem pretty slow sometimes when you have several printing jobs in a row, but it's the norm for printers in this general price range.

A manufacturer's reputation for quality products is extremely important to consider when you're shopping for a printer. Star Micronics has a good name. Should you have technical difficulty in setting up or operating your printer (like disk drive lockup when the printer is on), remember that the Commodore 64 has gone through several ROM changes in its four-year life. Operational problems may be the fault of your computer or disk drive, not the printer itself. Should something come up that you think is a problem with the printer, Star operates a toll-free technical assistance line—(800) 367-3119.

-Kathy Yakal

@

Star Micronics 200 Park Ave., Suite 3510 New York, NY 10166 \$329 (includes Commodore interface) Answer: 1040ST™

# Question: Which computer builds in multiple features instead of hidden costs?

It seems that a lot of our competitors design stripped down computers, and then charge extra for every feature and upgrade you add.

Atari® doesn't do that, because we believe the features and level of performance you want should be built in to begin with.

That's why the 1040ST gives you a full Megabyte of memory. While the competition only gives you the chance to spend big dollars trying to improve their memories.

Another trick they use is to make sure their interfaces don't meet industry standards, so you're locked into their system. In contrast, the ST™ uses standard interfaces across the board, such as the RS-232C port for serial modem communications and the parallel interface for an industry standard printer.

Of course, the ST's best built-in is the price, which is an incredible \$99995!

ATARI, ST, and 1040ST are trademarks of Atari Corp. © 1986 Atari Corp.

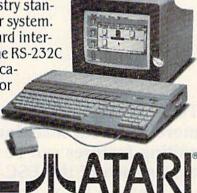

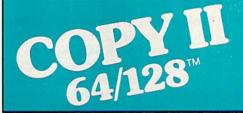

### BACKUP PROTECTED SOFTWARE FAST.

From the team who brought you COPY II PLUS (Apple), Copy II PC (IBM) and COPY II MAC (Macintosh) comes a revolutionary new copy program for the Commodore 64 and 128 computers.

- Copies many protected programs—automatically. (We update Copy II 64/128 regularly to handle new protections; you as a registered owner may update at any time for \$15 plus \$3 s/h.)
- Copies even protected disks in under 2 minutes (single drive).
- Copies even protected disks in under 1 minute (dual drive).
- Maximum of four disk swaps on a single drive.

Includes fast loader, 12-second format.

Requires a Commodore 64 or 128 computer with one or two 1541 or 1571 drives.

Call 503/244-5782, M—F, 8—5 (West Coast time) with your in hand. Or send a check for \$39.95 U.S. plus \$3 s/h, \$8 overseas.

\$39.95

Central Point Software, Inc. 9700 S.W. Capitol Hwy. #100 Portland, OR 97219

Central Point Software

Backup utilities also available for the IBM, Apple II, Macintosh and Atari ST.

This product is provided for the purpose of enabling you to make archival copies only.

# **ESCaping With The Commodore 128**

Jim Vaughan

The ESC key makes the Commodore 128 an even more powerful machine. With it, 27 new screenediting features can be accessed. This article discusses each of the ESC key sequences and how to use them in your own programs. Two helpful demonstration programs are also included.

The Commodore 128 offers a variety of editing and screen control features which are accessed using the ESC (escape) key, located on the far left of the upper row of gray keys. These features—new to Commodore machines—make Commodore's popular full-screen editing even better.

Each of the 27 features is accessed by first pressing the ESC key, releasing it, and then pressing another key-either a letter from A through Z or the @ (at) symbol. Unlike control characters such as CONTROL-9 ({RVS}) where you hold down one key (CONTROL, Commodore, or SHIFT) while pressing another, you should not hold down the ESC key. You press the ESC key once and then press the other key. The two keystrokes together form an escape sequence. The escape sequence functions can also be used within programs by printing the character code for ESC (CHR\$(27)), followed by the appropriate letter for the sequence you

wish to use. (It's purely coincidental, but there are 27 new editing sequences for ESC, which is CHR\$(27)). The sequences function identically with shifted and unshifted letters—ESC SHIFT-A does the same thing as ESC A—so the same techniques work if SHIFT LOCK or CAPS LOCK is pressed. (The exception is ÉSC @, since ESC SHIFT-@ does nothing.)

The new set of commands can be broken down into three categories: editing enhancements, screen control enhancements, and miscellaneous.

### **Editing Enhancements**

The new editing commands allow quicker movement around the screen and easier entry or deletion of part or all of a program line. These sequences are summarized in Table 1.

The first sequence, ESC A, puts you into auto-insert mode. This allows you to enter text or program lines at the current position of the

cursor without writing over the rest of the line. Auto-insert mode is most useful when you need to go to the middle of a program line and add statements. ESC C cancels the insert mode. (The Commodore 128 System Guide that comes with the computer erroneously states that this sequence cancels quote mode.) Once you're finished inserting text, it's advisable to cancel the mode with ESC C, since printing is noticeably slower when the computer's in auto-insert mode. Note that autoinsert mode is different from the other kind of insert mode which appears when you hold down SHIFT and press the INST/DEL key. With ESC A, you don't have to open up the space first; also, auto-insert mode doesn't act like quote mode. Control characters such as RVS ON won't print in reverse video as they do in quote mode or insert mode.

ESC D allows you to delete the program line the cursor is currently on. (To delete just part of a line, see ESC P and ESC Q below.) Be warned, however, that if the program line extends over more than one physical screen line, this will delete the entire logical line—not just the single screen row the cursor is on.

ESC I allows you to insert a blank line at the current cursor position. This sequence will move down one row all text on and below the line containing the cursor. Anything on the bottom row will be scrolled off the screen, and the cursor will remain on the new blank line. If you insert a line in the middle of a multirow program line, the text on the rows following the new line will still be considered part of the program line. Remember to put the cursor on the screen row where you want the new line to be added before you issue this sequence.

ESC J and ESC K allow quick movement on the program line the cursor is on. ESC I moves the cursor to the beginning of the program line, and ESC K moves the cursor to the position just beyond the last nonspace character in the program line. (Again, these commands work with logical program lines, which may consist of more than one physical screen row.) I find these sequences the most useful when editing, since I'm always adding statements onto the end of program lines. Using ESC K saves me from having to hold down the cursorright key and wait until the cursor reaches the end of the line.

ESC O cancels quote mode. Probably every Commodore programmer has tried editing a portion of a program line between quotation marks and ended up with a collection of reversed characters. The operating system treats editing characters like {DOWN} and {RVS} differently when they are typed within quotation marks. Instead of acting immediately, they appear as reverse characters. This is fine if you're trying to create a string to print cursor-right characters, but annoying if you want to use the cursor-right key to move to the end of the string. By using ESC O, you can cancel quote mode to use the normal editing keys without getting the reverse characters. Insert mode (which is almost identical to quote mode) is in effect when you insert spaces with the INST/DEL key. For example, if you insert five spaces, those five character positions behave as if they were within quotes. ESC O cancels this effect as well. It's not documented in the manual, but pressing ESC twice in a row (ESC ESC) is the same as ESC O—a handy shortcut. (ESC O is erroneously defined in the System Guide as cancelling autoinsert mode. The manual has ESC

#### Table 1: Editing Enhancements

| ESC A | Enable auto-insert mode         |
|-------|---------------------------------|
| ESC C | Cancel auto-insert mode         |
| ESC D | Delete the current logical line |
| ESC I | Insert a blank line             |

ESC J Move to the beginning of the current line
ESC K Move to the end of the current line
ESC O Cancel quote mode (ESC ESC also works)
ESC P Erase from beginning of line to cursor

ESC Q Erase from cursor to end of line ESC @ Erase from cursor to end of screen

#### Table 2: Screen Control Enhancements

ESC B Set bottom right corner of output window ESC L Allow scrolling ESC M Disable scrolling

ESC T Set top left corner of output window

ESC V Scroll screen up one line ESC W Scroll screen down one line

ESC X Switch between 40- and 80-column modes

#### Table 3: Miscellaneous Sequences

ESC E Set cursor to nonblinking mode ESC F Set cursor to flashing mode ESC G Turn on (enable) bell tone ESC H Turn off (disable) bell tone

ESC N Return to normal 80-column display

ESC R Reverse 80-column character and background colors

ESC S Change 80-column cursor to block
ESC U Change 80-column cursor to underline

ESC Y Restore default tab stops

ESC Z Clear all tab stops

C and ESC O functions reversed.)

ESC P will erase everything from the beginning of a program line to the position of the cursor. That means if you put the cursor in the middle of a program line and then press ESC P, the first half of your line, including the line number, will be erased. ESC Q is the complement of ESC P, meaning that it will erase everything from the cursor to the end of the line. Erased positions are filled with spaces; the cursor and remaining text do not move. As before, it's important to remember that these sequences affect logical lines, not just screen rows. If you press ESC P when the cursor is in the middle of the third row of a program line that spans four screen rows, 2-1/2 rows will be erased—not just the row on which the cursor resides.

ESC @ is an enhanced version of ESC Q. Instead of erasing to the end of the current line, it erases everything from the cursor position to the bottom right corner of the current output window. This can be

useful when you're loading a program from the directory. Press f3 to list the disk directory, move the cursor to the program you want to load, and type DLOAD (or RUN) to the left of the filename. Now press TAB two or three times, until the cursor is past the name of the program. Finally, type ESC @ to clear the bottom portion of the screen and press RETURN to load the program.

#### Screen Enhancements

The following group of sequences manipulate the entire screen area as opposed to just editing lines. These sequences are summarized in Table 2. It's not really proper to refer to the screen when talking about the 128's display, since all screen operations actually depend on the height and width of the currently defined output window. It's easy to forget this; the output window is most often set to cover the entire screen, but that doesn't have to be the case. The 128's windowing capabilities aren't as powerful as

those of a Macintosh or Amiga you have only one window to work with—but they do allow you great flexibility in designing screen

displays.

ESC B and ESC T can be used to change the boundaries of the output window. ESC T defines the current cursor position as the top left corner of the window-the home position of the output display, where the cursor will go when the CLR/HOME key is pressed. ESC B defines the current cursor position as the bottom right corner of the window. Just move the cursor to the desired position and use the sequence to set the new boundary. You probably wouldn't use these escape sequences in a program (although you could) because the WINDOW command is more convenient to use.

There are a lot of creative ways to employ windows when you're programming. For example, you may decide you want to look at a disk directory. Just create a window and press f3. Whatever is outside the window will remain unchanged. You could also compare two sections of a program by listing the first part, setting up a window, and listing the second part. (See "Windows on the 128," COMPUTE's GAZETTE, April 1986, for more about windows.)

The window isn't cleared when it is resized, but all lines are unlinked (the text in each row is "disconnected" from that in any previous or following rows). The sequences are easy to remember: ESC T for Top and ESC B for Bottom. Pressing CLR/HOME twice in a row (HOME HOME) will reset the window to full screen size.

ESC M and ESC L control how text is handled when there's no more room at the bottom of the window. Normally, all lines of text in the window scroll upwards to add the text to a new line at the bottom of the window (the previous top line is scrolled off the screen). ESC M turns off the scrolling. When scrolling is disabled and the screen is full, the next PRINT statement will cause the text to be displayed at the top of the screen, unless the PRINT statement is followed by a semicolon (;). When you LIST a program or directory which is longer than the current height of the window, printing automatically jumps back to the top of the window after a line is displayed at the bottom. However, things get a bit strange when the PRINT statement ends with a semicolon. Press ESC M; then try the following line:

FOR I=1 TO 5000: PRINT CHR\$(INT(RND(1)\*64+32));: NEXT

When the bottom line of the window fills up, the printing will continue in the position at the lower right corner of the screen, with each successive PRINT overwriting the previous character in that position. This mode is useful when you're trying to display some graphics effects that you don't want to scroll off the screen, but you must plan your PRINT statements carefully when scrolling is disabled. Use ESC L to turn the normal scrolling feature back on.

ESC V and ESC W move all lines of text in the window up (ESC V) or down (ESC W) one row, adding a new blank line at the bottom or top of the screen. Any text that is scrolled off the top or bottom of the window will be lost-it's not recovered when the window is scrolled back in the opposite direction. Scrolling down is an interesting effect which could be exploited in an auto-racing game. You'd put the cursor on the top line, print the two edges of the road, scroll it down, and repeat. It would be relatively easy to add a sprite for the automobile, a joystick movement routine, and a routine that subtracts points when the car hits the side of the road (using the COLLISION command).

The 128 provides both 40- and 80-column displays, but only one can be active at any given time. That is, only one display can have a "live" cursor, and all printing will be sent to that display. The ESC X sequence allows you to switch between the two display modes. This sequence is a toggle: Whenever you use ESC X, the display that is currently active becomes inactive and the one which was previously inactive becomes the active display. This sequence doesn't actually turn either video chip on or off-whatever is currently displayed on the screen which becomes inactive will remain intact until the screen becomes active again (or until the reset button or RUN/STOP- RESTORE is pressed). If you are using the same monitor for both displays, you still must switch the monitor to the desired display. The 40/80 DISPLAY key has no effect on ESC *X* (other than to determine which display will be active after reset or RUN/STOP-RESTORE).

#### Miscellaneous Sequences

This last set of sequences is called the miscellaneous group simply because they don't fall into either of the above two groups. These sequences are summarized in Table 3.

The 128 allows you to customize the cursor to your own tastes. Some people find the blinking cursor irritating, so ESC E stops cursor flashing. The cursor remains visible—it's now a nonblinking block. ESC F will make it flash again. Those who use the 80-column screen have an additional choice. ESC U changes the 80-column display's cursor from a character-size block into a character-width underline (the 40-column cursor is unaffected). ESC E and ESC F can still be used to make the underline cursor nonblinking or flashing, respectively. ESC S changes the cursor back to a block.

The 128 has a feature that is common on most other computers and terminals, but which had been missing on the VIC-20 and Commodore 64: a BELL character. Printing CHR\$(7)—or holding down the CONTROL key and pressing Gcauses a bell-like tone if your monitor is equipped with a speaker. This is a handy way to generate an attention-getting sound, but some programs may make excessive use of the feature. Maybe you just find the noise annoying. Whatever your reason for using it, ESC H disables the tone. Use ESC G to turn it back

The background color of the display is normally determined by the value in a video chip register, and the color of each character is normally determined independently by the value in a color memory location corresponding to the character's position on the display. On the 80-column display, this can be reversed. After you issue the ESC R sequence, all characters take what was previously the background color, and the background for each character is determined by the color

value in the corresponding color memory position. (The 40-column display is unaffected.) Use ESC N to return the display to normal. ESC R is useful when you have the 80-column output displayed on a monochrome monitor and want dark characters on a light background.

The two final sequences deal with tab stop settings. Whenever you press the TAB key (located next to the ESC key on the upper row of keys) or print the tab character (CHR\$(9)), the cursor moves to the next column for which a tab stop has been set or-if there are no more tab stops-to the right boundary of the output window. This is useful for aligning columns of text and numbers. When the 128 is turned on or reset, it establishes a tab stop every eight spaces. ESC Z erases all tab stops so the cursor always goes to the right margin of the window when you press TAB. You can change the tab stop setting of the column where the cursor currently resides by pressing SHIFT-TAB (or CONTROL-TAB). This is a toggle: If no tab stop has been previously set at the column, one will be set there when you press SHIFT-TAB or CONTROL-TAB. However, if a tab stop was already set for the column, it will be cleared. You can get the same effect within a program by printing CHR\$(24). ESC Y resets the default tab stops (one every eight spaces). Changing tab settings-including using ESC Y and ESC Z—affects only the active display. Each display has its own tab stop table, so it's perfectly possible to have default tab settings for the 80-column display while having tab stops every four spaces, or no tab stops at all, for the 40-column display.

Using The Sequences From Within A Program

As noted earlier, even though these new ESC sequences are useful for program editing and for onscreen fun, they can also be used within a BASIC or machine language program to achieve the same results. Some of the sequences may not have an obvious effect while the program is running. For example, since the cursor is turned off when a program is running, changing the cursor mode won't have any imme-

diately visible effect except in IN-PUT commands. Program 1 is a short demonstration of how a few of these ESC codes can be used in a BASIC program. Type in the program carefully, since it contains a lot of cursor control codes inside quotation marks. To use these sequences in a machine language program, print the ESC code (\$1B) using the BSOUT routine (\$FFD2); then print the ASCII code for the desired function. For example, the following code would scroll the display up one line:

LDA #\$1B JSR \$FFD2 LDA #\$56 JSR \$FFD2

A handy way to use these sequences is to include them in programmable function key definitions. You can use the line

KEY 1, CHR\$(27)+"I"

and a blank line of text will be inserted whenever you press f1. If you want to have the editing definitions loaded automatically whenever the computer is turned on or reset, you can write a key definition and make it an autobooting disk file. Program 2 was written for just that purpose. It assigns an editing function to each of the eight function keys and prints a menu at the bottom of the display for easy reference. The output window is then reduced by two lines so that the menu won't be overwritten. To make the progam autobooting, use the "Autoboot Maker" program on the 1571 Test/Demo disk that came with your drive, or use a program like "128 Autoboot" (COMPUTE's GAZETTE, March 1986).

The key definitions included in Program 2 may not be the ones that you wish to use most often, but it's easy to change any of the definitions to ones that suit you. The definitions currently included in Program 2 are as follows:

- f1 Enable auto-insert mode
- f2 Cancel auto-insert mode
- f3 Insert a blank line
- f4 Delete a program line
- f5 Move cursor to start of line
- f6 Move cursor to end of line
- f7 Delete to start of line
- f8 Delete to end of line

Once you start to learn the ESC sequences, you'll find yourself using them more and more frequently.

See program listings on page 117. 6

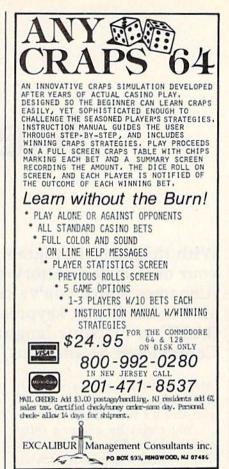

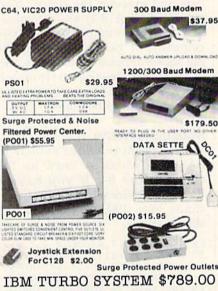

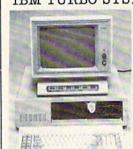

COMPLETE COMPATIBLE SYSTEM READY TO RUN TURBO SPEED 40% PASTER RUN MOST IBM SOFTMARE.

640K,4.77/6.77 MHZ.
HOTHENBOARD MITH 256K
RAM CNIP,8 SLOTS,360K
DISK DRIVZ,CONTROLLER,
BUILD-IN CLOCK WITH
BATTERY,PRINTER PORT,
SERIAL [ORT,GAME PORT,
150MATT PS,AT ALIEE
5160 KEYBOARD, CASE.

AMBER OR GREEN MONITOR INCLUDED (SAMSUNG).

IBM IS TRADEMARK OP INTERNATIONAL BUSINESS MACHINE. PRICES SUBJECTED TO CHANG.

MAXTRON 1825A DURFEE AVE., S. EL MONTE, CA 91733 (818) 350-5707 VISA & MASTERCARD ACCEPTED

EMIRPING & HANDLING ADD ON ABOVE PRICE DEALERS WELCOMED

## Menu System

Don J. Reynolds

With this useful program, you can easily create your own disk directory menus with descriptive filenames. Once you've created the custom menu, all it takes is one keypress to load and run a BASIC or machine language program. For the Commodore 64 and Plus/4.

"Menu System" asks a series of questions and then goes to work for you. And it's very easy to use.

You begin by entering information about files on your disk. Menu System then writes a custom directory menu. This menu remembers and executes the proper load extension (,8 or ,8,1), and it remembers the SYS number or the RUN command if needed. If programs are added or removed from the disk at a later date, the customized menu can be loaded back into Menu System to be edited.

Making A Menu

Menu System is written entirely in BASIC. It works as listed for the Commodore 64. If you have a Plus/4, add lines 1 and 5 and substitute lines 190, 620, and 630 as shown below:

KE 1 COLOR Ø,7,4:COLOR 4,7,4
RC 5 KEY1,CHR\$(133):KEY2,CHR\$(
137):KEY3,CHR\$(134):KEY4,
CHR\$(138):KEY5,CHR\$(135)

XB 190 S8\$="70 FORZ=0TOX:B=131 9+Z:POKEB,13:POKE239,Z: NEXT:PRINT"+CHR\$(34)+" {HOME}"

HB 620 PRINT"SAVE"+CHR\$(34)+"@
0:MENU"+CHR\$(34)+",8:SY
S65526[HOME]"

GP 630 FORZ=0T010:POKE1319+Z,1
3:POKE239,Z+1:NEXT

After typing it in, be sure to save a copy. To use the program, load it and type RUN. The main menu will appear, and you'll see a list of five available functions. To

create a new menu, press f1. The editing screen is displayed, with 20 blank program slots. Follow the prompts on the screen:

- 1. Type E to edit.
- 2. Enter the slot number you want to edit.
- 3. Enter the program name as it should appear on the custom menu.
- 4. Enter the boot name, the actual name of the file in the directory.
- 5. Enter the load extension:
  - a) 0 to load ,8 (BASIC programs)
  - b) 1 to load ,8,1 (machine language programs)
- Enter the SYS number or press RETURN.
- 7. Enter Y if a RUN command is needed, N if it is not.

Continue entering data until you've covered all programs on the disk, up to a maximum of 20 programs. Then press RETURN to display the main menu again. Press f4 to save the menu file to disk. You'll be prompted to insert the disk. A sequential file named ".M" that contains all the information for your custom menu will then be saved to your disk.

To verify that the file was saved correctly, press f1. This erases the file in memory and displays the editing screen again. Press RETURN to get to the main

menu. Press f2 to load the menu file from disk. At this point you can edit the menu and resave it, or erase it to create more menus.

The last step is to write the menu driver program MENU to disk by pressing f5. The program driver will be written to your disk and a cold start will take you back to BASIC. The dynamic keyboard technique (lines 600–630) is used to generate the MENU file, and Menu System is erased from memory in the process. If you delete the SYS 64738 (64 version) or SYS 65526 (Plus/4 version) in line 620, the program will end with the menu program in memory. You can then run it or save it to other disks.

The MENU file is identical on all disks. It reads in the file .M, which is unique to each disk. You must always edit and save .M with the Menu System program. Once you've generated a copy of MENU, it can be copied to the other disks by any conventional means.

#### Using Your New Menu

Type LOAD "MENU",8 and then type RUN. The program displays your custom menu on the screen. Enter the number corresponding to the program you want to load. The program loads and automatically executes any other commands you have requested, such as SYS 49152 or RUN.

Editor's Note: While you are using this program, we suggest having a printout of your disk directory on hand for entering information. Or you can view your directory—with Menu System in memory—using "MetaBASIC" or with the "Wedge" program on the disk that came with your drive.

See program listing on page 111.

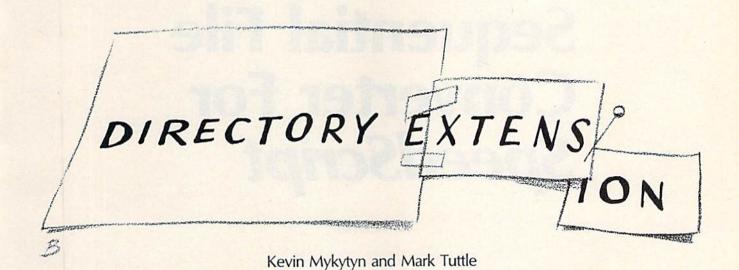

Have you ever looked at a cryptic filename like "ZYM/414/LUB" and wondered what it was and where it came from? Have you ever forgotten the SYS for a favorite program? This program will help; it adds up to 55 characters per directory entry—plenty of room for descriptions and information. For the Commodore 64.

Commodore disk drives limit filenames to 16 characters, which sometimes just isn't enough. "Directory Extension" allows you to add a 55-character extension to any or all files on a disk. After creating the descriptions, simply save them on the disk they describe. Then, whenever you want to see the descriptions, load and run Directory Extension. Also, you can update or modify this file as often as you like.

**Easy Operation** 

Directory Extension is written entirely in BASIC. Type it in and save a copy. To use it, type RUN. The program first looks for the description file for the disk in the drive. If one exists, it's loaded into memory. Next, the directory of the disk is

read and you're presented with a menu.

The menu offers five options. Option 1 allows you to view the directory and enter or edit the descriptions. To the left is the file number. In inverse black is the filename, and the inverse white area is the place where you enter the descriptions. At the bottom of each screen are five additional options, each chosen when you press the appropriate function key. If the disk contains more than six files, use the f5 and f7 keys to page forward and backward, respectively. The f3 key allows you to edit the descriptions.

After pressing f3 to select a file, enter the file number. The cursor moves to the beginning of the white field next to the file you have cho-

sen. (If you mistakenly choose the wrong file, press RETURN and all will remain intact.) Now you may type up to 55 characters. Any character is allowed except quotation marks. The cursor automatically wraps around at the end of a line. Use the INST/DEL key to erase. When you have finished the description or entered the maximum number of characters, press RE-TURN. You can enter and change descriptions as many times as you like. When you've finished the descriptions, return to the main menu by pressing f1. Choose option 3 and the descriptions will be saved on the disk with the filename DIR FILE. Be sure you have enough room on the disk for this file.

Option 2 allows you to perform various disk functions: scratch, rename, initialize, and validate. Option 3 saves the descriptions to the disk. If DIR FILE already exists on the disk, the program will erase the file and replace it with what is in memory. Option 4 allows you to work with other disks without having to rerun Directory Extension. Option 5 ends the program.

See program listing on page 120. COMPUTE'S Gazatta October 1986 75

# Sequential File Converter For SpeedScript

Ron Carnell

SpeedScript becomes an even more valuable word processor with this program that converts sequential files into SpeedScript format. It's written in machine language for fast results. For the Commodore 64.

I've been using the Commodore 64 version of *SpeedScript*, in one version or another, since it was originally published in the January 1984 issue of COMPUTEI's GAZETTE. The only drawback I've ever found is its incompatibility with sequential files. (*SpeedScript* uses program files.)

My database uses sequential files, and many downloaded programs are in sequential file format. And I have a few friends that use other word processors that create sequential files. In short, there are many instances when I'd like to load a sequential file into SpeedScript.

Over the years, COMPUTE! and COMPUTE!'s GAZETTE have published several BASIC programs designed to convert sequential files into SpeedScript files. And I've used them, mostly with great success.

But BASIC is inherently slow; when my database started creating sequential files over 100 blocks long, it became obvious that I needed something faster.

"Sequential File Converter" (SFC), the program accompanying this article, is the solution. SFC accomplishes the same thing as the earlier BASIC conversion programs, but at the speed of machine language.

To type in the program, you'll need "MLX," the machine language entry program found elsewhere in this issue. After loading and running MLX, answer the starting and ending address prompts with the following:

Starting address: 0801 Ending address: 0AD0

To use SFC, you need only load it and type RUN. You'll be prompted for the name of the

source file (the sequential file) and for the name you'd like for the new *SpeedScript* file. (Be sure to have the correct disk in the drive when you enter the destination name.)

If you load SFC and type LIST, you'll find several lines of BASIC. With one exception, you should never change any of this code. The machine language is attached to the end of the BASIC program, and changing any of the BASIC code will almost certainly cause SFC to crash. The exception is line 140. In this line, SFC is adding ",s,r" to the end of your source filename. The s tells the disk drive to access a sequential file, and the r indicates that it should be read. You can, in this instance, change the s to another letter without changing the length of SFC and therefore without causing the machine language to crash. You might wish to do this if you want to change a file format other than sequential into a SpeedScript file. For example, a few word processors store their text as USR files. By changing that s to a u, you could make SFC a USR converter able to access USR files.

See program listing on page 113.

### YOUR COMMODORE CONNECTION

#### AMIGA SYSTEM PACKAGE

Includes: AMIGA 1000 CPU, 512K, Mouse, Two 31/2" Double Sided Drives, Amiga RGB Monitor, Amiga DOS, Basic, Tutorial, Kaleidoscope, and Voice Synthesis Library.

ENTIRE SYSTEM \$159900

#### COMMODORE 128 SYSTEM

INCLUDES: CB128 Computer, CB1571 Disk Drive, Magnavox 8562 \$77900

**COMMODORE 64** System Package

INCLUDES: CB64 Computer, CB1541 Disk Drive, Taxan 220 Color Monitor

**ENTIRE** SYSTEM \$**499**00

#### **DRIVES**

| CBM1541           | \$19900 |
|-------------------|---------|
| CBM1571           | \$24900 |
| MSD-1             | \$21900 |
| MSD-2             | \$45900 |
| INDUS-GT (64/128) | \$18900 |

#### **MODEMS**

| Anchor Volksmodem\$5999 |
|-------------------------|
| Anchor Amiga 80\$13900  |
| Anchor 6480 (64/128)    |
| 300/1200 Baud\$11900    |
| CBM 1660 (C-64)\$5999   |
| CBM 1670 (C-128)\$17900 |

#### MONITORS RGB/COLOR

| Taxan 220 compos  | ite\$17900 |
|-------------------|------------|
| Magnavox 515      | \$28900    |
| NEC 1216          | \$34900    |
| Amiga 1080 Hi-Res | \$29900    |

#### PRINTERS

| <b>EPSON Homewriter</b> | 10\$15900 |
|-------------------------|-----------|
| OKIDATA Okimate         | 10\$19900 |
| STAR SL10C              | \$21900   |
| PANASONIC 1080          | \$19900   |
| C.ITOH 7500 AP          | \$16900   |

#### DISKETTES

| MAXELL SS/DD 51/4 \$1199    |
|-----------------------------|
| NASHUA SS/DD 51/4 \$999     |
| Sony SS/SD 51/4\$999        |
| Sony DS/DD 31/22999         |
| GENERIC DS/DD w/Flip'n File |
| 10 Disk Holder \$1199       |

#### **ACCESSORIES**

| CompuGuard Surge and Spike Protector | \$1499 |
|--------------------------------------|--------|
| Curtis SP2 Surge and Spike Protector | \$3999 |
| Curtis Safety Strip with 6 Outlets   | s1999  |
| Curtis Universal Printer Stand       |        |
| Computer Specialties Power Plus      | \$5499 |
| Amaray Disk Tubs 31/2 or 51/4"       |        |

#### INTERFACES

| CARDCO Super G\$4999            |
|---------------------------------|
| Digital Devices U-Print C\$4499 |
| Orange Micro Grappler \$8999    |
| PPI Printer Interface\$3499     |
| Xetec 8K\$6999                  |
| Micro R & D MJ350 \$5999        |

#### SOFTWARE FOR 64/128

| ATARISOFT/Commod          | ore          |
|---------------------------|--------------|
| PacMan                    | \$499        |
| Centipede                 | \$499        |
| Defender                  | \$499        |
| Dig Dug                   | \$499        |
| Donkey Kong               | 5499         |
| Robotron                  | \$499        |
| BRODERBUND                | *            |
| The Print Shop            | \$2999       |
| Graphics Library 1,2,3 ea | \$1799       |
| Bank Street Writer        | \$3499       |
| Graphics Companion        |              |
| CARDCO                    | Section 1    |
| Freeze Frame              | \$3299       |
| S'more Basic              | \$4499       |
| COMMODORE                 | Section 1    |
| Jane-integrated (128)     | \$3999       |
| Assembler 64              | District Co. |
| Pilot 64                  |              |
| Geos for 64, 64C, 128     | 5999         |
| DATA SOFT                 |              |
| Genesis                   | \$599        |

Dallas Quest......s599

|       |       | HES   | ;      |       |
|-------|-------|-------|--------|-------|
| Benji | Space | Rescu | ue     | \$399 |
|       |       |       | pics   | \$399 |
| -     |       | innal | Coffue |       |

| Professional Software          |
|--------------------------------|
| Fleet Systems II C128/64\$4999 |
| Fleet Systems III C128\$5999   |
| Trivia Fever51999              |
| PFS                            |
| File\$3299                     |

|       | SPRINGBOARD           |
|-------|-----------------------|
| The   | News Room\$3299       |
| Clip  | Arts\$1999            |
|       | Arts II\$2799         |
|       | SUBLOGIC              |
| Fligh | nt Simulator II\$3799 |
|       | Simulator C64 \$3799  |

| SPINNAKER        |       |
|------------------|-------|
| Rhymes & Riddles | \$999 |
| Alf Cocor Caves  | \$799 |
| Bubble Burst     |       |
| Trains           | \$999 |

#### SOFTWARE FOR AMIGA DISCOVERY ACTIVISION

| Hacker             | \$3499   | Marauder Back-up   | .\$3299                                                                                                    |
|--------------------|----------|--------------------|----------------------------------------------------------------------------------------------------|
| Mind Shadow        | \$3499   | INFOCOM            |                                                                                                    |
| Borrowed Time      |          | Wishbringer        | \$3299                                                                                                    |
| COMMODORE          |          | Hitchhiker         | THE RESERVE OF THE PARTY OF THE PARTY OF THE |
| Textcraft          | . \$5999 | Spellbreaker       | the College was all the Carl                                                                                                    |
| Graphicraft        | \$2999   | Planetfall         | THE REAL PROPERTY.                                                                                                    |
| Musicraft          | .,57999  | Witness            |                                                                                                    |
| TLC Logo           | . \$7999 |                    |                                                                                                    |
| Amiga Pascal       | \$7999   | MEGASOFT           | Telephone and the                                                                                                    |
| Lattice "C"        | 11900    | A-Copier           | 53499                                                                                                    |
| Amiga Assembler    | \$7999   | A-Report           | . \$4499                                                                                                    |
| Lisp               | \$15600  | MICRO SYSTEMS      | 5                                                                                                    |
| ELECTRONIC AR      | TS       | Analyze            | .\$5999                                                                                                    |
| Deluxe Paint       | \$6499   | Scribble           |                                                                                                    |
| Archon             | \$3199   | On-Line            |                                                                                                    |
| One on One         | \$3199   | Organize Data Base | . \$5999                                                                                                    |
| Skyfox             | \$3199   | MINDSCAPE          |                                                                                                    |
| Financial Cookbook |          |                    |                                                                                                    |
| Arctic Fox         | \$3199   | Halley Project     |                                                                                                    |
| 7 Cities of Gold   | \$3299   | Deja Vu            |                                                                                                    |
| Deluxe Print       | \$7499   | Keyboard Cadet     | \$2999                                                                                                    |

477 East Third Street, Dept. A410, Williamsport, PA 17701

**EDUCATIONAL INSTITUTIONS CALL TOLL-FREE 1-800-221-4283** 

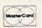

VISA"

POLICY: Add 3% (Minimum \$7.00) shipping and handling. Larger shipments may require additional charges. Personal and company checks require 3 wfeks to clear. For faster delivery use your credit card or send cashier's check or bank money order. Pennsylvania residents add 6% sales tax. All prices are subject to change and all items are subject to availability. Defective software will be repaired or replaced at our discretion within the terms and limits of the manufacturer's warranty. We cannot guarantee compatibility. All sales are final and returned shipments are subject to a restocking fee.

1-800-268-3974

1-800-268-4559

**CANADIAN ORDERS** 

All prices shown are for U.S.A. orders Call the Canadian Office for Can. prices

1-416-828-0866

Telex:06-218960 2505 Dunwin Drive, Mississauga, Ontario Canada L5L1T1

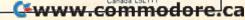

## Mastering 128 Sound And Music

#### Part 1

D. C. Holmes

As you'll see in this first installment of a series, you don't have to be a musician to create professional-sounding music on the Commodore 128. Several short, useful programs are included—this month and throughout the series—to demonstrate how just a few BASIC commands can make your 128 a powerful and versatile musical instrument.

The Commodore 64 offers extensive music-generating capabilities to the patient and interested programmer. The built-in Sound Interface Device (SID chip) has the potential for producing sophisticated electronic music, with the computer manipulating the various parameters of three independent voices simultaneously. Programming the SID chip is not that easy, however; a tedious process of POKEing values into memory locations is necessary to play even a simple musical composition. I suspect that many a masterpiece has been abandoned at the computer keyboard, owing to the frustration of dealing with PEEKs and POKEs.

Enter the 128. With the new sound commands available in BASIC 7.0, programming the SID chip is much less confusing and tedious. Technical understanding of memory maps and programming details is no longer a prerequisite

for composers and arrangers. In fact, once the user becomes familiar with the PLAY statement, the painstaking chore of translating the manuscript into computer language is virtually eliminated. You can type the score directly into the 128—straight from the sheet music.

This series will explore the musical capabilities of the Commodore 128. Each month, we'll discuss different aspects of BASIC 7.0's sound and music statements. Each article will also include programs to illustrate what we've covered. We'll start by examining the default parameters for the ENVELOPE statement, and we'll take a detailed look at the TEMPO statement.

**Default Envelopes** 

Let's first look at the ten default (built-in) envelopes defined in BASIC 7.0. These envelopes are named after the musical instruments whose sound they resemble:

#### Envelope # Name

| 0 | piano     |
|---|-----------|
| 1 | accordion |
| 2 | calliope  |
| 3 | drum      |
| 4 | flute     |
| 5 | guitar    |

5 guitar 6 harpsichord

7 organ 8 trumpet 9 xylophone

This month's first program is a short excerpt from Mozart's The Magic Flute. I programmed the computer to play it over and over again, each time using a different one of the default envelopes. When you run this program, you'll be able to compare the different sounds of the envelopes. It doesn't appear that Commodore necessarily intended for these preset envelopes to imitate the instruments for which they're named. More likely, they wanted to provide a sampling of the various possibilities, and named them to facilitate identification. To suggest that envelope 0 really sounds like a piano or that envelope 8 sounds just like a trumpet stretches the imagination a bit, but some of the envelopes do come reasonably close to the sound of the instrument they are named after.

In particular, I thought that envelope 2 sounded a lot like a steam calliope, so I selected that envelope for the second program this month, "American Patrol" by F. W. Meacham.

Take a look at line 80 of the program:

#### 80 PLAY "V1T2V2T2V3T2"

In this line, we've specified that all three of the SID chip's voices (V1,V2, and V3) will play in envelope 2 (T2). Since we've not used the ENVELOPE statement to redefine envelope 2, the 128 uses default envelope #2 (calliope).

After you've typed this program in and saved it, try specifying a different envelope in line 80. To use the organ envelope (default envelope 7), you would type:

#### 80 PLAY "V1T7V2T7V3T7"

Or you could even get fancy and play it with a mixed combo:

#### 80 PLAY "V1T8V2T4V3T5"

This statement specifies envelope 8 for voice 1, envelope 4 for voice 2, and envelope 5 for voice 3. If you don't use line 80 at all, the 128 plays all three voices in the default envelope 0.

#### The TEMPO Statement

Composers usually specify a tempo of the 128 at for their works. It may be a general of n to 8.

marking such as "Largo," Andante," or "Allegro," or it may be very specific such as " = 126," which indicates the exact tempo (126 beats per minute in this case). The TEMPO statement allows you to control the tempo of your musical program. The format for this statement is

#### TEMPO n

where n is a variable between 1 and 255. The equivalent musical notation is J = 12.49 \* n because the statement defines the duration of a quarter note at 4.805/n seconds, or 12.49 \* n quarter notes per minute. Some examples of TEMPO statements and the corresponding musical notations:

| TEMPO # |       |       |     |
|---------|-------|-------|-----|
| 4 1 = 5 | 50 9  | ) J = | 112 |
| 5 1 = 6 | 52 10 | ) ] = | 125 |
| 6 1 = 7 | 75 15 | 5 1 = | 187 |
| 7 1 = 8 | 37 20 | ) ] = | 250 |
| 8 ] = 1 | 100   |       |     |

If you do not specify a tempo, the 128 automatically sets the value of n to 8.

In Program 1, "The Magic Flute," the TEMPO statement is used in line 10:

#### 10 TEMPO 13

This defines a tempo of J = 162. In Program 2, American Patrol, it's found in line 20:

#### **50 TEMPO 20**

This defines a tempo of J = 250. This might seem to be a very rapid tempo, but I've arranged this piece in 2:2 or *cut time*, so there are actually only 125 beats per minute.

After you've typed these programs in and saved them, try changing the value of *n* in the TEM-PO statements to some other number between 1 and 255. Then run the programs again and listen to the effect this change has on the tempo.

Next month we'll explore the programming and synchronization of individual voices playing simultaneously (polyphonic sound). And we'll learn how to code sheet music or your own manuscript arrangements to play on the 128.

See program listings on page 114. @

#### GREAT PRODUCTS FOR YOUR COMMODORE

promenade C1™

The Eprom Programmer. Thoughtfully designed, carefully constructed, the promenade C1™ is respected around the world for quality and value. The original software controlled programmer does away with personality modules and switches. Intelligent programming capability can cut programming time by 95%! With Disk Software..... still just \$99.50

#### **CAPTURE™**

Take control of your '64 or '128\* with this easy to use cartridge. Lets you make a back-up disk of your memory-resident software. Your program is then fully accessible to you and your program can be re-booted from your disk 3-5 times faster. Or make an autostarting cartridge using the *promenade* C1 and a CPR cartridge kit. Its magic!

CAPTURE" is a bargain at 39.95

#### CARTRIDGE MATERIALS:

| CPR-3 - Three socket board, case and 3 eproms, for use with CAPTURE™      | 29.95  |  |
|---------------------------------------------------------------------------|--------|--|
| PCC2 - Two 2732 (4K) or 2764 (8K) eproms. For '64 or '128 in 64 mode      | 4.95   |  |
| PCC4 - Four sockets for 2764, 27128 or 27256 (32K) eproms. Bank switching | 17.95  |  |
| PCC8 - Like the PCC4 but twice the capacity. For multiple programs        | 29.95  |  |
| PRB4 - Four sockets, eprom & battery backed RAM combination               | 24.95  |  |
| PTM2 - Basic 128 mode cartridge board. Two 2764 or 27128 eproms           | 5.95†  |  |
| PTM4 - Four sockets, 27128 & 27256 eproms. 128 mode bank switcher         | 19.95† |  |
| PCCH2 - Plastic case for above cartridges (except PCC8)                   | 2.25   |  |
| Forems - Always in stock at competitive prices                            |        |  |

Eproms - Always in stock at competitive prices.

†available June '86.
\*when in 64 mode.

#### **EPROM ERASERS:**

| Datarase - Hobbyist eprom eraser, 2 at a time, 3 to 10 minutes | 34.95  |
|----------------------------------------------------------------|--------|
|                                                                |        |
| PE14 - Industrial quality eraser, 7 to 9 at a time             | 79.95  |
| Starter Set - CAPTURE'*, promenade G1 and one CPR3 kit         | 149 95 |
|                                                                |        |
| Daluya Set - CAPTURE™ promenade C1 Datarase and two CPR3 kits  | 199.95 |

SHIPPING & HANDLING: USA - UPS SURFACE \$3.00

FOREIGN (AIR MAIL ONLY) \$13.00

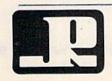

JASON-RANHEIM

1805 INDUSTRIAL DRIVE AUBURN, CA USA 95603 TO ORDER TOLL FREE 800-421-7731 FROM CALIFORNIA 800-421-7748 TECHNICAL SUPPORT 916-823-3284 FROM OUTSIDE USA 916-823-3285 MC, VISA, AMEX WELCOME

### POWAT BASIC

Kenneth J. Rogerson

This utility is a boon to programmers: It helps you increase the speed of BASIC programs by reporting which lines are executed most often so that your efforts may be concentrated where they will be most effective. Although it's written in machine language, you don't need to know any machine language to use it. Versions for the Commodore 64, 128, Plus/4, and 16.

"Line Count" is a program I had waited a long time for someone else to write. I finally learned enough machine language to write it myself, however, and to make it as useful and efficient as possible. Line Count is a utility that reports which lines are executed most often in a BASIC program. With this information, you can then target inefficient or redundant areas of code that slow the program down.

Typing It In

Type in the version appropriate for your computer: Program 1 for the 64, Program 2 for the 128, or Program 3 for the Plus/4 and 16. Each of the programs has a checksum feature in line 20, which will detect typing errors in the DATA section. It's also recommended that you use "The Automatic Proofreader," found elsewhere in this issue, for error-free typing.

After you've finished typing in the program, save a copy to disk or tape. To use it, load it and type RUN. (Plus/4 and 16 users must type the following before loading Line Count: POKE 44,32: POKE 8192,0: NEW.) If it's been entered correctly, it will POKE the machine language into memory (locations 49152–49663 on the 64, 3072–3517 on the 128, and 4096–4479 on the Plus/4 and 16). After Line Count has been loaded and run, load the BASIC program you want Line Count to

check. Before running your program, enter SYS 49155 (64 version), SYS 3075 (128 version), or SYS 4099 (Plus/4 and 16 version) in direct mode, and press RETURN. This activates Line Count. In a moment, the READY prompt and cursor will reappear. Now run your BASIC program. When it's finished running-or if it stops for any reason-you can then get a report from Line Count. To do this, enter in direct mode SYS 49152 (64 version), SYS 3072 (128 version), or SYS 4096 (Plus/4 and 16 version), and press RETURN. Line Count will list the line numbers that your BASIC program executed, followed by a number indicating how many times each line was executed.

As each section of Line Count reinitializes itself when activated, you can check several programs in succession without having to rerun Line Count. Simply load and run each program to be checked, remembering to activate Line Count with the appropriate SYS and to generate the report with the other SYS listed above.

#### Features And Limitations

Because it adds its own routine to the normal functions of BASIC, Line Count causes your program to run more slowly than normal. Line Count cannot keep track of more than 896 lines. If your program is longer, Line Count will record only the *first* 896 lines. And Line Count can count up to 65535. If a line is executed more times than that, Line Count will stop your program with an error message. Also note that Line Count may not work with other cartridges or utilities.

Line Count will not work reliably if either of the SYS commands (used to activate or generate a report) is used within a program. Use Line Count's SYS commands only in direct mode.

It is not important how your

program is numbered or how many commands are on each of your program lines.

If a program runs without Line Count resident, it will run with Line Count, unless your BASIC program uses any of the following locations:

| 64<br>Version | 128<br>Version | Plus/4 and<br>16 Version |
|---------------|----------------|--------------------------|
| 49152-53247   | 3072-3517      | 4096-8191                |
| 251-254       | 251-254        | 251-254                  |
| 776-777       | 776-777        | 776-777                  |

If your BASIC program contains DATA statements, how they are counted will depend on where they are placed. DATA statements at the end of your program, which are not referenced by a GOTO or GOSUB and are preceded by END or STOP, will not be counted, no matter how often the DATA is read. If your program contains DATA statements placed in the normal flow of the program and therefore scanned by the BASIC interpreter, they will be counted once each time they are scanned no matter how often the DATA is read.

You may notice strange results when a FOR-NEXT loop is split between two or more lines. The explanation is simple. Assume that the program below is being checked and that there are no other lines in the program. Because there are no commands on line 100 after the FOR-TO portion of the loop, this line will be counted once, while lines 110 and 120 will be counted 100 times. This will occur in your programs in similar circumstances. If there is a command or statement on the same line after the FOR-TO command, the line will be counted the number of times that the loop itself is executed—in this case, 100 times.

100 FOR X=1 TO 100 110 REM 120 NEXT X

See program listings on page 116. @

## BASIC for beginners

Larry Cotton

We're happy to welcome Larry Cotton and his new column, "BASIC For Beginners," to COMPUTEL'S GAZETTE. Larry is an engineer, keyboard musician, and avid Commodore computer enthusiast. Larry purchased a Commodore 64 in 1982—for \$600—and has been a GAZETTE reader since the first issue in July 1983. He recently built his own MIDI interface for the 64. Several of Larry's programs have been published in the GAZETTE, including "Baker's Dozen," "Zounds!," "Soundpix," and "Super Synth."

Thanks for the welcome. I'm delighted to be here. Let's for a moment go back to June 1982. The home computing revolution was rapidly gathering momentum, and I decided that it was not going to pass me by. But how does one catch a train that's running wild and never stops? And which train to catch anyway? The computer choices in my price range were the Apple II, the Atari 400 and 800, and the Commodore 64.

I finally decided on the 64—primarily because I liked the musical capabilities of the machine. Software for the 64 at that time consisted of a Monopoly clone and a typing tutor originally written for the VIC-20.

It must have been because of the dearth of software that I started learning BASIC programming. To-day there's so much software for the 64 that it's more a temptation not to learn to program. But don't succumb to that way of thinking. Learn to program. It will make you think more clearly, make you more organized—and probably keep you up later at night.

This column is for those who may have recently bought a Commodore computer, or who just want to learn BASIC. I'll start from scratch and try not to leave you be-

hind. And I'll assume only that you own a 40-column Commodore computer, a disk drive, and a TV or monitor—all properly connected and working.

#### What Is BASIC?

BASIC is a language which any computer with a built-in BASIC interpreter, or translator, understands.

There are several versions of BASIC, each with its own peculiarities. Commodore's version is not totally compatible with Atari's; Atari's is not totally compatible with Apple's. And the Commodore 128's version of BASIC is much larger than the 64's.

Simply typing a BASIC command on the screen and pressing the RETURN key causes something to happen. When you do this, the computer responds immediately—it is in the *immediate* mode of operation. If you precede the BASIC commands by numbers, called line numbers, the computer takes them to be part of a program, and puts them into its memory. When you type RUN, the computer executes them in line number order. This is called the *program* mode of operation.

BASIC programming means typing. If you touch type, you're ahead of the game. But if you're unfamiliar with the standard keyboard layout, it may be rather tough learning BASIC and how to type at the same time. There are a lot of good commercial typing tutor programs to help you become more familiar with the keyboard. But even if you decline formal instruction, programming itself can hone your typing skills.

#### Keywords: The Heart Of BASIC

The user's guide which came with your computer is jam-packed with information on BASIC programming. If you haven't referred to it (except the part on how to hook up your computer), you really should.

The meat of the guide is the section on BASIC keywords: Englishlike codes which the computer understands—the vocabulary of this language.

One keyword you've probably already used is RUN. Some commercial programs require that you type RUN to start them. When you write your own BASIC programs, that's what you'll type to get them running, too.

Another keyword (or command) which you may know is LIST. LIST usually shows you (on screen) a "list" of the BASIC programs in your computer. It won't show you cartridge programs, or any other programs which don't recognize the word LIST. BASIC recognizes the commands LIST and RUN, but if you type either one with the computer's memory "empty" or with a program in an unusual area, nothing happens.

Turn your computer on. If it's already on with a program in it, remove any cartridge you might be using, and turn the computer off, then on again. This resets its memory, making it ready to accept anything you want to put into it.

The incessantly flashing block you see on the screen is the *cursor* (you'll eventually discover how it got its name); you can make it careen all around the screen with the cursor keys (at the lower right corner of your keyboard). It's a good idea to type BASIC commands in a screen area which has no other typing. Of course, your typing always starts wherever the cursor is.

When you type RUN or LIST and press RETURN, you are utilizing the computer's immediate mode. Most other BASIC commands can be entered in the immediate mode, also.

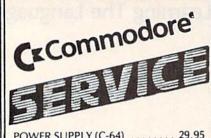

POWER SUPPLY (C-64) . . . . . . . 29.95 1541 (Alignment) . . . . . . . . . . . . . . . . . 35.00 C-64 (Repair) . . . . . . . . . . . . . . . . . 44.95 C-128 (Repair) . . . . . . . . . . . . . 95.00 1541 (Repair & Alignment) . . . . . 75.00 1571 (Alignment) . . . . . . . . . . . . 40.00 1571 (Repair & Align) . . . . . . . . 135.00 POWER SUPPLY (C-128) ..... 99.95 PARTS C-64 & C-128 .....

PARTS AND DIAGNOSTICS INCLUDED (FREE Return Freight in the USA. APO-FPO, C3PO add \$10)

TO SAVE C.O.D. CHARGES -SEND UNIT & POWER SUPPLY WITH CHECK OR M.O.

(916) 364-5134

#### Second Source Engineering

2664-B Mercantile Drive Rancho Cordova, CA 95670

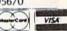

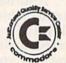

#### DISCOVER THE HIDDEN POWER!

Control lights, appliances, heating & cooling systems, relays, motors and virtually any electrical device.

Connect to temperature, light, sound, mois-ture, fluid level, pressure and vibration sen-sors -plus many more.

Use as an advanced security system.

Perform automated testing and experimenta-

Use as a sophisticated laboratory data acqui-

Use for educational purposes.

Access each port via one statement in BASIC. No interface could be easier to use.

4 8-bit output ports (32 separate output lines).
4 8-bit input ports (32 separate input lines).

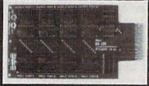

#### Expands to meet your needs:

1 channel A-D plug-in conversion module: \$25.

8 channel A-D plug-in conversion module: \$50. BH100 User Manual includes instructions, sample programs and diagrams of typical

#### ONLY \*129!

Intelligent I/O, Inc. P.O. Box 70 Potsdam, NY 13676 (315) 265-6350

Please add \$2 for postage Specify C-64, VIC-20 or Apple 21/2e

Two more keywords which | your computer will instantly recognize are PRINT and GOTO, which we'll delve into more deeply in future columns. For now, suffice it to say that PRINT and GOTO mean just what they say-whatever the computer "sees" after the word PRINT will be printed on your TV or monitor screen (not on your printer, if you have one). And GOTO means "go to" a designated program line.

PRINT and GOTO can each be used in immediate mode, but for now, let's see what their effects are in a simple BASIC program. You can use any line numbers you want to, as long as they're in ascending order. Most programmmers prefer to use line numbers in increments of 10, so that if they leave something out, it can be added between existing line numbers.

Clear the screen (press SHIFT and the CLR/HOME key in the upper right corner of the keyboard) and type this program:

10 PRINT "COME TO BASIC WEL" (press RETURN) 20 GOTO 10 (press RETURN)

Note the quotation marks around the strange message and the lack of space between the letters in GOTO. When you press the RE-TURN key with the cursor on each line, that line is entered in the computer's memory.

Before you type RUN, try to predict what this program does. Now clear the screen again. The program disappears from the screen, but is very much alive and well in the computer's memory. Type LIST and press the RETURN key. Voilà.

Now type RUN and press RE-TURN. You should see a neverending column of "COME TO BASIC WEL"s.

Line 10 tells the computer to print the words in quotation marks on the screen. Line 20 is then immediately executed, but it does nothing except put the program in a repeating loop by sending control back to line 10 again. Since the screen is not cleared from within the program, the words are automatically printed underneath each

How do you stop it? Just press the RUN/STOP key on the left side of the keyboard.

If you don't see a column of "COME TO BASIC WEL"s-or if you see the words ?SYNTAX ER-ROR in line 10 or 20-LIST the program and check your typing carefully. The computer is a perfectionist. When it encounters a command it doesn't recognize, it invariably brings the program to a screeching halt and prints ?SYN-TAX ERROR (in whatever line the error occurred in).

Commodore computers have an excellent built-in screen editor which makes correcting programming errors much easier than on some other computers. The easiest way is to place the cursor over the mistake and type the correction. If you're not familiar with other editing features, consult your user's guide. Be sure to press RETURN with the cursor on that line so the computer knows you've changed it.

BASIC provides a way to arrange PRINTed messages in columns. Immediately after the second quotation mark in line 10, type a comma, and press RETURN. The line should look like this:

#### 10 PRINT "COME TO BASIC WEL",

Run the program again. You should see two columns if you're working with a 40-column 128, 64, Plus/4, or 16. On the 80-column 128, you should see four columns.

To make sense out of this message, add a semicolon (;) immediately after the second set of quotation marks in line 10, and press RETURN. Run the program again. Creative possibilities for using the PRINT command should be coming to mind right now.

This is a very elementary exercise, to be sure. We'll investigate many more sophisticated uses of the PRINT command next month.

If you have any questions on Commodore BASIC, send them to me at the address below. I won't be able to answer personally, but I'll save the best for a future column.

Larry Cotton COMPUTE!'s GAZETTE P.O. Box 5406 Greensboro, NC 27403

### horizons

Todd Heimarck Assistant Editor

Commodore has sold between five and six million 64s, which makes it the most popular home computer in this country, if not the world. Although production of the 64 was halted once or twice in 1985, continued and steady demand for the 64 forced Commodore to restart production of this old favorite. With the announcement a few months ago of the new 64C, Commodore has made a commitment to continue supporting the 64.

Some 64 owners have expressed concern about compatibility. Is the 64C somehow better than the 64? Is there a way to upgrade an older 64 to a 64C?

The two machines are functionally identical. BASIC is the same, PEEKs and POKEs are the same, input/output ports are the same, and so on. The 64C's keyboard looks something like the 128's case, but the new look has no bearing on software compatibility.

What else is new? The 64C package includes several disks and some improved documentation. First, there's the *Graphics Environment Operating System* (*GEOS*) disk, which includes two programs, *geo-Write*, a word processor, and *geo-Paint*, a graphics program. A manual of 100+ pages explains how to use the programs. A second *GEOS* disk contains various utilities, including a notepad and calculator. (For more about *GEOS*, see the June and August issues of the GAZETTE.)

The flip side of the GEOS disk contains the software necessary to log onto the telecommunications service QuantumLink. In addition, you get an access code which allows you to get into QuantumLink and sign up as a member. Of course, you'll need a modem before

you can begin to use this service. Finally, there's an educational children's game, "Odell Lake," which illustrates the interaction between different species within an aquatic ecosystem.

The new System Guide is much better than the User's Guide once included with the 64. The System Guide takes an organized approach to learning BASIC, with plenty of examples. There are also warranty cards and a variety of pamphlets.

The question is, will GEOS catch on among owners of the 64C? GeoWrite is a pretty good word processor; its primary advantage is that it can print multiple fonts: different typefaces, different styles (such as bold, italics, or underline), and different sizes. And geoPaint is a pretty good drawing utility, suitable for making posters or page layouts.

#### Software Development For GEOS

Will there be any other programs written for the *GEOS* environment? Berkeley Softworks is said to be working on several projects. Additional typefaces may soon be available, and they're adding printer drivers for printers not currently supported. And there are rumors of a *geoBASIC*, which may come later.

More importantly, they've put together a comprehensive Programmer's Reference Guide, to be published at the end of this year. The preliminary photocopied version appears to be thorough and comprehensive. It includes full details on drawing lines and rectangles, creating icons, clipping areas of the screen, adding character sets, reading the mouse and joystick, using sprites, accessing files, handling strings, displaying dialog boxes, and printing screen dumps, as well as information on turbo (fast disk) routines and math routines. There's also a memory map and a list of

equates to use for machine language programming.

By publishing this information, Berkeley Softworks has made it possible for programmers and software publishers to begin developing new applications for use with GEOS.

Given the memory limitations and speed of the 64, GEOS is a good implementation of an icon-based operating system, similar to what's available on the Apple Macintosh, Commodore Amiga, and Atari ST. You don't have to buy a 64C to get it; if you have a 64, you can obtain GEOS for a suggested list price of \$59.95.

#### IBM Compatibility For The 128

If you own a 128 and want a Macintosh-like operating system, GEOS should be available soon, probably as a disk, but there's an intriguing possibility that it will be available on a chip. The 128 has an empty internal ROM socket, which is addressed as bank 4. The 32K which fits there has plenty of room for GEOS. Adding a new operating system would give the 128 a fourth personality to complement 64 mode, 128 mode, and CP/M.

Although Commodores are popular in the home, IBM is still the most popular personal computer for business. If you have an IBM at the office and a 128 at home, you might think that the two machines are totally incompatible. In one sense, they're not.

The 1571 disk drive is valuable in CP/M mode because it can read Osborne, Kaypro, Epson, and IBM CP/M-86 disks. If the 1571 can read IBM CP/M-86 disks, why can't it read standard IBM MS-DOS disks? Well, it can.

The following program reads a specific track and sector from an IBM disk.

XG 10 BANK15:PRINTCHRS(14) DF 20 T=29:S=2:N=1: REM TRACK, SECTOR, NUMBER OF SECTO

QG 3Ø SD=Ø: REM SD=1 TO READ S IDE ONE

BM 40 OPEN15,8,15

DR 50 PRINT#15, "U04"; PR 60 PRINT#15, "U0"+CHR\$(640R( SD\*16))+CHR\$(T)+CHR\$(S)+ CHR\$(N);:SLEEP1

MS 70 FORJ=0TO511:P=PEEK (56576 ):POKE56576,XOR(P,16):A= PEEK(56332):POKE3072+J,A :NEXT

HD 8Ø PRINT#15, "UJ": SLEEP2:CLO SE15

DR 90 A\$="M C00 DFF"+CHR\$(13) RJ 100 FORJ=1TOLEN(A\$):POKE841 +J,ASC(MID\$(A\$,J,1)):NE XT: POKE208, LEN(A\$)

SM 110 MONITOR

Adjust the variables in lines 20 and 30 to read other sectors. Line 50 sends the burst command that tells the 1571 to figure out which kind of disk it's got, and line 60 tells it to start reading. Lines 90-110 use the dynamic keyboard technique to read the memory which has been filled with the characters from the IBM disk. Since the IBM uses true ASCII instead of Commodore ASCII, the upper- and lowercase letters will be switched.

The program isn't especially useful, but it does demonstrate that a 128 and 1571 can read an IBM disk.

A company named S.O.G. W.A.P. Software has recently announced a program that takes this idea a step further. Their \$29.95 program, The Big Blue Reader, reads IBM disk files, translates them into Commodore ASCII, and writes them to a Commodore disk. The program can also read a Commodore disk and write back to the IBM disk in true ASCII. This means you could take home an IBM word processing disk from work and make changes or additions to your files on a 128 and 1571.

This adds a potential fifth personality to your 128. With a 512K expander, an 80-column RGB monitor, and the IBM file translator, the 128 begins to look something like an IBM. It might even be possible to create an IBM emulator chip to drop into the empty socket. It's highly unlikely that we'll see complete IBM emulation, but it would certainly be possible to create a word processor, spreadsheet, or database that reads and writes files from Commodore, CP/M, and IBM disks. It would add even more power to the 128.

**GEOS** Berkeley Softworks 2150 Shattuck Ave. Berkeley, CA 94704 \$59.95

The Big Blue Reader S.O.G.W.A.P. Software 611 Boccaccio Ave. Venice, CA 90291 \$29.95

#### **COMPUTE!'s** GAZETTE

TOLL FREE Subscription Order Line 1-800-247-5470 In IA 1-800-532-1272

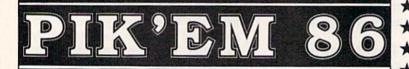

61% +

A Complete Pro Football Prediction Program For The 1986 NFL SEASON

BEAT THE SPREAD

\* \* FEATURES \* \*

- Predicted Scores Each Week
- Season Schedule By Week/Team
- Records & Results:

Scores By Week Scores By Team **Division Standings** Standings vs Line

Stats — Accumulated & Average 1983-1985 Data Base

- Auto Opponent Input
- Printed Copy All Screens
- Easy Update—Playoffs/1987
- Dealer Inquiries Invited

5495 INCLUDES DISK, DOCUMENTATION SHIPPING & HANDLING

- Apple II IIc Ile
- Commodore 64 128
- IBM PC, Tandy & Compatibles
- TRS-80 MIII/IV

More Features — More Information In 1986 To.

Accurate vs 'Spread' Since 1981

Stats Needed To Run Program Available In Local Newspapers

We Will Furnish Stats By Mail Or Modem All 20 Weeks — Season Price . . . 4000

Program Comes Updated Thru Current Week Of Season . . . No Extra Charge

ORDERS SHIPPED IN 2 DAYS PHONE LINES OPEN 24 HRS.

TOLL FREE — 800-722-2277 TEXAS COLL. — 214-586-8212

MARATHON SOFTWARE DEPT. G P. O. BOX 1349

C.O.D.

**JACKSONVILLE, TEXAS 75766** TOLL FREE & COLLECT FOR ORDERS ONLY

www.commodore.ca

## hints Extips

If you've discovered a clever timesaving technique or a brief but effective programming shortcut, send it to "Hints & Tips," c/o COMPUTE's GAZETTE. If we use it, we'll pay you \$35. We regret that, due to the volume of items submitted, we cannot reply individually to submissions.

#### Commas And Colons Not Allowed

Steven Dodds

One of the main problems with the INPUT command is that it won't read past a comma (,) or colon (:). If the person using the program enters either of these characters during an input routine, the computer rudely responds with an ?EXTRA IGNORED message.

On the 64, one solution is to place POKE 631, 34: POKE 198, 1 just before the INPUT line. This puts a quotation character (") into the keyboard buffer. (The INPUT routine accepts commas and colons within quotation marks.) On the Plus/4 and 16, substitute POKE 1319, 34: POKE 1343, 1, and on the 128, POKE 842, 34: POKE 208,1. This method isn't perfect, though. If the user types a quotation mark as part of the input, the effect of the POKEd quote is negated.

Another more interesting solution is to call a built-in ROM routine. The routine beginning at location 44025 on the 64 reads keypresses and puts ASCII values into the input buffer at 512. After the SYS 44025, just PEEK 512 and following locations. The end of the input is marked by a zero byte. Try running the following program on a 64:

MX 10 PRINT "ENTER NAME"

GK 20 SYS 44025

PX 3Ø FORX=512T06ØØ

RD 40 A=PEEK(X):IFA=0THENX=900 :GOTO60

FK 50 B\$=B\$+CHR\$(A)

GJ 60 NEXT

MF 70 PRINT "YOU ENTERED "; B\$

If you're using a 128, substitute BANK 15: SYS 20371 in line 20 and change the FOR-NEXT loop in line 30 to count from 512 to 771. On the Plus/4 and 16, replace line 20 with SYS 37190 and count from 512 to 609 in line 30.

The FOR-NEXT loop could be revised to watch for certain types of input. When entering a person's name, some people type the last name, a comma, and the first name. Others might type first name and then last name, separated by a space. While the FOR-NEXT loop is checking the input buffer, a comma would indicate that the last name was typed first. If a single space divides the names, the user probably typed the first name first. Checking for commas and spaces would make your program smart enough to accept both types of input.

Another way to use this routine is in an adventure game parser. Spaces separate words, commas separate items in a list, and periods end sentences. By looking for certain characters and punctuation marks, you'll be able to figure out a little more easily which commands have been typed.

#### Disabling Keys On The 64

Timothy R. Alexander

Several characters lead to trouble within an INPUT statement. Commas and colons trigger the ?EXTRA IGNORED error mentioned above. The cursor-up and -down keys can make the screen scroll. And CLR clears the screen, which erases any kind of menu of choices you might have printed on the screen.

There are times when it would be simpler to disable certain keys during input. The program below does just that. It's a short machine language routine, for the 64 only, which copies BASIC and the Kernal from read only memory (ROM) to the random access memory (RAM) underneath. It then modifies the

keyboard matrix decode tables, which start at location 60289, to ignore the comma, colon, cursor-up, cursor-down, CLR, and HOME keys. The rest of the keyboard is unaffected.

BS 10 FORX=828TO875:READA:CK=C K+A: POKEX, A: NEXT

PH 20 IF CK<>8492 THEN PRINT"P LEASE CHECK THE DATA STA TEMENTS": END

CB 3Ø SYS828

MJ 828 DATA 120,169,000,168,13 3,251

XQ 834 DATA 169,160,133,252,17 7,251

GA 840 DATA 145,251,136,208,24 9,230

PP 846 DATA 252,208,245,169,25 5,141

HF 852 DATA 136,235,141,174,23 5,141

SF 858 DATA 176,235,141,180,23 5,141

DP 864 DATA 201,235,141,245,23 5,169

EB 870 DATA 058,141,070,171,08 8,096

You may use this as a standalone program or as a one-shot subroutine within a larger program. To turn the six keys off, place a POKE 1, 53 in your program just before the INPUT statement. To turn the keys back on, POKE 1, 55:

CG 10 POKE1,53

QS 20 INPUTAS: PRINTAS

EK 3Ø POKE1,55

Since the first POKE disables the comma, you won't be able to type the second POKE in direct mode; it needs a comma between the 1 and 55. If you get stuck in direct mode without a comma, press RUN/STOP-RESTORE. The keyboard will go back to normal.

There's a much simpler way to use this technique on the Commodore 128. See "KeyDef" in the August issue.

## computing for families

Fred D'Ignazio Associate Editor

Recently I visited the National Association of Music Merchants (NAMM) Show in Chicago, a twice-a-year extravaganza showcasing all the latest musical instruments, from nine-foot concert grand pianos to electronic harmonicas and violins. I carried my little Sony 8mm camcorder with me to shoot some of the show's highlights. Here's what I saw:

- The BrocktronX Drum Suit. The inventor, Brock Seiler, demonstrated the drum suit to crowds of enthusiastic showgoers. He strapped drum suit pads around his waist and thighs, and wore percussion-sensing boots (to make "Stompercussion"). All the parts of the drum suit were MIDI-connected to electronic keyboards and drum machines. Brock created some impressive music by banging on different parts of his body with two wooden drumsticks.
- The Dynacord Rhythm-Stick. The Rhythm-Stick looks like a fancy electric guitar—minus the strings. The Rhythm-Stick is really not a guitar at all, but a drum in disguise. You play the Stick by thumping on it with your fingers. Different parts of the Stick can be programmed to make different drum sounds, including high-hats, hand claps, tom-toms, cymbal crashes, and so on.
- The Casio SK-1 Digital Sampling Keyboard. At \$130, the SK-1 costs only one-tenth as much as professional sampling keyboards. Its sampling rate is low (only 9.3 kHz), but it creates credible sounds, and you can carry it anywhere and record any sound—such as a doorbell, telephone ring, or dog barking. Hal Leonard Publishing Company and Sight & Sound make book/cassette packages that give you dozens of prerecorded sample sounds to record on your keyboard. Once the

sound is in the keyboard, it appears—at a different pitch—when you press each of the keyboard's 32 keys.

• The Roland Digital Piano. Three members of our family play the piano, and we were recently hunting for a good used baby grand. We found one, but we couldn't afford the price its owners wanted—\$5,000. Now we've found an alternative: the Roland Digital Piano. An extra piano module fits in a box the size of a briefcase. The piano keyboard has 88 full-sized, weighted wooden keys and a stand. The entire unit costs only \$1,400.

The sound that comes out of the piano is unreal—just like that of a nine-foot Steinway grand piano. And if you get tired of that, you can switch to a harpsichord or a barroom honkey-tonk. The instrument has a MIDI connection, so you can plug it into other electronic instruments (like the 64 or 128) in your music studio.

There were almost as many microcomputers at the NAMM Show as keyboard synthesizers and guitars. Here are some of the 64 and 128 products that I saw during my NAMM wanderings:

- SampleScope. You plug your AKAI S-612 sampler into your 64 or 128 and boot up SampleScope to edit sound samples by manipulating graphic images of the sampled sound wave on the computer display screen (Ultimate Media, 275 Magnolia Ave., Larkspur, CA 94939).
- Korg 800 Series Software. You connect your 64 or 128 to a Korg 800 series keyboard via a MIDI interface—for example, Korg/Passport's MH01-C or MH02-C, Music Data's MIDI Interface, or Dr. T's Interface (Korg USA, 89 Frost St., Westbury, NY 11590).
- Passport Hardware/Software. Passport Designs can be your

"one-stop store" for MIDI hardware and software for 64 and 128 computers, including the Passport MIDI Starter Kit, the Passport MIDI Home Pac, the Education Pac, the MIDI Beatles Album, the MIDI Voice Librarian, and the Passport MIDI Interface (Passport Designs, 625 Miramontes St., Half Moon Bay, CA 94019).

- Sonus Software. Sonus's new "Super Sequencer 128" (\$275) is a professional recording system and librarian for the Commodore 128. It lets you record up to 16 sequences (song parts) on eight sound tracks from your keyboard synthesizer to your 128. Sonus also publishes several other programs, including the "Super Sequencer 64," the "MIDI processor," and the "RX-11, 15, 21" for controlling a Yamaha drum machine (Sonus, 21430 Strathern, Suite H, Canoga Park, CA 91304).
- Syntech's MIDI Interface and Studio One. Syntech's MIDI Interface and Studio One turn your 64 or 128 into a multitrack recording studio (Syntech Corporation, 5699 Kanan Rd., Agoura, CA 91301).
- Education Courseware Systems/MEI/Computers & Me. ECS, MEI, and Computers & Me have a large array of 64 and 128 software and hardware products that teach music concepts and interpretation to music students (Electronic Courseware Systems, 1210 Lancaster Dr., Champaign, IL 61821; MEI, 328 E-1 1300 North, P. O. Box 599, Chesterton, IN 46304; Computers & Me, Ashbrook Rd., Exeter, NH 03833-9733).

### machine language for beginners

Richard Mansfield Senior Editor

Why do people learn machine language? The answer is that it's the best possible, most effective way to

program a computer.

Other languages are compromises because they have to be translated before the computer can understand them. Machine language (ML) speaks directly to the computer's brain, its microprocessor, in the language the microprocessor itself uses. That's why it's called machine language.

#### The Most Effective Programs

Every other language has a provision for calling ML subroutines to help speed things up. In BASIC, the provision is the SYS command, which transfers control of the computer to an ML routine located at the address of the SYS. SYS 40000 will cause the BASIC interpreter to stop while the ML located at address 40000 executes. There's also a provision for returning control to BASIC: ML's RTS command.

But why all this concern about speed? Computers are fast, very fast. Why would we need to maxi-

mize their velocity?

Let's look at an example. Suppose you want to write a word processor. You make a list of the features you want to include and then program it in BASIC. When you run it, you find that it moves ponderously, taking 40 seconds to search for a particular word in a short document.

So, because it is by far the most effective way to program a computer, many people take the time to learn ML. As you'll see, it's only a mystery until you know a bit about it.

#### What You Need To Get Started

Now let's get going. You'll need a

special tool to write a machine language program: an assembler. The Commodore 64 comes with BASIC built in, so you simply start typing in a BASIC program and it can be run without further ado. However, when you write an ML program, it must be analyzed by an assembler and translated into the raw numbers which make up an executable ML program. This month's program is a simple assembler, written in BASIC. After you type it in, you'll be ready for the first lesson. (Commodore 128 users should be in 40-column mode.)

Load the assembler into your 64 or 128. Then type RUN. You'll see a list of available options, but let's ignore them for now. When the assembler asks you where you want your finished ML program to start in memory, type in 1824 and press RETURN. The screen will go blank, and the assembler will print the first "line number," which is really the address where the assembler will POKE your first command. Next, type LDA #0 and press RE-TURN. The assembler will do two things: It will show you the numbers it translated (169 and 0) and POKE them into memory. Since we're storing this little ML program into screen RAM, you'll actually see the ML being built on the screen (you can put ML programs virtually wherever you want in RAM).

Next type in TAY. Then STA 1024Y. (If you're using a 64, you need to type an extra line—STA 55296Y—following STA 1024Y, to fill color memory.) Then type DEY, and after that, BNE 1827. Then RTS. And finally, END. In each case, press RETURN after typing in the instructions. If you make a mistake, the assembler will tell you and will reprint the address so you can try again. If you make a big mistake, such as hitting RUN/STOP–RESTORE, you'll need to run the assembler and start over.

Here's what you should see on your screen if you use a 128:

| ,    |       | ,     |         |  |
|------|-------|-------|---------|--|
| 1824 | ? LDA | #0    | 169 0   |  |
| 1826 | ? TAY |       | 168     |  |
| 1827 | ? STA | 1024Y | 153 0 4 |  |
| 1830 | ? DEY |       | 136     |  |
| 1831 | ? BNE | 1827  | 208 250 |  |
| 1833 | ? RTS |       | 96      |  |
| 1834 | ? END |       |         |  |

PROGRAM IS FROM 1824 TO 1834

And here's what you see if you use a 64:

| 1824 | ? LDA | #0     | 169 0     |  |
|------|-------|--------|-----------|--|
| 1826 | ? TAY |        | 168       |  |
| 1827 | ? STA | 1024Y  | 153 0 4   |  |
| 1830 | ? STA | 55296Y | 153 0 216 |  |
| 1833 | ? DEY |        | 136       |  |
| 1834 | ? BNE | 1827   | 208 247   |  |
| 1836 | ? RTS |        | 96        |  |
| 1837 | ? END |        |           |  |
|      |       |        |           |  |

PROGRAM IS FROM 1824 TO 1837

Try It Out

After you type END, the assembler returns you to the normal BASIC mode. Those strange symbols near the bottom of the screen are the complete ML program. Be very careful that you don't type anything over them, and don't do anything that would cause the screen to scroll or clear. That would wipe out the program. When you run the program, it will print (no, print suggests that it will be slow; it will slap) 256 @ characters on your screen. Try it. Type SYS 1824.

Next month, we'll explain what these odd three-letter commands mean, and we'll build a use-

ful utility program in ML.
See program listings on page 115.

## simple answers to common questions

Each month, COMPUTEI's GAZETTE tackles some questions commonly asked by Commodore users. If you have a question you'd like to see answered here, send it to this column, c/o COMPUTEI'S GAZETTE, P.O. Box 5406, Greensboro, NC 27403.

Q. Is there any way to change a disk name without reformatting and losing the rest of the material which might be on the disk? I haven't been able to locate any information that applies to this problem.

A. There's no easy way to do this. The disk name which you assign when formatting a disk (for example, OPEN 15,8,15:PRINT #15, NEW0:diskname,ID'':CLOSE 15) remains in the disk directory until the disk is reformatted. And, of course, reformatting wipes out any existing information on the disk.

It is possible to change the disk name by using a special utility program which lets you examine and alter individual sectors and bytes on the disk. An example of this type of utility is "Disk Editor," published in the February 1986 issue. However, this technique is recommended only for advanced users, since it's very easy to scramble the directory and mess up the whole disk if you're not absolutely sure what you're doing.

A safer—though more tedious—way to change the disk name would be to copy all the files you want to save onto a scratch disk, reformat the original disk with the new disk name you desire, and then copy all the files back onto it from the scratch disk.

Plus/4, I had read that it would not run BASIC programs written for the Commodore 64. However, I now have several programs that were written for the 64 that run fine on the Plus/4. These range from a database manager to a tax record program. My question is, why not write all BASIC programs in a format that can be run on all Commodore 64s and Plus/4s? I know that machine language programs must be different, but BASIC programs can work for the 64, Plus/4, and 128 in 64 mode.

A. It is possible to write BASIC programs that will work on both the Commodore 64 and Plus/4. It's also possible to write BASIC programs that will run interchangeably on a Commodore, Apple, Atari, and IBM. But the programs would have to be very limited in scope and function. You'd have to restrict yourself to the fundamental commands which are common to nearly all versions of BASIC, avoiding the more advanced commands that take advantage of machine-specific features. Programs written for different computers have to consist entirely of text and use no fancy screen formatting, no graphics, no color, and no sound.

The BASIC programs you mention—including a database manager and a tax record program—apparently meet these requirements. So would many other simple BASIC programs. But more complex programs which attempt to make the most of a computer's special features just cannot be made to work in different dialects of BASIC. The commands for using these features have little or nothing in common.

For example, the Plus/4's BASIC includes several commands that make it relatively easy to create graphics and sound. But the Commodore 64's BASIC does not. Graphics and sound on the 64 must be accomplished with PEEKs and POKEs, commands which directly access memory locations within the computer. These PEEKs and POKEs won't work on the Plus/4

because the two computers have different memory layouts.

Also, parts of some BASIC programs are written in machine language to improve performance. It would be a lucky coincidence indeed if these machine language routines happened to work on a computer for which they weren't designed.

In a way, it's unfortunate that so few computers are compatible with each other, even when programs are written in what's supposed to be the same language. But this is what makes it possible to have many different computers to choose from, each with its own unique combination of special features.

• I want to answer the question from the reader about hooking up VIC-20/Commodore 64style joysticks to the Plus/4 and Commodore 16 ["Simple Answers to Common Questions," June 1986]. There is a store in West Germany that has the proper interface cable. Its address is Conrad Electronic Center GmbH & Co., Kurfurstenstrasse 145, 1000 Berlin 30, West Germany. The adapter costs 6.90 in German marks, which is about \$3 in U.S. currency (excluding postage). If you write, ask for the Computerkatalog II. I'm enclosing an order form.

A. Our thanks to Axel R. Oberhauser of the Province of Buenos Aires, Argentina, for supplying this information. Incidentally, the order form he enclosed bears another address for this company: Conrad Electronic GmbH, Klaus-Conrad-Str. 1, Postfach 11 80, D-8452 Hirschau, West Germany. You might try writing either or both addresses. Write to the attention of the Geschäftsführer (proprietor), Klaus Conrad.

## User Group **Update**

When writing to a user group for information, please remember to enclose a self-addressed envelope with postage that is appropriate for the country to which you're writing.

Send typed additions, corrections, and deletions for this list to:

**COMPUTE!** Publications P.O. Box 5406 Greensboro, NC 27403 Attn: Commodore User Groups

#### **User Group Notes**

The Central Dakota Commodore Club's new address is Rt. 3, Captain Leach Dr. #12, Mandan, ND 58554.

The Champaign-Urbana Commodore Users Group's new address is 802 N. Parke St., Tuscola, IL 61935

The Tulsa Area Commodore User's Group (TACUG) has a new address: 2851 East 21st Place, Tulsa, OK 74114.

The Crossroads Commodore User's Group has changed its address to 609 Cambridge, Victoria, TX 77901.

#### **New Listings**

#### CALIFORNIA

Commodore Hayward Users Group, P.O. Box 2072, San Leandro, CA 94577

#### ILLINOIS

Pros and Newcomers in Commodore (PANIC), c/o Vermilion County ESDA, 2 E. South St., Danville, IL 61832

#### LOUISIANA

Acadiana Commodore Computer Club (ACCC), P.O. Box 31412, Lafayette, LA 70503

#### MISSOURI

Columbia Commodore Users, P.O. Box 7633, Columbia, MO 65205

#### **NEW JERSEY**

Garden State Commodore User Group, 89 Stratford Rd., Tinton Falls, NJ 07724 Hunterdon Commodore Users Group, P.O. Box 724, Flemington, NJ 08822

#### **NEW YORK**

St. Francis College Microcomputer Users' Group, Microcomputer Center, 180 Remsen St., Brooklyn, NY 11201

Cuyahoga Falls Commodore Club, P.O. Box 3025, Cuyahoga Falls, OH 44225

#### TEXAS

General Users Group (GUG), P.O. Box 3348, Stinnett, TX 79083

#### WEST VIRGINIA

Mid-Ohio Valley Commodore Club, Inc. (MOVCC), P.O. Box 2222, Parkersburg, WV 26101-2222

#### Outside The U.S.

#### AUSTRALIA

Yarra Valley Commodore Users Group, P.O. Box 176, Lilydale, Vic., 3140, Australia

#### BRAZIL

Curitiba Commodore Club (C.C.C), Rua Adolfo Stedile, 52, Bom Retiro, 80.520, Curitiba, Parana,

CSI, c/o Christer Nybergh, Ylapellontie 1.as.l., 39500 Ikaalinen, Finland

### **DUST COVERS**

- ★ HEAVY 32-oz. VINYL ANTI-STATIC
- \* EXTENDS EQUIPMENT LIFE
- \* Choice of Colors Light Tan or Brown

PRINTERS C-MPS/803, C-1520 .... Panasonic 1090/91 ....13.00 Gemini 10 & Star 10's 13.00

Okidata 92
Okidata 120/192
Okimate 10/20
Epson MX/FX/RX80
Epson LX80/C-1000
Seikosha SP-1000

Comrex 220 C'Itoh 7500

.13.00 13.00 8.00 13.00 13.00 13.00 13.00

23.00

| COMPUTERS           |            |
|---------------------|------------|
| C-64; Plus 4        | 8.00       |
| C-128               | 13.00      |
| Datassette (C2N) .  | 5.00       |
| Amiga 1000          |            |
| (W/Amiga Mon. Stack |            |
| Keyboard only       |            |
| Atari 800XL, 130X   |            |
| Atori 520 ST        |            |
| 520 Keyboard (or    | nly) 10.00 |
| IBM PC/XT           | 28.00      |
| IBM 5051 Keybaor    | d 8.00     |
| (Dimensions Req     |            |
| for IBM Clones      | )          |
|                     |            |

| (Dimensions Require<br>for IBM Clones) |       |
|----------------------------------------|-------|
| DISK DRIVES                            |       |
| C-1541, C-1571                         | 8.00  |
| Amiga 31/2" D/Dry                      | 8.00  |
| Amiga 514" D. Dry                      | 9.00  |
| Indust GT, MSD SD-1                    | 8.00  |
| MSD SD-2                               | 10.00 |
| Enhancer 2000                          | 8.00  |
| FSD-1                                  | 8.00  |
| Atari 1050                             | 8.00  |
|                                        |       |

#### VIDEO RECORDERS 13.00 State Make & Model Include Dimensions

| PRINTERS       |       |
|----------------|-------|
| C-1525/MPS 801 | 10.00 |
| C-1524/MPS 802 | 13.00 |

Citizen MSP 10 Atari 1027 C/DPS 1101 13.00 16.00 MONITORS C-1702, BMC Color. C-1902/Amiga...... Amdek 500-700 ..... 19.00 19.00 Teknika MJ 10/22...19.00 CM-141 (C-1802)...19.00 Gold Star 13" Color ...19.00 Thompson CM 365-66 19.00 C-1902A/Magnvx 40 19.00 Magnavox 80 19.00 NEC 1225 19.00 19.00 19.00 19.00 Taxan 220 Sakata SC-100 . 10.00 Zenitth 122/123 13.00 Zenith 131/133 19.00

Order by stating MAKE, MODEL and COLOR CHOICE - TAN or BROWN with check or money order plus \$1.50 per item (\$4.50 max.) shipping and handling (Foreign air extra), Calif. Res. Include 6.5% State Tax.

> SPECIAL COVERS WILL BE MADE TO YOUR DIMENSIONS. SEND YOUR REQUIREMENTS FOR OUR LOW PRICE QUOTES.

#### Crown Custom Covers

9606 SHELLYFIELD RD., Dept. A DOWNEY, CA 90240 (213) 862-8391

#### LOTTO CIPHER.

GET THE BEST ODDS ON ANY LOTTERY

- SIX NUMBER PICK FOUR DAILY GAME
- PRODUCES FOUR COMBINATIONS OF NUMBERS TO CHOSE FROM.
  ANY AMOUNT OF BALLS AND NUMBERS CAN
  PRINTS OUT PAST LOTTO NUMBERS DRAWN, PAST COMPUTER PICKS, NON NUMBER DRAW FREQUENCY LIST.
  COMPLETE NUMBER DATA BASE.

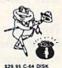

#### Window Magic

SUPER HI-RESOLUTION DRAWING IN MULTI OR MONO COLOR

- POLTOON SHAPES - EXPAND, SHRINK AND ROTATE. THEN STAMP ANYWHERE
- ZOOM - EXPANDS A WIXDOW TO DOUBLE SUZE - MIMROR, FLIP, AND SCHOLLING WINDOWS - COPY - CLONG COLOR ATTRIBUTES - JOOM PLOT - DRAW ON
AM EXPANDED WINDOW AND YOUR DRAWING AT THE SAME TIME - SAYE AND
LOAD YOUR WINDOWS ON DISK - PHINTS ON STANDARD DOT MATRICE PRINTER
- FILL - LINES - DRAW - TYPE LETTERS AND GRAPHICS - COLOR SOLARIS
- 12-45 C-40 DISK

#### STOCK BROKER.

PROFITS GUARANTEED OR VOUR MONEY BACK

\$39.95 C-64 DISK

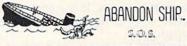

PROTECT.
GIVE MY REGARDS TO DAVEY JONES. \$21.50 C-64 DISK

ACORN OF INDIANA, INC.

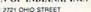

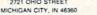

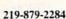

SHIPPING AND HANDLING, ADD \$1.50 - C.O.D.'S ACCEPTED VISA AND MASTER CARD ORDERS ADD 45 INDIANA RESIDENTS ADD 59 NALES TAX

## A Gateway To Machine Language

Richard Mansfield, Senior Editor

If you're thinking about learning—or starting to explore—machine language, here's an effective approach to this powerful and fascinating programming language. This small dictionary, arranged alphabetically, includes all the major BASIC commands. If you need to accomplish something in machine language—TAB, for example—look it up in this article to see how it's done. If you already understand BASIC, you'll find this an efficient way to quickly grasp the fundamentals of machine language, your computer's own native tongue. Excerpted from 128 Machine Language for Beginners (COMPUTE! Books, 1986), some of the information here is 128-specific, but most applies directly to any Commodore computer.

The following machine language (ML) equivalents for BASIC commands represent only one of several possible solutions to each programming goal. There are usually many ways in ML to accomplish a given task because ML is so much freer than BASIC. Of these choices, one might work faster, one might take up less memory, and one might be easier to program and understand. For this article, example routines were selected to favor those which are easier to program and understand.

In any case, at ML's extraordinary speeds, and with the large amounts of RAM memory available to today's computerists, it will be rare that you will need to opt for velocity or memory efficiency.

#### CIR

In BASIC, this clears all variables. Its primary effect is to reset pointers. It is a somewhat abbreviated form of NEW since it does not "blank out" your program as NEW does.

CLR, in fact, is rarely used.

We might think of CLR, in ML, as the *initialization* phase of a program which erases (fills with zeros) the memory locations you've set aside to hold your ML flags, pointers, counters, and so on.

Before an ML program runs, you will usually want to be sure that some of its variables are set to zero. If they are in different places in memory, you will need to zero them individually:

| 2000 | LDA | #\$0   |                                       |
|------|-----|--------|---------------------------------------|
| 2002 | STA | \$1990 | Put zero into one of the "variables." |
| 2005 | STA | \$1994 | Zero another byte which needs to      |

On the other hand, if you've put all your variables together at the end of your ML program, the job is easy: Just loop through the list, putting zero in each variable. BASIC sets up a group of its variables (pointers) in zero page, so you can use a loop to zero them out:

be initialized.

| 2002 | LDY | #\$0F   | Y will be the counter. There are 15 bytes to zero out in this example. |
|------|-----|---------|------------------------------------------------------------------------|
| 2004 | STA | \$199,Y | The highest of the 15 bytes.                                           |
| 2007 | DEY |         |                                                                        |
| 2008 | BNE | \$2004  | Let Y count down to zero, BNEing until Y is zero, then the Branch if   |
|      |     |         | Not Equal will let the program fall through to the next instruction at |

\$200A.

#### CONT

2000 LDA #\$0

This BASIC command allows your program to pick up where it left off after a STOP command. You might want to look at STOP, below. In ML, you can't usually get a running program to stop with the RUN/STOP key. If you like, you can write a subroutine which checks to see if a particular key is being held down on

the keyboard and, if it is, BRK: 3000 \$FFE4; Routine to get the key currently pressed. 3003 BEO 3000; If nothing is currently pressed, keep looking. 3005 CMP #13 This is the RETURN key on your machine, but you'll want to CMP here to the value that appears in the "currently pressed" byte for the key you select as your "stop" key. It could be any key. If you want to use A for your "stop" key, try CMP #\$41. 3007 BNE \$300A If it's not your target key, jump to 3009 BRK If it is the target, BRK ... back to the routine which called 300A RTS this subroutine

However, the above routine requires that some key be pressed. It will keep branching back to 3000 until someone touches a key. This is the kind of input you would use when you had printed a menu and wanted the program to pause until a selection was made.

There is, however, a location in zero page, the byte at \$D4 on the 128, \$CB on the 64, which detects keypresses on the fly. You could LDA \$D4:CMP #10:BEQ FOUNDA (FOUNDA is the label you gave a routine that does something whenever the user presses the A). Notice that the code for the letter A has a value of ten here. Unlike a ISR \$FFE4, the value returned from location \$D4 is not regular ASCII. It's a different code, the "keyboard matrix code," and there's no use learning it or having a chart of it. Carriage return is 1, the letter A is 10; when no key is pressed, \$D4 contains an 88 (the 64's \$CB contains, appropriately, a 64). If you need to know sometime what value will be in \$D4 for a particular keypress, just look at \$D4 via BASIC with this simple program:

#### 10 PRINT PEEK(212);:GOTO 10:REM USE PEEK(203) ON **THE 64**

and then press the key you're interested in.

Now back to CONT, the matter at hand. The 8502 or 6502 chips place the program counter (plus two) on the stack after a BRK. A close analogy to BASIC is the placement of BRK within ML code to cause a halt to program execution. Then, after examining registers or variables or buffers (places that hold input or output before it's received or sent), you can restart your program by using the monitor G (go) command. G is the equivalent of CONT.

#### DATA

In BASIC, DATA announces that the items following the word DATA are to be considered pieces of information (as opposed to being thought of as parts of the program). That is, the program will probably use this data, but the data elements are not BASIC commands.

In ML, such a zone of "nonprogram" is called a table. It is unique only in that the program counter never starts trying to run through a table to carry out instructions. This never happens because you never transfer program control, using JMP, JSR, or a branching instruction, to anything within a table. (This is similar to the way that BASIC slides right over DATA lines.)

There are no meaningful instructions inside a table.

To keep things simple, tables of data are usually stored together either above or below the program. Usually, tables are stored above, at the very end of the

ML program (see figure below).

Tables can hold messages that are to be printed to the screen, hold variables, hold flags (temporary indicators), and so on. If you disassemble your BASIC in ROM, you'll find the words STOP, RUN, LIST, and so forth, gathered together in a table. You can suspect a data table when your disassembler starts giving lots of ??? error messages. It cannot find groups of meaningful opcodes within tables.

Typical ML Program Organization

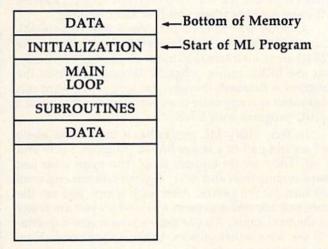

#### DIM

With its automatic string handling, array management, and error messages, BASIC makes life easy for the

programmer.

The price you pay for this hand holding is that it slows down the program when it's run. In ML, the DIMensioning of space in memory for variables is not explicitly handled by the computer. You must make a note that you are setting aside memory from \$6000 to \$6500, or whatever, to hold variables. It helps to make a simple map of this "dimensioned" memory so that you know where permanent strings, constants, variable strings, and variables, flags, and so on, are within the dimensioned zone. Because this set-aside memory will not contain meaningful ML instructions, it is generally placed at the end of the actual ML program.

A particular chunk of memory (where, and how much, is up to you) is reserved; that's all. There are no ML instructions which set aside the memory. That's why it's best to place tables at the end of your program. This way, they can be enlarged conveniently without affecting any other part of the program.

#### END

There are several ways to make a graceful exit from ML programs. You can JMP to the "warm start" address (\$4003). Or you can go to the "cold start" address (\$4000).

If you went into the ML from BASIC with a SYS, you can return to BASIC with an RTS. Recall that every-JSR matches up with its own RTS. Every time you use a JSR, it shoves its "return here" address onto the top of the stack. If the computer finds another JSR (before any RTS), it will shove another return address on top of the first one. So, after two JSRs, the stack contains two return addresses. When the first RTS is encountered, the top return address is lifted from the stack and put into the program counter so that the program returns control to the current instruction following the most recent JSR.

When the next RTS is encountered, it pulls *its* appropriate return (waiting for it on the stack), and so on. The effect of a SYS from BASIC is like a JSR from within ML. The return address to the correct spot *within BASIC* is put on the stack. In this way, if you are within ML and there is an RTS (without any preceding JSR), what's on the stack will be a return-to-BASIC address left there by SYS when you first went into ML.

Another way to END is to put a BRK in your ML code. This drops you into the machine's monitor on the 128 (there is no internal monitor on the 64). Normally, you use BRKs during program debugging. When the program is finished, though, you would not want this ungraceful exit any more than you would want to end a BASIC program with STOP.

In fact, many ML programs, if they stand alone and are not part of a larger BASIC program, never end at all. They are an endless loop. The main loop just keeps cycling over and over. A game will not end until you turn off the power. After each game, you see the score and are asked to press a key when you are ready for the next game. Arcade games which cost a quarter will ask for another quarter, but they don't end. They go into "attract mode." The game graphics are left running onscreen to interest new customers.

An ML word processor will cycle through its main loop, waiting for keys to be pressed, words to be written, format or disk instructions to be given. Here, too, it is common to find that the word processor takes over the machine, and you cannot stop it without turning the computer off. Among other things, such an endless loop protects software from being pirated. Since it takes control of the machine, this makes it harder for someone to save it or examine it once it's in RAM. Some such programs are "autobooting" in that they start themselves running as soon as they are loaded into the computer.

BASIC, itself an ML program, also loops endlessly until you power down. When a program is running, all sorts of things are happening. BASIC is an *interpreter*, which means that it must look up each word (like INT) it comes across during a RUN (interpreting, or *translating*, its meaning into machine-understandable JSRs). Then, BASIC executes the correct sequence of ML actions from its collection of routines.

In contrast to BASIC RUNs, BASIC spends 99 percent of its time waiting for you to *program* with it. This waiting for you to press keys is its endless loop, a tight, small loop indeed.

It would look like our "which key is pressed?" routine:

2000 LOOP LDA \$D4; THE "WHICH KEY IS BEING PRESSED" LOCATION 2002 CMP #88; IF 88, KEEP LOOPING 2004 BEQ LOOP If there is an 88 in \$D4, this means that no key has been pressed. So, we keep looping until the value in address \$D4 is something other than 88. This setup is similar to INPUT in BASIC because not only does it wait until a key is pressed, but it also leaves a unique value of the key in the accumulator when it's finished.

#### **FOR-NEXT**

Everyone has had to use delay loops in BASIC (FOR T = 1 TO 1000: NEXT T) which are also tight loops, sometimes called do-nothing loops because nothing happens between the FOR and the NEXT except the passage of time. For example, when you need to let the user read something on the screen, it's sometimes easier just to use a delay loop than to say, "When finished reading, press any key."

In any case, you'll sometimes need to use delay loops in ML just to *slow ML itself down*. In a game, the ball can fly across the screen. It can get so fast, in fact, that you can't see it. It just "appears" when it bounces off a wall. And, of course, you'll need to use loops in many other situations. Loops of all kinds are fundamental programming techniques.

In ML, you don't have that convenient little counter (T in the BASIC FOR-NEXT example above) which decides when to stop the loop. When T becomes 1000, go to the instructions beyond the word NEXT. Again, you must set up and check your counter variable by yourself.

If the loop is going to be smaller than 255 cycles, you can use the X register as the counter—Y is saved for the very useful *indirect indexed* addressing. Anyway, by using X, you can count down from 200 to 0:

2000 LDX #200 (or \$C8 hex) 2002 DEX 2003 BNE \$2002

For loops involving counters larger than 255, you'll need to use two bytes to count down, one going from 255 to 0 and then clicking (like a gear) the other (more significant) byte.

To count to 512:

| 2000<br>2002 | LDA<br>STA | #\$2<br>\$6000 | Put the 2 into address 6000, our MSB, most significant byte, counter.                                                                                          |
|--------------|------------|----------------|----------------------------------------------------------------------------------------------------|
| 2005         | LDX        | #\$0           | Set X to 0 so that its first DEX will make it 255. Further DEXs will count down again to 0, when it will click the MSB down from 2 to 1 and then finally to 0. |
| 2007         | DEX        |                | T und then many to o.                                                                                                    |
| 2008         | BNE        | \$2007         |                                                                                                    |
| 200A         | DEC        | \$6000         | Click the number in address 6000 down 1.                                                                                                    |
| 200D         | BNE        | \$2007         |                                                                                                    |

Here we used the X register as the LSB (least significant byte) and address 6000 as the MSB. Why use address 6000? Why not? Use any RAM byte you want that won't interfere with other things going on in the computer. In practice, you'll want to set aside a byte in your tables at the end of your ML program to be sure that it's not going to interfere with something. See DATA above for a discussion of tables.

We could use addresses \$FA and \$FB to hold the MSB/LSB if we wanted. This is commonly useful because then address \$FA (or some available, two-byte space in zero page) can be used for LDA (\$FA),Y. You would print a message to the screen using the combination of a zero-page counter and LDA (zero-page address),Y.

#### **FOR-NEXT-STEP**

Here you would just decrease your counter (usually X or Y) more than once. To create FOR I=100 TO 1 STEP -2 you could use:

2000 LDX #100 2002 DEX 2003 DEX 2004 BNE \$2002

For larger numbers you create a counter which uses two bytes, working together, to keep count of the events. Following our example above for FOR-NEXT, we could translate FOR I = 512 TO 0 STEP -2:

2000 LDA STA COUNTER This is going to hold our MSB. 2002 X is holding our LSB. 2005 LDX #\$0 2007 DEX 2008 DEX Here we click X down a second time, for -2. 2009 BNE \$2007 COUNTER 200B DEC 200E BNE \$2007 COUNTER .BYTE 0; A single byte set aside in our Tables

To count up, use the CoMPare instruction. FOR I = 1 TO 50 STEP 3:

2000 LDX #\$0 2002 INX 2003 INX 2004 INX 2005 CPX #50 2007 BCS \$2002

For larger STEP sizes, you can use a *nested loop* within the larger one. This would avoid a whole slew of INXs. To write the ML equivalent of FOR I=1 TO 50 STEP 10:

2000 LDX #\$0 2002 LDY #\$0 2004 INY #\$0A 2005 CPY 2007 BNE \$2004 2009 CPX #\$32 200B BCS \$2002

#### **GET**

Every computer must have that important "which key is being pressed?" address, where it holds the value of a character typed in from the keyboard. To GET, you create a very small loop which tests this address. See a complete description of this technique under CONT above.

#### **GOSUB**

This is nearly identical to the command GOSUB inBA-SIC. Use JSR \$NNNN and you will go to a subroutine at address NNNN instead of a line number as in BASIC.

We could use addresses \$FA and \$FB to hold the (NNNN just means that you can substitute any hex number for the NNNN that you want to. This is a form of math shorthand.)

Parameters are the number or numbers handed to a subroutine to give it information it needs. Quite often, BASIC subroutines work with the variables already established within the BASIC program. In ML, though, managing variables is up to you. Subroutines are useful because they can perform tasks repeatedly without needing to be written into the body of the program each time the task is to be carried out. Beyond this, they can be generalized so that a single subroutine can act in a variety of ways, depending upon the variable (the parameter) which is passed to it.

A delay loop to slow up a program could be general in the sense that the amount of delay is handed to the subroutine each time. The delay can, in this way, be of differing durations, depending on what it gets as a parameter from the main routine.

Let's say that we've decided to use address \$40 to pass parameters to subroutines. We could pass a delay of five cycles of the loop by:

2000 LDA #\$5 2002 STA \$40 The Main Program 2004 JSR \$5000 5000 DEC \$40 5002 BEQ \$500C If address \$40 has counted all the way down from 5 to 0, RTS back to the main program. 5004 LDY #\$0 5006 DEY The Subroutine 5007 BNE \$5006 5009 JMP \$5000 500C RTS

A delay which lasted twice as long as the above would merely require a single change to the calling routine: 2000 LDA #\$0A.

#### **GOTO**

In ML, you use the JMP instruction. JMP is like JSR, except the address you leap away from is not saved anywhere. You jump, but cannot use an RTS to find your way back.

There are two basic kinds of branching in computing. A conditional branch would be CMP #0:BEQ 5000. The condition of equality is tested by BEQ, Branch if EQual. BNE tests a condition of inequality, Branch if Not Equal. Likewise, BCC (Branch if Carry is Clear) and the rest of these branches are testing conditions within the program.

GOTO and JMP do not depend on any conditions within the program, so they are unconditional branches. The question arises when you use a GOTO: Why did you write a part of your program that you must always (unconditionally) jump over? GOTO and JMP are sometimes used to patch up a program, but used without restraint, they can make your program hard to understand later. On the other hand, JMP can

many times be the best solution to a programming problem. In fact, it is hard to imagine ML programming without it.

One additional note about JMP: It makes a program nonrelocatable. If you later want to move your whole ML program to a different part of memory, all the JMPs (and JSRs) need to be checked to be sure they aren't pointing to addresses which are no longer correct. (JMP or JSR into your BASIC ROMs will still be the same, but not those which are targeted to addresses within the ML program.)

2000 JMP \$2005 2003 LDY #\$3 2005 LDA #\$5

If you moved this little program up to \$5000, everything would survive intact and work correctly except the JMP \$2005. It would still say to jump to \$2005, but it should say to jump to \$5005, after the move. You have to go through with a disassembly and check for all these incorrect JMPs. To make your programs more "relocatable," you can use a special trick with unconditional branching which will move without needing to be fixed:

2000 LDY #\$0
2002 BEQ \$2005 Since we just loaded Y with a zero, this Branch if EQual to zero instruction will always be true and cause a pseudo-JMP.

2004 NOP
2005 LDA #\$5

Your monitor includes a "moveit" routine, invoked with T (Transfer), which will take an ML program and relocate it somewhere else in memory for you. You can go into the monitor and type T 2000 2006 5000 (you give the monitor these numbers in hex). The third number is the target address. The first and second are the start and end of the program you want to move.

The best solution to relocatability, however, is an assembler like LADS. (Editor's note: LADS is a label-based assembler included with 128 Machine Language For Beginners.) With it, you never JMP to actual addresses; rather, you JMP or JSR or branch to labels. This way, relocating your program couldn't be simpler. You just change the start address with \*= and reassemble. Everything is taken care of and the program reassembles to the new location flawlessly. With LADS, the example above is written like this:

100 JMP NEXTROUTINE 110 LDY #3 120 NEXTROUTINE LDA #5

(The numbers at the left are not addresses; they are line numbers for your convenience when writing the program, and they have no effect on the resulting ML code after assembly.)

#### IF-THEN

This familiar and fundamental computing structure is accomplished in ML by combining the CMP instruction with BNE or any other conditional branch: BEQ, BCC, and so forth. Sometimes, the IF half isn't even necessary. Here's how it would look:

2000 LDA \$57 What's in address \$57? 2002 CMP #\$0F Is it \$0F, 15 decimal?

| 2004 | BEO | \$200D | IF it is, branch up to \$200D.                   |
|------|-----|--------|--------------------------------------------------|
| 2006 | LDA | #\$0A  | Or ELSE, put a \$0A, 10 decimal,                 |
|      |     |        | into address \$57.                               |
| 2008 | STA | \$57   |                                                  |
| 200A | IMP | \$2011 | And jump over the THEN part.                     |
| 200D | LDA | #\$14  | THEN, put a \$14, 20 decimal, into address \$57. |
| 200F | STA | \$57   |                                                  |
| 2011 |     | A.Z.D  | Continue with the program                        |

Often, though, your flags are already set by an action, making the CMP unnecessary. For example, if you want to branch to \$200D if the number in address \$57 is zero, just LDA \$57:BEQ \$200D. This works because the act of loading the accumulator will affect the status register flags. You don't need to CMP #0 because the zero flag will be set if a zero was just loaded into the accumulator. It won't hurt anything to use a CMP, but you'll find many cases in ML programming where you can shorten and simplify your coding if you wish to. As you gain experience, you will see these patterns and learn what affects the status register flags.

#### **INPUT**

This is a series of GETs, echoed to the screen as they are typed in, which end when the typist hits the RETURN key. The reason for the echo (the symbol for each key typed is reproduced on the screen) is that few people enjoy typing without seeing what they've typed. This also allows for error correction using cursor control keys or DELETE and INSERT keys. To handle all of these actions, an INPUT routine must be fairly complicated. We don't want, for example, the DELETE to become a character within the string. We want it to act immediately on the string being entered during the INPUT, to erase a mistake.

Our INPUT routine must also be smart enough to know what to add to the string and what keys are intended only to modify it. Here is the basis for constructing your own ML INPUT. It simply receives a character from the keyboard, prints it to the screen, and ends when the RETURN key is pressed. We'll write this INPUT as a subroutine. That simply means that when the 13 (ASCII for carriage return) is encountered, we'll perform an RTS back to a point just following the main program address which JSRed to our INPUT routine. Let's do it in the LADS source code format, with line numbers instead of addresses:

10 \*= \$B00 20 .S 30 .O 40 LOOP JSR \$FFE4:BEQ LOOP; If we got a zero, no key had been pressed. 50 JSR \$FFD2; Print the character to the screen. 60 CMP #13: Is it a carriage return? 70 BNE LOOP; If not, return for more keypresses. 80 RTS; Otherwise return to the calling routine.

If you try this out, you'll notice that even the cursor keys and delete, screen clear, and so forth, work correctly. This is because when you JSR \$FFD2 (PRINT), it is just as if you printed any character from BASIC (with cursor control codes embedded in a

string). However, if we wished, we could make this IN-PUT routine much more complex. As it stands, it will hold the string on the screen only. To save the string, you would need to store it in some buffer of yours in addition to its appearing on the screen. Nonetheless, if you're going to store the string into some safe location where you are keeping string variables, you'll need to refuse to store such things as the delete character or your stored string will be corrupted because it will include that delete. Or you might want to prevent the user from hitting a key like carriage return. In that case, just CMP #13:BEQ LOOP so that nothing is echoed to the screen or stored in your string when the user tries to enter that particular key.

The great freedom you have with ML is that you can redefine anything you want. You can softkey: define a key's meaning via software (have any key perform any task you want). You might even decide to use

the \$ key to DELETE.

Along with this freedom goes the responsibility for organizing, writing, and debugging these routines.

#### LET

Although this word is still available on most BASICs, it is a holdover from the early days of computing. It is supposed to remind you that statements like LET NAME = NAME + 4 is an assignment of a value to a variable, not an algebraic equation. The two numbers on either side of the equal sign, in BASIC, are not intended to be equal in the algebraic sense. Most people write NAME = NAME + 4 without using LET. The function of LET applies, though, to ML as well as to BASIC: Values must be assigned to variables.

In the 128, for example, where the RAM bank can change depending on how you configure the computer, there has to be a place where we can find out which bank is the current bank. Address \$FF00 holds

this information.

Likewise, a program will sometimes require that you assign meanings to string variables, counters, and the like. This can be part of the initialization process, the tasks performed before the real program, your main routine, gets started. Or it can happen during the execution of the main loop. In either case, there has to be an ML way to establish, to assign, variables. This also means that you must have zones of memory set aside to hold these variables unless, like the bank-switching location, the computer has already defined a variable's address. Normally, you will store your variables as a group at the end of an ML program.

For strings, you can think of LET as the establishment of a location in memory. In our INPUT example above, we might have included an instruction which would have sent the characters from the keyboard to a table of strings as well as echoing them to the screen. If so, there would have to be a way of managing these

strings.

In general, you will probably find that you program in ML using somewhat fewer variables than in BASIC. There are three reasons for this:

1. You will probably not write many programs in ML like databases where you manipulate hundreds of names, addresses, and so forth. It might be somewhat inefficient to create an entire database management

program, an inventory program for example, in ML. Keeping track of the variables would require careful programming.

The value of ML is its speed of execution, but its drawback is that it requires more precise programming and, at least for beginners, can take more time to write. So, for an inventory program, you could write the bulk of the program in BASIC and simply attach ML routines for *sorting* and *searching* tasks within the program where high speeds are desirable.

2. The variables in ML are often handled within a series of instructions (not held elsewhere as BASIC variables are). FOR I=1 TO 10: NEXT I becomes, in

ML, LDY #1:INY:CPY #10:BNE.

Here, the BASIC variable is counted for you and stored outside the body of the program. The ML "variable," though, is counted by the program itself. ML has no *interpreter* which handles such things. If you want a loop, you must construct all of its components yourself.

3. In BASIC, it is tempting to assign values to variables at the start of the program and then to refer to them later by their variable names, as in 10 BALL = 79. Then, anytime you want to PRINT the BALL to the screen, you could say, PRINT CHR\$(BALL). Alternatively, you might define it this way in BASIC: 10 BALL\$ = "O". In either case, your program will later refer to the word BALL. In this example we are assuming that the number 207 will place a ball character on your screen (the letter O).

In ML we can use variable names precisely the same way if we are programming with an advanced assembler like LADS. However, with an elementary assembler, you will just LDA #207, STA (screen position) each time. Some people like to put the 207 into their zone of variables (that arbitrary area of memory set up at the end of a program to hold tables, counters, and important addresses). They can pull it out of that zone whenever it's needed. That is somewhat cumbersome, though, and slower. You would LDA 1015, STA (screen position), assuming you had put a 207 into this "ball" address, 1015, earlier.

Obviously, a value like BALL will always remain the same throughout a program. The ball will look like a ball in your game, whatever else happens. So, it's not a true variable; it does not *vary*. It is constant. A true variable *must* be located in your "zone of variables," your variable *table*.

It cannot be part of the body of your program itself (as in LDA #207) because it will change. You don't know when writing your program what the variable will be. So you can't use *immediate mode* addressing because it might not be a #207. You have to LDA 1015 from within your table of variables.

Elsewhere in the program you'll have programmed one or more STA 1015 or INC 1015 instruction, or some other manipulation of this address, which keeps updating this variable. In effect, ML makes you responsible for setting aside areas which are safe to hold variables if you are using the monitor assembler. What's more, you have to remember the addresses and update the variables in those addresses whenever necessary. This is why it is so useful to keep a piece of paper next to you when you are writing ML using the

monitor. The paper lists the start and end addresses of the zone of variables, the table. You write down the specific address of each variable as you write your program.

#### LIST

This is done via a disassembler. It will not have line numbers (though, again, advanced assembler packages like LADS do allow line numbers). You will see the address of each instruction in memory. You can look over your work and plan debugging strategies, where to set BRKs into problem areas, and so on. The most common way to list and check your work, however, is to read over the source code. This does not require a disassembler. You write LADS source code as if it were a BASIC program and, thus, can LIST it and modify it as if it were a BASIC program. There is a subtle difference between studying source code and studying object code (via disassembly). The former is most useful for making modifications and for locating the more obvious bugs. The latter is useful when you need to patiently track down those last few stubborn bugs that no amount of reading over the source code seems to uncover.

#### LOAD

The method of saving and loading an ML program varies from computer to computer. You have two options: loading from within the monitor or from BASIC. When you finish working on a program, or a piece of a program, on the mini-assembler, you will know the starting and ending addresses of your work. Using these, you can save to disk or tape using the S monitor command (see SAVE below). To load, the simplest way is just to L "FILENAME",1 (for tape) or ,8 (for disk). You can also load ML when you're in BASIC mode by BLOAD. With both the monitor's L and BASIC's BLOAD commands, you can reassign your ML routine to a different target address (see your manual). However, this will not adjust the JSRs, and so on, so you haven't really relocated the program, and it probably would not run at the new location. To truly relocate it, you need to change the start address \*= and reassemble it with LADS. However, loading in a version of your ML program to a different location with the L command and then loading in another version in its normal location does allow you to compare them with the monitor's C command.

#### NEW

In Microsoft BASIC, this has the effect of resetting some pointers which make the machine think that you are going to start over again. The next program line you type in will be put at the "start-of-a-BASIC-program" area of memory. Some computers, the Atari for example, even wash memory by filling it with zeros. There is no special command in ML for NEWing an area of memory, though the monitor has a "fill memory" option which will fill an area of memory as large as you want with whatever value you choose.

The reason that NEW is not found in ML is that you do not always write your programs in the same area of memory as you do in BASIC, building up from some predictable address. You might have a subroutine floating up in high memory, another way down low, your table of variables at the end, and your main program in the middle. Or you might not. We've been using \$2000 as our starting address for many of the examples in this book and \$5000 for subroutines, but this is entirely arbitrary.

To "NEW" in ML, just start assembling over the old program.

Alternatively, you could just turn the power off and then back on again. This would, however, have the disadvantage of wiping out your assembler along with your program.

#### **ON-GOSUB**

In BASIC, you are expecting to test values from among a group of numbers: 1, 2, 3, 4, 5, .... The value of X must fall within this narrow range: ON X GOSUB 100, 200, 300, ... (X must be 1 or 2 or 3 here). In other words, you could not conveniently test for widely separated values of X (18, 55, 220).

Using CMP, you can perform a multiple branch test:

| 2000 | LDA | \$96   | Get a value, perhaps input from the keyboard.               |
|------|-----|--------|-------------------------------------------------------------|
| 2002 | CMP | #\$50  | Decimal 80                                                  |
| 2004 | BNE | \$2009 |                                                             |
| 2006 | JSR | \$5000 | Where you would print "hot," following our example of CASE. |
| 2009 | CMP | #\$64  | Decimal 100                                                 |
| 200B | BNE | \$2011 |                                                             |
| 200D | ISR | \$5020 | Print "very hot"                                            |
| 2010 | CMP | #\$78  | Decimal 120                                                 |
| 2012 | BNE | \$2017 |                                                             |
| 2014 | JSR | \$5030 | Print "intolerable"                                         |

This illustrates one way that bugs get into ML—by not cleanly entering and leaving subroutines. The potential problem here is triggering the CMPs more than once. Since you are JSRing and then will be RTSing back to within the multiple branch test above, you will have to be sure that the subroutines up at \$5000 do not change the value of the accumulator. If the accumulator started out with a value of \$50 and, somehow, the subroutine at \$5000 left a \$64 in the accumulator, you would print "hot" and then also print "very hot." One way around this would be to put a zero into the accumulator before returning from each of the subroutines (LDA #\$0). This assumes that none of your tests, none of your cases, responds to a zero.

#### **ON-GOTO**

This is more common in ML than the ON-GOSUB structure above. It eliminates the need to worry about what is in the accumulator when you return from the subroutines. Instead of RTSing back, you jump back, following all the branch tests.

| 2000 | LDA | \$96   |                        |
|------|-----|--------|------------------------|
| 2002 | CMP | #\$50  |                        |
| 2004 | BNE | \$2009 |                        |
| 2006 | JMP | \$5000 | Print "hot"            |
| 2009 | CMP | #\$64  |                        |
| 200B | BNE | \$2010 |                        |
| 200D | JMP | \$5020 | Print "very hot"       |
| 2010 | CMP | #\$78  | Martine I vie been ser |
| 2012 | BNE | \$2017 |                        |
| 2014 | JMP | \$5030 | Print "intolerable"    |

All the subroutines JMP \$2017 when they finish.

Instead of RTS, each of the subroutines will JMP back to \$2017, which lets the program continue without accidentally "triggering" one of the other tests with something left in the accumulator during the execution of one of the subroutines.

#### PRINT

You could print out a message in the following way:

```
2000
      LDY
             #$0
      LDA
2002
            #72
                     The letter H
2004
      STA
             $0400,Y An address on the screen
2007
      INY
2008
      LDA
            #69
                     The letter E
200A
      STA
             $0400,Y
      INY
200D
200E
      LDA
            #76
                     The letter L
2010
      STA
             $0400.Y
2013
      INY
2014
             #76
                     The letter L
      LDA
2016
      STA
             $0400,Y
2019
      INY
             #79
201A
      LDA
                     The letter O
201C
      STA
             $0400,Y
```

But this is clearly a clumsy, memory-hungry way to go about it. In fact, it would be absurd to print out a long message in this fashion. The most common ML method involves putting message strings into a data table and ending each message with a zero. Zero is never a printing character in computers; to print the *number* zero, you use 176: LDA #\$30, STA \$0400. So, true zero (not the code for the character 0) can be used as a *delimiter* (a signal that something has ended) to let the printing routine know that you've finished the message. In a data table, we first put in the message "hello":

```
$48
1000
           Н
      $45
          E
1001
       $4C L
1002
           L
       $4C
1003
       $4F
1004
           0
                  The delimiter
1005
       $00
1006
       $48
            H
1007
       $49
                  Another message
                  Another delimiter
1008
```

Such a message table can be as long as you need; it holds all your messages and they can be used again and again:

```
2000
       LDY
              #$0
2002
       LDA
              $1000,Y
                       If the zero flag is set, it must mean
2005
       BEQ
              $200F
                       that we've reached the delimiter,
                       so we branch out of this printing
                       routine.
              $0400,Y Put it on the screen.
2007
       STA
200A
       INY
              $2002
                       Go back and get the next letter in
200B
      JMP
                       the message.
200F
                       Continue with the program.
```

Had we wanted to print HI, the only change necessary would have been to put \$1006 into the LDA at address \$2003. To change the location on the screen that the message starts printing, we could just put some other address into \$2008. The message table, then, is

just a mass of words, separated by zeros, in RAM memory.

The fastest way to print to the screen, especially if your program will be doing a lot of printing, is to create a subroutine which will print any of your messages. It can use some bytes in zero page (addresses 0–255) to hold the location of the message within your table of data.

To put an address into zero page, you will need to put it into two bytes. Addresses are too big to fit into one byte. With LADS, you can use the #< and #> pseudo-ops to extract the LSB and MSB of a label and thus store the address of your message into a zero page pointer:

```
10 MSGADDRESS = 56
20 SCREEN = $0400
100 LDA #<MESSAGE:STA MSGADDRESS; set up pointer
110 LDA #>MESSAGE:STA MSGADDRESS+1
120 JSR PRINTMSG; go to universal print subroutine
500 PRINTMSG LDY #0:LOOP LDA
(MSGADDRESS),Y:BEQ END:STA SCREEN,Y
510 STA SCREEN,Y:INY:JMP LOOP
520 END RTS
```

First, you split the hex number in two. The left two digits, \$10, are the MSB (most significant byte) and the right digits, \$00, make up the LSB (least significant byte). If you are going to put this target address into zero page at 56 (decimal):

```
2000
      LDA
             #$00
2002
      STA
             $56
             #$10
                     MSB
2004
      LDA
             $57
2006
      STA
             $5000
                     Printout subroutine
2008
      ISR
      LDY
             #$0
5000
             ($56)Y
5002
      LDA
5004
             $5013
                     If zero, return from subroutine...
      BEQ
5006
      STA
             $0400,Y to screen.
5009
      INY
             $5002
500A
     JMP
500D RTS
```

One drawback to this PRINT subroutine we've constructed is that it will always print any messages to the same place on the screen. That \$0400 is frozen into your subroutine. Solution? Use another zero page pair of bytes to hold the screen address. Then, your calling routine sets up the message address as above, but also goes on to specify a screen address as well.

The 128's screen, in 40-column mode, starts at \$0400 (1024 decimal), so you will want to put 0 and 4 into the LSB and MSB respectively for your screen pointer.

| 1    |     |        |                                                                                                    |
|------|-----|--------|----------------------------------------------------------------------------------------------------|
| 2000 | LDA | #\$00  | LSB                                                                                                    |
| 2002 | STA | \$56   | Set up message address                                                                                 |
| 2004 | LDA | #\$10  | MSB                                                                                                    |
| 2006 | STA | \$57   |                                                                                                    |
| 2008 | LDA | #\$0   | LSB                                                                                                    |
| 200A | STA | \$58   | We'll just use the next two bytes in<br>zero page above our message<br>address for the screen address. |
| 200C | LDA | #\$4   | MSB                                                                                                    |
| 200E | STA | \$59   |                                                                                                    |
| 2010 | ISR | \$5000 |                                                                                                    |

LDY

LDA

5000

5002

#\$0

(\$56)Y

5004 BEQ \$500D If zero, return from subroutine... 5006 STA (\$58),Y to screen. 5009 INY 500A JMP \$5002 500D RTS

The easiest way to print messages to particular places on the screen, however, is to use the 128's built-in BASIC PRINT routine to send the characters, one by one, each to the next cursor position onscreen. The built-in routine updates and keeps track of the current cursor position for you. So, you can get around having to keep a screen pointer in zero page this way. In the example immediately above, just replace line 5006 with JSR \$FFD2 (the 128's PRINT routine) and remove lines 2008–200E.

#### READ

There is no reason for a *read*ing of data in ML. Variables are not placed into "DATA statements." They are entered into a table when you are programming. The purpose of READ, in BASIC, is to assign variable names to raw data, or to take a group of data and move it somewhere, or to manipulate it into an array of variables. These things are handled by you, not by the computer, in ML programming.

If you need to access a piece of information, you set up the addresses of the datum and the target address to which you are moving it. As always, in ML you are expected to keep track of the locations of your variables. This pad of paper is always next to you as you program in ML. It would seem that you would need many notes, but in practice an average program of, say, 1000 bytes could be mapped out and commented on, using only one sheet.

Alternatively, with more sophisticated assemblers like LADS, the labels themselves within the program will keep track of things for you, and embedded comments serve to remind you of the use and function of all data.

#### REM

You do this on a pad of paper, too, when working with a simple assembler. If you want to comment or make notes about your program (and it can be a necessary, valuable explanation of what's going on), you can disassemble some ML code like a BASIC listing. If you have a printer, you can make notes on the printed disassembly. If you don't use a printer, make notes on your pad to explain the purpose of each subroutine, the parameters it expects to get, and the results or changes it effects.

The more sophisticated assemblers like LADS will permit comments within the source code. As you program, you can include REMarks by typing a semicolon, which is a signal to the assembler to ignore the REMarks when it is assembling your program. In these assemblers, you are working much closer to the way you work in BASIC. Your REMarks remain part of the source program, and can be listed out and studied.

#### RETURN

RTS works the same way that RETURN does in BASIC: It takes you back to *just after* the JSR (GOSUB) that sent control of the program away from the main program

and into a subroutine. JSR pushes, onto the stack, the address which immediately follows the JSR itself. That address, then, sits on the stack, waiting until the next RTS is encountered. When an RTS occurs, the address is pulled from the stack and placed into the *program counter*. This has the effect of transferring program control back to the instruction just after the JSR.

#### RUN

There are several ways to start an ML program. If you are taking off into ML from BASIC, you just SYS to it by giving its address (in decimal) as the argument of the SYS. This acts just like JSR and will return control to BASIC, just as RETURN would, when there is an unmatched RTS in the ML program. By unmatched, we mean the first RTS which is not part of a JSR/RTS pair. SYS can take you into ML either in immediate mode (directly from the keyboard) or from within a BASIC program as one of the BASIC commands.

If you need to "pass" information from BASIC to ML, it is easiest to use integer numbers and just POKE them into some predetermined ML variable zone that you've set aside and noted on your notepad. Then just SYS to your ML routine, which will look into the set-aside, POKEd area when it needs the values from BASIC.

If you are not going between BASIC and ML, you can start (RUN) your ML program from within the built-in monitor. To enter the monitor, press f8. To run an ML program from within the monitor, type G 2000 (that's address 8192 in decimal; this presumes that you've either loaded in your ML program at that address or have just assembled one there).

The 128 expects to encounter a BRK instruction to end the run and return control to the monitor.

#### SAVE

When you save a BASIC program, the computer automatically handles it. The starting address and the ending address of your program are calculated for you. In ML, you must know the start and end addresses. From the monitor, you type S, then the name of your program, then 8 for disk or 1 for tape, the starting address, and the ending address. All these items are separated by commas:

#### S "FILENAME",8,2000,2010

(Note that these addresses are in hex. The addresses are 8192 and 8208, in decimal, but you must use hex from the monitor unless you specify otherwise. For more information about BSAVE and BLOAD, the ML save and load routines in BASIC, please see your *User's Guide*.)

#### STOP

BRK (or an RTS with no preceding JSR) throws you back into the monitor mode after running an ML program. BRK is most often used for debugging programs because you can set "breakpoints" in the same way that you would use STOP to examine variables when debugging a BASIC program.

#### SYS

This is BASIC's way of using a piece of ML code, an ML

routine, as a subroutine. The only difference between SYS and GOSUB is that the computer is alerted to the fact that it needs to switch mental gears: The next series of instructions will be ML. In other words, the computer shouldn't try to interpret what it finds at the SYS address as more BASIC instructions. Later, when it comes upon an RTS instruction in the ML program which was not matched by a previous JSR instruction, it will then revert to the BASIC program and pick up where it left off, following the SYS instruction.

There are times when you want to write in ML and use it as a subroutine for a BASIC program. This can greatly speed up the execution of the BASIC program. To put an ML program in RAM where it will be safe from BASIC's dynamic variable storage (where it won't be overwritten by BASIC), you lower the "top-of-memory" pointer (\$39,3A) to create some space in high RAM of which the computer is "unaware." This pointer contains the address (in the usual LSB,MSB format discussed earlier) beyond which BASIC is forbidden to intrude. If you're going to use only one page of memory (256 bytes), just DEC #3A which has the effect of making it point 256 bytes lower than it normally would. This pointer affects bank 1.

After resetting this pointer, you are free to load in your ML program into the now-safe RAM between where the pointer points and the true highest RAM but in your computer.

byte in your computer.

Short ML routines can always be stored in the page between \$B00 and \$BFF without any special preliminaries.

#### **String Handling**

#### ASC

In BASIC, this will give you the number of the ASCII code which stands for the character you are testing. ?ASC("A") will result in a 65 being displayed. There is never any need for this in ML. If you are manipulating the character A in ML, you are using ASCII already. In other words, the letter A is 65 in ML programming. The Commodore ASCII code isn't standard ASCII; it stores character symbols in some nonstandard ways, so you will need to write a special program to be able to translate to standard ASCII if you are using a modem or some other peripheral which uses true ASCII.

#### CHR\$

This is most useful in BASIC to let you use characters which cannot be represented within normal strings, will not show up on your screen, or cannot be typed

from the keyboard.

For example, if you have a printer attached to your computer, you could send CHR\$(13) to it, and it would perform a carriage return. The correct numbers which accomplish various things sometimes differ, though decimal 13—an ASCII code standard—is nearly universally recognized as carriage return, and the 128 uses this convention, too.

Or, you could send the combination CHR\$(27)

CHR\$(8), and the printer would backspace.

There is no real use for CHR\$ within ML. If you want to specify a carriage return, just LDA #13. In ML, you are not limited to the character values which can

appear onscreen or within strings. Any value can be dealt with directly.

#### LEFT\$

As usual in ML, you are in charge of manipulating data. Here's one way to extract a certain "substring" from the left side of a string as in the BASIC statement LEFT\$(X\$,5):

| 2000 | LDY | #\$5     |                                                                                                    |
|------|-----|----------|----------------------------------------------------------------------------------------------------|
| 2002 | LDX | #\$0     | Use X as the offset for buffer                                                                                                    |
|      |     |          | storage.                                                                                                    |
| 2004 | LDA | \$1000,Y | The location of X\$.                                                                                                    |
| 2007 | STA | \$4000,X | The "buffer," or temporary                                                                                                    |
|      |     |          | storage area, for the substring.                                                                                                    |
| 200A | INX |          | The second second secon |
| 200B | DEY |          |                                                                                                    |
| 200C | BNE | \$2004   |                                                                                                    |
|      |     |          |                                                                                                    |

#### LEN

2000 IDV #\$0

In some cases, you will already know the length of a string in ML. One of the ways to store and manipulate strings is to know beforehand the length and address of a string. Then you could use the subroutine given for LEFT\$, above. More commonly, though, you will store your strings with delimiters (zeros) at the end of each string. To find out the length of a certain string:

| LDI | ##0                             |                                                                                                    |
|-----|---------------------------------|----------------------------------------------------------------------------------------------------|
| LDA | \$1000,Y                        | The address of the string you are testing.                                                                                                    |
| BEQ | \$2009                          | Remember, if you LDA a zero,<br>the zero flag is set. So you don't<br>really need to use a CMP #0 here<br>to test whether you've loaded the<br>zero delimiter. |
| INY |                                 |                                                                                                    |
| BNE | \$2002                          | We are not using a JMP here be-<br>cause we assume that all your<br>strings are less than 256 charac-<br>ters long.                                            |
| BRK |                                 | If we still haven't found a zero<br>after 256 INYs, we avoid an end-<br>less loop by just BRKing out of                                                        |
| DEY |                                 | the subroutine. The LENgth of the string is now in the Y register.                                                                                             |
|     | LDA<br>BEQ<br>INY<br>BNE<br>BRK | LDA \$1000,Y BEQ \$2009  INY BNE \$2002  BRK                                                                                                    |

We had to DEY at the end because the final INY picked up the zero delimiter. So, the true count of the LENgth of the string is one less than Y shows, and we must DEY one time to make this adjustment.

#### MID\$

To extract a substring which starts at the fourth character from within the string and is five characters long—MID\$(X\$,4,5):

| 2000 | LDY | #\$5     | The size of the substring we're after.                                                                                                    |
|------|-----|----------|----------------------------------------------------------------------------------------------------|
| 2002 | LDX | #\$0     | X is the offset for storing the substring.                                                                                                    |
| 2004 | LDA | \$1003,Y | To start at the fourth character from within the X\$ located at \$1000, simply add three to that address. Instead of starting our LDA,Y at \$1000, skip to \$1003. This is because the first character is not in position 1. Rather, it is at the zeroth position, at \$1000. |

| 2007 | STA | \$4000,X | The temporary buffer to hold the substring. |
|------|-----|----------|---------------------------------------------|
| 200A | INX |          |                                             |
| 200B | DEY |          |                                             |
| 200C | BNE | \$2004   |                                             |

#### RIGHT\$

This, too, is complicated because normally we do not know the LENgth of a given string. To find RIGHT\$ (X\$,5) if X\$ starts at \$1000, we should find the LEN first and then move the substring to our holding zone (buffer) at \$4000:

| /    | 4   |          |                                                                                           |
|------|-----|----------|-------------------------------------------------------------------------------------------|
| 2000 | LDY | #\$0     | ding por tourse. Mis Vill                                                                 |
| 2002 | LDX | #\$0     |                                                                                           |
| 2004 | LDA | \$1000,Y | 11/2 1181                                                                                 |
| 2007 | BEQ | \$200D   | The delimiting zero is found.                                                             |
| 2009 | INY |          | SESTE STOLE CON                                                                           |
| 200A | JMP | \$2004   |                                                                                           |
| 200D | TYA |          | Put LEN into A so that we can subtract the substring size from it                         |
| 200E | SEC |          | Always set carry before any subtraction.                                                  |
| 200F | SBC | #\$5     | Subtract the size of the substring you want to extract.                                   |
| 2011 | TAY |          | Put the offset back into Y, now adjusted to point to five characters from the end of X\$. |
| 2012 | LDA | \$1000,Y |                                                                                           |
| 2015 | BEQ | \$201E   | We found the delimiter, so end.                                                           |
| 2017 | STA | \$4000,X |                                                                                           |
| 201A | INX |          |                                                                                           |
| 201B | DEY |          |                                                                                           |
| 201C | BNE | \$2012   |                                                                                           |
| 201E | RTS |          |                                                                                           |
|      |     |          |                                                                                           |

#### TAB

This formatting instruction moves you to a specified column on a given line. TAB 10 moves you ten spaces from the left side of the screen.

In ML, you have more direct control over what happens: You would just add or subtract the amount you want to TAB over to. If you were printing to the screen and wanted ten spaces between A and B so it looked like

| A     |        |        | В                                       |
|-------|--------|--------|-----------------------------------------|
| you o | ould w | rite:  |                                         |
| 2000  | LDA    | #\$41  | A                                       |
| 2002  | STA    | \$0400 | Screen RAM address                      |
| 2005  | LDA    | #\$42  | В                                       |
| 2007  | STA    | \$040A | You've added ten to the target address. |

Alternatively, you could add ten to the Y offset (this is LADS format):

10 SCREEN = \$0400 100 LDY #0:LDA #"A:STA SCREEN,Y:LDY #10:LDA #"B:STA SCREEN,Y

As an example, we are writing to the screen here, but in practice, you would print to the screen using \$FFD2 as described below. The examples above, using Y as an offset, are more applicable to storing, say, items in a database or printing hardcopy.

Nonetheless, if you are printing out many columns of numbers and need a subroutine to space your printout correctly, you might want to use a subroutine which will add ten to the Y offset each time you call the subroutine:

5000 TYA 5001 CLC 5002 ADC #10 5004 TAY 5005 RTS

This subroutine directly adds ten to the Y register whenever you JSR \$5000. However, it's more typical to rely on \$FFD2 for screen printing since it will keep track of the cursor position for you. Just LDA with whatever character you want printed and then JSR \$FFD2, and it will be printed at the next available space.

You can see that moving over ten spaces could be accomplished by LDA #32:JSR \$FFD2 performed ten times. The 32 is the blank character. However, here, too, there is a more practical method.

Anything you can print from BASIC you can print from ML. So, all the cursor control characters can be printed—CLR screen, backspace, anything. Most control characters can be entered into LADS directly by typing #"c where c is the control code you desire:

5000 LDA #"c 5001 JSR \$FFD2

Alternatively, you can put the actual Commodore ASCII value into the accumulator prior to JSR \$FFD2. One way to find out the ASCII value to, for example, clear the screen, would be to go to BASIC and type CHR\$("") to get it.

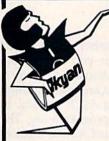

## A REAL Pascal for the C128!

Pascal 128 is a full ISO implementation. Now you can write programs at home that run on mainframes at school or the office. And, Kyan has the power and features needed to develop state-of-the-art software.

Pascal 128 includes a Full Screen Text Editor, Native Code Compiler, Macro Assembler, 300 page Tutorial Manual, and more!

#### Kyan Pascal 128 is a bargain at \$69.95!

Order yours today! See what a real Pascal compiler can do on your C128!

415-626-2080

Send Check/Money Order to:

Kyan Software, Inc. Dept. 3 1850 Union Street #183 San Francisco, CA 94123

Please enclose \$4.50 for shipping; \$15.00 outside North America; Calif. residents add 6.5% sales tax.

All Kyan products come with a 30 day money back guarantee.

Kyan Pascal is also available for the C64.

## How To Type In COMPUTE!'s GAZETTE Programs

Each month, COMPUTE's GAZETTE publishes programs for the Commodore 128, 64, Plus/4, 16, and VIC-20. Each program is clearly marked by title and version. Be sure to type in the correct version for your machine. All 64 programs run on the 128 in 64 mode. Be sure to read the instructions in the corresponding article. This can save time and eliminate any questions which might arise after you begin typing.

We frequently publish two programs designed to make typing easier: The Automatic Proofreader, and MLX, designed for entering machine language programs.

When entering a BASIC program, be especially careful with DATA statements as they are extremely sensitive to errors. A mistyped number in a DATA statement can cause your machine to "lock up" (you'll have no control over the computer). If this happens, the only recourse is to turn your computer off then back on, erasing whatever was in memory. So be sure to save a copy of your program before you run it. If your computer crashes, you can always reload the program and look for the error.

#### Special Characters

Most of the programs listed in each issue contain special control characters. To facilitate typing in any programs from the GAZETTE, use the following listing conventions.

The most common type of control characters in our listings appear as words within braces: {DOWN} means to press the cursor down key; {5 SPACES} means to press the space bar five times.

To indicate that a key should be shifted (hold down the SHIFT key while pressing another key), the character is underlined. For example, A means hold down the SHIFT key and press A. You may see strange characters on your screen, but that's to be expected. If you find a number followed by an underlined key enclosed in braces (for example, {8 A}), type the key as many times as indicated (in our example, enter eight SHIFTed A's)

If a key is enclosed in special brackets, [8], hold down the Commodore key (at the lower left corner of the keyboard) and press the indicated character.

Rarely, you'll see a single letter of the alphabet enclosed in braces.

This can be entered on the Commodore 64 by pressing the CTRL key while typing the letter in braces. For example, {A} means to press CTRL-A.

#### The Quote Mode

Although you can move the cursor around the screen with the CRSR keys, often a programmer will want to move the cursor under program control. This is seen in examples such as {LEFT} and {HOME} in the program listings. The only way the computer can tell the difference between direct and programmed cursor control is the quote mode.

Once you press the quote key, you're in quote mode. This mode can be confusing if you mistype a character and cursor left to change it. You'll see a reverse video character (a graphics symbol for cursor left). In this case, you can use the DELete key to back up and edit the line. Type another quote and you're out of quote mode. If things really get confusing, you can exit quote mode simply by pressing RETURN. Then just cursor up to the mistyped line and fix it.

| When You Re | ad: Press:     | See:  | When You Read: | Press:   | See:     | When You Read:      | Press:    | See: |
|-------------|----------------|-------|----------------|----------|----------|---------------------|-----------|------|
| (CLR)       | SHIFT CLR/HOME | dilli | {PUR}          | CTRL 5   |          |                     |           |      |
| (HOME)      | CLR/HOME       |       | {GRN}          | CTRL 6   | /// t // | <u>t</u>            | SHIFT 1   |      |
| {UP}        | SHIFT CRSR     | 哪     | {BLU}          | CTRL 7   |          |                     |           |      |
| (DOWN)      | † CRSR ]       | Q.    | {YEL}          | CTRL 8   |          | For Commodore       | 64 Only   |      |
| {LEFT}      | SHIFT ← CRSR → |       | { FI }         | ft       |          | <b>[</b> 1 3]       | COMMODORE | 9 4  |
| {RIGHT}     | ← CRSR →       |       | { F2 }         | SHIFT    |          | E 2 5               | COMMODORE |      |
| (RVS)       | CTRL 9         |       | { F3 }         | (3/      |          | E 3 8               | COMMODORE | 3    |
| (OFF)       | CTRL 0         | 0_8   | {P4}           | SHIFT (3 |          | E 4 3               | COMMODORE |      |
| {BLK}       | CTRL 1         |       | { F5 }         | 65       |          | E 5 3               | COMMODORE | 28-4 |
| {WHT}       | CTRL 2         |       | { F6 }         | SHIFT f5 |          | E 6 3               | COMMODORE |      |
| {RED}       | CTRL 3         |       | { F7 }         | 9        |          | <b>€</b> 7 <b>3</b> | COMMODORE |      |
| (CYN)       | CTRL 4         |       | { F8 }         | SHIFT 17 |          | Es 3                | COMMODORE |      |
|             |                |       |                |          |          |                     |           |      |

### The Automatic Proofreader

Philip I. Nelson, Assistant Editor

"The Automatic Proofreader" helps you type in program listings for the 128, 64, Plus/4, 16, and VIC-20 and prevents nearly every kind of typing mistake.

Type in the Proofreader exactly as listed. Since the program can't check itself, type carefully to avoid mistakes. Don't omit any lines, even if they contain unfamiliar commands. After finishing, save a copy or two on disk or tape before running it. This is important because the Proofreader erases the BASIC portion of itself when you run it, leaving only the machine language portion in memory.

Next, type RUN and press RE-TURN. After announcing which computer it's running on, the Proofreader displays the message "Proofreader Active". Now you're ready to type in a

BASIC program. Every time you finish typing a line and press RETURN, the Proofreader displays a two-letter checksum in the upper-left corner of the screen. Compare this result with the two-letter checksum printed to the left of the line in the program listing. If the letters match, it's almost certain the line was typed correctly. If the letters don't match, check for your mistake and correct the line.

The Proofreader ignores spaces not enclosed in quotes, so you can omit or add spaces between keywords and still see a matching checksum. However, since spaces inside quotes are almost always significant, the Proofreader pays attention to them. For example, 10 PRINT"THIS IS BASIC" will generate a different checksum than 10 PRINT"THIS ISBA SIC".

A common typing error is transposition-typing two successive characters in the wrong order, like PIRNT instead of PRINT or 64378 instead of 64738. The Proofreader is sensitive to the position of each character within the line and thus catches transposition

The Proofreader does not accept keyword abbreviations (for example, ? instead of PRINT). If you prefer to use abbreviations, you can still check the line by LISTing it after typing it in, moving the cursor back to the line, and

pressing RETURN. LISTing the line substitutes the full keyword for the abbreviation and allows the Proofreader to work properly. The same technique works for rechecking programs you've already typed in.

If you're using the Proofreader on the Commodore 128, Plus/4, or 16, do not perform any GRAPHIC commands while the Proofreader is active. When you perform a command like GRAPH-IC 1, the computer moves everything at the start of BASIC program space-including the Proofreader-to another memory area, causing the Proofreader to crash. The same thing happens if you run any program with a GRAPHIC command while the Proofreader is in memory.

Though the Proofreader doesn't interfere with other BASIC operations, it's a good idea to disable it before running another program. However, the Proofreader is purposely difficult to dislodge: It's not affected by tape or disk operations, or by pressing RUN/ STOP- RESTORE. The simplest way to disable it is to turn the computer off then on. A gentler method is to SYS to the computer's built-in reset routine (SYS 65341 for the 128, 64738 for the 64, 65526 for the Plus/4 and 16, and 64802 for the VIC). These reset routines erase any program in memory, so be sure to save the program you're typing in before entering the SYS command.

If you own a Commodore 64, you may already have wondered whether the Proofreader works with other programming utilities like "MetaBASIC." The answer is generally yes, if you're using a 64 and activate the Proofreader after installing the other utility. For example, first load and activate Meta-BASIC, then load and run the Proofreader.

When using the Proofreader with another utility, you should disable both programs before running a BASIC program. While the Proofreader seems unaffected by most utilities, there's no way to promise that it will work with any and every combination of utilities you might want to use. The more utilities activated, the more fragile the system becomes.

#### The New Automatic Proofreader

10 VEC=PEEK(772)+256\*PEEK(773) :LO=43:HI=44

- 20 PRINT "AUTOMATIC PROOFREADE R FOR ";:IF VEC=42364 THEN [SPACE]PRINT "C-64"
- 30 IF VEC=50556 THEN PRINT "VI
- 40 IF VEC=35158 THEN GRAPHIC C LR:PRINT "PLUS/4 & 16" 50 IF VEC=17165 THEN LO=45:HI=
- 46: GRAPHIC CLR: PRINT"128"
- 6Ø SA=(PEEK(LO)+256\*PEEK(HI))+ 6:ADR=SA
- FOR J=0 TO 166:READ BYT:POK E ADR, BYT: ADR=ADR+1: CHK=CHK +BYT: NEXT
- 80 IF CHK <> 20570 THEN PRINT "\* ERROR\* CHECK TYPING IN DATA STATEMENTS": END
- 90 FOR J=1 TO 5:READ RF, LF, HF: RS=SA+RF:HB=INT(RS/256):LB= RS-(256\*HB)
- 100 CHK=CHK+RF+LF+HF:POKE SA+L F, LB: POKE SA+HF, HB: NEXT
- 110 IF CHK <> 22054 THEN PRINT " \*ERROR\* RELOAD PROGRAM AND {SPACE}CHECK FINAL LINE": EN
- 120 POKE SA+149, PEEK (772): POKE SA+150, PEEK (773)
- 130 IF VEC=17165 THEN POKE SA+ 14,22:POKE SA+18,23:POKESA+ 29,224:POKESA+139,224
- 140 PRINT CHR\$ (147); CHR\$ (17); " PROOFREADER ACTIVE":SYS SA
- 150 POKE HI, PEEK(HI)+1:POKE (P EEK(LO)+256\*PEEK(HI))-1,0:N
- 160 DATA 120,169,73,141,4,3,16 9,3,141,5,3
- 170 DATA 88,96,165,20,133,167, 165,21,133,168,169
- 180 DATA 0,141,0,255,162,31,18 1,199,157,227,3 190 DATA 202,16,248,169,19,32,
- 210,255,169,18,32
- 200 DATA 210,255,160,0,132,180 ,132,176,136,230,180
- 210 DATA 200,185,0,2,240,46,20 1,34,208,8,72
- 220 DATA 165,176,73,255,133,17
- 6,104,72,201,32,208 230 DATA 7,165,176,208,3,104,2 08,226,104,166,180
- 240 DATA 24,165,167,121,0,2,13 3,167,165,168,105
- 250 DATA 0,133,168,202,208,239 ,240,202,165,167,69
- 260 DATA 168,72,41,15,168,185, 211,3,32,210,255
- 270 DATA 104,74,74,74,74,168,1 85,211,3,32,210 280 DATA 255,162,31,189,227,3,
- 149,199,202,16,248 290 DATA 169,146,32,210,255,76
- ,86,137,65,66,67 300 DATA 68,69,70,71,72,74,75, 77,80,81,82,83,88
- 310 DATA 13,2,7,167,31,32,151, 116,117,151,128,129,167,136

## Machine Language Entry Program For Commodore 64 and 128

Ottis R. Cowper, Technical Editor

"MLX" is a labor-saving utility that allows almost fail-safe entry of machine language programs. Included are versions for the Commodore 64 and 128.

Type in and save some copies of whichever version of MLX is appropriate for your computer (you'll want to use it to enter future ML programs from COM-PUTE!'s GAZETTE). Program 1 is for the Commodore 64, and Program 2 is for the 128 (128 MLX can also be used to enter Commodore 64 ML programs for use in 64 mode). When you're ready to enter an ML program, load and run MLX. It asks you for a starting address and an ending address. These addresses appear in the article accompanying the MLX-format program listing you're typing.

If you're unfamiliar with machine language, the addresses (and all other values you enter in MLX) may appear strange. Instead of the usual decimal numbers you're accustomed to, these numbers are in hexadecimal—a base 16 numbering system commonly used by ML programmers. Hexadecimal—hex for short—includes the numerals 0-9 and the letters A-F. But don't worry—even if you know nothing about ML or hex, you should have no trouble using

After you enter the starting and ending addresses, you'll be offered the option of clearing the workspace. Choose this option if you're starting to enter a new listing. If you're continuing a listing that's partially typed from a previous session, don't choose this option.

A functions menu will appear. The first option in the menu is ENTER DATA. If you're just starting to type in a program, pick this. Press the E key, and type the first number in the first line of the program listing. If you've already typed in part of a program, type the line number where you left off typing at the end of the previous session (be sure to load the partially completed program before you resume entry). In any case, make sure the address you enter corresponds to the address of a line in the listing you are entering. Otherwise, you'll be unable to enter the data correctly. If you pressed E by mistake, you can return to the command menu by pressing RETURN alone when asked for the address. (You can get back to the menu from most options by pressing RETURN with no other input.)

#### **Entering A Listing**

Once you're in Enter mode, MLX prints the address for each program line for you. You then type in all nine numbers on that line, beginning with the first two-digit number after the colon (:). Each line represents eight data bytes and a checksum. Although an MLXformat listing appears similar to the "hex dump" listings from a machine language monitor program, the extra checksum number on the end allows MLX to check your typing. (Commodore 128 users can enter the data from an MLX listing using the built-in monitor if the rightmost column of data is omitted, but we recommend against it. It's much easier to let MLX do the proofreading and error checking for you.)

When you enter a line, MLX recalculates the checksum from the eight bytes and the address and compares this value to the number from the ninth column. If the values match, you'll hear a bell tone, the data will be added to the workspace area, and the prompt for the next line of data will appear. But if MLX detects a typing error, you'll hear a low buzz and see an error message. The line will then be redisplayed for editing.

#### **Invalid Characters Banned**

Only a few keys are active while you're entering data, so you may have to unlearn some habits. You do not type spaces between the columns; MLX automatically inserts these for you. You do not press RETURN after typing the last number in a line; MLX automatically enters and checks the line after you type the last digit.

Only the numerals 0-9 and the letters A-F can be typed in. If you press any other key (with some exceptions noted below), you'll hear a warning buzz. To simplify typing, 128 MLX redefines the function keys and + and keys on the numeric keypad so that you can enter data one-handed. (The 64 version incorporates the keypad modification from the March 1986 "Bug-Swatter" column, lines 485-487.) In either case, the keypad is active only while entering data. Addresses must be entered with the normal letter and number keys. The figures below show the keypad configurations for each

MLX checks for transposed characters. If you're supposed to type in A0 and instead enter 0A, MLX will catch your mistake. There is one error that

#### 64 MLX Keypad

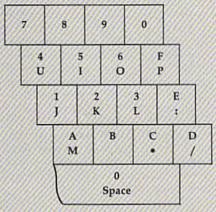

#### 128 MLX Keypad

| (F1) | (F3) | (F5) | (F7)  |  |
|------|------|------|-------|--|
| 7    | 8    | 9    | E (+) |  |

A B C D

| 7 | 8 | 9 | E<br>(+)              |
|---|---|---|-----------------------|
| 4 | 5 | 6 | F<br>()               |
| 1 | 2 | 3 | E<br>N                |
|   | ) |   | E<br>N<br>T<br>E<br>R |

can slip past MLX: Because of the checksum formula used, MLX won't notice if you accidentally type FF in place of 00, and vice versa. And there's a very slim chance that you could garble a line and still end up with a combination of characters that adds up to the proper checksum. However, these mistakes should not occur if you take reasonable care while entering data.

#### **Editing Features**

To correct typing mistakes before finishing a line, use the INST/DEL key to delete the character to the left of the cursor. (The cursor-left key also deletes.) If you mess up a line really badly, press CLR/HOME to start the line over. The RETURN key is also active, but only before any data is typed on a line. Pressing RETURN at this point returns you to the command menu. After you type a character of data, MLX disables RETURN until the cursor returns to the start of a line. Remember, you can press CLR/HOME to quickly get to a line

number prompt.

More editing features are available when correcting lines in which MLX has detected an error. To make corrections in a line that MLX has redisplayed for editing, compare the line on the screen with the one printed in the listing, then move the cursor to the mistake and type the correct key. The cursor left and right keys provide the normal cursor controls. (The INST/ DEL key now works as an alternative cursor-left key.) You cannot move left beyond the first character in the line. If you try to move beyond the rightmost character, you'll reenter the line. During editing, RETURN is active; pressing it tells MLX to recheck the line. You can press the CLR/HOME key to clear the entire line if you want to start from scratch, or if you want to get to a line number prompt to use RETURN to get back to the menu.

#### **Display Data**

The second menu choice, DISPLAY DATA, examines memory and shows the contents in the same format as the program listing (including the checksum). When you press D, MLX asks you for a starting address. Be sure that the starting address you give corresponds to a line number in the listing. Otherwise, the checksum display will be meaningless. MLX displays program lines until it reaches the end of the program, at which point the menu is redisplayed. You can pause the display by pressing the space bar. (MLX finishes printing the current line before halting.) Press space again to restart the display. To break out of the display and get back to the menu before the ending address is reached, press RETURN.

#### Other Menu Options

Two more menu selections let you save programs and load them back into the computer. These are SAVE FILE and LOAD FILE; their operation is quite straightforward. When you press S or L, MLX asks you for the filename. You'll then be asked to press either D or T to select disk or tape.

You'll notice the disk drive starting and stopping several times during a load or save (save only for the 128 version). Don't panic; this is normal behavior. MLX opens and reads from or writes to the file instead of using the usual LOAD and SAVE commands (128 MLX makes use of BLOAD). Disk users should also note that the drive prefix 0: is automatically added to the filename (line 750 in 64 MLX), so this should not be included when entering the name. This also precludes the use of @ for Save-with-Replace, so remember to give each version you save a different

name. The 128 version makes up for this by giving you the option of scratching the existing file if you want to reuse a filename.

Remember that MLX saves the entire workspace area from the starting address to the ending address, so the save or load may take longer than you might expect if you've entered only a small amount of data from a long listing. When saving a partially completed listing, make sure to note the address where you stopped typing so you'll know where to resume entry when you reload.

MLX reports the standard disk or tape error messages if any problems are detected during the save or load. (Tape users should bear in mind that Commodore computers are never able to detect errors during a save to tape.) MLX also has three special load error messages: INCORRECT STARTING ADDRESS, which means the file you're trying to load does not have the starting address you specified when you ran MLX; LOAD ENDED AT address, which means the file you're trying to load ends before the ending address you specified when you started MLX; and TRUNCATED AT ENDING AD-DRESS, which means the file you're trying to load extends beyond the ending address you specified when you started MLX. If you see one of these messages and feel certain that you've loaded the right file, exit and rerun MLX, being careful to enter the correct starting and ending addresses.

The 128 version also has a CATA-LOG DISK option so you can view the contents of the disk directory before

saving or loading.

The QUIT menu option has the obvious effect-it stops MLX and enters BASIC. The RUN/STOP key is disabled, so the Q option lets you exit the program without turning off the computer. (Of course, RUN/STOP-RE-STORE also gets you out.) You'll be asked for verification; press Y to exit to BASIC, or any other key to return to the menu. After quitting, you can type RUN again and reenter MLX without losing your data, as long as you don't use the clear workspace option.

#### The Finished Product

When you've finished typing all the data for an ML program and saved your work, you're ready to see the results. The instructions for loading and using the finished product vary from program to program. Some ML programs are designed to be loaded and run like BASIC programs, so all you need to type is LOAD "filename",8 for disk (DLOAD "filename" on the 128) or LOAD "filename" for tape, and then RUN. Such programs will usually have a starting address of 0801 for the 64 or 1C01 for the 128. Other programs must be reloaded to specific addresses with a command such as LOAD "filename", 8,1 for disk (BLOAD "filename" on the 128) or LOAD "filename", 1,1 for tape, then started with a SYS to a particular memory address. On the Commodore 64, the most common starting address for such programs is 49152, which corresponds to MLX address C000. In either case, you should always refer to the article which accompanies the ML listing for information on loading and running the program.

#### An Ounce Of Prevention

By the time you finish typing in the data for a long ML program, you may have several hours invested in the project. Don't take chances-use our "Automatic Proofreader" to type the new MLX, and then test your copy thoroughly before first using it to enter any significant amount of data. Make sure all the menu options work as they should. Enter fragments of the program starting at several different addresses, then use the Display option to verify that the data has been entered correctly. And be sure to test the Save and Load options several times to ensure that you can recall your work from disk or tape. Don't let a simple typing error in the new MLX cost you several nights of hard work.

#### Program 1: MLX For Commodore

SS 10 REM VERSION 1.1: LINES 8 30,950 MODIFIED, LINES 4 85-487 ADDED

EK 100 POKE 56,50:CLR:DIM INS, I,J,A,B,A\$,B\$,A(7),N\$

DM 11Ø C4=48:C6=16:C7=7:Z2=2:Z 4=254:25=255:26=256:27= 127

CJ 120 FA=PEEK(45)+Z6\*PEEK(46) :BS=PEEK(55)+Z6\*PEEK(56 ):H\$="Ø123456789ABCDEF"

SB 130 R\$=CHR\$(13):L\$="[LEFT]" :S\$=" ":D\$=CHR\$(20):Z\$= CHR\$(Ø):T\$="[13 RIGHT]"

CQ 140 SD=54272:FOR I=SD TO SD +23:POKE I, Ø:NEXT:POKE (SPACE)SD+24,15:POKE 78

FC 150 PRINT"[CLR] "CHR\$(142)CH R\$(8):POKE 53280,15:POK E 53281,1

EJ 160 PRINT TS" [RED] [RVS] [2 SPACES] [8 0] [2 SPACES] "SPC(28)" [2 SPACES][OFF][BLU] ML X II [RED][RVS] [2 SPACES]"SPC(28)" [12 SPACES] [BLU]

PRINT"[3 DOWN]
[3 SPACES]COMPUTEI'S MA FR 170 CHINE LANGUAGE EDITOR (3 DOWN)

JB 180 PRINT" (BLK) STARTING ADD

| RESS[4]";:GOSUB300:SA=A<br>D:GOSUB1040:IF F THEN18             | 3*(A\$=".")-4*(A\$="/")-5<br>*(A\$="J")-6*(A\$="K")  | HH 750 PRINT"D[DOWN]":OPEN15,8<br>,15,"I0:":B=EA-SA:IN\$=" |
|----------------------------------------------------------------|------------------------------------------------------|------------------------------------------------------------|
| 9                                                              | FX 486 A=A-7*(A\$="L")-8*(A\$=":                     | Ø:"+INS:IF OP THEN810                                      |
| F 190 PRINT"[BLK][2 SPACES]EN                                  | ")-9*(A\$="U")-1Ø*(A\$="I                            | SQ 760 OPEN 1,8,8,IN\$+",P,W":G                            |
| DING ADDRESSE43";:GOSUB                                        | ")-11*(A\$="0")-12*(A\$="                            | OSUBB60:IF A THEN220                                       |
| 300:EA=AD:GOSUB1030:IF                                         | P")                                                  | FJ 770 AH=INT(SA/256):AL=SA-(A<br>H*256):PRINT#1.CHR\$(AL) |
| [SPACE]F THEN190 CR 200 INPUT"[3 DOWN][BLK]CLEA                | CM 487 A=A-13*(A\$=\$\$):IF A THE                    | ; CHRS (AH);                                               |
| R WORKSPACE [Y/N]843";A                                        | N A\$=MID\$("ABCD123E456F<br>0",A,1):GOTO 540        | PE 780 FOR I=0 TO B:PRINT#1,CH                             |
| S:IF LEFTS(AS,1) <> "Y"TH                                      | MP 490 IF AS=RS AND((I=0)AND(J                       | R\$(PEEK(BS+I));:IF ST T                                   |
| EN220                                                          | =1)OR F)THEN PRINT B\$;:                             | HEN800                                                     |
| PG 210 PRINT"[2 DOWN][BLU]WORK                                 | J=2:NEXT:I=24:GOTO550                                | FC 790 NEXT: CLOSE1: CLOSE15:GOT                           |
| ING"; :FORI=BS TO BS+                                          | KC 500 IF A\$="[HOME]" THEN PRI                      | 0940                                                       |
| EA-SA+7:POKE I, Ø:NEXT:P                                       | NT B\$:J=2:NEXT:I=24:NEX                             | GS 800 GOSUBL060:PRINT"(DOWN)                              |
| RINT"DONE"                                                     | T:F=0:GOTO440                                        | [BLK] ERROR DURING SAVE:                                   |
| OR 220 PRINTTAB(10)"[2 DOWN]                                   | MX 510 IF (AS="{RIGHT}")ANDF TH                      | \$43":GOSUB860:GOTO220                                     |
| [BLK] [RVS] MLX COMMAND                                        | ENPRINT B\$L\$; :GOTO540                             | MA 810 OPEN 1,8,8,1N\$+",P,R":G                            |
| [SPACE]MENU [DOWN][4]":                                        | GK 520 IF A\$<>L\$ AND A\$<>D\$ OR                   | OSUB860:IF A THEN220<br>GE 820 GET#1,A\$,B\$:AD=ASC(A\$+Z  |
| PRINT TS"[RVS]E[OFF]NTE<br>R DATA"                             | ((I=Ø)AND(J=1))THEN GOS                              | \$)+256*ASC(B\$+Z\$):IF AD                                 |
| D 230 PRINT TS"[RVS]D[OFF]ISP                                  | UB1Ø6Ø:GOTO47Ø                                       | SA THEN F=1:GOTO850                                        |
| LAY DATA":PRINT TS"                                            | HG 53Ø AS=LS+SS+LS:PRINT BSLS;                       | RX 830 FOR I=0 TO B:GET#1,AS:F                             |
| [RVS]L[OFF]OAD FILE"                                           | :J=2-J:IF J THEN PRINT<br>{SPACE}L\$::I=I-3          | OKE BS+I, ASC(AS+ZS):IF(                                   |
| S 240 PRINT TS"[RVS]S[OFF]AVE                                  | QS 540 PRINT AS; NEXT J:PRINT                        | I <> B) AND ST THEN F=2:AD                                 |
| FILE":PRINT T\$"[RVS]Q                                         | (SPACE)SS;                                           | ≒I:I≕B                                                     |
| {OFF}UIT{2 DOWN}{BLK}"                                         | PM 550 NEXT I:PRINT:PRINT"(UP)                       | FA 840 NEXT: IF ST<>64 THEN F=3                            |
| H 250 GET AS:IF AS=NS THEN250                                  | [5 RIGHT]";:INPUT#3,IN\$                             | FQ 850 CLOSE1:CLOSE15:ON ABS(F                             |
| K 260 A=0:FOR I=1 TO 5:IF A\$=                                 | :IF INS=NS THEN CLOSE3:                              | >Ø)+1 GOTO96Ø,97Ø                                          |
| MID\$("EDLSQ",1,1)THEN A                                       | GOTO220                                              | SA 860 INPUT#15,A,A\$:IF A THEN                            |
| =I:I=5                                                         | QC 560 FOR I=1 TO 25 STEP3:B\$=                      | CLOSE1:CLOSE15:GOSUB10                                     |
| D 270 NEXT:ON A GOTO420,610,6<br>90,700,280:GOSUB1060:GO       | MID\$(IN\$,I):GOSUB320:IF                            | 60:PRINT"[RVS]ERROR: "A                                    |
| TO250                                                          | I<25 THEN GOSUB380:A(I                               | (1)                                                        |
| J 280 PRINT"[RVS] QUIT ":INPU                                  | /3)=A                                                | GQ 87Ø RETURN                                              |
| T"[DOWN] E4 ARE YOU SURE                                       | PK 570 NEXT: IF A <> CK THEN GOSU                    | EJ 880 POKE183, PEEK (FA+2): POKE                          |
| [Y/N]"; AS: IF LEFTS (AS,                                      | B1060:PRINT"[BLK][RVS]                               | 187, PEEK (FA+3): POKE188,<br>PEEK (FA+4): IFOP=ØTHEN92    |
| 1) <> "Y"THEN220                                               | [SPACE]ERROR: REENTER L                              | PEER (FA+4):IFOF-61HEN92                                   |
| M 290 POKE SD+24,0:END                                         | INE [4]":F=1:GOTO440  HJ 580 GOSUB1080:B=BS+AD-SA:FO | HJ 890 SYS 63466:IF(PEEK(783)A                             |
| X 300 INS=NS:AD=0:INPUTINS:IF                                  | R I=Ø TO 7:POKE B+I,A(I                              | ND1) THEN GOSUB1060:PRIN                                   |
| LEN(IN\$) <> 4THENRETURN                                       | ):NEXT                                               | T"[DOWN][RVS] FILE NOT                                     |
| F 310 BS=INS:GOSUB320:AD=A:BS                                  | QQ 590 AD=AD+8:IF AD>EA THEN C                       | [SPACE]FOUND ":GOTO698                                     |
| =MID\$(IN\$,3):GOSUB320:A                                      | LOSE3 : PRINT " [DOWN] [BLU]                         | CS 900 AD=PEEK(829)+256*PEEK(8                             |
| D=AD*256+A:RETURN                                              | ** END OF ENTRY ** [BLK]                             | 30):IF AD<>SA THEN F=1:                                    |
| PP 320 A=0:FOR J=1 TO 2:A\$=MID                                | [2 DOWN]":GOTO700                                    | GOTO97Ø                                                    |
| \$(B\$,J,1):B=ASC(A\$)-C4+<br>(A\$>"@")*C7:A=A*C6+B            | GQ 600 F=0:GOTO440                                   | SC 910 A=PEEK(831)+256*PEEK(83                             |
| A 330 IF B OR B 15 THEN AD=                                    | QA 610 PRINT"[CLR][DOWN][RVS]                        | 2)-1:F=F-2*(A <ea)-3*(a></ea)-3*(a>                        |
| Ø:A=-1:J=2                                                     | (SPACE) DISPLAY DATA ":G                             | EA): AD=A-AD: GOTO93Ø                                      |
| X 340 NEXT: RETURN                                             | OSUB400:IF INS=NS THEN2                              | KM 920 A=SA:B=EA+1:GOSUB1010:P                             |
| H 350 B=INT(A/C6):PRINT MID\$(                                 | RJ 620 PRINT"[DOWN][BLU]PRESS:                       | OKE780,3:SYS 63338<br>JF 930 A=BS:B=BS+(EA-SA)+1:GOS       |
| H\$,B+1,1);:B=A-B*C6:PRI                                       | (RVS)SPACE(OFF) TO PAU                               | UB1010:ON OP GOTO950:SY                                    |
| NT MID\$(H\$,B+1,1);:RETU                                      | SE, [RVS]RETURN[OFF] TO                              | s 63591                                                    |
| RN                                                             | BREAK 43 [DOWN]"                                     | AE 940 GOSUB1080:PRINT"(BLU)**                             |
| R 360 A=INT(AD/Z6):GOSUB350:A                                  | KS 630 GOSUB360:B=BS+AD-SA:FOR                       | SAVE COMPLETED **":GOT                                     |
| =AD-A*Z6:GOSUB350:PRINT                                        | I=BTO B+7:A=PEEK(I):GOS                              | 0220                                                       |
|                                                                | UB350:GOSUB380:PRINT S\$                             | XP 950 POKE147,0:SYS 63562:IF                              |
| E 370 CK=INT(AD/Z6):CK=AD-Z4*                                  |                                                      | (SPACE)ST>Ø THEN97Ø                                        |
| CK+Z5*(CK>Z7):GOTO390                                          | CC 640 NEXT:PRINT"[RVS]";:A=CK                       | FR 960 GOSUB1080:PRINT"(BLU) **                            |
| X 380 CK=CK*Z2+Z5*(CK>Z7)+A                                    | :GOSUB350:PRINT                                      | LOAD COMPLETED **":GOT                                     |
| C 390 CK=CK+Z5*(CK>Z5):RETURN<br>S 400 PRINT*(DOWN)STARTING AT | KH 650 F=1:AD=AD+8:IF AD>EA TH                       | 0220                                                       |
| £43";:GOSUB300:IF IN\$<>                                       | ENPRINT" (DOWN) {BLU} ** E                           | DP 970 GOSUB1060:PRINT"[BLK]                               |
| NS THEN GOSUB1030:IF F                                         | ND OF DATA **":GOTO220                               | [RVS]ERROR DURING LOAD:                                    |
| (SPACE)THEN400                                                 | KC 660 GET AS:IF AS=RS THEN GO                       | (DOWN) [4]":ON F GOSUB98                                   |
| X 410 RETURN                                                   | SUB1080:GOTO220<br>EQ 670 IF AS=SS THEN F=F+1:GOS    | Ø,99Ø,1ØØØ:GOTO22Ø                                         |
| D 420 PRINT"[RVS] ENTER DATA                                   | UB1080                                               | PP 980 PRINT"INCORRECT STARTIN<br>G ADDRESS (";:GOSUB360:  |
| [SPACE]":GOSUB400:IF IN                                        | AD 680 ONFGOTO630,660,630                            | PRINT")":RETURN                                            |
| \$=N\$ THEN22Ø                                                 | CM 690 PRINT"[DOWN][RVS] LOAD                        | GR 990 PRINT LOAD ENDED AT ";:                             |
| K 430 OPEN3,3:PRINT                                            | [SPACE]DATA ":OP=1:GOTO                              | AD=SA+AD:GOSUB360:PRINT                                    |
| K 440 POKE198,0:GOSUB360:IF F                                  | 710                                                  | D\$ : RETURN                                               |
| THEN PRINT INS:PRINT"                                          | PC 700 PRINT"[DOWN][RVS] SAVE                        | FD 1000 PRINT TRUNCATED AT END                             |
| (UP) [5 RIGHT]";                                               | {SPACE}FILE ":OP=0                                   | ING ADDRESS":RETURN                                        |
| C 450 FOR I=0 TO 24 STEP 3:B\$                                 | RX 710 INS=NS:INPUT"(DOWN)FILE                       | RX 1010 AH=INT(A/256):AL=A-(AH                             |
| =S\$:FOR J=1 TO 2:IF F T                                       | NAMEB43"; INS: IF INS=NS                             | *256):POKE193,AL:POKE1                                     |
| HEN B\$=MID\$(IN\$,I+J,1)                                      | (SPACE)THEN220 PR 720 F=0:PRINT"(DOWN)(BLK)          | 94,AH                                                      |
| HA 460 PRINT"[RVS]"B\$L\$;:IF I<                               | PR 720 F=0:PRINT"(DOWN)[BLK]                         | FF 1020 AH=INT(B/256):AL=B-(AH                             |
| 24THEN PRINT"[OFF]";                                           | [RVS]T[OFF]APE OR [RVS]                              | *256):POKE174,AL:POKE1                                     |
| ID 470 GET AS:IF AS=NS THEN470                                 | D(OFF)ISK: E43";                                     | 75, AH: RETURN                                             |
| FK 480 IF (A\$>"/"ANDA\$<":")OR(A                              | FP 730 GET AS: IF AS="T"THEN PR                      | FX 1030 IF AD <sa ad="" or="">EA THEN</sa>                 |
| \$>"@"ANDA\$ < "G" ) THEN540                                   | INT"T[DOWN]":GOTO880 HO 740 IF AS<>"D"THEN730        | 1050<br>HA 1040 IF(AD>511 AND AD<40960                     |
| S 485 A=-(A\$="M")-2*(A\$=",")-                                |                                                      |                                                            |

)OR(AD>49151 AND AD<53 248) THEN GOSUB1080:F=0 : RETURN HC 1050 GOSUB1060:PRINT"(RVS) [SPACE] INVALID ADDRESS [DOWN] [BLK] ":F=1:RETU RN

AR 1060 POKE SD+5,31:POKE SD+6 208:POKE SD, 240:POKE {SPACE}SD+1,4:POKE SD+ 4,33

DX 1070 FOR S=1 TO 100:NEXT:GO TO1090

PF 1080 POKE SD+5,8:POKE SD+6, 240:POKE SD, Ø:POKE SD+ 1,90:POKE SD+4,17

AC 1090 FOR S=1 TO 100:NEXT:PO KE SD+4,0:POKE SD,0:PO KE SD+1, Ø:RETURN

#### Program 2: MLX For Commodore 128

AE 100 TRAP 960: POKE 4627,128: DIM NLS,A(7)

XP 110 Z2=2:Z4=254:Z5=255:Z6=2 56:27=127:BS=256\*PEEK(4 627):EA=65280

FB 12Ø BE\$=CHR\$(7):RT\$=CHR\$(13 ):DL\$=CHR\$(20):SP\$=CHR\$ (32):LF\$=CHR\$(157)

KE 130 DEF FNHB(A)=INT(A/256): DEF FNLB(A)=A-FNHB(A)\*2 56:DEF FNAD(A)=PEEK(A)+ 256\*PEEK(A+1)

JB 140 KEY 1, "A": KEY 3, "B": KEY 5, "C": KEY 7, "D": VOL 15: IF RGR(0)=5 THEN FAST

FJ 150 PRINT" (CLR) "CHR\$ (142); C HR\$(8):COLOR Ø,15:COLOR 4,15:COLOR 6,15

GO 160 PRINT TAB(12)"[RED] [RVS] [2 SPACES] [9 0] 2 SPACES | "RT\$; TAB(12)" [RVS][2 SPACES][OFF] [BLU] 128 MLX [RED] [RVS][2 SPACES]"RT\$; TAB (12)"[RVS][13 SPACES] [BLU]

PRINT"[2 DOWN] FE 170 [3 SPACES] COMPUTEI'S MA CHINE LANGUAGE EDITOR [2 DOWN]"

DK 180 PRINT"[BLK] STARTING ADD RESSE43";:GOSUB 260:IF {SPACE}AD THEN SA=AD:EL SE 180

FH 190 PRINT"[BLK][2 SPACES]EN DING ADDRESS 43"; : GOSUB 260:IF AD THEN EA=AD:E LSE 190

MF 200 PRINT"[DOWN][BLK]CLEAR [SPACE]WORKSPACE [Y/N]? E43":GETKEY AS:IF AS <> " THEN 220

QH 210 PRINT"[DOWN][BLU]WORKIN G..."; :BANK Ø:FOR A=BS [SPACE]TO BS+(EA-SA)+7: POKE A, Ø: NEXT A: PRINT"D

DC 220 PRINT TAB(10)"[DOWN]
[BLK][RVS] MLX COMMAND [SPACE]MENU [4][DOWN]": PRINT TAB(13)"[RVS]E [OFF]NTER DATA "RTS; TAB ( 13)"[RVS]D[OFF]ISPLAY D ATA "RTS; TAB(13)"[RVS]L [OFF]OAD FILE" HB 230 PRINT TAB(13)"(RVS)S

{OFF}AVE FILE"RT\$; TAB(1 3)"{RVS}C{OFF}ATALOG DI SK"RT\$; TAB(13)"[RVS]Q [OFF]UIT[DOWN][BLK]

AP 248 GETKEY AS: A=INSTR("EDLS CQ", A\$):ON A GOTO 340,5 50,640,650,930,940:GOSU B 950:GOTO 240

SX 250 PRINT"STARTING AT";:GOS UB 260: IF (AD <> 0) OR (AS=N L\$) THEN RETURN: ELSE 250

BG 260 AS=NLS:INPUT AS:IF LEN( A\$)=4 THEN AD=DEC(A\$)

PP 270 IF AD=0 THEN BEGIN: IF A \$ <> NL\$ THEN 300:ELSE RE TURN: BEND

MA 280 IF AD SA OR AD EA THEN [SPACE] 300

PM 290 IF AD>511 AND AD<65280 [SPACE] THEN PRINT BES;: RETURN

SQ 300 GOSUB 950:PRINT"[RVS] I NVALID ADDRESS [DOWN] [BLK]":AD=0:RETURN

RD 310 CK=FNHB(AD):CK=AD-Z4\*CK +25\*(CK>27):GOTO 330

DD 32Ø CK=CK\*Z2+Z5\*(CK>Z7)+A AH 330 CK=CK+Z5\*(CK>Z5):RETURN

QD 340 PRINT BES; "[RVS] ENTER [SPACE] DATA ": GOSUB 250 :IF AS=NL\$ THEN 220

JA 350 BANK 0:PRINT:F=0:OPEN 3

BR 360 GOSUB 310: PRINT HEX\$ (AD )+":";:IF F THEN PRINT {SPACE}L\$:PRINT"{UP} 15 RIGHT |";

QA 370 FOR I=0 TO 24 STEP 3:B\$ =SP\$:FOR J=1 TO 2:IF F (SPACE) THEN BS=MIDS(LS, I+J,1)

PS 380 PRINT"[RVS]"B\$+LF\$;:IF [SPACE] I < 24 THEN PRINT" (OFF)";

RC 390 GETKEY A\$:IF (A\$>"/" AN D A\$<":") OR(A\$>"@" AND A\$ < "G") THEN 470 AC 400 IF A\$="+" THEN A\$="E":G

OTO 470

QB 410 IF AS="-" THEN AS="F":G OTO 47Ø

FB 420 IF A\$=RT\$ AND ((I=0) AN D (J=1) OR F) THEN PRIN T B\$;:J=2:NEXT:I=24:GOT 0 480

RD 430 IF A\$="[HOME]" THEN PRI NT B\$:J=2:NEXT:I=24:NEX T:F=Ø:GOTO 36Ø

XB 440 IF (A\$="{RIGHT}") AND F THEN PRINT B\$+LF\$; : GOT 0 470

JP 450 IF A\$<>LF\$ AND A\$<>DL\$ {SPACE}OR ((I=0) AND (J =1)) THEN GOSUB 950:GOT 0 390

PS 460 A\$=LF\$+SP\$+LF\$:PRINT B\$ +LFS::J=2-J:IF J THEN P RINT LF\$;:I=I-3

GB 470 PRINT A\$; :NEXT J:PRINT [SPACE] SPS;

HA 480 NEXT I:PRINT:PRINT" (UP) [5 RIGHT]";:L\$=" [27 SPACES]"

DP 490 FOR I=1 TO 25 STEP 3:GE T#3,A\$,B\$:IF A\$=SP\$ THE N I=25:NEXT:CLOSE 3:GOT 0 220

BA 500 A\$=A\$+B\$:A=DEC(A\$):MID\$ (L\$,1,2)=A\$:IF I<25 THE N GOSUB 320:A(I/3)=A:GE T#3.AS

AR 510 NEXT I:IF A <> CK THEN GO SUB 950: PRINT: PRINT" [RVS] ERROR: REENTER LI NE ":F=1:GOTO 360

DX 520 PRINT BE\$:B=BS+AD-SA:FO R I=Ø TO 7:POKE B+I,A(I ):NEXT I

XB 530 F=0:AD=AD+8:IF AD<=EA T **HEN 360** 

CA 540 CLOSE 3:PRINT"[DOWN] {BLU}\*\* END OF ENTRY \*\* {BLK}{2 DOWN}":GOTO 650

MC 550 PRINT BES; "[CLR][DOWN] [RVS] DISPLAY DATA ":GO SUB 250:IF AS=NLS THEN [SPACE] 220

JF 560 BANK 0:PRINT"[DOWN] {BLU}PRESS: {RVS}SPACE [OFF] TO PAUSE, [RVS] RE TURN (OFF) TO BREAKE42 [DOWN]"

XA 570 PRINT HEX\$(AD)+":";:GOS UB 310:B=BS+AD-SA

DJ 580 FOR I=B TO B+7:A=PEEK(I ):PRINT RIGHTS (HEXS (A), 2); SP\$;:GOSUB 320:NEXT [SPACE] I

XB 590 PRINT"[RVS]"; RIGHT\$ (HEX \$(CK),2)

GR 600 F=1:AD=AD+8:IF AD>EA TH EN PRINT"{BLU}\*\* END OF DATA \*\*":GOTO 220

EB 610 GET AS:IF AS=RTS THEN P RINT BES: GOTO 220

QK 620 IF A\$=SP\$ THEN F=F+1:PR INT BES;

XS 630 ON F GOTO 570,610,570 RF 640 PRINT BES"[DOWN][RVS] L OAD DATA ":OP=1:GOTO 66

BP 650 PRINT BE\$"{DOWN}{RVS} S AVE FILE ":OP=0

DM 660 F=0:F\$=NL\$:INPUT"FILENA MEE43"; FS: IF FS=NLS THE N 220

RF 670 PRINT"[DOWN][BLK][RVS]T [OFF] APE OR [RVS]D[OFF]

ISK: [4]"; SQ 680 GETKEY A\$:IF A\$="T" THE N 850:ELSE IF AS <> "D" T HEN 680

SP 690 PRINT"DISK [DOWN] ": IF OP THEN 760

EH 700 DOPEN#1, (F\$+",P"), W: IF {SPACE}DS THEN A\$=D\$:GO TO 740

JH 710 BANK 0: POKE BS-2, FNLB(S A):POKE BS-1,FNHB(SA):P RINT "SAVING";F\$:PRINT

MC 720 FOR A=BS-2 TO BS+EA-SA: PRINT#1, CHR\$ (PEEK(A));: IF ST THEN AS="DISK WRI TE ERROR": GOTO 750

GC 730 NEXT A:CLOSE 1:PRINT" [BLU] \*\* SAVE COMPLETED [SPACE] WITHOUT ERRORS \* ':GOTO 220

RA 740 IF DS=63 THEN BEGIN:CLO SE 1:INPUT"[BLK] REPLACE EXISTING FILE [Y/N]&43 ';A\$:IF A\$="Y" THEN SCR ATCH(F\$):PRINT:GOTO 700 :ELSE PRINT"[BLK]":GOTO 660:BEND

GA 750 CLOSE 1:GOSUB 950:PRINT "[BLK][RVS] ERROR DURIN G SAVE: [4]":PRINT A\$:G OTO 220

FD 760 DOPEN#1, (F\$+",P"):IF DS THEN A\$=DS\$:F=4:CLOSE [SPACE]1:GOTO 790

- PX 770 GET#1,A\$,B\$:CLOSE 1:AD=
   ASC(A\$)+256\*ASC(B\$):IF
   {SPACE}AD<>SA THEN F=1:
   GOTO 790

  KB 780 PRINT"LOADING ";F\$:PRIN
   T:BLOAD(F\$),B0,P(BS):AD
   =SA+FNAD(174)-BS-1:F=-2
   \*(AD<EA)-3\*(AD>EA)

  RQ 790 IF F THEN 800:ELSE PRIN
   T"{BLU}\*\* LOAD COMPLETE
   D WITHOUT ERRORS \*\*":GO
   TO 220
- ER 800 GOSUB 950:PRINT"[BLK]
  [RVS] ERROR DURING LOAD
  : [44]":ON F GOSUB 810,8
  20.830.840:GOTO220
- 20,830,840:GOTO220
  QJ 810 PRINT"INCORRECT STARTIN
  G ADDRESS (";HEX\$(AD);"
  )":RETURN
- DP 820 PRINT"LOAD ENDED AT ";H EX\$(AD):RETURN
- EB 830 PRINT TRUNCATED AT ENDI NG ADDRESS ("HEX\$(EA)") ":RETURN
- FP 840 PRINT"DISK ERROR ";A\$:R ETURN
- KS 850 PRINT TAPE ": AD=POINTER(
  F\$): BANK 1: A=PEEK(AD): A
  L=PEEK(AD+1): AH=PEEK(AD
  +2)
- XX 860 BANK 15:SYS DEC("FF68"), ,0,1:SYS DEC("FFBA"),1, 1,0:SYS DEC("FFBD"),A,A L,AH:SYS DEC("FF90"),12 8:IF OP THEN 890
- 8:IF OP THEN 890
  FG 870 PRINT:A=SA:B=EA+1:GOSUB
  920:SYS DEC("E919"),3:
  PRINT"SAVING ";F\$
- AB 880 A=BS:B=BS+(EA-SA)+1:GOS
  UB 920:SYS DEC("EA18"):
  PRINT"[DOWN][BLU]\*\* TAP
  E SAVE COMPLETED \*\*":GO
  TO 220
- CP 890 SYS DEC("E99A"):PRINT:I
  F PEEK(2816)=5 THEN GOS
  UB 950:PRINT"{DOWN}
  {BLK}{RVS} FILE NOT FOU
  ND ":GOTO 220
- GQ 900 PRINT LOADING ... [DOWN]
  ":AD=FNAD(2817):IF AD<>
  SA THEN F=1:GOTO 800:EL
  SE AD=FNAD(2819)-1:F=-2
  \*(AD<EA)-3\*(AD>EA)
- JD 910 A=BS:B=BS+(EA-SA)+1:GOS
  UB 920:SYS DEC("E9FB"):
  IF ST>0 THEN 800:ELSE 7
- XB 920 POKE193,FNLB(A):POKE194 ,FNHB(A):POKE 174,FNLB( B):POKE 175,FNHB(B):RET URN
- CP 930 CATALOG:PRINT"[DOWN]
  [BLU]\*\* PRESS ANY KEY F
  OR MENU \*\*":GETKEY AS:G
  OTO 220
- MM 940 PRINT BE\$"{RV\$} QUIT {4}";RT\$;"ARE YOU SURE {SPACE}[Y/N]?":GETKEY A \$:IF A\$<>"Y" THEN 220:E LSE PRINT"{CLR}":BANK 1 5:END
- JE 950 SOUND 1,500,10:RETURN AF 960 IF ER=14 AND EL=260 THE
- N RESUME 300 MK 970 IF ER=14 AND EL=500 THE N RESUME NEXT
- KJ 980 IF ER=4 AND EL=780 THEN F=4:A\$=DS\$: RESUME 800 DQ 990 IF ER=30 THEN RESUME:EL

OQ 990 IF ER=30 THEN RESUME: EL SE PRINT ERR\$(ER); " ERR OR IN LINE"; EL COMPUTE!'s Gazette is looking for utilities, games, applications, educational programs, and tutorial articles. If you've created a program that you think other readers might enjoy or find useful, send it, on tape or disk to:

#### Submissions Reviewer COMPUTE! Publications P.O. Box 5406 Greensboro, NC 27403

Please enclose an SASE if you wish to have the materials returned. Articles are reviewed within four weeks of submission.

#### COMPUTE!'s Gazette Subscriber Services

Please help us serve you better. If you need to contact us for any of the reasons listed below, write to us at:

#### COMPUTE!'s Gazette P.O. Box 10957

P.O. Box 10957 Des Moines, IA 50340

or call the Toll Free number listed below.

Change of Address, Please allow us 6–8

Change of Address. Please allow us 6-8 weeks to effect the change; send your current mailing label along with your new address.

Renewal. Should you wish to renew your Gazette subscription before we remind you to, send your current mailing label with payment or charge number, or call the Toll Free number listed below.

New Subscription. A one-year (12-month) U.S. subscription to COMPUTEI's Gazette is \$24 (2 years, \$45; 3 years, \$65. For subscription rates outside the U.S., see staff page). Send us your name and address or call the Toll Free number listed below.

**Delivery Problems.** If you receive duplicate issues of *COMPUTEI's Gazette*, if you experience late delivery, or if you have problems with your subscription, please call the Toll Free number listed below.

COMPUTE!'s Gazette 1-800-247-5470 In IA 1-800-532-1272 All programs
listed in this
magazine are
available on the
GAZETTE Disk.
See details
elsewhere in
this issue.

#### BEFORE TYPING . . .

Before typing in programs, please refer to "How To Type In COMPUTE!'s GAZETTE Programs," which appears before the Program Listings.

### Persuasion

(Article on page 48.)

RS 10 POKE 53269,0:POKE 53280, 7:POKE 53281,7:PRINT"{CL R}{4 DOWN}{RED}"

SP 20 PRINT" (RVS) EK3 (2 SPACES) {OFF} (DOWN) {3 LEFT} (RVS) EK3 (2 SPACES) {OFF} (DOWN) {3 LEFT} (RVS) EK3 (OFF) EK3 (RVS) EK3 (OFF) EK3 (DOWN) {4 LEFT} (RVS) EK3 (OFF) EK3 (DOWN) {4, LEFT} (RVS) EK3 (OFF) EK3 (RVS) EK3 (OFF) EK3 (RVS) EK3 (OFF) EK3 (RVS) EK3 (OFF) EK3 (OFF) EK3 (RVS) EK3 (OFF) EK3 (OFF) EK3 (RVS) EK3 (OFF) EK3 (RVS) EK3 (RVS) EK3 (RVS

SM 30 PRINT"[DOWN][4 LEFT][RVS | EK][2 SPACES][OFF][DOWN | [3 LEFT][RVS][K][2 SPACES][OFF][K][OWN][2 LEFT][RVS][K][OWN][2 LEFT][RVS][K][OFF][K][DOWN][2 LEFT][RVS][K][DOWN][2 LEFT][RVS][K][DOWN][2 LEFT][RVS][K][DOWN][2 LEFT][RVS][K][DOWN][2 LEFT][RVS][K][DOWN][2 LEFT][RVS][K][DOWN][2 LEFT][RVS][K][DOWN][2 LEFT][RVS][K][DOWN][2 LEFT][RVS][K][DOWN][2 LEFT][RVS][K][DOWN][2 LEFT][RVS][K][DOWN][2 LEFT][RVS][K][OFF][K][6 U

PR 50 PRINT"[OFF] EK] [RVS] EK] [
OFF] EK] [2 SPACES] [RVS] EK] [OFF] EK] [RVS] EK] [OFF] EK] [RVS] EK] [OFF] EK] [RVS] EK] [OFF] EK] [RVS] EK] [OFF] EK] [RVS] EK] [OFF] EK] [RVS] EK] [OFF] EK] [RVS] EK] [OFF] EK] [RVS] EK] [OFF] EK] [RVS] EK] [OFF] EK] [RVS] EK] [OFF] EK] [RVS] EK] [RVS] EK] [R

2 SPACES | [OFF] [RVS] [K][ OFF | EK3 (RVS) EK3 (OFF | EK3 [RVS]EK3[OFF]EK3 [RVS]EK 3{OFF}EK3{RVS}EK3{OFF}EK 3(RVS) [K] [K] (OFF) [K] JK 60 PRINT" [RVS] [K] [OFF] [K] [RVS] [K] [OFF] [K] [2 SPACE S][RVS]EK][OFF]EK][RVS]E K3[OFF]EK3[RVS]EK3[OFF]E K3 (2 SPACES) [RVS] EK3 [OFF } & K \ { RVS } & K \ { OFF } & K \ { RVS ] [ K ] { OFF } [ K ] { RVS } [ K ] { OFF ] [ K ] [ RVS ] [ K ] [ OFF ] [ K ] [ 3 S PACES | [RVS ] [K] [OFF ] [K] RVS | EK | OFF | EK | [RVS | EK ] [ OFF | EK | [ RVS | EK ] [ 2 SPACES CH 70 PRINT"[OFF] [K] [RVS] [K][ OFF | EK | {RVS | EK | {OFF | EK [RVS] [K] [2 SPACES] [OFF }{2 SPACES}{RVS}{2 SPACE S][OFF] [RVS]EK][OFF]EK] [RVS]EK][OFF]EK][RVS]EK] [2 SPACES] [OFF] [K] [RVS] [2 SPACES][OFF][2 SPACES][RVS][K][OFF][K] [RVS][ K3[OFF] [K3[RVS] [K3[OFF] [ K3[RVS]EK3[2 SPACES][OFF IRKA": HG 80 PRINT" [RVS][K][OFF][K] [RVS]EK][OFF]EK][2 SPACE S] [RVS] [K] [OFF] [K] [3 SP ACES ] [RVS ] [K] [OFF ] [K] [RV S | [K] [OFF ] [K] [RVS ] [K] [OF F ] EK ] [ RVS ] EK ] [ OFF ] EK ] [ RV S | K | OFF | K | 2 SPACES | [ RVS | EK | {OFF | EK | {RVS | EK | (OFF) EK RVS EK (OFF) EK 3[RVS]EK3[OFF]EK3[RVS]EK 3(OFF) [K3(RVS) (OFF)"; GE 90 PRINT "EK3 [RVS] EK3 [OFF] E K3 [RVS] [K3 [OFF] [K3 [2 SP ACES ] [RVS ] [K] [OFF ] [K] [RV S] [OFF] [RVS]EK][OFF]EK 3[RVS]EK3[OFF]EK3[RVS]EK OFF | EK | (RVS ) EK | (OFF ) EK 3[RVS] EK3[OFF] EK3[RVS] EK 3(OFF) EK3(RVS) EK3(OFF) EK 3[RVS] [K] [OFF] [K] [RVS] [ K3[OFF]EK3 [RVS]EK3[OFF] EK3[RVS]EK3[OFF]EK3"; GQ 100 PRINT"[RVS]EK3[OFF]EK3[

K3[OFF]EK3 [RVS]EK3[OFF] EK3[RVS]EK3[OFF]EK3"; GQ 100 PRINT"[RVS]EK3[OFF]EK3[ RVS]EK3[OFF]EK3 [RVS]EK3[OFF]EK3] ACES][OFF]EK3[RVS]EK3[OFF]EK3[ [RVS][2 SPACES][OFF][2 SPACES][RVS][2 SPACES][ OFF] [RVS]EK3[OFF]EK3[R VS]EK3[OFF]EK3 [RVS][2 SPACES][OFF][2 SPACES][ RVS][2 SPACES][OFF][2 SPACES][ RVS][2 SPACES][0FF][2 SPACES][ FF][RVS]";

RR 110 PRINT"EK3[OFF]EK3[RVS]E K3[OFF]EK3"CHR\$(8)

KJ 120 POKE 53269,0:POKE 53249 ,0:POKE 53251,0:PL=1

SA 130 FOR I=828 TO 892:READ A :POKE I,A:NEXT

HS 140 DIM C(1,15):FOR A=1TO 6 :READ P:READ C(0,P),C(1 ,P):NEXT:FOR A=0 TO 6

BF 150 READ X1(A),X2(A):NEXT:F OR A=896 TO 959:READ B: POKE A,B:NEXT:POKE 2040 ,14

PC 160 POKE 2041,14:POKE 53269 ,3:X(0)=5:Y(0)=0:X(1)=5 :Y(1)=6:W(0)=6:W(1)=11

:Y(1)=6:W(0)=6:W(1)=11 EP 170 POKE 53288,7:POKE 53287 JA 180 PRINT"[CLR][DOWN]":SYS 828:PC=1063:CP=55335

PR 190 DN\$="{HOME}{23 DOWN}{RV S}E4}{7 SPACES}":D\$="{R VS}P{DOWN}{LEFT}E{DOWN} {LEFT}R{DOWN}{LEFT}S{DO WN}{LEFTJU{DOWN}{LEFT}A {DOWN}{LEFT}S{DOWN}{LEF T}I{DOWN}{LEFT}O{DOWN}{ LEFT}N"

CH 200 E\$="{RVS} {DOWN}{LEFT} {DOWN}{LEFT} {

HP 210 A\$="{RED}{RVS}{2 SPACES} }{DOWN}{2 LEFT}{2 SPACE S}{OFF}":B\$="{YEL}N{2 S PACES}M":C\$="{YEL}M{2 S PACES}M":C\$="{YEL}M{2 S PACES}N":SP=13:AC=3:FOR X=1 TO 4:PRINTSPC(SP);

XQ 220 FOR I=1 TO AC:PRINTAS" {
 DOWN } {3 LEFT } "B\$" {2 UP} {
 {3 SPACES}";:NEXT:SP=SP -3:AC=AC+1:PRINT" {2 DOWN }":NEXTX

CC 23Ø GOTO 26Ø

AS 240 SP=SP+6:AC=AC-2:PRINT"{
2 UP}":FOR X=1 TO 3:PRI
NT SPC(SP);:FOR I=1 TO
AC

JH 250 PRINT A\$ "[DOWN] [3 LEFT]
 "B\$" [2 UP] [3 SPACES]";:
 NEXT: SP=SP+3: AC=AC-1: PR
 INT" [2 DOWN] ": NEXT

XK 26Ø SP=SP+5:AC=AC-2:PRINT"{
3 UP}":FOR I=1 TO 3:PRI
NT SPC(SP);:FOR X=1 TO
AC

EM 270 PRINT C\$"[DOWN][3 LEFT]
"A\$"[3 SPACES][2 UP]";:
NEXT:SP=SP+3:AC=AC-1:PR
INT"[2 DOWN]":NEXT

KP 280 PRINT"[HOME][RVS][BLU][
39 SPACES]":MT\$="[RVS]
[OFF]":POKE PC,160

QX 290 POKE CP,6:T=12:M=11:AE= 14:FOR Z=1 TO 10

DX 300 FOR I=1 TO T:PRINT MTS; :NEXT:PRINT"£"SPC(AE); :PRINT"[\*\*]";

SK 310 FOR I=1 TO M:PRINT MT\$;

HG 320 PC=PC+40:CP=CP+40:POKE PC,160:POKE CP,6:T=T-1: M=M-1:AE=AE+2:PRINT

FA 330 PRINT"[UP]":NEXT:PRINT"

{RVS}{3 SPACES}"SPC(34)

"[RVS]{2 SPACES}{OFF}":

PRINT:POKE PC+40,160:PO

KE CP+40,6

MX 340 POKE PC+80,160:POKE CP+ 80,11:PC=PC+80:CP=CP+80 :PRINT"[2 UP]";

BJ 360 PRINT MT\$;:NEXT:PRINT"[

RVS] E\*3"SPC(AE);:PRINT"

[RVS] £";:FOR I=1 TO M:

PRINT MT\$;:NEXT

CD 370 PC=PC+40:CP=CP+40:POKE PC,160:POKE CP,11:T=T+1 :M=M+1:AE=AE-2:PRINT:PR INT"{UP}"

GJ 380 NEXT:PRINT"[RVS][39 SPA CES]"

FA 390 PRINT"[RVS][39 SPACES][
HOME]"

JH 400 POKE 1983,160:POKE 2023 ,160:POKE 56255,11:POKE 56295,11

ED 410 POKE 53281,0:SP=53248:P RINT"[HOME][3 DOWN][RVS ][BLU] NORTH[2 DOWN][4 LEFT]"SC(0)"[LEFT][RVS]

KE 420 PRINT" [12 DOWN] [RVS] [4]
SOUTH [2 DOWN] [4 LEFT] "
SC(1)" [LEFT] [RVS] "

HA 430 JX(5)=-1:JY(5)=-1:JX(6)=-1:JY(6)=1:JX(9)=1:JY(9)=1:JY(10)=1:JX(10)=1:JY(10)=1:JY(

QQ 44Ø GOSUB 73Ø

KQ 450 PL=-(PL=0):TS=PEEK(5328 7):POKE 53287,PEEK(5328 8):POKE 53288,TS

JK 460 IFPL=1THENPF=11:PRINT" {
 HOME } [DOWN ] [BLU] "SPC (39
 ) E\$:PRINT" [HOME] {13 DOW
 N ] [4] "SPC (39);:GOTO 480

DX 470 PRINT"[HOME][13 DOWN][4 ]"SPC(39)E\$:PF=6:PRINT" [HOME][DOWN][BLU]"SPC(3

9); RP 480 POKE 646, PF: PRINT D\$" [H OME]"

JB 490 JV=PEEK(56320):J=15-(JV AND15):X=X(PL):Y=Y(PL): X=X+JX(J):Y=Y+JY(J)

CA 500 IF Y<0 OR Y>6 THEN 490 QQ 510 IF X<X1(Y) OR X>X2(Y) O R JY(J)=0 THEN 490

DX 520 X(PL)=X:Y(PL)=Y:S=55380 +X\*3+Y\*120:C=PEEK(S)AND 15:QQ=1:GOSUB 730

DR 530 IF C(PL,C)=W(PL) THEN S C(PL)=SC(PL)+1:QQ=2

XS 540 IF C(PL,C)=2 THEN SC(PL)=SC(PL)-1

DK 550 GOSUB 690

QM 560 IF C(PL,C)=15 THEN POKE S,15:POKE S+1,15:POKE S+40,11:POKE S+41,11:GO TO 590

AR 570 IF C(PL,C)=14 THEN POKE S,14:POKE S+1,14:POKE S+40,6:POKE S+41,6:GOTO 590

KR 580 FOR A=0 TO 1:FOR B=0 TO 1:POKE S+A+B\*40,C(PL,C ):NEXTB,A

GR 590 PRINT" [HOME] [3 DOWN] [RV S] [BLU] NORTH [2 DOWN] [4 LEFT] "SC(0)" [LEFT] [RVS

DF 600 PRINT"{11 DOWN}{RVS}{4} SOUTH{2 DOWN}{4 LEFT}" SC(1)"{LEFT}{RVS}"

SF 610 IF SC(0)=15 AND SC(1)=1 5 THEN 680

RG 620 IF SC(0)=16 OR SC(1)=16 THEN 640

JQ 63Ø GOTO 45Ø

AR 640 IF SC(1)>SC(0) THEN PRI NTDN\$" THE SOUTH IS THE WINNER{12 SPACES}{HOME }":GOTO660

PD 650 PRINT DNS" THE NORTH IS THE WINNER[12 SPACES][ HOME!"

FX 660 PRINT DN\$"[DOWN][RVS][L EFT]PRESS ANY KEY TO PL AY AGAIN[HOME]":POKE 19 8,0:WAIT 198,1

JE 670 PRINT" (CLR)": POKE 53281 ,7:RUN 120

EB 680 PRINT DN\$"[8 SPACES]IT'
S A TIE[HOME]":GOTO 660
FJ 690 FOR O=1 TO QQ:FOR L=542

72 TO 54295

ME 700 POKE L.O:NEXT:POKE 5429 6,15:POKE 54277,8:POKE 54278,255:POKE 54276,23 PB 710 POKE 54287,40:POKE 5427 8,15:FOR I=1 TO 10:POKE 54273, I:NEXTI, O:RETURN SH 720 POKE 646, PF: RETURN JM 730 H1=51+X(0) \*24:H2=51+X(1 )\*24:POKE SP+1,0:POKE S P+3,0 JD 740 POKE SP, H1 AND 255:POKE SP+2,H2 AND 255:MS=INT (H1/255)+2\*INT(H2/255)SB 750 POKE SP+16, MS: POKE SP+1 ,64+Y(Ø) \*24:POKE SP+3,6 4+Y(1)\*24:RETURN PX 760 DATA 169,27,141,17,208, 169,127,141,13,220,169 DF 77Ø DATA 86,141,20,3,169,3, 141,21,3,169,129 AC 780 DATA 141,26,208,96,169, 1,141,25,208,162,5 DC 790 DATA 160,11,173,18,208, 201,10,176,4,162,146 DS 800 DATA 160,6,140,32,208,1 42,18,208,173,13,220 DP 810 DATA 41,1,240,3,76,49,2 34,76,188,254 BF 820 DATA 2,5,5,5,14,15,14,6 ,5,15,5,11,6,2,6,11,11 XH 830 DATA 2,3,7,2,8,1,9,0,10 ,1,9,2,8,3,7 ME 840 DATA 0,0,0,0,0,0,31,255 DATA 252,31,255,252,28, MD 85Ø 0,28,28 PK 860 DATA 255,156,28,193,156 ,28,193,156 DJ 87Ø DATA 28,193,156,28,193, 156,28,255 EB 880 DATA 156,28,192,28,28,1 92,28,28 QB 890 DATA 192,28,28,192,28,2 8,192,28 JC 900 DATA 28,0,28,31,255,252 ,31,255 SH 910 DATA 252,0,0,0,0,0,0,0

### **Ringside Karate**

See instructions in article on page 52 before typing in.

3000:00 0F C0 00 15 50 00 3F 65 3008:F0 00 3F A0 00 3F B0 00 31 3010:3B A8 00 3A A0 00 2A A0 D5 3018:00 2A 00 00 3A 00 00 5E 33 3020:70 01 57 5C 01 75 57 01 37 3Ø28:5D 55 Ø3 57 5A ØØ D5 AA 8B 3030:00 36 A8 00 1D 70 00 15 F2 70 00 3F F0 0F 68 3038:70 00 15 3040:00 00 00 00 00 00 00 00 A0 3048:00 00 00 00 00 00 00 00 A8 3050:00 00 00 00 00 00 00 00 B0 3058:00 00 00 00 00 00 02 00 BC 3060:00 02 80 00 0A CO 00 6B 1Ø 3068:00 00 6C 00 00 70 00 00 18 3070:C0 00 00 00 00 00 00 00 31 ØØ ØØ 00 00 ØB E3 3078:00 00 99 70 00 55 5C ØØ 55 A5 3080:00 15 57 Ø1 55 57 Øl 84 3088:5C 01 55 70 BC 3090:55 57 Ø5 5F 55 Ø5 15 3098:05 70 15 15 CØ Ø5 15 CØ 9Ø 00 17 Ø3 3ØAØ:05 15 CØ Ø5 17 Øl ØØ Ø1 17 ØF Ø1 AF 3ØA8:ØØ Ø1 17 CØ 92 2B FF 3F 3ØBØ:17 3F CI FE 3ØB8:3F ØØ ØØ ØØ ØØ ØØ ØF C7 3000:00 00 00 00 00 00 00 00 21 ØØ 99 99 00 99 aa 29 3ØC8:ØØ 00 CØ ØØ ØØ CØ ØØ ØØ 4C 3000:00 00 ØØ 81 3ØD8:CØ ØØ ØØ 70 99 ØØ 70 30E0:00 70 00 00 70 00 00 70 51 3ØE8:00 00 70 00 00 70 00 00 19 30F0:70 00 00 AC 00 00 FC 00 4E 30F8:00 00 00 00 00 00 00 0F 68 70 00 55 5C 00 55 27 3100:00 15 31Ø8:5F Ø1 55 57 Ø1 55 57 Ø1 87 3110:55 57 01 5F 55 Ø1 7Ø 15 70 05 01 3118:01 70 15 Ø1 70 D3 3120:05 01 70 05 01 50 01 01 20 3128:5C Ø1 ØØ 57 Ø1 ØØ 5B C1 EE 90 3130:00 6F F1 00 BF FE 03 F0 3138:0F 00 00 00 00 00 00 0F 31 00 00 00 00 00 00 A2 3140:00 00 3148:FC ØØ Ø1 55 ØØ Ø3 FF ØØ AA 3150:03 FA 00 03 FB 00 03 BA C3 3158:00 03 AA 00 02 AA 00 02 8D 3160:AØ ØØ Ø3 AØ ØØ Ø5 E7 ØØ 61 ØØ 1D 55 ØØ 1D 55 BE 3168 - 15 75 55 00 15 A9 00 35 C7 3170:00 17 3178:A9 ØØ ØF 57 ØØ Ø1 57 ØØ B9 3180:00 00 ØØ 00 00 00 00 E2 ØØ 3188:00 00 00 00 00 00 00 00 EA 3190:00 00 00 00 00 80 00 00 F4 3198:00 00 00 00 00 00 00 00 FA 31 AØ:00 00 ØØ ØØ FF C2 8Ø 55 64 5F CØ ØØ B4 31A8:6A 8Ø 55 6A 8Ø 00 CØ 00 00 00 00 57 31 BØ : 7Ø ØØ 31B8:00 00 00 00 00 00 00 00 1B 31CØ:00 01 57 ØØ Ø3 FF ØØ Ø1 67 31C8:57 ØØ Ø1 00 01 57 ØØ 1F 57 31DØ:01 55 aa Øl 55 99 Øl 55 1B 31D8:00 01 5D 00 01 5C 00 01 A1 70 00 0D 31E0:5C 00 05 5C 00 15 31E8:55 CØ Ø1 57 ØØ Ø5 5C ØØ 88 31FØ:15 FF Ø2 AF B3 70 ØF ØA 7Ø 31F8:FF ØF FØ 00 00 ØØ aa aa 3D 3200:00 00 aa aa aa aa aa aa 64 3208:00 00 99 99 CØ 99 99 79 E2 ØØ ØØ 3210:00 00 5C 00 00 57 5D ØØ 00 CØ 3218:55 CØ 15 CØ 35 D9 3220:00 35 CØ ØØ Ø5 CØ aa 05 14 3228 : CØ ØØ Ø5 CØ 00 Ø5 CØ ØØ 2F CØ ØØ 323Ø:C5 C5 CØ ØØ FA BØ RØ 3238:00 FF FØ 00 00 00 00 00 BA 3240:00 3F 00 00 55 40 00 FF 20 72 3248:CØ ØØ FE 80 aa FE CØ 99 3250:EE AØ ØØ EA 8Ø ØØ AA 8Ø DC 3258:00 A8 00 00 A8 00 00 EA 17 7A D5 01 5F 55 Øl 8D 3260 : D5 ØØ 3268:55 50 05 55 50 Ø5 55 50 13 327Ø:15 D5 54-17 CS 57 15 A5 20 3278:5D Ø5 Al 75 00 ØØ D5 aa 04 3280:00 00 00 00 00 00 00 00 E4 3288:00 00 00 00 ØØ 00 99 00 EC 3290:AØ ØØ ØØ AØ ØØ Ø2 BØ ØØ B8 3298:6A CØ ØØ 6B ØØ ØØ 6C ØØ F1 70 ØØ ØØ 57 32AØ:00 00 00 CØ 18 32A8:Ø1 58 ØØ 15 58 ØØ 55 5C BE 55 5C 3F 32BØ:05 55 5C 15 55 FØ 32B8:00 55 70 99 55 CØ 99 99 2E 32CØ:00 Ø3 55 00 00 55 00 00 E5 32C8:55 ØØ 55 00 01 55 00 00 DB 32DØ:Ø1 57 00 01 5C ØØ Ø1 50 DØ Ø5 aa 70 00 7B 32D8:00 05 70 05 32EØ:7Ø ØØ 15 CØ ØØ 15 CØ ØØ Ø2 32E8:15 CØ ØØ 15 CØ ØØ 17 ØØ 8D 32FØ:00 57 ØØ ØØ 57 ØØ ØØ AB 91 32F8:ØF ØØ FF FF 00 00 00 ØØ E4 3300:57 00 00 7C ØØ aa 70 ØØ BA ØØ ØØ ØØ ØØ ØØ 9E 3308:00 CØ 00 3310:00 00 00 00 00 99 99 99 76 ØØ ØØ ØØ ØØ ØØ 7E 3318:00 00 ØØ 3320:00 99 aa 99 00 99 99 99 86 3328:00 00 00 99 99 00 00 00 SE 3330:00 ØØ ØØ ØF FC ØØ FF FF 6F 3338:FF FC ØF FF ØØ aa aa aa BF ØØ Ø3 FF A6 3340:00 FC 00 01 55 3348:00 03 FA ØØ 03 FB ØØ Ø3 D9 3350:BA 80 03 AA 00 02 AA 00 9C 3358:02 AØ ØØ Ø3 AØ ØØ Ø1 EØ FF 3360:00 05 75 55 05 55 55 95 39 3368: D5 FF 05 75 CØ Ø1 5F CØ 3B ØØ 55 3370:03 55 6A ØØ D5 6A A8 00 FF CØ 99 77 3378:CØ 00 55 CØ 3380:00 00 99 90 gg 99 99 00 E6 3388:00 00 99 aa RØ 00 aa AC 21 CF ØØ 3390:00 00 BØ 00 ØØ BØ ØØ 00 C3 3398:BØ ØØ ØØ BØ 00 BØ 99

33AØ:00 BØ ØØ ØØ BØ ØØ ØØ ØØ B8 33A8:00 00 00 00 00 F0 00 00 D2 33BØ:AØ ØØ ØØ 8Ø ØØ ØØ 20 gg AF 33B8:00 00 00 00 00 00 00 08 2A 33CØ:ØØ 15 7F ØØ 55 55 ØØ 55 R1 33C8:55 ØØ 55 55 Ø1 55 55 Ø1 E2 33DØ:55 FF Ø1 5F ØØ Ø1 5C ØØ B4 33D8:Ø1 70 00 01 70 00 01 70 El 33E0:00 01 70 00 01 70 00 01 33E8:70 00 01 70 00 01 70 00 93 33FØ:01 70 ØF Ø2 B3 FF Ø3 FF 99 33F8:FØ ØØ ØØ ØØ ØØ ØØ ØF E6 3400:00 00 00 00 00 00 50 99 3408:00 50 00 00 50 00 00 50 57 3410:00 00 50 00 00 50 00 aa C3 3418:50 00 00 A0 00 00 20 00 F2 3420:00 20 00 00 00 00 00 00 90 3428:00 00 00 00 00 00 00 00 90 3430:00 00 00 CO 00 00 FO 99 R6 3438:00 00 00 00 00 00 00 00 A0 3440:00 00 00 00 00 00 00 99 A8 3448:00 00 00 00 00 00 00 00 B0 3450:00 00 00 00 00 00 00 00 B8 3458:00 00 00 00 00 00 00 00 Ca 3460:00 00 00 00 00 00 00 00 C8 3468:03 FØ ØØ Ø5 54 00 ØF FC 9C 3470:00 ØF E8 ØØ ØF EC ØØ ØE F3 3478:EA ØØ ØE A8 ØØ ØA A8 Ø2 1E 3480:00 00 00 00 00 00 00 aa ER 3488:00 00 00 00 00 00 99 99 FØ 3490:00 00 00 00 00 00 00 aa F8 3498:00 00 00 00 00 00 00 00 00 01 34A0:00 00 00 00 00 00 00 00 00 34A8:00 00 00 00 00 00 00 00 11 34BØ:00 00 00 00 00 00 00 00 34B8:00 00 00 00 00 00 00 Ø2 23 34CØ:00 ØA 80 ØØ ØE 80 ØØ Ø7 35 34C8:97 ØØ Ø5 D5 ØØ 15 55 ØØ F9 34DØ:55 55 ØØ 55 5C Øl 5D 5C 8C 34D8:03 C5 5C 0D 75 5C 0D 5F 27 34EØ:FF 35 55 55 35 D5 55 35 77 34E8:F5 55 35 C5 55 B5 CØ ØØ A7 34FØ:B5 CØ FF BA CF FF FF FF AF 34F8:FF 00 00 00 00 00 00 02 63 3500:00 00 00 00 00 00 00 00 6A 35Ø8:ØØ CØ ØØ ØØ 70 00 00 5F 85 3510:00 00 55 A8 00 15 A8 00 55 3518:ØF ØØ ØØ 35 CØ ØØ D5 70 7 F 3520:00 55 50 00 55 5C 00 50 56 CØ ØØ 15 3528:57 ØØ 4Ø 15 AØ 68 353Ø:FF Ø5 A8 FF Ø1 FC FF FF EC 3538:FC 00 00 00 00 00 00 02 23 3540:00 00 00 00 00 00 00 00 AA 3548:00 00 00 00 ØØ ØØ ØØ 00 B2 3550:00 00 00 00 00 00 00 00 BA 3558:00 00 00 00 00 00 00 00 C2 3560:00 00 00 00 00 00 00 00 CA 3568:00 00 00 00 00 00 00 00 D2 3570:00 00 00 00 ØØ ØØ ØØ 99 DA 3578:00 00 00 00 00 00 00 00 E2 3580:00 00 00 00 ØØ 00 00 ØØ EA 3588:00 00 00 00 00 00 00 00 F2 3590:00 00 00 00 00 00 00 00 FA 3598:00 00 00 00 00 00 00 00 03 35AØ:00 00 00 00 00 00 00 00 00 0B 35A8:00 00 00 00 00 00 00 00 13 35BØ:00 00 00 00 00 00 00 1R 35B8:00 00 00 00 00 00 00 00 23 35CØ:00 00 00 00 00 00 ØØ ØØ 2B 35C8:00 00 00 00 00 00 00 00 33 3500 :00 00 00 00 00 00 00 00 3B 35D8:00 00 00 00 80 00 1E A0 24 35EØ:00 DE A1 55 DE AB 55 DF BC 5F DF ED 55 35E8:EA D5 DF AB 55 ØØ Ø3 D5 ØØ ØØ 35FØ:FF FF ØØ 00 00 00 00 00 35F8:FF ØØ 63 3600:00 00 00 00 00 00 00 6C 3608:00 00 00 00 00 00 00 00 74 3610:00 00 00 00 00 00 07 00 8A 3618:00 15 CØ ØØ 55 70 01 55 A5 362Ø:7Ø D5 5D 7Ø D5 71 70 D7 1 A 75 3628:C1 7Ø D5 7F 70 55 F2 3B 3630:5D 55 5E 57 F5 5A D6 AD 56 3638:5A F6 AF FF 3F FØ ØØ ØØ 43 3640:00 00 00 00 00 00 00 00 AC 3648:00 00 00 00 00 00 00 00 B4 38FØ:3F FF FC 7F FF 7C 9F FA C4 38F8:FC A7 FA F4 A9 FC 50 00 62 3650:00 00 00 00 00 00 00 00 BC 3658:00 00 00 00 00 00 00 00 C4 3900:00 00 2A 00 00 ØA 00 00 DF 3908:02 ØØ 99 ØØ 00 00 00 7B 366Ø:BØ ØØ Ø2 BØ ØØ ØØ AC ØØ C9 ØØ 3668:00 2B 00 00 0B 00 00 03 FA 3910:00 00 ØØ ØØ ØØ ØØ 00 00 82 99 3918:00 ØØ ØØ ØØ ØØ aa 8A 00 00 00 00 ØØ 3670:00 00 03 00 3D 3920:00 92 3678:00 00 00 00 00 00 00 0B EF aa 99 99 00 00 00 00 3928:00 00 aa 99 99 99 99 99 9A 3680:03 FØ ØØ Ø5 54 00 0F FC B8 ØØ ØF 3688:00 ØA FC ØØ ØE FC ØØ 2A A5 3930:00 00 ØØ FC FF FF ØF 3938:FF FF CØ 3F ØØ ØØ 00 00 3690:EC 00 0A AC 00 0A A8 00 F8 3940:AA CØ ØØ CØ ØØ CØ FE AA AA 3698:00 A8 00 00 A4 00 07 9F 02 36AØ:CØ 1F 7 F CØ 7F F7 FØ FF EE 3948:00 AA CØ 00 AA BØ 00 2A BF ØA ØA 3950:BØ ØØ BØ 00 BØ ØØ FØ 7F FØ AA FD CØ 1E 36A8:DF FØ AF 3958:02 AC ØØ 02 AC 00 02 AC 2D 36BØ:2A 77 CØ Ø3 DF CØ 03 FF 60 3960:00 00 00 ga 99 99 F6 AB AB 36B8:00 03 FF 00 Ø1 57 ØØ ØF 5A 3600:00 00 ØØ ØØ ØØ ØØ ØØ 00 2D 3968:AB ØØ ØØ AR aa 99 2B 00 CI 3970:00 2A ØØ ØØ 2A 00 FF D5 94 3608:00 00 ØØ ØØ ØØ ØØ ØØ ØØ 35 3978:00 FF FF ØØ ØØ ØØ 00 00 EA 36DØ:00 00 00 00 00 00 00 00 3D ØØ ØØ ØØ 3980:00 00 ØØ ØØ ØØ F2 36D8:00 00 00 00 ØØ Ø2 ØØ ØØ 4D 36EØ:02 ØØ ØØ Ø2 ØØ ØØ Ø2 ØØ 72 3988:00 aa 99 aa 99 00 ØB 00 11 3990:00 2B ØØ aa ØB 99 00 ØR 31 36E8:00 02 ØØ ØØ 02 ØØ 00 02 E7 3998:00 ØB ØØ 98 ØØ ØB ØØ ØØ ØØ 36FØ:ØØ ØØ 02 aa aa 95 aa aa B1 39AØ:0B ØØ ØØ ØB ØØ ØØ ØB ØØ 5F 36F8:ØF ØØ 00 00 00 00 ØØ ØF FB 39A8:00 gg 99 99 gg 99 gg ØF 2A 3700:02 AB 00 0A AA C0 ØA AA 39 BØ : ØØ 99 ØA 00 99 3708:CØ 2A AA BØ 2A AA BØ 2A 49 02 99 99 6C 3710:AA BØ AA FA AC AB Ø2 AC 39B8:08 00 00 00 00 00 00 ØB 3A C9 39CØ:ØØ 3F ØØ ØØ 55 40 ØØ ØØ AB AC ØØ FF AE 45 3718:AB Ø2 AC AC 39C8:CØ 00 AF CØ ØØ EF CØ Ø2 EØ 3720:AB AC ØØ AB BØ ØØ 2B BØ D6 39 DØ : AE CØ 00 CØ 00 80 51 AA AA 3728:00 2B BØ ØØ 2B BØ FØ 2B AØ 17 FC Ø3 6E 39D8:00 ØA 80 aa ØA 40 55 59 33 373Ø: B3 FC 2B 7F FF 39EØ:FØ FF F7 FF 55 3738:FF 00 00 00 00 00 00 0F FØ FF FØ 11 **B5** 39E8:FD FØ ØØ F7 FØ 35 5F FØ 22 3740:02 AB 00 0A AA CO 0A AA 52 39FØ:AF FF 70 AF FF FØ 05 55 67 3748:CØ 2A AA BØ 2A AA BØ 2A 89 39F8:CØ Ø3 FF CØ aa 3750:AA BØ AA FA BØ AB Ø2 BØ 2E 91 55 CO 77 BØ AC 02 BØ AC 02 2C 3AØØ:00 00 00 00 00 00 00 00 74 02 3758:AB 3AØ8:ØA ØØ BØ BØ ØA BØ BØ ØØ ØA 00 ØØ ØA ØØ 36 5D 3760 : BØ AC 02 3A10:00 ØA 00 00 ØA 00 00 ØA 61 3768:0A BØ BØ 2A CØ BF 1A CØ BA 3A18:00 00 00 00 ØA 05 00 00 377Ø:BF C6 CØ 7F FD CØ FØ ØF 64 El D6 3778:CØ ØØ 00 00 00 ØØ ØØ ØF 56 3A2Ø:04 aa aa 04 00 aa 90 99 3A28:00 ØØ ØØ ØØ ØØ ØØ ØØ ØØ 9C 3780:00 aa aa ØØ ØØ 00 aa aa EE 3A30:00 00 00 00 ØØ Ø3 ØØ 00 BØ 00 00 00 3788:00 00 00 00 00 F6 3A38:0F 00 00 00 00 00 00 00 3790:00 00 00 00 00 00 00 02 Øl 34 3798:00 ØØ ØØ ØØ ØØ ØØ 00 ØØ 07 3A4Ø:FE AB 90 AA AA CØ AA AA 22 37AØ:00 00 ØØ ØØ Ø2 81 55 Ø2 D1 3A48: CØ AA AA CØ AA AA BØ CØ 4B 3A5Ø:AA BØ CØ ØA BØ CØ ØA BØ 4C FF 90 01 5F 49 37 A8 : AB FF 02 AR BØ CØ 02 BØ ØØ 3A58:CØ 02 Ø2 37BØ:00 00 07 90 00 Ø1 00 00 04 A4 37B8:00 ØØ ØØ ØØ ØØ ØØ 00 00 27 3A60:BØ ØØ 02 RØ 00 Ø2 BØ 00 El 37CØ:00 ØØ ØØ ØØ 00 ØØ 3F ØØ AD 3A68:02 BØ 00 02 BØ ØØ 02 BØ 64 55 37C8:00 40 00 FF CØ ØØ AF 47 3A7Ø:3F C2 BØ FF FD 70 CØ FF 7 E ØØ ØØ CØ 3A78:FØ 37 DØ : CØ EF ØØ AE CØ E5 00 00 00 00 00 ØØ ØF 74 37D8:AA CØ 00 AA 80 ØØ ØA 80 10 3A8Ø:00 ØØ aa aa 00 00 ØØ ØØ F4 37EØ:00 ØA 40 00 79 FØ 99 F7 61 3A88:00 00 00 00 ØØ 00 ØØ ØØ FC 37E8:FC 00 FF DF 00 FF DF 00 93 3A90:00 99 99 00 99 ØØ ØØ 00 05 37FØ:FF 7F ØØ EA FF 00 EA F4 B8 3A98:00 00 99 99 aa aa aa aa ØD 37F8:00 3F ØØ ØØ 90 50 3F FØ FE 3AAØ:00 ga 99 ØØ ØØ 00 00 ØØ 3800:00 00 aa aa 00 00 00 90 70 3AA8:00 ØØ ØØ ØØ ØØ 00 00 aa 10 3808:00 00 00 00 00 00 00 00 78 3ABØ:00 ØØ ØØ ØØ ØØ 00 ØØ ØØ 25 3810:00 02 00 00 ØA 00 00 2A 3AB8:00 00 ØØ 00 99 00 ØØ ØB 38 7B 99 99 3818:00 00 AA 99 aa AB 99 00 BC 3ACØ:00 aa 99 99 99 99 35 3820:AC 00 ØØ AC 00 00 AC 00 0B 3AC8:00 ØØ 00 00 00 00 ØØ ØØ 3D 3828:00 AC ØØ ØØ AC ØØ ØØ AC D5 3ADØ:00 ØØ ØØ ØØ ØØ ØØ ØØ ØØ 45 3830:00 00 AC ØØ ØØ AC ØØ Ø1 E9 3AD8:00 ØØ 40 ØØ ØØ ØØ ØØ ØØ ØØ 3838:5F 00 03 FF ØØ 00 99 00 B8 3AEØ:00 99 99 99 00 aa aa ØF 64 15 3840:2A BØ ØØ 70 ØØ 2A BØ CB 15 FØ 3AE8:CØ ØØ 50 00 3F 00 44 3848:00 00 3AFØ:2B 2A BØ ØØ 2A BØ AA 18 FØ ØØ 3B FØ ØØ AB BØ 7A 385Ø:BØ aa AA RØ aa AA RØ ØØ 85 3AF8:00 BØ ØØ 00 Ø2 2A 2A AØ E3 3858:BA BØ ØØ CA BØ ØØ ØA BØ 49 3BØØ:ØØ ØØ ØØ 00 00 00 00 00 76 ØØ 3860:00 ØA AC Ø2 AB ØØ ØØ A7 3BØ8:ØØ 90 aa Øl aa aa 07 aa 9C 3868:AA CØ ØØ 2A BØ ØØ ØA AC 47 3B10:28 ØF ØØ 2A AD ØØ 2A A4 67 3870:FØ Ø2 A8 FF Ø2 5C FF F5 66 3B18:00 ØØ FØ ØØ ØØ AC ØØ 02 61 3878:7C 00 ØF FC 00 00 00 00 D8 3B2Ø:AB 00 ØA AA 00 ØA AA 99 D5 3880:00 00 00 00 00 00 00 00 FØ 3B28:2A FA OO AR 92 95 AB aa A8 3888:00 ØØ ØØ ØØ ØØ ØØ F8 ØØ ØØ 3B3Ø:15 AC ØF 3F RØ FF 3F FF 36 389Ø:ØA ØØ aa ØA CØ 00 Ø2 BØ 61 3B38:FF ØØ ØØ ØØ ØØ ØØ ØØ Ø2 BØ 3898:00 00 AD ØØ ØØ 2B ØØ ØØ 6B 3B40:02 AØ 00 02 90 ØØ 5E 70 B1 38AØ:ØB ØØ 00 Ø1 18 CØ ØØ 1A 90 3B48:00 FD F4 ØØ FF FD 90 5F 34 38A8:BC ØØ 1A AB 00 0A AA FO E3 385Ø:FF 40 OF FF CO ØF F7 DO RR 38BØ: ØA AA ØØ ØØ AC ØA AA AB 74 BØ F5 3B58:0F F1 DØ 0F FE 7A FE 38B8: AA ØØ Ø2 AA 00 00 AA 00 BE 3B60:B4 AA AA AC AA AB AC AA Ø4 38C0:03 F0 00 95 54 ØØ ØF FC FC 3B68:AF AC AA A3 AC 00 Ø3 AE 88 38C8:00 0A FC ØØ ØE FC 00 2A E9 3B70:FF F3 AE FF FF 5E FF FF 33 38DØ:EC ØØ ØA AC ØØ ØA A8 ØØ 3D 3B78:FF ØØ 00 ØØ ØØ ØØ ØØ 02 FØ 00 00 55 38D8:00 A8 **A8** ØØ A9 ØD 3B80:00 00 00 00 99 99 ØØ ØØ F6 38EØ:00 FD A7 CØ FF 5F CØ 5F 30 3 B88 : ØØ ØØ ØØ ØØ ØØ ØØ ØØ ØØ FE 38E8:FF FØ ØF FF FØ ØF FF FC 38 3B90:00 00 00 00 ØØ 00 00 ØØ 07

3B98:00 00 00 00 00 00 00 00 0F 3BAØ:00 00 00 00 00 00 00 00 17 3BA8:00 00 00 00 00 00 00 ØØ 1F 3BBØ:00 00 00 00 00 aa aa 00 27 3BB8:00 00 00 00 00 00 00 0B 3A ØØ ØØ ØØ 00 99 ØØ 37 3BCØ:00 ØØ 3BC8:00 00 00 00 00 00 00 00 3F 3BDØ:00 00 00 00 00 00 00 00 47 3BD8:00 ØØ ØØ ØØ ØØ ØØ ØØ ØØ 4F 00 00 00 00 00 00 57 3BEØ:00 00 00 00 00 aa aa 00 5F 3 BE8:00 99 3BFØ:00 00 00 00 00 00 00 ØØ 67 3BF8:00 00 00 00 00 00 00 00 6F 3000:00 00 ØØ ØØ 00 ØØ 00 00 78 3008:00 00 00 00 00 00 00 00 EØ ØØ ØØ ØØ ØØ 3010:00 00 00 2C 3C18:00 AB ØØ Ø2 AA CØ Ø2 AA A2 3C2Ø:BF Ø2 BA A9 02 8E A9 Ø2 8A 02 FE 4F A5 92 3C28:83 E9 A9 AA 3C30:7A AA 9A 5A AF EA 5A BA 22 3C38:A5 FF FA AF 00 OF FC 00 14 3C4Ø:00 ØØ ØØ 00 ØØ 00 00 ØØ **B8** 3C48:00 00 00 00 ØØ ØØ ØØ ØØ CØ 3C5Ø:00 99 00 99 00 99 99 00 CB 3C58:00 00 00 00 02 00 00 0A EA 3C60:B4 FF CA B7 FF 6A B7 FD 1F 3C68:AB F7 5F 6A F7 FF DB F7 **B6** 3C7Ø:FF FF FF FF CØ ØØ FF ØØ EE 3078:00 99 99 99 00 99 99 00 FØ 3080:00 82 96 20 A3 40 20 40 C7 3C88:A9 00 8D 3C Ø3 8D 3D 03 17 3C9Ø:8D 3E Ø3 8D 3F Ø3 A9 FF FI 3C98:8D 15 DØ 8D 1C DØ A9 Ø1 88 3CAØ:8D 25 DØ A9 99 8D 26 DØ 31 3CA8:A2 00 A9 0A 9D 27 D0 E8 5C 3CBØ:EØ Ø8 DØ F6 A9 CØ 8D F8 89 A9 8D F9 Ø7 C2 3CB8:07 Cl A9 32 3CCØ:8D FA Ø7 A9 C3 8D FB Ø7 8D 3CC8:A9 D9 8D FC 07 A9 DA 8D 30 3CDØ:FD 07 A9 DB 8D FE 07 A9 1D 3CD8:DC 8D FF Ø7 A9 B4 8D Ø5 D3 3CEØ:DØ 8D 07 DØ 8D ØD DØ 80 E2 3CE8:0F DØ A9 AØ 8D Ø1 DØ 8D FB 3CFØ:03 DØ 8D Ø9 DØ 8D ØB DØ 05 3CF8:A9 51 8D ØØ DØ 8D Ø4 DØ El 3DØØ:A9 69 8D Ø2 DØ 8D Ø6 DØ 3DØ8:A9 B4 8D ØB DØ 8D ØC DØ 5C 3D10:A9 CC 8D ØA DØ 8D ØE DØ 8E 3D18:AD 00 DC 29 10 DØ 35 A5 6B 3D2Ø:FC DØ 31 AD ØØ DC 29 ØF 23 3D28:C9 ØA DØ Ø8 A9 E2 2Ø D1 8F 3D3Ø:3E 4C BF 3D C9 Ø9 DØ Ø8 C4 3D38:A9 EA 2Ø D1 3E 4C BF 3D 43 3D40:C9 ØB DØ Ø8 A9 DE 20 D1 D7 3D48:3E 4C BF 3D A9 E6 20 DI BB 3D50:3E 4C BF 3D AD 00 DC 29 19 3D58:10 FØ Ø4 A9 ØØ 85 FC AD EF 3D60:00 DC 29 0F C9 ØF DØ Ø3 57 3D68:4C BF 3D 38 C9 08 90 30 E3 3D7Ø:AD ØE DØ 18 C9 28 BØ 03 34 3D78:4C BF 3D AD Ø8 DØ 38 ED 6D 3D80:00 D0 C9 14 B0 03 4C BF 93 3D88:3D A2 Ø5 CE Ø8 DØ CE ØA Ø3 3D90:D0 CE 0C D0 CE 0E D0 CA D0 3D98:DØ F1 EE FF Ø7 4C BF 3D FB 3DAØ:AD ØE DØ 38 C9 EB 90 03 35 3DA8:4C BF 3D A2 Ø5 EE Ø8 DØ CF 3DBØ:EE ØA DØ EE ØC DØ EE ØE BD 3DB8: DØ CA DØ F1 EE FF Ø7 AD BA 3DCØ:01 DC 29 10 D0 35 A5 FB BB 3DC8: DØ 31 AD Ø1 DC 29 ØF C9 31 3DDØ:06 DØ 08 A9 C9 2Ø B1 3E 8E 3DD8:4C 6C 3E C9 Ø7 DØ Ø8 A9 2E 3DEØ:C5 20 B1 3E 4C 6C 3E C9 BA 3DE8:05 DØ 08 A9 D1 20 Bl 3E 66 3DFØ:4C 6C 3E A9 CD 20 B1 3E 9F 3DF8:4C 6C 3E AD Ø1 DC 29 10 35 3EØØ:FØ Ø4 A9 ØØ 85 FB AD Ø1 A3 3EØ8:DC 29 ØF C9 ØF DØ Ø3 4C C9 3E10:6C 3E 38 C9 08 90 25 AD 70 3E18:00 D0 18 C9 2D BØ Ø3 4C E6 3E20:6C 3E A2 05 CE 00 D0 CE ED 3E28:02 DØ CE Ø4 DØ CE Ø6 DØ 92

FA 40

38

3E3Ø:CA DØ F1 EE FA Ø7 EE

3E38:07 4C 6C 3E AD 08 D0

| 3E40:ED 00 D0 C9 14 B0 03 4C 20                                                                                                    | 40E8:20 20 20 20 20 20 20 20 69                                                                                                    |
|----------------------------------------------------------------------------------------------------|----------------------------------------------------------------------------------------------------|
| 3E48:6C 3E AD ØØ DØ 38 C9 DC 18                                                                                                    | 40F0:20 20 20 20 20 20 20 20 71                                                                                                    |
| 3E50:90 03 4C 6C 3E A2 05 EE 9B                                                                                                    | 40F8:20 20 20 20 20 20 20 20 79                                                                                                    |
| 3E58:00 DØ EE 02 DØ EE 04 DØ 22                                                                                                    | 4100:20 20 20 20 20 20 20 20 82                                                                                                    |
| 3E60:EE 06 D0 CA D0 F1 EE FA C3                                                                                                    | 4108:20 92 20 12 20 92 20 20 10                                                                                                    |
| 3E68:07 EE FA 07 AD 1E D0 A2 1E                                                                                                    | 4110:20 20 20 20 20 20 20 12 84                                                                                                    |
| 3E70:64 20 BD 3F AD 1E DO AA 05                                                                                                    | 4118:97 20 20 20 20 20 20 20 56                                                                                                    |
| 70,5.0. 17 15 15 15 15 15 15                                                                                                    | 4120:20 20 20 20 92 20 20 20 36                                                                                                    |
|                                                                                                    |                                                                                                    |
| 3E80:48 C9 48 FØ 6C 8A 29 18 A3                                                                                                    |                                                                                                    |
| 3E88:C9 18 FØ 65 8A 29 42 C9 AB                                                                                                    |                                                                                                    |
| 3E9Ø:42 FØ 5E A5 FB A8 A9 CØ 27                                                                                                    | 4138:20 20 12 20 20 92 20 20 C2                                                                                                    |
| 3E98:20 B1 3E 98 85 FB A5 FC 47                                                                                                    | 4140:20 20 20 20 20 20 20 12 B4                                                                                                    |
| 3EAØ:A8 A9 D9 2Ø D1 3E 98 85 57                                                                                                    | 4148:97 20 20 20 20 20 20 20 86                                                                                                    |
| 3EA8:FC A2 32 20 BD 3F 4C 18 30                                                                                                    | 4150:20 20 20 20 92 20 20 20 66                                                                                                    |
| 3EBØ:3D A2 ØØ 9D F8 Ø7 18 69 CB                                                                                                    | 4158:20 20 20 20 20 20 20 12 CC                                                                                                    |
|                                                                                                    | 4160:05 20 92 20 20 20 20 20 A3                                                                                                    |
| 5 H DO . D 1 H D                                                                                                    | 4168:20 20 12 20 20 92 20 20 F2                                                                                                    |
| 3ECØ:85 FB AD F8 Ø7 C9 CØ FØ 16                                                                                                    |                                                                                                    |
| 3EC8:07 C9 D5 FØ Ø3 20 6D 40 B8                                                                                                    | - 하다 화료(하고 C                                                                                                    |
| 3EDØ:60 A2 00 9D FC 07 18 69 9D                                                                                                    |                                                                                                    |
| 3ED8:01 E8 E0 04 D0 F5 A9 01 1F                                                                                                    | 4180:20 20 92 A9 20 20 20 20 E9                                                                                                    |
| 3EEØ:85 FC AD FC Ø7 C9 EE FØ 13                                                                                                    | 4188:20 20 20 20 20 20 12 05 D3                                                                                                    |
| 3EE8:E7 C9 D9 FØ E3 2Ø 6D 4Ø DØ                                                                                                    | 4190:20 92 20 20 20 20 20 20 AF                                                                                                    |
| 3EFØ:60 AD F8 07 C9 CD FØ 70 70                                                                                                    | 4198:20 12 20 20 92 20 20 20 2B                                                                                                    |
| 3EF8:AD FC Ø7 C9 E6 FØ 69 AD 84                                                                                                    | 41 AØ:20 20 20 20 20 20 20 20 23                                                                                                    |
| 3FØØ:F8 Ø7 C9 CØ DØ 51 AD FC 26                                                                                                    | 41 A8:20 20 20 20 20 20 20 20 20 2B                                                                                                    |
|                                                                                                    | 41 BØ : 2Ø 2Ø 2Ø 2Ø 2Ø 2Ø 2Ø 2Ø 33                                                                                                    |
| 3100.01                                                                                                    | 41 B8 : 20 20 A0 12 05 20 92 20 76                                                                                                    |
|                                                                                                    | 41 CØ:20 20 20 20 20 20 12 20 27                                                                                                    |
| 3F18:CE Ø4 DØ CE Ø6 DØ CA DØ DF                                                                                                    |                                                                                                    |
| 3F2Ø:F1 EE FA Ø7 EE FA Ø7 A9 3E                                                                                                    |                                                                                                    |
| 3F28:D5 20 B1 3E A9 D9 20 D1 7A                                                                                                    | 41 DØ:2Ø 2Ø 2Ø 2Ø 2Ø 2Ø 2Ø 2Ø 53                                                                                                    |
| 3F3Ø:3E 2Ø 13 4Ø A2 FF 2Ø BD 4F                                                                                                    | 41 D8:20 20 20 20 20 20 20 20 5B                                                                                                    |
| 3F38:3F A2 FF 20 BD 3F A2 FF 31                                                                                                    | 41 EØ:2Ø 2Ø 2Ø 2Ø 2Ø 2Ø 2Ø 2Ø 63                                                                                                    |
| 3F40:20 BD 3F A9 03 CD 3F 03 91                                                                                                    | 41E8:12 Ø5 2Ø 92 2Ø 12 57 48 23                                                                                                    |
| 3F48:FØ Ø3 4C B4 3C A9 E8 CD FC                                                                                                    | 41FØ:49 54 45 92 20 12 20 20 A8                                                                                                    |
| 3F50:3E 03 D0 F6 4C E8 3F AD 6A                                                                                                    | 41 F8:92 20 20 20 20 20 20 20 B4                                                                                                    |
| 3F58:FC 07 C9 D9 D0 0D AD F8 FC                                                                                                    | 4200:20 20 20 20 20 20 20 20 84                                                                                                    |
| [                                                                                                    | 4208:20 20 20 20 20 20 20 20 8C                                                                                                    |
|                                                                                                    | 4210:20 20 20 20 20 20 20 20 12 86                                                                                                    |
|                                                                                                    |                                                                                                    |
| 3F7Ø:DØ F6 AD F8 Ø7 C9 CØ FØ 2C                                                                                                    |                                                                                                    |
| 3F78:EF 2Ø 47 4Ø A2 ØA EE Ø8 Ø7                                                                                                    |                                                                                                    |
| 3F8Ø:DØ EE ØA DØ EE ØC DØ EE A9                                                                                                    | 4228:20 20 20 20 20 20 20 20 AC                                                                                                    |
| 3F88:ØE DØ CA DØ F1 A9 EE 2Ø DC                                                                                                    | 4230:20 20 20 20 20 20 20 20 B4                                                                                                    |
| 3F9Ø:D1 3E A9 CØ 2Ø B1 3E 2Ø 2D                                                                                                    | 4238:20 20 20 20 20 20 20 20 BC                                                                                                    |
| 3F98:FF 3F A2 FF 20 BD 3F A2 54                                                                                                    | 4240:20 20 20 20 20 12 20 92 FE                                                                                                    |
| 3FAØ:FF 2Ø BD 3F A2 FF 2Ø BD E5                                                                                                    | 4248:20 20 20 20 20 20 20 12 BE                                                                                                    |
| 3FA8:3F A9 Ø3 CD 3D Ø3 FØ Ø3 49                                                                                                    | 4250:20 20 92 20 96 D1 20 D1 4F                                                                                                    |
| 3FBØ:4C B4 3C A9 E8 CD 3C Ø3 9E                                                                                                    | 4258:20 D1 20 D1 20 D1 20 D1 DC                                                                                                    |
| 3FB8: DØ F6 4C C6 3F AØ FF 88 58                                                                                                    | 4260:20 D1 20 D1 20 D1 20 D1 E4                                                                                                    |
| 3FCØ:DØ FD CA DØ F8 60 A2 05 21                                                                                                    | 4268:20 D1 20 D1 20 D1 20 D1 EC                                                                                                    |
| 3FC8:AØ ØB 18 2Ø FØ FF AØ ØØ 28                                                                                                    | 4270:20 D1 12 05 20 92 20 20 B7                                                                                                    |
| 3FDØ:B9 A3 45 C9 ØØ FØ Ø6 2Ø 4A                                                                                                    | 4278:30 30 30 20 20 12 20 20 D2                                                                                                    |
| 3FD8:D2 FF C8 DØ F3 A9 ØØ 85 B2                                                                                                    | 4280:92 96 D1 20 D1 20 D1 20 03                                                                                                    |
| 3FEØ:C6 A5 C6 FØ FC 4C 82 3C 6E                                                                                                    | 4288:D1 20 D1 20 D1 20 D1 20 0D                                                                                                    |
|                                                                                                    | 4290:D1 20 D1 20 D1 20 D1 20 15                                                                                                    |
| 3FE8:A2 05 A0 08 18 20 F0 FF E1                                                                                                    | 4298:D1 20 D1 20 D1 20 D1 20 1D                                                                                                    |
| 3FFØ:AØ ØØ B9 BØ 45 C9 ØØ FØ 44                                                                                                    |                                                                                                    |
| 3FF8:E4 20 D2 FF C8 D0 F3 18 D5                                                                                                    | 42AØ:12 Ø5 2Ø 92 2Ø 2Ø 2Ø 2Ø 7E                                                                                                    |
| 4000:AD 3C 03 69 64 8D 3C 03 32                                                                                                    | 42A8:20 20 20 12 20 20 92 20 31                                                                                                    |
| 4008:AD 3D 03 69 00 8D 3D 03 59                                                                                                    | 42BØ:96 D1 2Ø D1 2Ø D1 2Ø D1 7Ø                                                                                                    |
| 4010:4C 24 40 18 AD 3E 03 69 1F                                                                                                    | 42B8:20 D1 20 D1 20 D1 20 D1 3D                                                                                                    |
| 4018:64 8D 3E 03 AD 3F 03 69 FF                                                                                                    | 42CØ:2Ø D1 2Ø D1 2Ø D1 2Ø D1 45                                                                                                    |
| 4020:00 8D 3F 03 A2 08 A0 22 B4                                                                                                    | 42C8:20 D1 20 D1 20 D1 12 05 64                                                                                                    |
| 4028:18 20 F0 FF AD 3D 03 AE F1                                                                                                    | 42DØ:20 92 20 12 9B 42 4C 41 EE                                                                                                    |
| 4030:3C 03 20 CD BD A2 0D A0 A3                                                                                                    | 42D8:43 4B 92 20 12 05 20 20 2B                                                                                                    |
| 4038:22 18 20 F0 FF AD 3F 03 1B                                                                                                    | 42EØ:92 96 D1 2Ø 12 95 A9 2Ø EA                                                                                                    |
| 4040:AE 3E 03 20 CD BD 60 A9 D9                                                                                                    | 42E8:92 A9 9E B7 B7 B7 B7 B7 34                                                                                                    |
| 4048:0F 8D 18 D4 8D 0C D4 A9 F3                                                                                                    |                                                                                                    |
|                                                                                                    | AZEVIEN / B/ B/ B/ B/ B/ B/ B/ B/                                                                                                    |
| 4050:07 8D 0D D4 A9 1C 8D 08 87                                                                                                    | 42FØ:B7 B7 B7 B7 B7 B7 B7 B7 75                                                                                                    |
| 1000 01 10 00 00 00                                                                                                    | 42F8:B7 B7 B7 B7 B7 B7 B7 95 5B                                                                                                    |
| 4058:D4 A9 00 8D 07 D4 A9 81 E6                                                                                                    | 42F8:B7 B7 B7 B7 B7 B7 B7 95 5B<br>43ØØ:DF 12 2Ø DF 92 96 D1 2Ø AF                                                                                                    |
| 4060:8D 0B D4 A2 0A 20 BD 3F BA                                                                                                    | 42F8:B7 B7 B7 B7 B7 B7 B7 B7 95 5B<br>4300:DF 12 20 DF 92 96 D1 20 AF<br>4308:12 05 20 92 20 12 9B 53 D9                                                                                                    |
| 4060:8D 0B D4 A2 0A 20 BD 3F BA<br>4068:A9 80 8D 0B D4 A9 E1 8D DE                                                                                                    | 42F8:B7 B7 B7 B7 B7 B7 B7 B7 95 5B<br>4300:DF 12 20 DF 92 96 D1 20 AF<br>4308:12 05 20 92 20 12 9B 53 D9<br>4310:43 4F 52 45 92 20 12 05 E8                                                                                                    |
| 4060:8D 0B D4 A2 0A 20 BD 3F BA<br>4068:A9 80 8D 0B D4 A9 E1 8D DE<br>4070:00 D4 A9 1E 8D 01 D4 A9 01                                                                                                    | 42F8:B7 B7 B7 B7 B7 B7 B7 B7 95 5B<br>4300:DF 12 20 DF 92 96 D1 20 AF<br>4308:12 05 20 92 20 12 9B 53 D9<br>4310:43 4F 52 45 92 20 12 05 E8<br>4318:20 20 92 20 9E CE 96 D1 3A                                                                                                    |
| 4060:8D 0B D4 A2 0A 20 BD 3F BA<br>4068:A9 80 8D 0B D4 A9 E1 8D DE<br>4070:00 D4 A9 1E 8D 01 D4 A9 01<br>4078:44 8D 05 D4 A9 00 8D 06 DA                                                                                                    | 42F8:B7 B7 B7 B7 B7 B7 B7 B7 95 5B<br>43ØØ:DF 12 2Ø DF 92 96 D1 2Ø AF<br>43Ø8:12 05 2Ø 92 2Ø 12 9B 53 D9<br>431Ø:43 4F 52 45 92 2Ø 12 Ø5 E8<br>4318:2Ø 2Ø 92 2Ø 9E CE 96 D1 3A<br>432Ø:12 95 2Ø 92 96 2Ø D1 2Ø 3B                                                                                                    |
| 4060:8D 0B D4 A2 0A 20 BD 3F BA<br>4068:A9 80 8D 0B D4 A9 E1 8D DE<br>4070:00 D4 A9 1E 8D 01 D4 A9 01<br>4078:44 8D 05 D4 A9 00 8D 06 DA<br>4080:D4 A9 07 8D 18 D4 A9 81 78                                                                                                    | 42F8:B7 B7 B7 B7 B7 B7 B7 B7 95 5B<br>43ØØ:DF 12 2Ø DF 92 96 D1 2Ø AF<br>43Ø8:12 Ø5 2Ø 92 2Ø 12 9B 53 D9<br>431Ø:43 4F 52 45 92 2Ø 12 Ø5 E8<br>4318:2Ø 2Ø 92 2Ø 9E CE 96 D1 3A<br>432Ø:12 95 2Ø 92 96 2Ø D1 2Ø 3B<br>4328:D1 2Ø D1 2Ø D1 2Ø D1 2Ø AE                                                                                                    |
| 4060:8D 0B D4 A2 0A 20 BD 3F BA<br>4068:A9 80 8D 0B D4 A9 E1 8D DE<br>4070:00 D4 A9 1E 8D 01 D4 A9 01<br>4078:44 8D 05 D4 A9 00 8D 06 DA<br>4080:D4 A9 07 8D 18 D4 A9 81 78<br>4088:8D 04 D4 A2 0A 20 BD 3F 21                                                                                                    | 42F8:B7 B7 B7 B7 B7 B7 B7 B7 B7 95 5B<br>43ØØ:DF 12 2Ø DF 92 96 D1 2Ø AF<br>43Ø8:12 Ø5 2Ø 92 2Ø 12 9B 53 D9<br>431Ø:43 4F 52 45 92 2Ø 12 Ø5 E8<br>4318:2Ø 2Ø 92 2Ø 9E CE 96 D1 3A<br>432Ø:12 95 2Ø 92 96 2Ø D1 2Ø 3B<br>4328:D1 2Ø D1 2Ø D1 2Ø D1 2Ø AE<br>433Ø:D1 2Ø D1 2Ø D1 2Ø B6                                                                                                    |
| 4060:8D 0B D4 A2 0A 20 BD 3F BA<br>4068:A9 80 8D 0B D4 A9 E1 8D DE<br>4070:00 D4 A9 1E 8D 01 D4 A9 01<br>4078:44 8D 05 D4 A9 00 8D 06 DA<br>4080:D4 A9 07 8D 18 D4 A9 81 78                                                                                                    | 42F8:B7 B7 B7 B7 B7 B7 B7 B7 95 5B<br>43ØØ:DF 12 2Ø DF 92 96 D1 2Ø AF<br>43Ø8:12 Ø5 2Ø 92 2Ø 12 9B 53 D9<br>431Ø:43 4F 52 45 92 2Ø 12 Ø5 E8<br>4318:2Ø 2Ø 92 2Ø 9E CE 96 D1 3A<br>432Ø:12 95 2Ø 92 96 2Ø D1 2Ø 3B<br>4328:D1 2Ø D1 2Ø D1 2Ø D1 2Ø AE<br>433Ø:D1 2Ø D1 2Ø D1 2Ø D1 2Ø B6<br>4338:D1 2Ø D1 95 12 2Ø 92 96 1Ø                                                                                                    |
| 4060:8D 0B D4 A2 0A 20 BD 3F BA<br>4068:A9 80 8D 0B D4 A9 E1 8D DE<br>4070:00 D4 A9 1E 8D 01 D4 A9 01<br>4078:44 8D 05 D4 A9 00 8D 06 DA<br>4080:D4 A9 07 8D 18 D4 A9 81 78<br>4088:8D 04 D4 A2 0A 20 BD 3F 21                                                                                                    | 42F8:B7 B7 B7 B7 B7 B7 B7 B7 B7 95 5B<br>43ØØ:DF 12 2Ø DF 92 96 D1 2Ø AF<br>43Ø8:12 Ø5 2Ø 92 2Ø 12 9B 53 D9<br>431Ø:43 4F 52 45 92 2Ø 12 Ø5 E8<br>4318:2Ø 2Ø 92 2Ø 9E CE 96 D1 3A<br>432Ø:12 95 2Ø 92 96 D1 2Ø D1 2Ø 3B<br>4328:D1 2Ø D1 2Ø D1 2Ø D1 2Ø AE<br>433Ø:D1 2Ø D1 2Ø D1 2Ø D1 2Ø B6<br>4338:D1 2Ø D1 95 12 2Ø 92 96 1Ø<br>434Ø:D1 9E CD 96 D1 12 Ø5 2Ø 7B                                                                                                    |
| 4060:8D 0B D4 A2 0A 20 BD 3F BA<br>4068:A9 80 8D 0B D4 A9 E1 8D DE<br>4070:00 D4 A9 1E 8D 01 D4 A9 01<br>4078:44 8D 05 D4 A9 00 8D 06 DA<br>4080:D4 A9 07 8D 18 D4 A9 81 78<br>4088:8D 04 D4 A2 0A 20 BD 3F 21<br>4090:A9 80 8D 04 D4 60 A2 00 65                                                                                                    | 42F8:B7 B7 B7 B7 B7 B7 B7 B7 B7 95 5B<br>43ØØ:DF 12 2Ø DF 92 96 D1 2Ø AF<br>43Ø8:12 05 2Ø 92 2Ø 12 9B 53 D9<br>431Ø:43 4F 52 45 92 2Ø 12 Ø5 E8<br>4318:2Ø 2Ø 92 2Ø 9E CE 96 D1 3A<br>432Ø:12 95 2Ø 92 96 2Ø D1 2Ø 3B<br>4328:D1 2Ø D1 2Ø D1 2Ø D1 2Ø AE<br>433Ø:D1 2Ø D1 2Ø D1 2Ø D1 2Ø B6<br>4338:D1 2Ø D1 95 12 2Ø 92 96 1Ø<br>434Ø:D1 9E CD 96 D1 12 Ø5 2Ø 7B<br>4348:92 2Ø 2Ø 2Ø 2Ø 2Ø 2Ø 2Ø 88                                                                                                    |
| 4060:8D 0B D4 A2 0A 20 BD 3F BA<br>4068:A9 80 8D 0B D4 A9 E1 8D DE<br>4070:00 D4 A9 1E 8D 01 D4 A9 01<br>4078:44 8D 05 D4 A9 00 8D 06 DA<br>4080:D4 A9 07 8D 18 D4 A9 81 78<br>4080:BD 04 D4 A2 0A 20 BD 3F 21<br>4090:A9 80 8D 04 D4 60 A2 00 65<br>4098:A9 00 9D 00 D4 E8 E0 18 C5                                                                                                    | 42F8:B7 B7 B7 B7 B7 B7 B7 B7 B7 95 5B<br>43ØØ:DF 12 2Ø DF 92 96 D1 2Ø AF<br>43Ø8:12 Ø5 2Ø 92 2Ø 12 9B 53 D9<br>431Ø:43 4F 52 45 92 2Ø 12 Ø5 E8<br>4318:2Ø 2Ø 92 2Ø 9E CE 96 D1 3A<br>432Ø:12 95 2Ø 92 96 D1 2Ø D1 2Ø 3B<br>4328:D1 2Ø D1 2Ø D1 2Ø D1 2Ø AE<br>433Ø:D1 2Ø D1 2Ø D1 2Ø D1 2Ø B6<br>4338:D1 2Ø D1 95 12 2Ø 92 96 1Ø<br>434Ø:D1 9E CD 96 D1 12 Ø5 2Ø 7B                                                                                                    |
| 4060:8D 0B D4 A2 0A 20 BD 3F BA<br>4068:A9 80 8D 0B D4 A9 E1 8D DE<br>4070:00 D4 A9 1E 8D 01 D4 A9 01<br>4078:44 8D 05 D4 A9 00 8D 06 DA<br>4080:D4 A9 07 8D 18 D4 A9 81 78<br>4080:BD 04 D4 A2 0A 20 BD 3F 21<br>4090:A9 80 8D 04 D4 60 A2 00 65<br>4098:A9 00 9D 00 D4 E8 E0 18 C5<br>40A0:D0 F8 60 A9 00 8D 21 D0 B7                                                                                                    | 42F8:B7 B7 B7 B7 B7 B7 B7 B7 B7 95 5B<br>43ØØ:DF 12 2Ø DF 92 96 D1 2Ø AF<br>43Ø8:12 05 2Ø 92 2Ø 12 9B 53 D9<br>431Ø:43 4F 52 45 92 2Ø 12 Ø5 E8<br>4318:2Ø 2Ø 92 2Ø 9E CE 96 D1 3A<br>432Ø:12 95 2Ø 92 96 2Ø D1 2Ø 3B<br>4328:D1 2Ø D1 2Ø D1 2Ø D1 2Ø AE<br>433Ø:D1 2Ø D1 2Ø D1 2Ø D1 2Ø B6<br>4338:D1 2Ø D1 95 12 2Ø 92 96 1Ø<br>434Ø:D1 9E CD 96 D1 12 Ø5 2Ø 7B<br>4348:92 2Ø 2Ø 2Ø 2Ø 2Ø 2Ø 2Ø 88                                                                                                    |
| 4060:8D 0B D4 A2 0A 20 BD 3F BA 4068:A9 80 8D 0B D4 A9 E1 8D DE 4070:00 D4 A9 1E 8D 01 D4 A9 01 4078:44 8D 05 D4 A9 00 8D 06 DA 4080:D4 A9 07 8D 18 D4 A9 81 78 4088:8D 04 D4 A2 0A 20 BD 3F 21 4090:A9 80 8D 04 D4 60 A2 00 65 4098:A9 00 9D 00 D4 E8 E0 18 C5 40A0:D0 F8 60 A9 00 8D 21 D0 B7 40A8:A9 0F 8D 20 D0 A0 00 B9 38 40B0:DF 40 20 D2 FF C8 D0 F7 1F                                                                                                    | 42F8:B7 B7 B7 B7 B7 B7 B7 B7 B7 95 5B<br>43ØØ:DF 12 2Ø DF 92 96 D1 2Ø AF<br>43Ø8:12 Ø5 2Ø 92 2Ø 12 9B 53 D9<br>431Ø:43 4F 52 45 92 2Ø 12 Ø5 E8<br>4318:2Ø 2Ø 92 2Ø 9E CE 96 D1 3A<br>432Ø:12 95 2Ø 92 96 2Ø D1 2Ø 3B<br>4328:D1 2Ø D1 2Ø D1 2Ø D1 2Ø AE<br>433Ø:D1 2Ø D1 2Ø D1 2Ø D1 2Ø B6<br>4338:D1 2Ø D1 95 12 2Ø 92 96 1Ø<br>434Ø:D1 9E CD 96 D1 12 Ø5 2Ø 7B<br>4348:92 2Ø 2Ø 2Ø 2Ø 2Ø 2Ø 2Ø 2Ø Ø8<br>435Ø:12 2Ø 92 9E CE 96 D1 44                                                                                                    |
| 4060:8D 0B D4 A2 0A 20 BD 3F BA 4068:A9 80 8D 0B D4 A9 E1 8D DE 4070:00 D4 A9 1E 8D 01 D4 A9 01 4078:44 8D 05 D4 A9 00 8D 06 DA 4080:D4 A9 07 8D 18 D4 A9 81 78 4088:8D 04 D4 A2 0A 20 BD 3F 21 4090:A9 80 8D 04 D4 60 A2 00 65 4098:A9 00 9D 00 D4 E8 E0 18 C5 40A0:D0 F8 60 A9 00 8D 21 D0 B7 40A8:A9 0F 8D 20 D0 A0 00 B9 38 40B0:DF 40 20 D2 FF C8 D0 57 1F 40B8:B9 DF 41 20 D2 FF C8 D0 31                                                                                                    | 42F8:B7 B7 B7 B7 B7 B7 B7 B7 B7 95 5B 43ØØ:DF 12 2Ø DF 92 96 D1 2Ø AF 43Ø8:12 Ø5 2Ø 92 2Ø 12 9B 53 D9 431Ø:43 4F 52 45 92 2Ø 12 Ø5 E8 4318:2Ø 2Ø 92 2Ø 9E CE 96 D1 3A 432Ø:12 95 2Ø 92 96 2Ø D1 2Ø 3B 4328:D1 2Ø D1 2Ø D1 2Ø D1 2Ø AE 433Ø:D1 2Ø D1 2Ø D1 2Ø D1 2Ø AE 433Ø:D1 2Ø D1 2Ø D1 2Ø D1 2Ø B6 4338:D1 2Ø D1 95 12 2Ø 92 96 1Ø 434Ø:D1 9E CD 96 D1 12 Ø5 2Ø 7B 434Ø:D1 9E CD 96 D1 12 Ø5 2Ø 7B 4348:92 2Ø 2Ø 2Ø 2Ø 2Ø 2Ø Ø8 435Ø:12 2Ø 2Ø 92 9E CE 96 D1 44 4358:9E CE 12 95 2Ø 92 9E B7 BD 436Ø:B7 B7 B7 B7 B7 B7 B7 B7 B7                                                                             |
| 4060:8D 0B D4 A2 0A 20 BD 3F BA 4068:A9 80 8D 0B D4 A9 E1 8D DE 4070:00 D4 A9 1E 8D 01 D4 A9 01 4078:44 8D 05 D4 A9 00 8D 06 DA 4080:D4 A9 07 8D 18 D4 A9 81 78 4088:8D 04 D4 A2 0A 20 BD 3F 21 4090:A9 80 8D 04 D4 60 A2 00 65 4098:A9 00 9D 00 D4 E8 E0 18 C5 4008:D0 F8 60 A9 00 8D 21 D0 B7 40A8:A9 0F 8D 20 D0 A0 00 B9 38 4080:DF 40 20 D2 FF C8 D0 77 4088:B9 DF 41 20 D2 FF C8 D0 31 40C0:F7 B9 DF 42 20 D2 FF C8 E0                                                                                                    | 42F8:B7 B7 B7 B7 B7 B7 B7 B7 B7 95 5B 43ØØ:DF 12 2Ø DF 92 96 D1 2Ø AF 43Ø8:12 Ø5 2Ø 92 2Ø 12 9B 53 D9 431Ø:43 4F 52 45 92 2Ø 12 Ø5 E8 4318:2Ø 2Ø 92 2Ø 9E CE 96 D1 3A 432Ø:12 95 2Ø 92 96 2Ø D1 2Ø AE 433Ø:D1 2Ø D1 2Ø D1 2Ø D1 2Ø AE 433Ø:D1 2Ø D1 2Ø D1 2Ø D1 2Ø B6 4338:D1 2Ø D1 95 12 2Ø 92 96 1Ø 434Ø:D1 9E CD 96 D1 12 Ø5 2Ø 7B 4348:92 2Ø 2Ø 2Ø 2Ø 2Ø 2Ø 2Ø Ø 435Ø:12 2Ø 2Ø 92 9E CE 96 D1 44 4358:9E CE 12 95 2Ø 92 9E B7 BD 436Ø:B7 B7 B7 B7 B7 B7 B7 B7 B7 E6                                                                                                    |
| 4060:8D 0B D4 A2 0A 20 BD 3F BA 4068:A9 80 8D 0B D4 A9 E1 8D DE 4070:00 D4 A9 1E 8D 01 D4 A9 01 4078:44 8D 05 D4 A9 00 8D 06 DA 4080:D4 A9 07 8D 18 D4 A9 81 78 4080:B4 D4 A2 0A 20 BD 3F 21 4090:A9 80 8D 04 D4 60 A2 00 65 4098:A9 00 9D 00 D4 E8 E0 18 C5 40A0:D0 F8 60 A9 00 8D 21 D0 B7 40A8:A9 0F 8D 20 D0 A0 00 B9 38 40B0:DF 40 20 D2 FF C8 D0 F7 1F 40B8:B9 DF 41 20 D2 FF C8 D0 31 40C0:F7 B9 DF 42 20 D2 FF C8 E0 40C8:D0 F7 B9 DF 43 20 D2 FF 25                                                                                                    | 42F8:B7 B7 B7 B7 B7 B7 B7 B7 B7 95 5B 4300:DF 12 20 DF 92 96 D1 20 AF 4308:12 05 20 92 20 12 9B 53 D9 4310:43 4F 52 45 92 20 12 05 E8 4318:20 20 92 20 9E CE 96 D1 3A 4320:12 95 20 92 96 20 D1 20 3B 4328:D1 20 D1 20 D1 20 D1 20 AE 4330:D1 20 D1 20 D1 20 D1 20 B6 4338:D1 20 D1 95 12 20 92 96 10 4340:D1 9E CD 96 D1 12 05 20 7B 4348:92 20 20 20 20 20 20 20 08 4350:12 20 20 92 9E CE 96 D1 44 4358:9E CE 12 95 20 92 9E B7 BD 4360:B7 B7 B7 B7 B7 B7 B7 B7 E6 4368:B7 B7 B7 B7 B7 B7 B7 B7 E6 4368:B7 B7 B7 B7 B7 B7 B7 B7 E6                                                                          |
| 4060:8D 0B D4 A2 0A 20 BD 3F BA 4068:A9 80 8D 0B D4 A9 E1 8D DE 4070:00 D4 A9 1E 8D 01 D4 A9 01 4078:44 8D 05 D4 A9 00 8D 06 DA 4080:D4 A9 07 8D 18 D4 A9 81 78 4088:8D 04 D4 A2 0A 20 BD 3F 21 4090:A9 80 8D 04 D4 60 A2 00 65 4098:A9 00 9D 00 D4 E8 E0 18 C5 4098:A9 00 9D 00 D4 E8 E0 18 C5 40A0:D0 F8 60 A9 00 8D 21 D0 B7 40A8:A9 0F 8D 20 D0 A0 00 B9 38 40B0:DF 40 20 D2 FF C8 D0 57 4088:B9 DF 41 20 D2 FF C8 D0 31 40C0:F7 B9 DF 42 20 D2 FF C8 E0 40C8:D0 F7 B9 DF 43 20 D2 FF C8 E0 40C8:D0 F7 B9 DF 43 20 D2 FF C8 E0 40C8:D0 F7 B9 DF 43 20 D2 FF C8 | 42F8:B7 B7 B7 B7 B7 B7 B7 B7 B7 95 5B 4300:DF 12 20 DF 92 96 D1 20 AF 4308:12 05 20 92 20 12 9B 53 D9 4310:43 4F 52 45 92 20 12 05 E8 4318:20 20 92 20 9E CE 96 D1 3A 4320:12 95 20 92 96 20 D1 20 3B 4328:D1 20 D1 20 D1 20 D1 20 AE 4330:D1 20 D1 20 D1 20 D1 20 B6 4338:D1 20 D1 20 D1 20 D1 20 B6 4338:D1 20 D1 95 12 20 92 96 10 4340:D1 9E CD 96 D1 12 05 20 7B 4348:92 20 20 20 20 20 20 20 20 08 4350:12 20 20 92 9E CE 96 D1 44 4358:9E CE 12 95 20 92 9E B7 BD 4360:B7 B7 B7 B7 B7 B7 B7 B7 B7 B7 4368:B7 B7 B7 B7 B7 B7 B7 B7 B7 EE 4370:B7 B7 B7 B7 B7 B7 B7 B7 E6 4378:92 9E CD 96 D1 9E CD 12 C9 |
| 4060:8D 0B D4 A2 0A 20 BD 3F BA 4068:A9 80 8D 0B D4 A9 E1 8D DE 4070:00 D4 A9 1E 8D 01 D4 A9 01 4078:44 8D 05 D4 A9 00 8D 06 DA 4080:D4 A9 07 8D 18 D4 A9 81 78 4088:8D 04 D4 A2 0A 20 BD 3F 21 4090:A9 80 8D 04 D4 60 A2 00 65 4098:A9 00 9D 00 D4 E8 E0 18 C5 40A0:D0 F8 60 A9 00 8D 21 D0 B7 40A8:A9 0F 8D 20 D0 A0 00 B9 38 40B0:DF 40 20 D2 FF C8 D0 F7 1F 40B8:B9 DF 41 20 D2 FF C8 D0 31 40C0:F7 B9 DF 42 20 D2 FF C8 E0 40C8:D0 F7 B9 DF 43 20 D2 FF C8                                                                                                    | 42F8:B7 B7 B7 B7 B7 B7 B7 B7 B7 95 5B 4300:DF 12 20 DF 92 96 D1 20 AF 4308:12 05 20 92 20 12 9B 53 D9 4310:43 4F 52 45 92 20 12 05 E8 4318:20 20 92 20 9E CE 96 D1 3A 4320:12 95 20 92 96 20 D1 20 3B 4328:D1 20 D1 20 D1 20 D1 20 AE 4330:D1 20 D1 20 D1 20 D1 20 B6 4338:D1 20 D1 95 12 20 92 96 10 4340:D1 9E CD 96 D1 12 05 20 7B 4348:92 20 20 20 20 20 20 20 08 4350:12 20 20 92 9E CE 96 D1 44 4358:9E CE 12 95 20 92 9E B7 BD 4360:B7 B7 B7 B7 B7 B7 B7 B7 E6 4368:B7 B7 B7 B7 B7 B7 B7 B7 E6 4368:B7 B7 B7 B7 B7 B7 B7 B7 E6                                                                          |

4390:9E CE 1C D1 12 95 20 92 74

### Menu System

(Article on page 74.)

RK 10 DIM P\$(20),L\$(20),E\$(20), ,S\$(20),R\$(20):Q\$=CHR\$(3 4):C\$=","

DM 20 MS="INSERT DISK AND PRES S A KEY":GOSUB560

DE 30 S1\$="5 DIMP\$(20),L\$(20), J\$(20),S\$(20),R\$(20),E\$( 20)"

SF 40 S2\$="10 X=1:F\$="+CHR\$(34

| ELECT[HOME]" BC 380 CLOSE2:GOTO210 F+4:SR=F+5:W=F+3:F2=F+7:                                                                                                    |                                                                                                    |                                                                                                    |                                                            |
|----------------------------------------------------------------------------------------------------|----------------------------------------------------------------------------------------------------|----------------------------------------------------------------------------------------------------|------------------------------------------------------------|
| ## CLER (34)**, 6**-(16)* (34)**, 6**-(16)* (34)                                                                                                    | PR 50 S2\$=S2\$+"{CLR}{22 DOWN}S<br>ELECT{HOME}"                                                                                                    | \$R\$(N)C\$:NEXT<br>BC 380 CLOSE2:GOTO210                                                                                                    | QE 60 POKE54296,15:F=54273:AD=<br>F+4:SR=F+5:W=F+3:F2=F+7: |
| 3   3   3   5   5   5   5   5   5   5                                                                                                    |                                                                                                    |                                                                                                    | W2=W+7:POKEW+8,Ø:POKEW+9                                   |
| So 488   PRINT*18 "-LEFTS(PS(10)   So 588   PRINT*18 "LEFTS(PS(10)   So 584 * 198   PRINT*18   PRINT*18   SO 488   PRINT*18   PRINT*18   SO 588   PRINT*18   PRINT*18   PRINT*18   SO 588   PRINT*18   PRINT*18                                                                                                    | ="+CHR\$(34)+",8"+CHR\$(34                                                                                                    |                                                                                                    |                                                            |
| GC 88 S38=S38-*98-** M. S.R**-CHRR(3) 34)***MS**-CHRR(34)**-6, 13-**-CHRR(34)**-6, 1**-CHRR(34)**-109-CHRR(34)** 89 S48-*39 FORM-17028-1NPUT* 22.PS(N),LS(N),JS(N),SS(N),SS(N)                                                                                                    |                                                                                                    | EXT                                                                                                    | =D\$+"[20 RIGHT]"                                          |
| 34)***NS="4-disk(34)+"*05** 1."+CHRS(34)**"05** N, RS(N):ISYS(N):S* N), RS(N):ISYS(N):S* N), RS(N):S* N), RS(N):S* N), RS(N):S*                                                                                                    |                                                                                                    |                                                                                                    |                                                            |
| N                                                                                                    | 34)+":M\$="+CHR\$(34)+",8,                                                                                                    | O2Ø:PRINTTAB(19)N;                                                                                                    | [2 SPACES] EO EI                                           |
| Section   Section   Sect                                                                                                    | 1"+CHR\$(34)+":Q\$=CHR\$(34<br>)"                                                                                                    |                                                                                                    |                                                            |
| N.   R.   R.   R.   R.   R.   R.   R.                                                                                                    |                                                                                                    | [OFF] TO EDIT OR [RVS]R                                                                                                    | EIBEOBEGB EGBEOBEOB                                        |
| 34) 34 108 345=345+"1"+CHRS(34)+"T MENES(8)=MS" MS 118 MSS-S(8)=MS" MS 118 MSS-S(8)=MS" MS 118 MSS-S(8)=MS" MS 118 MSS-S(8)=MS" MS 118 MSS-S(8)=MS" MS 118 MSS-S(8)=MS" MS 118 MSS-S(8)=MS" MS 118 MSS-S(8)=MS" MS 126 MSS-SS+",PS (N) HEXT 1N PUT"+CHRS(34)+" PUT"+CHRS(34)+" PUTH-CHRS(34)+" PUTH-CHRS(34)+"                                                                                                    |                                                                                                    | ETURN (OFF) FOR MENU"                                                                                                    |                                                            |
| HENES(N)=8" 40 NEXT:CLOSE2:PRI   MTFS:FONN=1TO28:PRISTN'S   TABLE   TABLE                                                                                                    | 34)                                                                                                    |                                                                                                    |                                                            |
| Marging   Marging   Marg                                                                                                    |                                                                                                    |                                                                                                    |                                                            |
| Marting   Marting   Mart                                                                                                    | MJ 110 S5\$="40 NEXT:CLOSE2:PRI                                                                                                    |                                                                                                    |                                                            |
| RG 126   S55=S5+", P5(N)   NEXT. IN   PUTT-(HRS (34) + The PERK (1) A NAME", P5(N)   PS(N)   PS(N)                                                                                                    |                                                                                                    | MR 460 INPUT "WHICH DIGIT TO ED                                                                                                    | EUSEYS "                                                   |
| ## 1907 **CHR\$ (34) +"   17 KIGHT [100MN] **CHR\$ (34) +"   18                                                                                                    |                                                                                                    |                                                                                                    | MH 100 PRINT"(RVS)(RIGHT) [38 SPACES]": BC=PEEK(V+         |
| # 41-****                                                                                                    |                                                                                                    | EF 470 INPUT" (DOWN )ENTER PROGR                                                                                                    | 31)                                                        |
| #   CLR    3 DOWN   DAON   +                                                                                                    |                                                                                                    |                                                                                                    |                                                            |
| RS(34)+"195 (K):175 (K):175 (K                                                                                                    | EP 130 S6\$="50 PRINT"+CHR\$(34)                                                                                                    | JD 480 INPUT" [DOWN] ENTER BOOT                                                                                                    | +{OFF} (ADDITION)"                                         |
| (K):ITSS(K):"  R 148 S6=65+CHRS(34)+"0"+CHR (34)+"(1 DOWN) PSSY*-CHRS (34)+"THENP RINT"+CHRS (34)+"THENP RINT"+CHRS (34)+"THENP RINTTH (35) CHRS (35) CHRS (35) CH                                                                                                    |                                                                                                    |                                                                                                    |                                                            |
| 1 (OFF) FOR 8,1 OR                                                                                                    | (K):IFS\$(K)>"                                                                                                    |                                                                                                    | N)"                                                        |
| (34)**[4 DONN]SYS**CHERS (34)**[4 DONN]SYS**CHERS (34)**[**CHERS(134)**THENP 1 168 578=56 IFFS(K)**CHERS(134)**" (4 DOWN]RUN**  KJ 176 578=575+CHRS(34)**" (5 DONN)RUN**  KJ 176 578=575+CHRS(34)**" (5 DONN)RUN**  KJ 176 578=575+CHRS(34)**" (6 DONN)RUN**  KJ 176 578=575+CHRS(34)**" (7 DONN)RUN**  KJ 176 578=575+CHRS(34)*** (8 DONN)RUN**  KJ 176 578=575+CHRS(34)*** (8 DONN)RUN**  KJ 176 578=575+CHRS(34)*** (8 DONN)RUN**  KJ 176 578=575+CHRS(34)*** (8 DONN)RUN**  KJ 176 578=575+CHRS(34)*** (8 DONN)RUN**  KJ 186 578=575+CHRS(34)*** (8 DONN)RUN**  KJ 197 578=575+CHRS(34)*** (8 DONN)RUN**  KJ 197 578=575+CHRS(34)*** (9 PRINT**CHRS(34)*** (1 PRINT**CHRS(34)*** (1 PRINT**CHRS(34)*** (2 DONN)RUN**  KJ 198 588=576*CHRS(34)*** (3 DONN)RUN** (4 DONN)RUN**  KJ 198 588=576*CHRS(34)*** (6 FORN=11020:FS(N)=****LES(N)=****LES(N)=***LES(N)=**LES(N)=**LES(N)=**LES(N)=**LES(N)=**LES(N)=**LES(N)=**LES(N)=**LES(N)=**LES(N)=**LES(N)=**LES(N)=**LES(N)=**LES(N)=**LES(N)=**LES(N)=**LES(N)=**LES(N)=**LES(N)=**LES(N)=**LES(N)=**LES(N)=**LES(N)=**LES(N)=**LES(N)=**LES(N)=**LES(N)                                                                                                    |                                                                                                    | 1 (OFF) FOR 8,1 OR                                                                                                    |                                                            |
| Math   Second   Second   Sec                                                                                                    | (34)+"{4 DOWN}SYS"+CHR\$                                                                                                    |                                                                                                    |                                                            |
| FD 168 575="68   IFRS (K)="+CHRS (34)+"   CHRS (34)+"   CHRS (34)+"   CHRS (34)+"   CHRS (34)+"   CHRS (34)+"   CHRS (34)+"   CHRS (34)+"   CHRS (34)+"   CHRS (34)+"   CHRS (34)+"   CHRS (34)+"   CHRS (34)+"   CHRS (34)+"   CHRS (34)+"   CHRS (34)+"   CUPIRUM*-CHRS (34)+"   CUPIRUM*-CHRS (34)+"   CUPIRUM*-CHRS (34)+"   CUPIRUM*-CHRS (34)+"   CUPIRUM*-CHRS (34)+"   CUPIRUM*-CHRS (34)+"   CUPIRUM*-CHRS (34)+"   CUPIRUM*-CHRS (34)+"   CUPIRUM*-CHRS (34)+"   CUPIRUM*-CHRS (34)+"   CUPIRUM*-CHRS (34)+"   CUPIRUM*-CHRS (34)+"   CUPIRUM*-CHRS (34)+"   COPIRUM*-CHRS (34)+"   CUPIRUM*-CHRS (34)+"   CUPIRUM*-CHRS (34)+"   COPIRUM*-CHRS (34)+"   CUPIRUM*-CHRS (34)+"   COPIRUM*-CHRS (34)+"   COPIRUM*-CHRS (34)+"   COPIRUM*-CHRS (34)+"   COPIRUM*-CHRS (34)+"   COPIRUM*-CHRS (34)+"   COPIRUM*-CHRS (34)+"   COPIRUM*-CHRS (34)+"   COPIRUM*-CHRS (34)+"   CHRS (34)+"   CHRS                                                                                                    |                                                                                                    | MX 500 INPUT" [DOWN]ENTER SYS#                                                                                                    |                                                            |
| 34)+""+CHR\$(34)+"" LENP   17 STASS   18 STACES   18 STACES   18                                                                                                    |                                                                                                    |                                                                                                    |                                                            |
| 4 DOWN RUN"   176 875=57\$-418(34)+"   X=X+                                                                                                    |                                                                                                    |                                                                                                    | 56334, PEEK (56334) AND 254                                |
| A                                                                                                    |                                                                                                    |                                                                                                    |                                                            |
| NEEDED ", RS (N) : RS (N) = RS (N) = RS                                                                                                    |                                                                                                    |                                                                                                    | =ØTO7:N(X,Y)=PEEK(CS):C                                    |
| RD   180   S7\$=57\$+CIRS(34) +"   2                                                                                                    |                                                                                                    | NEEDED"; R\$(N):R\$(N)=LE                                                                                                    |                                                            |
| XB   196   SSS,="76   FORZ=\$TOX:1=631   TZ:POKEB, 13:POKE198, ZIN EXT:PRINT"+CIRS(34)+"   (HOME]"   (HOME]"   (HOME]"   (HOME]"   (LR) (HOME]"   (LR) (HOM                                                                                                    |                                                                                                    | FT\$((R\$(N)),1) SG 540 TFR\$(N)<>"N"ANDR\$(N)<>"                                                                                                    | 2*(T\$="+")-536Ø8*(T\$="-                                  |
| #2:POKEB_13:POKE196_Z:N EXT:PRINT"+CHR\$(34)+" [HOME]" EXT:PRINT"+CHR\$(34)+" [HOME]" EXT:PRINT"+CHR\$(34)+" [HOME]" EXT:PRINT"+CHR\$(34)+" [HOME]" EXT:PRINT"+CHR\$(34)+" [HOME]" EXT:PRINT"+CHR\$(34)+" [HOME]" EXT:PRINT"+CHR\$(34)+" [HOME]" EXT:PRINT"+CHR\$(34)+" [HOME]" EXT:PRINT"+CHR\$(34)+" [HOME]" EXT:PRINT"+CHR\$(34)+" [SOMN]                                                                                                    |                                                                                                    | Y"THENPRINT" {3 UP}":GOT                                                                                                    |                                                            |
| ## A 566 PORM=17020:PS(N)=" ":15                                                                                                    | +Z:POKEB,13:POKE198,Z:N                                                                                                    | ALCOHOL STATE OF THE STATE OF THE STATE OF T |                                                            |
| EP 200                                                                                                    |                                                                                                    | AA 560 FORN=1TO20:P\$(N)=" ":L\$                                                                                                    |                                                            |
| URN SYSTEM"  (3 DOWN) [14 SPACES]MENU SYSTEM"  KF 220 PRINT" [5 DOWN) [8 SPACES] [RVS] F1 [0FF]CREATE MENU FIL E"  PG 230 PRINT" [DOWN) [8 SPACES] [RVS] F2 [0FF]LOAD M ENU FILE"  RR 600 PRINTS; FRINTSS; PRINT S3; FRINTS4; FRINTSS; PRINT S3; FRINTS4; FRINTSS; PRINTS RNYS F3 [0FF]EDIT M ENU FILE"  RR 610 PRINTS; FRINTSS; PRINT S3; FRINTS4; FRINTSS; PRINTS RNYS F3 [0FF]EDIT M ENU FILE"  RR 620 PRINT" [DOWN) [8 SPACES] [RVS] F3 [0FF]EDIT M ENU FILE"  RR 630 FORS#HOME!"  CC 620 PRINT "LOWN] [8 SPACES] [RVS] F4 [0FF]SAVE M ENU FILE"  RR 630 FORS#HOME!"  ME 630 FORS#HOME!"  ME 630 FORS#HOME!  ME 630 FORS#HOME!  ME 630 FORS#HOME!                                                                                                    | EP 200 S8\$=S8\$+CHR\$(34)                                                                                                    |                                                                                                    | SR 200 PRINT"[2 DOWN][2 RIGHT]                             |
| SYSTEM"                                                                                                    |                                                                                                    | URN                                                                                                    | {YEL}LEVEL:{3 SPACES}                                      |
| R   S   PACES   RVS   F1   S   PACES   RVS   F1   S   FACES   FACE   PRINT   S   S   PACES   S   PRINT   S   S   PRINT   S   PRINT   S   PRINT   S   PRI                                                                                                    | SYSTEM"                                                                                                    |                                                                                                    |                                                            |
| [OFF]CREATE MENU FILE EK 600 PRINT"[CLR][3 DOWN]NEW EX 600 PRINT"[CLR][3 DOWN]NEW EX 600 PRINT"[CLR][3 DOWN]NEW EX 600 PRINT"[DOWN][8 SPACES] PRINTS[\$; PRINTS \$; PRINTS \$; P |                                                                                                    |                                                                                                    | DX 210 PRINT"(2 DOWN)(LIMITS)                              |
| E"                                                                                                    |                                                                                                    |                                                                                                    |                                                            |
| RNS   F2   GFF  LOAD   M                                                                                                    | The state of the state of the s |                                                                                                    | JF 220 PRINT"[9 SPACES]"T\$" 9                             |
| ENU FILE"  PRINT "[DOWN] [8 SPACES]                                                                                                    | [RVS] F2 [OFF]LOAD M                                                                                                    |                                                                                                    |                                                            |
| RVS   F3   OFF  EDIT   MENU FILE                                                                                                    | ENU FILE"                                                                                                    |                                                                                                    | FA 230 PRINT"[9 SPACES][3 T]                               |
| ENU FILE"  Ø RENU" "SAVE "CHRS(34)+",8:SY S64738{HOME}"  MENU FILE"  BR 260 PRINT" [DOWN] {8 SPACES} [RVS] F4 {OFF}SAVE M ENU FILE"  BR 260 PRINT" [DOWN] {8 SPACES} [RVS] F5 {OFF}WRITE [SPACE] MENU BRIVER"  AJ 270 GETK\$: IFK\$=CHR\$(133) THE NGOSUB560: GOTO390  AR 290 IFK\$=CHR\$(137) THEN330 AR 290 IFK\$=CHR\$(137) THEN360 AJ 320 GOTO270  MJ 330 GOSUB570: OPEN2, 8, 2, "0:. M, S, R"  CP 340 FORN=TTO20: INPUT#2, P\$ (N) N:NEXT  AP 40 C\$="{39 SPACES}": PRINTCH R\$(142); CHR\$(8)  PRINT" SAVE "CHR\$(34)+", 8:SY Ø (ATTICLE OF PRINT" SAVE "CHR\$(34)+", 8:SY  Ø (MENU "+CHR\$(34)+", 8:SY Ø (ATTICLE OF PRINT SAVE "CHR\$(34)+", 8:SY  Ø (MENU "+CHR\$(34)+", 8:SY Ø (ATTICLE OF PRINT SAVE "CHR\$(34)+", 8:SY  Ø (MENU "+CHR\$(34)+", 8:SY Ø (ATTICLE OF PRINT SAVE "CHR\$(34)+", 8:SY  % 64738{HOME}"  ME 630 FORZ=8TO10: POKE631+Z, 13                                                                                                    |                                                                                                    | 8\$                                                                                                    |                                                            |
| Section   Section   Sect                                                                                                    | ENU FILE"                                                                                                    |                                                                                                    | CM 240 GETL\$:IFL\$<>"1"ANDL\$<>"                          |
| ENU FILE"  PRINT" (DOWN) [8 SPACES]                                                                                                    |                                                                                                    | S64738{HOME}"                                                                                                    |                                                            |
| Record                                                                                                    | ENU FILE"                                                                                                    |                                                                                                    |                                                            |
| [SPACE]MENU DRIVER" AJ 270 GETK\$:IFK\$=CHR\$(133)THE NGOSUB560:GOTO390 AR 290 IFK\$=CHR\$(137)THEN330 AR 290 IFK\$=CHR\$(134)THEN390 QQ 300 IFK\$=CHR\$(138)THEN360 AJ 320 GOTO270 AJ 320 GOTO270 AJ 330 GOSUB570:OPEN2,8,2,"0: M,S,R"  CP 340 FORN=1TO20:INPUT#2,P\$(N) ),L\$(N),E\$(N),S\$(N),R\$( N):NEXT  QF 350 CLOSE2:GOTO390 AP 370 FORN=1TO20:PRINT#2,P\$(N)  XP 370 FORN=1TO20:PRINT#2,P\$(N)  XP 370 FORN=1TO20:PRINT#2,P\$(N)  ABTH Attack  (Article on page 56.)  EP 10 FOR I=54272TO54296:POKEI                                                                                                    |                                                                                                    |                                                                                                    | (L=1)-9*(L=2)-99*(L=3)                                     |
| A 276 GETK\$:1FK\$=CHR\$(133)THE NGOSUB560:GOTO390 GH 280 IFK\$=CHR\$(137)THEN330 AR 290 IFK\$=CHR\$(134)THEN390 QQ 300 IFK\$=CHR\$(138)THEN360 AJ 320 GOTO270 MJ 330 GOSUB570:OPEN2,8,2,"0: M,S,R"  CP 340 FORN=1T020:INPUT#2,P\$(N) N:NEXT  QF 350 CLOSE2:GOTO390 AP 40 C\$="{39 SPACES}":PRINTCH N):NEXT  AP 40 C\$="{39 SPACES}":PRINTCH N):NEXT  AP 40 C\$="{39 SPACES}":PRINTCH R\$(142);CHR\$(8)  EV 1,0:POKEV+3,0:POKEV+5,0:POKEV+5,0:POKEV+3,0:POKEV+45,0:POKEV+45,0:POKEV+3,0:POKEV+45,0:POKEV+45,0:POKEV+5,0:POKEV+45,0:POKEV+5,0:POKEV+5,0:POKEV+45,0:POKEV+5,0:POKEV+5,0:POKEV+45,0:POKEV+5,0:POKEV+40,3:POKEV+40,3:POKEV+40,3:                                                                                                    | (SPACE)MENU DRIVER"                                                                                                    | Math Attack                                                                                                    |                                                            |
| GH 280 IFK\$=CHR\$(137)THEN330 AR 290 IFK\$=CHR\$(134)THEN390 QQ 300 IFK\$=CHR\$(138)THEN360 AJ 320 GOTO270 AJ 320 GOTO270 AJ 320 GO                                                                                                    |                                                                                                    |                                                                                                    |                                                            |
| CP   340   FORN=TTO20:PRINT#2,P\$(N   N)   NEXT   N)   NEXT   NOR   NOR                                                                                                    | GH 280 IFK\$=CHR\$(137)THEN330                                                                                                    |                                                                                                    |                                                            |
| JF 310 IFK\$=CHR\$(135)THEN600 AJ 320 GOTO270 MJ 330 GOSUB570:OPEN2,8,2,"0:.                                                                                                    |                                                                                                    |                                                                                                    |                                                            |
| MJ 330 GOSUB570:OPEN2,8,2,"0:.     M,S,R"  CP 340 FORN=1TO20:INPUT#2,P\$(N ),L\$(N),E\$(N),S\$(N),R\$(     N).NEXT  QF 350 CLOSE2:GOTO390  PP 360 GOSUB570:OPEN2,8,2,"00:     M,S,W"  XP 370 FORN=1TO20:PRINT#2,P\$(N )  TO40  RB 30 PRINT"{HOME}";:FORC=1TO2 1:PRINTC\$:NEXT:PRINT" {HOME}";:FORC=1TO2 1:PRINTC\$:NEXT:PRINT" {HOME}";:FORC=1TO2 1:PRINTC\$:NEXT:PRINT" {HOME}";:FORC=1TO2 1:PRINTC\$:NEXT:PRINTCH R\$(142);CHR\$(8)  ER 50 PRINT"{CLR}{21 DOWN} {BLU}";:POKE53280,0:POKE 53281,0:V=53248:POKE5428  FC 340 DATA0,0,0,0,0,0,0,0,0,0,0,0,0,0,0,0,0,0,0                                                                                                    | JF 310 IFK\$=CHR\$(135)THEN600                                                                                                    |                                                                                                    | 5:POKEV+40,3:POKEV+41,8                                    |
| M,S,R"  CP 340 FORN=1TO20:INPUT#2,P\$(N ),L\$(N),E\$(N),S\$(N),R\$( N):NEXT  QF 350 CLOSE2:GOTO390  PP 360 GOSUB570:OPEN2,8,2,"@0: .M,S,W"  XP 370 FORN=1TO20:PRINT#2,P\$(N )  RB 30 PRINT"{HOME}";:FORC=1TO2 1:PRINTC\$:NEXT:PRINT" {HOME}":RETURN 2 1:PRINTC\$:NEXT:PRINT" {HOME}":FORC=1TO2 1:PRINTC\$:NEXT:PRINT" {HOME}":FORC=1TO2 1:PRINTC\$:NEXT:PRINT" {HOME}":FORC=1TO2 1:PRINTC\$:NEXT:PRINT" {HOME}":FORC=1TO2 1:PRINTC\$:NEXT:PRINT" {CP 350 DATA64,0,0,16,0,0,74,0 BF 310 DATA62,82,64,2,74,64,2,8 2 RE 320 DATA64,17,36,136,9,36,1 RE 320 DATA64,17,36,136,9,36,1 RE 320 DAT                                                                                                    |                                                                                                    |                                                                                                    |                                                            |
| CP 340 FORN=1TO20:INPUT#2,P\$(N ),L\$(N),E\$(N),R\$( N):REXT:PRINT"                                                                                                    |                                                                                                    |                                                                                                    | EQ 300 DATA0,0,0,16,0,0,74,0                               |
| N):NEXT  QF 350 CLOSE2:GOTO390  PP 360 GOSUB570:OPEN2,8,2,"00: .M,S,W"  XP 370 FORN=1TO20:PRINT#2,P\$(N  AP 40 C\$="{39 SPACES}":PRINTCH R\$(142);CHR\$(8)  ER 50 PRINT"{CLR}{21 DOWN} BLU}";:POKE53280,0:POKE 53281,0:V=53248:POKE5428  FC 340 DATA73,82,146,36,137,36                                                                                                    | CP 340 FORN=1TO20:INPUT#2,P\$(N                                                                                                    | 1:PRINTC\$:NEXT:PRINT"                                                                                                    | BF 310 DATA2,82,64,2,74,64,2,8                             |
| QF 35Ø CLOSE2:GOTO39Ø                                                                                                    |                                                                                                    |                                                                                                    | RE 320 DATA64,17,36,136,9,36,1                             |
| .M,S,W" [BLU]";:POKE53280,0:POKE ,137,72<br>XP 370 FORN=1TO20:PRINT#2,P\$(N 53281,0:V=53248:POKE5428 FC 340 DATA73,82,146,36,137,36                                                                                                    | QF 35Ø CLOSE2:GOTO39Ø                                                                                                    | R\$(142); CHR\$(8)                                                                                                    | 44,41                                                      |
| XP 370 FORN=1TO20:PRINT#2,P\$(N 53281,0:V=53248:POKE5428 FC 340 DATA73,82,146,36,137,36                                                                                                    |                                                                                                    |                                                                                                    | ,137,72                                                    |
| )C3L3(N)C3E3(N)C3S3(N)C                                                                                                    | XP 370 FORN=1TO20:PRINT#2,P\$(N                                                                                                    | 53281,Ø:V=53248:POKE5428                                                                                                    | FC 340 DATA73,82,146,36,137,36                             |
|                                                                                                    | )C\$L\$(N)C\$E\$(N)C\$S\$(N)C                                                                                                    | 1,/5                                                                                                    | ,18,82                                                     |

```
JG 350 DATA72,170,137,85,0,84,
       0,0
  360 DATA0,170,0,5,85,64,21,
       85
                                     K
QR 370 DATA80,42,170,168,85,85
        ,84,85
HE 380 DATA85,84,85,85,84,42,1
                                    X
        70,168
PB 390 DATA21,85,80,5,85,64,0,
        170
                                     A
FG
  400 DATAO, 0, 0, 0, 0, 0, 0, 0
   410 DATA0,0,0,0,0,0,0,0
                                    P
BF
RF 420
       DATAØ,Ø,Ø,Ø,Ø,Ø,Ø
KE 430 DATA0,0,0,0,0,0,0,0
EQ 440
       DATA96,0,1,96,64,2,16,3
                                     R
       DATA4,15,144,24,10,126,
   450
       DATA173,96,4,30,18,70,3
SP
  460
        5,192
PR 470 DATA53,65,72,36,129,40,
        20,129
                                     B
HF 480 DATA72,28,129,192,36,2,
        66,124
                                     E
JF 490 DATA102,98,162,120,80,5
        3,144,152
DK 500
       DATA1,73,48,2,6,80,4,2
EA 510 DATA200,8,1,4,144,0,0,0
                                    H
JJ 520 FORX=16192T016384:POKEX
        Ø:NEXT
ME 530 POKE2040,253:POKE2041,2
                                     D
        54:POKE2042.255
GB 540 FORSN=0TO2:GOSUB1080:NE
        XT:POKEV+21,7:POKEV+31,
        Ø:GOSUB3Ø:POKE198,Ø
QF 550 Y(\emptyset) = \emptyset : Y(1) = 3\emptyset : Y(2) = 1\emptyset :
        PRINTDS "ANSWERS: EP3"; TA
        B(19); "BOMBS YOU MISSED
                                     R
        : Ø":
RX 560 FORX=0TO2:Y(X)=Y(X)+1:N
        EXT
        POKEV+1,Y(Ø):POKEV+3,Y(
        1):POKEV+5,Y(2):BC=PEEK
        (V+31)
PC 580 POKEW2, 17: POKEF2, Y(0):P
        OKEF2,Y(1):POKEF2,Y(2):
        POKEW2.Ø
SC 590 FORD=0TO(L-1)*100:NEXT
AM 600 GETNS:IF(NS=>"0"ANDNS<=
        "9")ORN$="-"ORN$=CHR$(2
                                    G
        Ø)ORNS=CHR$(13)THEN7ØØ
AS 610 BC=PEEK(V+31)AND7:IFBC=
        ØTHEN56Ø
CC 620 IF (BCAND1)=1THENSN=0:GO
                                     M
        SUB66Ø
AG 630
       IF (BCAND2)=2THENSN=1:GO
                                     R
        SUB660
JO 640 IF (BCAND4)=4THENSN=2:GO
                                    B
        SUB66Ø
XX 650 GOTO560
       BH=BH+1:POKEV+1+SN*2,22
EX 660
        1:POKE2040+SN, 250:POKEW
                                    H
        Ø:POKEAD, 12:POKEF, 1
RB 67Ø POKEW, 129:FORD=1TO100:N
        EXT: POKEW, Ø: POKEW, 129:P
        OKE2040+SN,251:FORD=1TO
        100
                                    G
PB 680 NEXT:GOSUB1080:PRINTTB$
        ; TAB (36) BH; :Y(SN)=30:IF
        BH>2THEN89Ø
EJ 690 POKE2040+SN, 253+SN: RETU
                                    R
MD 700
       IFN$=CHR$ (20) ANDTB> ØTHE
        NTB=TB-1:PRINT"
                                    G
        {2 LEFT } {P} {LEFT } "; : AN$
                                    Q
        =LEFT$ (AN$, LEN(AN$)-1)
XD 710 IFN$=CHR$(20)THEN610
JG 720 IFN$<>"-"THEN750
       IFTB=ØTHENTB=1:AN$="-":
   73Ø
XQ
        PRINTLEFTS (TBS, 33) "-EP]
        [LEFT]":
ED 740 GOTO610
JD 750 IFN$=CHR$(13)THEN780
```

| Œ        | 760                                                                                                    | IFTB<4THENPRINTLEFT\$(TB<br>\$,33+TB);N\$;"EP3[LEFT]"           | HP 1090                 |
|----------|----------------------------------------------------------------------------------------------------|-----------------------------------------------------------------|-------------------------|
| F        | 770                                                                                                    | ;:TB=TB+1:AN\$=AN\$+N\$                                         | KK 1100                 |
| D        |                                                                                                    | GOTO610<br>AN=VAL(AN\$):PRINTD\$;"                              | JD 1110                 |
|          |                                                                                                    | [8 RIGHT] [P] [6 SPACES]" ;:AN\$="":TB=0                        | BE 112Ø                 |
| P        | 790                                                                                                    | CF=0:FORXX=0TO2:IFA(XX)<br>=ANANDY(XX)<221THENGOSU              |                         |
| A        | THE RESIDENCE OF THE PARTY OF THE PARTY OF T | B860<br>NEXT:IFTC>=20THEN1000                                   | QK 113Ø                 |
| )J<br>)B |                                                                                                    | <pre>IFCF&gt;ØTHEN85Ø WT=WT+1:FORX=ØTO2:Y(X)=</pre>             | BA 1140                 |
|          |                                                                                                    | Y(X)+(3-L)*10:1FY(X)>20<br>0THENY(X)=200                        |                         |
| MS       | 830                                                                                                    | NEXT:L=L-1:POKEW, Ø:POKE<br>AD, Ø:POKESR, 240                   | AA 1150                 |
| P        |                                                                                                    | POKEW, 17:FORD=255TO100S<br>TEP-2:POKEF, D:NEXT:POKE            |                         |
| . т      | 85Ø                                                                                                    | W,Ø:POKESR,Ø<br>GOTO61Ø                                         | XM 1160                 |
| BH       | 860                                                                                                    | TC=TC+1:AT=AT+1:POKE204                                         | AH 1170                 |
|          | 070                                                                                                    | Ø+XX,252:SN=XX:POKEW,Ø:<br>POKEAD,144:POKEF,25Ø                 | FD 1180                 |
| G        | 87Ø                                                                                                    | POKEW,129:FORD=1TO100:N<br>EXT:POKE2040+XX,253+XX:              | XJ 1190                 |
| R        | 880                                                                                                    | GOSUB1080:Y(XX)=30:CF=1<br>BC=PEEK(V+31):RETURN                 |                         |
| ID       | 890                                                                                                    | POKEV+1,0:POKEV+3,0:POK<br>EV+5,0                               | KP 1200<br>XE 1210      |
| B        | 900                                                                                                    | PRINT"[CLR][3 DOWN] [5 RIGHT][RED]MATH PROB                     | XB 122Ø                 |
|          |                                                                                                    | LEMS INVADE THE CITY":G                                         |                         |
| 1H       | 910                                                                                                    | PRINT"{CLR}{3 DOWN} [5 RIGHT]{RED}YOU'VE BE                     | Seque                   |
|          | 920                                                                                                    | ATEN THE MATH PROBLEMS" PRINT" [2 DOWN] [3 RIGHT]               | Conv                    |
| ď        | 320                                                                                                    | {9 RIGHT AT THEIR OWN [SPACE] GAME"                             | Speed                   |
| A        | 93Ø                                                                                                    | PRINT"[2 DOWN][3 RIGHT]                                         | See instru<br>76 before |
|          |                                                                                                    | <pre>&amp;6]GAME RESULTS: ":PRINT "{DOWN}{4 RIGHT}{GRN}RI</pre> | 0801:25                 |
| H        | 940                                                                                                    | GHT ANSWERS: "AT<br>PRINT" [DOWN] [6 RIGHT]                     | Ø8Ø9:37<br>Ø811:37      |
| Q        | 950                                                                                                    | [PUR]WRONG ANSWERS: "WT<br>PRINT" [DOWN] [8 RIGHT]              | Ø819:37<br>Ø821:37      |
|          |                                                                                                    | §1∄BOMBS REACHING THE C<br>ITY: "BH                             | Ø829:99<br>Ø831:31      |
| P        | 960                                                                                                    | PRINT" [3 DOWN] [7] [3 RIGHT] DO YOU WANT AN                    | Ø839:20<br>Ø841:49      |
| ix       | 97Ø                                                                                                    | OTHER CHANCE? (Y/N)?"<br>GETC\$:IFC\$<>"Y"ANDC\$<>"             | Ø849:Ø8<br>Ø851:41      |
| 1G       | 980                                                                                                    | N"THEN97Ø<br>IFC\$="Y"THENRUN                                   | Ø859:54<br>Ø861:2Ø      |
| P        | 990                                                                                                    | PRINT"{CLR} [67]";:POKE53<br>280,14:POKE53281,6:POKE            | Ø869:27<br>Ø871:4E      |
| ss       | 1000                                                                                                    | V+21,0:END<br>FORX=ØTO2:Y(X)=Ø:POKEV                            | Ø879:20<br>Ø881:00      |
|          |                                                                                                    | +1+2*X,0:NEXT:IFL1+L2> 1000THEN910                              | Ø889:29<br>Ø891:22      |
| IK       | 1010                                                                                                    | PRINT"[HOME][3 DOWN] [6 RIGHT][PUR]"TC"CORR                     | Ø899:4D<br>Ø8A1:4F      |
| M        | 1020                                                                                                    | ECT ANSWERS": TC=0 PRINT"[3][DOWN]                              | Ø8A9:2E<br>Ø8B1:C4      |
|          |                                                                                                    | [3 RIGHT]YOU MAY GO ON                                          | Ø8B9:53<br>Ø8C1:52      |
| X        | 1030                                                                                                    | PRINT"[DOWN][4 RIGHT] [17 SPACES]TO THE NEXT                    | Ø8C9:2Ø<br>Ø8D1:28      |
| D        | 1040                                                                                                    | LEVEL"                                                          | Ø8D9:97<br>Ø8E1:28      |
| _        | 1040                                                                                                    | L2):IFL2 <l1thenl2\$=l2\$<br>+"9":GOTO1060</l1thenl2\$=l2\$<br> | Ø8E9:AA<br>Ø8F1:ØØ      |
| K        | 1050                                                                                                    | L1 \$=L1 \$+"9"                                                 | Ø8F9:50<br>Ø9Ø1:4E      |
|          | 1000                                                                                                    | ):PRINT"[2 DOWN]                                                | Ø9Ø9:54<br>Ø911:2Ø      |
|          |                                                                                                    | [4 RIGHT] [YEL] YOUR NEW LIMITS ARE: "L1"AND"L                  | Ø919:27<br>Ø921:3A      |
|          |                                                                                                    | 2                                                               | MA 30 - MO              |
| A        |                                                                                                    |                                                                 | Ø929:Ø9<br>Ø931:4E      |
|          | 1070<br>1080                                                                                                    |                                                                 |                         |

2)):B\$=RIGHT\$(B\$,2)

```
IFT$="X"THENA(SN)=VAL(
          U$)*VAL(B$)
          IFTS="+"THENA (SN)=VAL(
          U$)+VAL(B$)
           IFT$="-"THENA(SN)=VAL(
          U$)-VAL(B$)
           B$=T$+B$:U$=RIGHT$(U$,
           3):SY=SN*2+1+V:IFLEN(U
           $)=2THENU$=" "+U$
           SS=(SN+253) *64 : POKEW2,
           Ø:POKEW2,65:FORY=ØTO2:
           C1$=MID$(U$,Y+1,1)
          FORX=ØTO7:POKESS+X*3+Y
           N(VAL(C1\$),X):IFC1\$=C
          HR$(32)THENPOKESS+X*3+
          POKESY, ABS (PEEK (SY) -3)
          :POKEF2,100-10*X:NEXTX
          FORY=ØTO2:C1$=MID$(B$,
          Y+1,1):FORX=8T015
          POKESS+X*3+Y,N(VAL(C1$
           ), X-8):POKEF2, 10*X:POK
           ESY, ABS(PEEK(SY)-3)
                   "THENPOKESS+X*
           IFC1 S="
           3+Y,Ø
           IFC1$=T$THENPOKESS+X*3
           +Y,N(10,X-8)
           NEXTX, Y: POKEW2, Ø
           POKESS+48,255:POKESS+4
           9,255:POKESS+50,255
           FORX=SS+51TOSS+62:POKE
          X, Ø:NEXT: RETURN
          ential File
          erter For
          dScript
          uctions in article on page
           typing in.
          Ø8 64 ØØ 53 4E B2 32 9D
             36
                3A 53 4C B2 32
                                CE
          31
                3A 44 4E B2 32 E6
          33
             36
             39
                3A 44 4C B2 32
                                47
          33
                      Ø8
             39
                ØØ
                   48
                         6E
                             ØØ
                                80
             93
          22
                11 11 Ø5 22 A6
                                99
          32
             29
                22
                   43 4F
                          44
                             45
                                D2
          43
             4F
                4E 56 45
                         52
                             53
                                B8
          4F
             4E 11
                   11 22 ØØ 7E
                                34
          78
             ØØ
                99
                   22
                      50
                          4C
                             45
                                45
          53
             45
                20 49
                      4E 5Ø 55
                                FA
          20
             53
                4F 55
                      52 43 45
                                BA
          50
             52 4F
                   47
                       52 41 4D
                                28
             20 44 49 53 4B 20
                                78
          41
             4D 45
                   3A 22
                          3A 85
                                4B
          53
             4E 24 ØØ B1 Ø8 82
                                D3
          8B 2Ø C3
                   28 53 4E 24
                                04
             31 36
                   20 A7
                         20 99
                                9D
          Bl
             48 41 54 20 4E 41
                                E5
             20 49 53 20
                         54 4F
          45
                                4D
          20
             4C 4F
                   4E 47
                          2E 2E
                                F9
          22 3A 89 31 32
                          30 00
                                EB
             8C ØØ
                   53
          Ø8
                       4E
                          24
                             B2
                                86
          4E 24 AA 22 2C
                          53 2C CA
             ØØ F2 Ø8 96 ØØ 81
          22
                                CE
          49
             B2
                30
                   2Ø A4
                          20
                             C3
                                2D
          53
             4E 24 29 AB 31 3A 6B
          20
             53
                4E AA 49
                          2C
                             C6
                                A6
          CA 28 53 4E 24 2C 49
                                97
          31
             2C 31
                   29
                      29
                          3A 82
                                19
          28
             Ø9 AØ
                   00 99
                          22
                             11
                                F2
                          20 49
          4C 45
                41
                   53 45
          50
             55
                54
                    20 44
                          45
                             53
                                 2E
          49 4E 41 54 49 4F 4E 2A
          50
             52 4F 47 52 41 4D D9
          53
             2Ø 4E 41
                      4D 45
                             22
                                68
             20 44 4E 24 00 5B 58
          85
          AA ØØ 8B
                   20
                       C3
                          28
                             44
                                C7
             29 Bl 31 36
                          20 A7
                                FD
          99
             22 54 48 41 54 20
                                5B
          41 4D 45 2Ø 49 53 2Ø
                                B5
Ø949:54 4F 4F 2Ø 4C 4F 4E 47 C8
```

Ø951:2E 2E 2E 22 3A 89 31 36 7E 0959:30 00 6E 09 B4 00 44 4E 5E Ø961:24 B2 44 4E 24 22 2C AA DB Ø969:5Ø 2C 57 22 ØØ 9C 99 RE FE Ø971:ØØ 81 2Ø 49 B2 3Ø 2Ø A4 B7 0979:20 C3 28 44 4E 24 29 AB D6 Ø981:31 3A 97 20 44 4E AA 49 A9 28 CA Ø989:2C C6 28 44 4E 24 28 Ø991:2C 49 AA 31 2C 31 29 29 16 Ø999:3A 82 ØØ C3 Ø9 C8 ØØ 97 A8 53 4C 2C C3 28 53 4E 98 Ø9A1:20 29 AA 3A 97 45 Ø9A9:24 32 20 44 Ø9B1:4C 2C C3 28 44 4E 24 29 BC 32 3A 9E 20 32 35 30 43 Ø9B9:AA Ø9C1:31 ØØ ØØ ØØ A2 Ø8 A9 ØF 04 Ø9C9:A8 20 BA FF A9 02 A2 C8 F2 20 BD FF 20 CØ FF 98 Ø9D1:AØ ØA 09D9:A9 ØF 20 C3 FF AD BØ ØA E6 Ø9E1':A2 9A AØ ØA 20 BD FF A9 42 BA FF 20 Ø9E9:02 A2 Ø8 A8 20 3D Ø9F1:CØ FF AD C7 MA A2 B1 AG 75 Ø9F9: ØA 20 BD FF A9 03 A2 08 77 ØAØ1:A8 20 BA FF 20 CØ FF A9 76 85 90 Ø3 20 C9 FF E6 ØAØ9:00 A2 FF ØB 20 42 20 D2 A9 ØA11:A9 01 ØA19: D2 FF 20 CC FF 12 92 20 16 ØA21:C6 FF 20 CF FF 85 FB A4 4C ØA29:90 84 FC 20 CC FF A5 FB F5 ØA31:C9 ØD DØ Ø4 A9 1F DØ 3E 71 3F A9 DØ 36 **B2** ØA39:C9 20 RØ 014 ØA41:C9 4Ø 9Ø 32 C9 60 B0 96 B6 77 C9 80 ØA49:38 E9 40 4C ØA **B8** 38 ØA51:BØ Ø6 E9 20 4C 77 ØA 10 ØA59:C9 AØ 3F 4C 77 RØ 05 A9 3B ØA61: ØA C9 CØ RØ 96 38 FO 40 35 ØA69:4C 77 ØA C9 FF DØ 04 A9 54 ØA71:5E DØ 03 38 E9 80 85 FB 25 FF C9 A5 20 ØA79:A2 Ø3 20 FB EE CC FF ØA81:D2 FF 20 A4 FC CO 1D ØA89:00 FØ 92 A9 02 20 C3 FF DE ØA91:A9 Ø3 20 C3 FF 20 CC FF 95 20 53 42 ØA99:60 30 3A 20 2E 34 49 4B 20 45 50 ØAA1:44 53 52 6E ØAA9:4F 52 54 2C 53 2C 52 14 4B ØAB1:30 3A 20 20 53 53 20 44 DE ØAB9:49 53 4B 2Ø 52 45 50 4F 4A ØAC1:52 54 50 2C 14 49 CE 2C 57 ØAC9:30 00 00 00 00 00 00 00 F5

# Mastering Sound & Music On The 128

(Article on page 78.)

#### Program 1: The Magic Flute

- MR 10 VOL 8:TEMPO 13:PLAY"X0U9
  ":A\$="V105IGIFQEV204QGV3
  QCQCV2QGV105QEQRQE"
- FR 20 B\$="V105QFV204QGV303QBQB V204QGV105QFQRIFIE"
- AA 3Ø C\$="V105QDV204QGV303QBQB V204QGV105QDQRQD"
- HH 4Ø D\$="V105HEV204QGV3QCQCV2 QGV1QR05IGIF":E\$="V105HE V204HGV3HCHCV2HGV105QEQE
- JJ 50 F\$="V105.QFV204WAV3WFV10 5IGQAQF":G\$="V105QEV204H GV105QEQDV204HGV105QD"
- HF 60 H\$="V105HCV204QCQEQCV1QR
- QR 70 FOR T=0 TO 9:PRINT USING

  "[CLR][7 DOWN][TAB]

  [LEFT]THIS IS ENVELOPE N

  UMBER #";T
- HQ 80 READ EN\$(T):PRINT USING"
  {7 DOWN}{TAB}{5 SPACES}#
  #############;EN\$(T);:T
  \$=STR\$(T)
- JK 90 PLAY"VIT":PLAY T\$:PLAY"V
  2T":PLAY T\$:PLAY"V3T":PL
  AY T\$

- GK 100 PLAY A\$:PLAY B\$:PLAY C\$
  :PLAY D\$:PLAY E\$:PLAY F
  \$:PLAY G\$:PLAY H\$:NEXT:
  END
- BK 110 DATA "[3 SPACES]PIANO",

  " ACCORDION","

  [2 SPACES]CALLIOPE","

  [4 SPACES]DRUM","

  [3 SPACES]FLUTE","

  [3 SPACES]GUITAR","HARP

  SICHORD","[3 SPACES]ORG

  AN","[2 SPACES]TRUMPET","

  " XYLOPHONE"

#### Program 2: American Patrol

- JD 10 PRINT"[CLR][5 DOWN][TAB]
  [4 SPACES]AMERICAN PATRO
  L":PRINT"[5 DOWN][2 TAB]
  [3 SPACES]BY":PRINT"
  [5 DOWN][TAB][5 SPACES]F
  . W. MEACHAM"
- AJ 20 TEMPO 20:VOL 8:PLAY"X0U9
  ":PU\$="V104IASB05S#C"
- RE 30 PLAY"V1T2V2T2V3T2":REM \*
- XJ 40 A\$="V105.IDV303QD04S#FV2 SAV105.IDV2SR04SAV3S#FSR
- KX 5Ø B\$="V303QAV105IDI#CIDV20
  4QAV3Q#FV105IE"
- DJ 60 C\$="V105.I#FV303QD04S#FV 2SAV105.I#FV2SR04SAV3S#F SR"
- GA 70 D\$="V3O3QAV105I#FIFI#FV3 O4Q#FV2QAV105IG"
- HC 80 E\$="V105.IAV303QD04S#FV2 SAV105.IAV2SR04SAV3S#FSR
- QH 9Ø F\$="V3O3QAV1O5IAI#GIAV3O 4Q#FV2QAV1O6ID"
- CM 100 G\$="V105HAV303QDQ#FV204 SASRSASR":H\$="V2QRV303Q GQ#FV204QAV105.I#F"
- KG 110 I\$="V303QAV105.IGV304Q# CV2QGV105IGI#F":J\$="V10 5.IEV303QE04Q#CV2QGV105 .IG"
- DP 120 K\$="V3O3QDV1O5.I#FV3O4Q
  #FV2QAV1O5I#FIE":L\$="V1
  O5.IDV3O3QAO4Q#FV2QAV1O
  5.I#F"
- XD 130 M\$="V304IEV105.IEV304I# FIEV2Q#GV1.IBV3ID":N\$=" V304Q#CV105.I#CV303QBV2 O4Q#GV105.ID"
- DD 140 O\$="V3O3IAV1O5HEV3O3IBI AV2O4QGV3O3IG":P\$="V3O3 Q#FQEV2O4QGV1O4IASBO5S#
- QQ 150 W\$="V105HAV303.IDSR03QD V204QA":X\$="V303QEQ#FV2 04QAV105.I#F"
- QH 160 Y\$="V3O3QGV1O5.IBSR.IAV 3O4SDV2SBSRSBV3SDSR":Z\$ ="V3O3QDV1O5.IGV3O4QGV2 QBV1O5.I#F"
- SK 170 AA\$="V303QEV105.IESR.ID V304S#GV2SBSRSBV3S#GSR" :AB\$="V303Q#GV105.I#CSR .IDV304QEV2QB"
- RM 180 AC\$="V303QAV105QEI#FV30 4Q#CV2QEV105IG":AD\$="V1 05.I#FV302QA04Q#CV2QGV1 05.IE"
- PX 190 AE\$="V3O3QDV1O5.IDV3O4Q DV2Q#FV1IAIB":AF\$="V1O5 I#CV3O3QAV1O5IDIEV3O4QD V2Q#FV1O5I#F"
- JJ 200 AG\$="V105.IGV303QA04S#C V2SEV105.IGV2SR04SEV3S# CSR"
- BB 210 AH\$="V303QEV105.IGV304Q

- #CV2QEV105.IG"
  AR 220 AI\$="V303QAV105IGI#FHGV
  - R 220 AI\$="V303QAV105IGI#FHGV 304S#CV2SESRSEV3S#CSR": AJ\$="V303QE04Q#CV2QAV10 5Q#G"
- XM 23Ø AK\$="V105.IAV303QD04SDV 2S#FV105.IAV2SR04S#FV3S DSR"
- DA 240 AL\$="V303QAV105IAIGI#FV 304QDV2QAV105IG":AM\$="V 105HAV303QD04SDV2S#FSRS #FV3SDSR":AN\$="V303Q#F0 4QDV2QAV105Q#F"
- KR 250 AV\$="V303Q#F04QDV2QAV10 5QA":AW\$="V105.IBV303QG 04SDV2SGV105.IBV2SR04SG V3SDSR"
- SR 260 AX\$="V302QBV106.QDV304Q DV2QGV1051B"
- PE 270 AY\$="V105.IAV303QD04SDV 2S#FV105.IAV2SR04S#FV3S DSR":AZ\$="V303QAV105IAI G.I#FV304QDV2QA"
- BK 28Ø BA\$="V3O3Q#FV1O5.IGV3O4 SEV2S#AV1O5.IGV2SRO4S#A V3SESR"
- JB 290 BB\$="V303Q#CV105.I#CV30 4Q#FV2Q#AV105.IG":BC\$=" V302QBV105.I#FV304SDV2S BV105.I#FV2SR04SBV3SDSR
- HR 300 BD\$="V3O3Q#FV1O5I#FIE.I DV3O4Q#FV2QBV1SR":BH\$=" V3O3Q#FV1O5IAIG.I#FV3O4 QDV2QA"
- MF 310 BI\$="V303QAV105.IGV304S \$CV2SEV105.IGV2SR04SEV3 S\$CSR"
- AC 320 BJ\$="V303QEV105.I#CV304 Q#CV2QAV105.IE":BK\$="V3 03QDV105.IDV304S#FV2SAV 105.IDV2SR04SAV3S#FSR"
- CE 33Ø BL\$="V3O3QAV2O4Q#FV1O5. ID\$R\$#F\$R\$#F\$R":BM\$="V1 O5W#FV3QRO3I#FV2O4Q#A": BN\$="V2O4QBV3O3I#GIRI#A V2O5Q#C"
- PG 34Ø BO\$="V2O5QDV3O3IBV1QRO5 IDI#C":BP\$="V1O5IDIEI#F IG":BQ\$="V1O5WAV3QRO3IA V2O5O#C"
- JG 350 BR\$="V2O5QDV3O3IBIRO4I# CV2O5QE":BS\$="V2O5Q#FV3 O4IDV1QRO5I#FI#E":BT\$=" V1O5I#FI#GIAIB"
- MQ 360 BU\$="V106W#CV3QR04I#CV2 O5Q#E":BV\$="V205Q#FV304 I#DIRI#EV205Q#G":BW\$="V 205QAV304I#FV1QR05IAI#G
- KJ 370 BX\$="V105IAIB06I#CID":B Y\$="V106WEV3QR04S#GV206 SDSRSDV304S#GSR":BZ\$="V 304I#GV206IDIRIDV304I#G IR"
- AK 38Ø CA\$="V304IAV206Q#CV1QEQ R":CB\$="V102QAV3HAV2HA" :CC\$="V303IAV105IDV204I #FIRI#FV105IDV303IAIR": CD\$="V303IAV204I#FV105I
- BK 390 FOR R=1TO2:PLAY PU\$:PLA Y A\$:PLAY B\$:PLAY C\$:PL AY D\$:PLAY E\$:PLAY F\$:P LAY G\$:PLAY H\$
- BE 400 PLAY I\$:PLAY J\$:PLAY K\$
  :PLAY L\$:PLAY M\$:PLAY N
  \$:PLAY O\$:PLAY P\$:Q\$=A\$
  :R\$=B\$:S\$=C\$:T\$=D\$
- BE 410 PLAY Q\$:PLAY R\$:PLAY S\$
  :PLAY T\$:U\$=E\$:V\$=F\$:PL
  AY U\$:PLAY V\$:PLAY W\$:P
  LAY X\$:PLAY Y\$:PLAY Z\$:

PLAY AAS:PLAY ABS PP 420 PLAY ACS:PLAY ADS:PLAY [SPACE]AES:PLAY AFS:PLA Y AG\$:PLAY AH\$:PLAY AI\$ :PLAY AJ\$:PLAY AK\$:PLAY ALS:PLAY AMS:PLAY ANS PE 430 AO\$=AG\$:AP\$=AH\$:AQ\$=AI\$ :AR\$=AJ\$:PLAY AO\$:PLAY [SPACE]AP\$:PLAY AQ\$:PLA Y AR\$:AS\$=AK\$:AT\$=AL\$:A US=AMS CF 440 PLAY AS\$:PLAY AT\$:PLAY [SPACE ] AUS: PLAY AVS: PLA Y AWS:PLAY AXS:PLAY AYS :PLAY AZ\$:PLAY BA\$:PLAY BB\$:PLAY BC\$:PLAY BD\$ DC 45Ø BE\$=AW\$:BF\$=AX\$:BG\$=AY\$ :PLAY BES:PLAY BFS:PLAY BGS:PLAY BHS:PLAY BIS: PLAY BJ\$:IF R=2 THEN480 GG 460 PLAY BK\$:PLAY BL\$:PLAY [SPACE]BM\$:PLAY BN\$:PLA Y BOS:PLAY BPS:PLAY BQS :PLAY BR\$:PLAY BS\$:PLAY BTS HJ 470 PLAY BUS:PLAY BV\$:PLAY [SPACE]BWS:PLAY BXS:PLA Y BYS:PLAY BZS:PLAY CAS :VOL 15:PLAY CB\$:VOL 8 HB 480 NEXT R:PLAY CC\$:PLAY CD S: END **Machine Language** For Beginners (Article on page 87.) CC 10 H=0:REM IF H = 0 THEN AS SEMBLY IS IN DECIMAL 50 HE\$="0123456789ABCDEF":S FJ Z=1:ZO\$="ØØØ"

JD 100 PRINT"{3 SPACES}SIMPLE [3 SPACES]ASSEMBLER [2 SPACES]CONVENTIONS: " RQ 110 DIMM\$(56), TY(56), OP(56) JK 120 FORI=1TO56:READM\$(I) PC 122 ROP\$=MID\$(M\$(I),4,1):TY

(I)=VAL(ROP\$) PS 124 OP\$=RIGHT\$(M\$(I),3):OP( I)=VAL(OP\$) SC 126 M\$(I)=LEFT\$(M\$(I),3) PJ 140 NEXTI: PRINT KB 150 PRINT"IMMEDIATE 15 SPACES LDA #15 KS 155 PRINT "ABSOLUTE 16 SPACES LDA 1500 RM 160 PRINT"ZERO PAGE 15 SPACES LDA 15 EJ 165 PRINT"ACCUMULATOR [3 SPACES]ASL EJ 170 PRINT"INDIRECT X [4 SPACES]LDA (15X) XB 175 PRINT "INDIRECT Y 4 SPACES LDA (15)Y GM 177 PRINT"ZERO PAGE X [3 SPACES]LDA 15X PC 179 PRINT"ZERO PAGE Y

3 SPACES LDX 15Y

[4 SPACES]LDA 1500X

4 SPACES LDA 1500Y FP 189 PRINT:PRINT"[4 SPACES]E

HE 190 IFH=1 THENPRINT "HEX":GO

NTER ALL NUMBERS IN "

PRINT: PRINT"PLEASE INPU

T STARTING ADDRESS FOR

{SPACE }ML PROGRAM": INPU

CQ 180 PRINT "ABSOLUTE X

JH 185 PRINT "ABSOLUTE Y

TO200

T SAS

200

AC 195 PRINT "DECIMAL"

XE 215 GR 220 PQ 235 DB 242 CH 245 300 KK CH 301 XR 3Ø5 ER 320 GK 340 JK 35Ø FK 360 KC 370 RM 380 SE 460 KB 470 SM 490

FO 590 GOTO850 BA 210 IFH=1THENH\$=SA\$:GOSUB50 ØØ:SA=DE:GOTO22Ø SA=VAL(SA\$) TA=SA:PRINT"[CLR]":REM [SPACE]CLEAR THE SCREEN IFH=1THENDE=SA:SZ=3:GOS UB4000:PRINTHS;:GOTO240 PRINTSA" "; KJ 240 INPUTMNS:PRINT"[UP] "SPC (20); : REM GO UP ONE LIN E AND OVER 20 SPACES KH 241 REM ADD NEW PSEUDO-OPS [SPACE] HERE IFRIGHTS (MNS, 7)="FORWAR D"THENFB=SA RH 243 IFRIGHT\$ (MN\$,7)="RESOLV E"THENFR=SA-FB:POKEFB+1,FR-2:PRINT"[2 SPACES]O K": GOTO23Ø IFRIGHT\$ (MN\$, 4)="POKE"T HENPRINT "ADDR, NUMBER (DE MO C)": IFRIGHT\$ (MN\$, 4) = "POKE"T HENINPUTADR, NUM: POKEADR , NUM: GOTO23Ø XA 250 IFMN\$="END"THENPRINT:PR INT" [6 SPACES ] PROGRAM I S FROM"TA"TO"SA: END BG 260 L=LEN(MN\$):L\$=LEFT\$(MN\$ .3) SS QS 270 FORI=1T056:IFL\$=M\$(I)TH EN300 EH 280 NEXTI FK 290 GOTO850 REM PRIMARY OPCODE CATE GORIES TY=TY(I):OP=OP(I) IFFB=SATHENTN=0:GOTO201 SB 310 IFTY=0THENGOTO1000 IFTY=3THENTY=1:IFL=3THE NOP=OP+8:GOTO1000 RX 330 R\$=RIGHT\$(MN\$,L-4):IFH= 1THENGOSUB6000 LR\$=LEFT\$(R\$,1):LL=LEN( R\$):IFLR\$="#"THEN480 IFLR\$="("THEN520 IFTY=8THEN6ØØ IFTY=3THENOP=OP+8:GOTO1 aaa IFRIGHT\$(R\$,1)="X"ORRIG HT\$(R\$,1)="Y"THEN630 GG 390 IFLEFT\$(L\$,1)="J"THEN82 SQ 400 TN=VAL(R\$):IFTN>255THEN 430 DK 410 IFTY=1ORTY=3ORTY=4ORTY= 5THENOP=OP+4 ER 420 GOTO2000 SR 430 H%=TN/256:L%=TN-256\*H%: IFTY=2ORTY=7THENOP=OP+8 :GOTO47Ø SE 440 IFTY=1ORTY=3ORTY=4ORTY= 5THENOP=OP+12:GOTO470 AJ 450 IFTY=6ORTY=9THEN470 GOTO85Ø **GOTO3ØØØ** JS 480 TN=VAL(RIGHT\$(R\$,LL-1)) IFTY=1THENOP=OP+8:GOTO2 000 BX 500 IFTY=4ORTY=5THENGOTO200 FG 510 GOTO850 XS 520 IFRIGHT\$(R\$,2)=")Y"THEN 540 DQ 53Ø IFRIGHT\$(R\$,2)="X)"THEN 570 AG 540 TN=VAL(MID\$(R\$,2,LL-3)) RF 550 IFTY=1THENOP=OP+16:GOTO 2000 KM 560 GOTO850 QB 570 TN=VAL(MID\$(R\$,2,LL-3)) GG 580 IFTY=1THENGOTO2000

BX 600 TN=VAL(R\$):TN=TN-SA-2:I FTN<-128ORTN>127THENPRI NT "TOO FAR ";:GOTO850 IFTN < ØTHENTN=TN+256 PC 610 XK 620 GOTO2000 SK 630 IFRIGHT\$(R\$,2)=")Y"THEN 540 MA 640 IFRIGHTS (R\$,1)="X"THEN7 20 JE 65Ø REM \*ZERO Y XB 660 TN=VAL(LEFT\$(R\$,LL-1)): IFTN> 255THEN68Ø PG 67Ø IFTY=2ORTY=5THEN73Ø PA 675 IFTY=1THEN760 PC 680 GOSUB770:IFTY=1THENOP=O P+24:GOTO710 HF 690 IFTY=5 THENOP=OP+28:GOTO 710 JD 700 GOTO850 SX 710 GOTO3000 720 TN=VAL(LEFT\$(R\$,LL-1)): IFTN>255THENGOSUB770:GO T078Ø HA 730 IFTY=2THENOP=OP+16:GOTO 760 AC 740 IFTY=1ORTY=3ORTY=5THENO P=OP+20:GOTO760 EH 750 GOTO85Ø BD 760 GOTO2000 770 H%=TN/256:L%=TN-256\*H%: RETURN MF 780 IFTY=2THENOP=OP+24:GOTO 810 CJ 79Ø IFTY=1ORTY=3ORTY=5THENG P=OP+28:GOTO810 RK 800 GOTO850 **GOTO3000** GE 810 FK 820 TN=VAL(R\$) SK 830 GOSUB770 BJ 840 GOTO710 OC 850 PRINT"[RVS] ERROR ":GOT 0230 KP 1000 REM 1 BYTE INSTRUCTION POKESA, OP:SA=SA+1:IFH= 1THEN 1030 HH 1020 PRINTOP:GOTO230 EG 1030 DE = OP:GOSUB4000:PRIN THS:GOTO230 EP 2000 REM 2 BYTE INSTRUCTION MB 2005 IFTN>255THENPRINT" INC ORRECT ARGUMENT. ": GOTO FA 2010 POKESA, OP: POKESA+1, TN: SA=SA+2:IFH=1THEN2030 FQ 2020 PRINTOP; TN:GOTO230 GR 2030 DE = OP:GOSUB4000:PRIN TH\$" ": EG 2040 DE = TN:GOSUB4000:PRIN THS:GOTO23Ø DM 3000 REM 3 BYTE INSTRUCTION AX 3010 POKESA, OP:POKESA+1, L%: POKESA+2,H%:SA=SA+3:IF H=1 THEN3Ø3Ø SA 3020 PRINTOP; L%; H%: GOTO230 DB 3030 DE = OP:GOSUB4000:PRIN THS" ". MH 3040 DE = L%:GOSUB4000:PRIN TH\$" "; KF 3050 DE = H%:GOSUB4000:PRIN TH\$:GOTO230 HM 4000 REM[2 SPACES]DECIMAL T O HEX (DE TO H\$) BM 4010 HS="":FORM=SZTO0STEP-1 :N%=DE/(16 TM):DE=DE-N% \*167M:H\$=H\$+MID\$(HE\$,N 8+1,1) DA 4020 NEXT:SZ=1:RETURN CD 5000 REM [2 SPACES] HEX TO DE CIMAL (H\$ TO DE)

DD 5010 D=0:Q=3:FORM=1TO4:FORW =ØTO15:IFMID\$(H\$,M,1)= MID\$ (HE\$, W+1,1) THEN503 CS 5020 NEXTW AR  $5030 D1=W*(16\uparrow(Q)):D=D+D1:Q$ =Q-1:NEXTM:DE=INT(D):R ETURN JP 6000 REM ACCEPT HEX OPCODE [SPACE] INPUT AND TRANS LATE IT TO DECIMAL GX 6010 IFLEFT\$ (R\$,1)="#"THENH \$="00"+RIGHT\$(R\$,2):GO SUB5000: R\$="#"+STR\$ (DE ): RETURN JB 6020 LS=LEN(R\$):AZ\$=LEFT\$(R \$,1):ZA\$=MID\$(R\$,LS,1) :IFAZ\$ <> "("THEN6050 QX 6030 IFZA\$="Y"THENH\$="00"+M ID\$(R\$,2,2):GOSUB5000: R\$="("+STR\$(DE)+")Y":R **ETURN** MB 6040 IFZA\$=")"THENH\$="00"+M ID\$(R\$,2,2):GOSUB5000: R\$="("+STR\$(DE)+"X)":R ETURN KF 6050 IFZA\$="X"ORZA\$="Y"THEN 6070 KS 6060 H\$=LEFT\$(ZO\$,4-LS)+R\$: GOSUB5000:R\$=STR\$(DE): RETURN KF 6070 IFLS=5THENH\$=LEFT\$(R\$, 4):GOTO6090 AC 6080 H\$="00"+LEFT\$(R\$,2) GE 6090 GOSUB5000:R\$=STR\$(DE)+ ZAS: RETURN FR 20000 DATAADC1097, AND1033, A SL3002, BCC8144, BCS817 6,BEQ8240,BIT7036,BMI ES 20020

8048 BK 20010 DATABNE8208, BPL8016, B RKØØØØ, BVC8Ø8Ø, BVS811 2,CLC0024,CLD0216,CLI ØØ88 DATACLVØ184,CMP1193,C

PX4224, CPY4192, DEC219 8, DEXØ2Ø2, DEYØ136, EOR 1065 KR 20030 DATAINC2230, INX0232, I

NY0200, JMP6076, JSR903 2,LDA1161,LDX5162,LDY 5160

DP 20040 DATALSR3066, NOP0234, O RA1001, PHA0072, PHP000 8, PLA0104, PLP0040, ROL 3034

RD 20050 DATAROR3098, RTI0064, R TS0096,SBC1225,SEC005 6,SEDØ248,SEIØ12Ø,STA 1129

DR 20060 DATASTX2134,STY2132,T AX0170, TAY0168, TSX018 6,TXAØ138,TXSØ154,TYA

#### Power BASIC: Line Count

(Article on page 80.)

#### Program 1: Line Count—64 Version

MS 10 FORA=49152TO49539:READB: POKEA, B:C=C+B:NEXT IFC <> 51719THENPRINT" PH 20 [CLR]DATA ERROR": STOP

MJ 30 PRINT "[CLR] [2 DOWN] {WHT}SYS 49155: TO INITI ALIZE":PRINT "{DOWN}SYS [SPACE]49152: FOR A REPO RT'

MM 40 DATA 76,13,193,32,41,192

,162,14,160,0,169,255,14 5,251,136,208,251,230,25

MS 50 DATA 202,208,246,169,50, 141,8,3,169,192,141,9,3, 169, 255, 141, 129, 193, 141

JC 60 DATA 130,193,96,169,0,13 3,251,169,194,133,252,96 ,32,41,192,165,58,201,25

PP 70 DATA 240,98,205,130,193, 208,7,165,57,205,129,193 240,86,160,1,185,57,0

MB 80 DATA 153,129,193,136,16, 247,160,0,177,251,200,49 ,251,201,255,208,17,165, 58

KF 90 DATA 145,251,136,165,57, 145,251,32,160,192,32,16 0,192,208,47,160,0,177,2

GP 100 DATA 217,57,0,208,32,20 0,192,2,208,244,32,160, 192,208,28,32,88,193,16

JQ 110 DATA 99,160,193,32,30,1 71,166,57,165,58,32,205 ,189,162,128,108,0,3,32

EK 120 DATA 64,193,76,82,192,7 6,228,167,160,2,177,251 ,24,105,1,145,251,208,7

XH 130 DATA 200,177,251,105,0, 145,251,96,169,0,141,13 1,193,32,41,192,160,0,1

CP 140 DATA 251,200,49,251,201 ,255,240,65,160,1,177,2 51,153,129,193,136,16,2 48,160

HD 150 DATA 4,177,251,56,237,1 29,193,200,177,251,237 130,193,176,33,169,1,14 1,131

AF 160 DATA 193,160,7,177,251 72,136,16,250,160,4,104 ,145,251,200,192,8,208, 248

KA 170 DATA 160,0,104,145,251, 200,192,4,208,248,32,64 ,193,76,187,192,173,131 ,193

RA 180 DATA 208,167,96,32,179 192,32,41,192,169,13,32 ,210,255,160,0,177,251, 170

JA 190 DATA 200,49,251,201,255 ,240,25,177,251,32,78,1 93,169,58,32,210,255,20 0,177

FG 200 DATA 251,170,200,177,25 1,32,78,193,32,64,193,2 08,214,76,88,193,165,25 1.24

AX 210 DATA 105,4,133,251,165, 252,105,0,133,252,96,14 0,131,193,32,205,189,17 2,131

BB 220 DATA 193,96,169,228,141 ,8,3,169,167,141,9,3,96 ,13,84,79,79,32,77

EM 230 DATA 65,78,89,32,69,88, 69,67,85,84,73,79,78,83 ,32,79,70,32,76

AP 240 DATA 73,78,69,32,0,0,0,

#### Program 2: Line Count—128 Version

KJ 10 FORA=3072TO3517:READB:PO KEA, B: C=C+B: NEXT BH 2Ø IFC<>53196THENPRINT"

[CLR]DATA ERROR":STOP

CS 30 PRINT "[CLR] [WHT] [2 DOWN] SYS 3075: TO INI TIALIZE":PRINT "[DOWN]SY S 3072: FOR A REPORT"

FG 40 DATA 76,63,13,169,48,141 ,0,255,32,56,12,162,14,1 60,0,169,255,145,251

RS 50 DATA 136,208,251,230,252 ,202,208,246,169,65,141, 8,3,169,12,141,9,3,169

FG 60 DATA 255,141,187,13,141 188,13,169,240,141,19,18 169,0,141,0,255,96,169

SP 70 DATA 0,133,251,169,240,1 33,252,96,169,48,141,0,2 55,32,56,12,165,60,201

CQ 80 DATA 255,240,10,205,188, 13,208,7,165,59,205,187, 13,240,116,160,1,185,59

PK 90 DATA 0,153,187,13,136,16 ,247,160,0,177,251,200,4 9,251,201,255,208,17,165

QR 100 DATA 60,145,251,136,165 ,59,145,251,32,210,12,3 2,210,12,208,77,160,0,1

QD 110 DATA 251,217,59,0,208,6 2,200,192,2,208,244,32 210,12,208,58,32,155,13

GB 120 DATA 169,159,160,12,32, 125,255,13,84,79,79,32, 77,65,78,89,32,69,88

ES 130 DATA 69,67,85,84,73,79 78,83,32,79,70,32,76,73 78,69,32,0,166

JX 140 DATA 59,165,60,32,133,1 3,162,128,108,0,3,32,11 9,13,76,102,12,76,162

SK 150 DATA 74,160,2,177,251,2 4,105,1,145,251,208,7,2 00,177,251,105,0,145,25

XP 160 DATA 96,169,0,141,189,1 3,32,56,12,160,0,177,25 1,200,49,251,201,255,24

SX 170 DATA 65,160,1,177,251,1 53,187,13,136,16,248,16 0,4,177,251,56,237,187, 13

FK 180 DATA 200,177,251,237,18 8,13,176,33,169,1,141,1 89,13,160,7,177,251,72, 136

RA 190 DATA 16,250,160,4,104,1 45,251,200,192,8,208,24 8,160,0,104,145,251,200 ,192

RF 200 DATA 4,208,248,32,119,1 3,76,237,12,173,189,13

208,167,96,169,48,141,0 SF 210 DATA 255,32,229,12,32,5 6,12,169,13,32,171,13,1 60,0,177,251,170,200,49

PF 220 DATA 251,201,255,240,25 177,251,32,133,13,169, 58,32,171,13,200,177,25 1.170

PQ 230 DATA 200,177,251,32,133 ,13,32,119,13,208,214,7 6,155,13,165,251,24,105

CB 240 DATA 133,251,165,252,10 5,0,133,252,96,140,189 13,72,169,0,141,0,255,1 04

BD 250 DATA 32,50,142,169,48,1 41,0,255,172,189,13,96, 169,162,141,8,3,169,74

CE 260 DATA 141,9,3,169,0,141, 0,255,96,72,169,0,141,0 ,255,104,32,210,255

| FB                | 27Ø  | DATA 169,48,141,0,255,9                              |
|-------------------|------|------------------------------------------------------|
| Pro               | ogra | m 3: Line Count—Plus/4                               |
| The second second | 1 16 | Version                                              |
| DQ                | 10   | FORA=4096TO4479:READB:PO<br>KEA,B:C=C+B:NEXT         |
| FG                | 20 1 | IFC <> 45377THENPRINT"                               |
| an                | - 1  | [CLR]DATA ERROR":STOP<br>PRINT "{CLR}{2 DOWN}SYS     |
| GP                |      | SPACE 14099: TO INITIALI                             |
| -3/1              | 2    | ZE":PRINT "{DOWN}SYS 409<br>6: FOR A REPORT"         |
| SD                | 40 1 | DATA 76,39,17,32,41,16,1                             |
|                   |      | 62,14,160,0,169,255,145,<br>252,136,208,251,230,253  |
| HS                | 50 1 | DATA 202,208,246,169,50,                             |
|                   |      | 141,8,3,169,16,141,9,3,1<br>69,255,141,125,17,141    |
| JC                | 60   | DATA 126,17,96,169,0,133                             |
|                   |      | ,252,169,18,133,253,96,3<br>2,41,16,165,58,201,255   |
| GS                | 70   | DATA 240,124,205,126,17,                             |
| TIC.              |      | 208,7,165,57,205,125,17,<br>240,112,160,1,185,57,0   |
| GP                | 80   | DATA 153,125,17,136,16,2                             |
| 350               |      | 47,160,0,177,252,200,49,<br>252,201,255,208,17,165,5 |
|                   |      | 8                                                    |
| MG                |      | DATA 145,252,136,165,57,<br>145,252,32,186,16,32,186 |
| -                 |      | .16.208.73.160.0.177.252                             |
| QD                | 100  | DATA 217,57,0,208,58,20<br>0,192,2,208,244,32,186,   |
|                   | 110  | 16,208,54,32,114,17,32                               |
| AK                | 110  | DATA 79,255,13,84,79,79,32,77,65,78,89,32,69,8       |
|                   | 100  | 8,69,67,85,84,73                                     |
| QG                | 120  | DATA 79,78,83,32,79,70,<br>32,76,73,78,69,32,0,166   |
|                   | 120  | ,57,165,58,32,104                                    |
| JD                | 130  | DATA 17,162,128,108,0,3<br>,32,90,17,76,82,16,76,2   |
| EP                | 140  | 14,139,160,2,177,252<br>DATA 24,105,1,145,252,2      |
| L.F               | 140  | 08,7,200,177,252,105,0,                              |
| The last          |      | 145,252,96,169,0,141,12                              |
| DG                | 150  |                                                      |
|                   |      | 177,252,200,49,252,201,<br>255,240,65,160,1,177,25   |
|                   |      | 2                                                    |
| MQ                | 160  | DATA 153,125,17,136,16,<br>248,160,4,177,252,56,23   |
|                   |      | 7,125,17,200,177,252,23                              |
| EH                | 170  | 7,126<br>DATA 17,176,33,169,1,14                     |
|                   |      | 1,127,17,160,7,177,252,                              |
| SD                | 180  |                                                      |
| - Et              |      | 208,248,160,0,104,145,2                              |
| 33.0              |      | 52,200,192,4,208,248,32                              |
| EE                | 190  | DATA 17,76,213,16,173,1                              |
|                   |      | 27,17,208,167,96,32,205                              |
| SG                | 200  | DATA 210,255,160,0,177,                              |
| 30%               |      | 252,170,200,49,252,201,<br>255,240,25,177,252,32,1   |
|                   | 21.7 | 04,17                                                |
| EE                | 210  | DATA 169,58,32,210,255,<br>200,177,252,170,200,177   |
|                   |      | ,252,32,104,17,32,90,17                              |
| QM                | 220  |                                                      |
| 405               |      | 252,24,105,4,133,252,16<br>5,253,105,0,133,253,96,   |
|                   |      | 140                                                  |
| QK                | 230  | DATA 127,17,32,95,164,1<br>72,127,17,96,169,214,14   |
|                   |      | 1,8,3,169,139,141,9,3                                |
| FE                | 240  | DATA 96,0,0,0                                        |

## **ESCaping With 128**

(Article on page 70.)

| (Article on page 70.) |            |                                                                                                    |  |
|-----------------------|------------|----------------------------------------------------------------------------------------------------|--|
| Pro                   | gra        | m 1: ESC Sequence Demo                                                                                        |  |
| GF<br>PA              | 100        | PRINTCHR\$(14); MD=RGR(X):IF MD<>5 THEN PRINT"{CLR}{DOWN}{RVS} {2 SPACES}PLEASE USE 8Ø COLUMNS FOR THIS DEMO. |  |
| AF                    | 120        | {2 SPACES}{OFF}":END<br>REM ************************************                                              |  |
| GP                    | 130        | REM * PRINT HEADER AND                                                                                        |  |
| JD                    | 140        | REM ************************************                                                                      |  |
| EJ                    | 150        | PRINT" [HOME] [RVS] [13 SPACES] USING ESCAPE CODES IN A BASIC PROGR AM - EXAMPLES [34 SPACES] ": WINDOWØ,1,   |  |
| XF<br>MF              | 160<br>170 | 79,24,1<br>PRINT"[CLR]";<br>REM ************************************                                          |  |
| GS                    | 18ø        | REM * ESC D - DELETE LI                                                                                       |  |
| CD                    | 190        | REM *******************                                                                                       |  |
| FD                    | 200        | PRINT" [3 DOWN] [3 RIGHT] THIS LINE WON'T BE ERAS                                                             |  |
| KD                    | 210        | PRINT" [3 RIGHT] THIS LIN<br>E WILL BE ERASED USING<br>[SPACE] ESC D [RVS]                                    |  |
| QE                    | 220        | HIT ANY KEY[OFF]" PRINT"[3 RIGHT]THIS LIN E WON'T BE ERASEDBUT WILL MOVE UP ONE LINE";                        |  |
| CC                    | 230        | GETKEYAS:PRINT"{UP}"CHR<br>\$(27)"D"                                                                          |  |
| PK                    | 240        | REM ********************                                                                                      |  |
| KX                    | 250        | REM * ESC Q - DELETE TO<br>END-OF-LINE EXAMPLE *                                                              |  |
| DJ                    | 260        | REM *************************                                                                                 |  |
| MG                    | 27Ø        | PRINT"[2 DOWN][3 RIGHT] THIS LINE WILL BE HALF [SPACE]ERASED USING ESC QHIT ANY KEY [23 LEFT]";               |  |
| MD                    | 280        | GETKEYAŞ:PRINTCHRŞ(27)" O"                                                                                    |  |
| BJ                    | 29Ø        |                                                                                                    |  |
| AQ                    | 300        | * REM * ESC P - DELETE TO START-OF-LINE EXAMPLE {SPACE}*                                                      |  |
| SK                    | 310        | REM ************************************                                                                      |  |
| EP                    | 320        | PRINT" [3 RIGHT] THIS LIN<br>E WILL BE HALF ERASED U<br>SING ESC PHIT ANY KE                                  |  |
| JA                    | 33Ø        | Y{24 LEFT]";<br>GETKEYA\$:PRINTCHR\$(27)"                                                                     |  |
| нх                    | 340        | P" REM ************************************                                                                   |  |
| DA                    | 35Ø        | REM * ESC I - INSERT A {SPACE}LINE EXAMPLE *                                                                  |  |
| Trans.                | 360        | REM *******************                                                                                       |  |
| KM                    | 370        | PRINT" [3 DOWN] [RVS] YOU<br>[SPACE] COULD DEFINE THE<br>FUNCTION KEYS AS WORD-<br>PROCESSING TOOLS"          |  |
|                       |            | .0013                                                                                                    |  |

| MF       | 38Ø               | KEY 1,CHR\$(27)+"I" :PRI<br>NT"{RVS}WITH: KEY 1, CH                                        |
|----------|-------------------|--------------------------------------------------------------------------------------------|
| XF       | 39Ø               | R\$(27)+'\bar{I}'\{OFF\}" PRINT"\{DOWN\}\{3\ RIGHT\}TH IS LINE WILL STAY HERE.             |
| RR       | 400               | PRINT" [3 RIGHT] THIS LINE WILL MOVE DOWN ONE USING ESC I [RVS] HIT F                      |
| VD       | 410               | 1 {OFF}";<br>GETKEYAS:GETKEYBS:C\$=A\$                                                     |
|          | 420               | +B\$:PRINTC\$;<br>PRINT"[RVS]AND I WIL                                                     |
| CX       | 420               | L INSERT THIS LINE":                                                                       |
| KF       | 430               | REM ************************************                                                   |
| AH       | 440               | REM * ESC A - AUTOMATIC INSERT MODE EXAMPLE *                                              |
| BE       | 450               | REM ************************************                                                   |
| QK       | 460               | PRINT"{DOWN}WE'LL INSER T TEXT INTO THE MIDDLE {SPACE}OF THIS LINE USI NG ESC AHIT ANY KEY |
| DX       | 470               |                                                                                            |
| RA       | 480               |                                                                                            |
| SK       | 490               |                                                                                            |
| HQ       | 500               | REM * REMEMBER TO CANCE<br>L INSERT MODE FOR SPEED                                         |
| FJ       | 510               | REM ************************************                                                   |
| EM<br>XS | The second second | REM ************                                                                           |
| GS       | 540               | REM * ESC @ - ERASE TO [SPACE]END-OF-SCREEN EX                                             |
| нј       | 55Ø               |                                                                                            |
| PH       | 560               |                                                                                            |
|          |                   | USE ESC @ TO ERASE HAL<br>F OF THE SCREENHIT A                                             |
| 77       | 570               | NY KEY";<br>GETKEYAS                                                                       |
|          |                   | PRINT"{HOME}{14 DOWN}";<br>CHR\$(27)"@";                                                   |
| BP       | 590               |                                                                                            |
|          |                   | *                                                                                          |
| xc       | 600               | REM * ESC T & ESC B - S<br>ET UP A WINDOW EXAMPLE<br>{SPACE}*                              |
| QE       | 610               |                                                                                            |
| QE       | 620               | PRINTCHR\$(27)"T";" [30 RIGHT][15 DOWN]";CH                                                |
| хм       | 63Ø               | NDOW":PRINT"USING ESC T                                                                    |
| up       | 640               | AND ESC B": SLEEP 3:CAT ALOG                                                               |
| nr       | 040               | PRINT"{DOWN}YOU CLEAR T HE WINDOW":PRINT"BY PRI NTING 'HOME'":PRINT"TWI CE."               |
| FB       | 65Ø               |                                                                                            |
| KD       | 66Ø               |                                                                                            |
| QA       | 670               | END                                                                                        |
| RA       | 680               | PRINT"HIT ANY KEY":GE TKEYA\$:RETURN                                                       |

#### Program 2: ESC Sequence **Function Keys**

MD 90 REM DEFINE KEYS: BX 100 REM

MX 110 KEY 1, CHR\$(27)+"A" : R EM INSERT MODE

JD 120 KEY 2, CHR\$(27)+"C" : R EM CANCEL INSERT MODE

ED 130 KEY 3, CHR\$(27)+"I" : R EM INSERT A LINE

JD 140 KEY 4, CHR\$ (27)+"D" : RE M DELETE A LINE

PD 150 KEY 5, CHR\$(27)+"J" : RE M MOVE TO START OF LINE BQ 160 KEY 6, CHR\$(27)+"K" : RE

M MOVE TO END OF LINE RX 170 KEY 7, CHR\$(27)+"P" : RE M ERASE TO START OF LIN

GF 180 KEY 8, CHR\$(27)+"Q" : RE M ERASE TO END OF LINE

GG 190 REM

AM 200 REM{2 SPACES}SET UP MEN U AT BOTTOM OF SCREEN

DG 210 REM

XQ 220 PRINT"[HOME][23 DOWN]"; CHR\$(27)"M";

MR 230 PRINT" [RVS] [3 SPACES]F1 -INSERT[5 SPACES]F3-INS ERT LINE [ 5 SPACES ] F5-MO VE TO START OF LINE [3 SPACES]F7-ERASE TO S TART'

JX 240 PRINT"[RVS][3 SPACES]F2 -NO INSERT[2 SPACES]F4-DELETE LINE [5 SPACES] F6 -MOVE TO END OF LINE [5 SPACES]F8-ERASE TO E ND[2 SPACES]"

DK 250 REM

HG 260 REM PROTECT THE MENU WI TH A WINDOW

PM 27Ø REM

OP 280 WINDOW 0,0,79,22,1

AR 290 PRINT"[CLR]"; CHR\$(27)"L

### **Directory Extension**

(Article on page 75.)

AB 100 POKE 53280,15:POKE 5328 1,15:PRINT" (CLR) (WHT) [6 DOWN] [10 SPACES] DIRE CTORY EXTENSION"
XS 110 PRINT" [10 SPACES] [19 T]

[5 DOWN]"

KR 120 FOR I=830 TO 902:READ D : POKE I, D: NEXT

KC 130 DN\$="{HOME}{21 DOWN}":P S="EP3 (DOWN) {2 LEFT } EN3 [RVS] [OFF] [H] [DOWN] [2 LEFT] [Y]":XX=1

HE 140 MT\$="[RVS][WHT] {19 SPACES}{OFF} [4 SPACES][RVS] {36 SPACES}{BLK}"

PD 150 DM=144:DIM F\$(DM),S\$(DM ),T\$(DM),S2\$(DM)

RD 160 FOR I=0 TO DM:F\$(I)=CHR \$(32)+"[18 SPACES]":NEX

BS 170 PRINT" [UP] [11 SPACES] RE ADING DIRECTORY [2 SPACES] ": OPEN1, 8, 0, " \$":SYS 830:CLOSE 1

FB 180 GOSUB 950

QR 190 POKE 198,0:PRINT"[CLR] {DOWN } {WHT } "SPC (9) P\$" [UP] [LEFT] [RVS] 1 [OFF] "S

PC(3) "VIEW DIRECTORY FI LE"

CE 200 PRINT" [2 DOWN] "SPC(9) P\$ "{UP}{LEFT}{RVS}2{OFF}" SPC(3) "SEND DISK COMMAN DS"

DH 210 PRINT" {2 DOWN } "SPC(9) P\$ "{UP}{LEFT}{RVS}3[OFF]" SPC(3)"SAVE

HK 220 PRINT" [2 DOWN] "SPC(9) P\$ "[UP][LEFT][RVS]4[OFF]" SPC(3)"VIEW DIFFERENT D TSK"

PB 230 PRINT" f2 DOWN 1"SPC(9) PS "{UP} [LEFT] [RVS] 5 [OFF] "

SPC(3)"QUIT"

JB 240 PRINT"[2 DOWN]"SPC(28)P \$"{UP}{LEFT}{RVS} {OFF}
":PRINT"{UP}"SPC(9)"ENT ER YOUR CHOICE [N][B] {LEFT}";

GQ 250 POKE 204,0:GET CG\$:IF C G\$<"1" OR CG\$>"5" THEN [SPACE] 250

BR 260 POKE 204,1:POKE 207,0:P RINT" [RVS] "CG\$ : CG=VAL(C

G\$) EF 270 ON CG GOTO 290,1090,520 ,1240,1340

ER 280 REM \*\*\* VIEW FILES \*\*\*

XP 29Ø C=PEEK(Ø)-1:A=1

EJ 300 IF A=> C THEN 330 AH 310 IF A<0 AND C/6=INT(C/6)

SB 320 IF A<0 THEN DN=INT(C/6) : A=DN\*6+1

HQ 330 PRINT"[CLR][DOWN][BLK] [OFF][3 SPACES]DISK TIT LE: [RVS] "F\$(Ø)" ":PRIN T" [ DOWN ] ": PQ=5

HG 340 FOR I=A TO A+PQ IF F\$(1)=CHR\$(32)+" CX 35Ø {18 SPACES} " OR F\$(I)="

THEN F\$(I)="":PQ=PQ-1 RJ 360 NEXT

PE 370 FOR I= A TO A+PQ

IF I>9 THEN WS=" DE 380 [LEFT] [RVS]":GOTO 400

GR 390 WS="{2 SPACES}{LEFT} [RVS]

FE 400 PRINT" [LEFT] "I; WS; LEFTS (F\$(1),16)": "MT\$:PRINT"
{2 UP}"SPC(20);
PRINT" [RVS] [WHT] "S\$(1)"

FA 410 [2 DOWN] [BLK] ": NEXT

AJ 420 PRINT DNS" [3 DOWN] F1-M ENU F3-ADD F5-FWD F7-BA CK 1-DELETE [HOME] ": POKE 198,0:WAIT198,1

AA 430 IF PEEK(197)=54 THEN 12 80

SH 440 IF PEEK(197)=4 THEN 190 PEEK(197)=5 THEN 610 BF 450 IF

IF PEEK(197)=6 AND A=C [SPACE]THEN A=1:GOTO 30

RM 47Ø IF PEEK(197)=6 AND A+6> C THEN A=1:GOTO 300

JA 480 IF PEEK(197)=6 AND A<C {SPACE}THEN A=A+6:GOTO [SPACE] 300

FP 490 IF PEEK(197)=3 THEN A=A -6:GOTO 300

DC 500 GOTO 430

REM \*\*\* SAVE DESCRIPTIO XJ 510 NS \*\*\*

RA 520 PRINT" [2 UP] "SPC(28)" [LEFT][2 DOWN] ":PRINT" {2 UP}"SPC(9)" {2 SPACES}SAVING "CHR\$( 34) "DIR FILE";

KB 53Ø PRINT CHR\$(34)"...":FOR

R=1 TO C: F S\$(R)="" T HEN S\$(R)="[RVS]

MQ 540 NEXT R

XG 550 CLOSE1:CLOSE 15:OPEN 1. 8,15, "SØ:DIR FILE":CLOS

E 1:OPEN 15,8,15,"I"
OPEN 1,8,8,"Ø:DIR FILE,
S,W":GOSUB 1050 CH 560

JX 570 PRINT#1,C

JA 580 FOR I=1 TO C:PRINT#1,LE FT\$(F\$(I),16):PRINT#1,S \$(I):NEXT:CLOSE 1

CD 590 PRINT" [UP] [31 SPACES]": **GOTO 190** 

JD 600 REM \*\*\* ADD STATEMENTS [SPACE] \*\*

PRINTDNS" [3 DOWN] "SPC(9 HX 610 )"[RVS]F3-ADD[HOME]"

XA 620 PRINT DNS" [DOWN] [3 SPACES]ENTER FILE #" ; : POKE 198,0: INPUT FI\$:

FI=VAL(FI\$)
CX 630 IF FI\$="0" THEN PRINTON \$" [DOWN] [18 SPACES] ": GO TO 420

KA 640 IF FI<A OR FI>A+PQ THEN PRINT DN\$ SPC(17)" [DOWN] [18 SPACES] ": GOTO 610

XM 650 PRINT DNS" [DOWN] [26 SPACES]":IF FI<7 TH EN Z=FI:GOTO 680

GA 660 Z=INT(FI/6)+1:DD=Z\*6-FI: Z=6-DD

DD 670 IF Z=0 THEN Z=6

EX 680 PRINT"[HOME][DOWN]":FOR I=1 TO Z:PRINT" [DOWN]": NEXT

HE 690 F\$(FI)=LEFT\$(F\$(FI),16)

SC 700 IS=""

GQ 710 PRINT" (UP) "SPC(19)" (RVS)>(WHT) "SPC(LEN(IS) ); :B\$=" <":CC=LEN(B\$):L=

PQ 720 PRINT" (RVS) "MID\$ (B\$,L,2 );"{LEFT}";:L=-L\*(L<CC)

FG 730 GET A\$:IF A\$="" OR A\$=C HR\$(34) OR A\$=CHR\$(44) {SPACE}OR A\$=CHR\$(58) T **HEN 730** 

GA 740 IF A\$=CHR\$(59) THEN 730 GQ 750 IF A\$=CHR\$(13) AND LEN( I\$)=18 THEN 910

PF 760 IF LEN(I\$)=18 AND A\$<>C HR\$(20) THEN I\$=I\$+A\$:P RINT A\$"[OFF][4 SPACES] [RVS] < [LEFT] "; : GOTO 720

BJ 770 IF LEN(I\$)=55 THEN PP=1 JC 78Ø IF LEN(I\$)=55 AND A\$<>C HR\$ (20) AND A\$ <> CHR\$ (13

) THEN 730 QF 790 IF A\$=CHR\$(13) AND LEN( I\$)=Ø THEN 33Ø

EM 800 IF A\$=CHR\$(13) THEN 910 XX 810 IF A\$=CHR\$(20) AND LEN( I\$)=19 THEN 880

HF 820 IF AS=CHRS(20) AND LEN( I\$)>Ø THEN 85Ø

EQ 830 IF ASC(A\$) <32 OR ASC(A\$ )>95 THEN 720

AK 840 I\$=I\$+A\$:PRINT A\$;:GOTO 720

EE 850 I\$=LEFT\$(I\$,LEN(I\$)-1)

FQ 860 IF LEN(I\$)=54 THEN PRIN T"[OFF] [RVS][2 LEFT]";

:GOTO 720
PA 870 PRINT"[RVS] [2 LEFT]";: **GOTO 720** 

HE 880 I\$=LEFT\$(I\$,LEN(I\$)-1): PRINT" (RVS) ":D=19 DQ 890 IF PP=1 THEN PRINT"